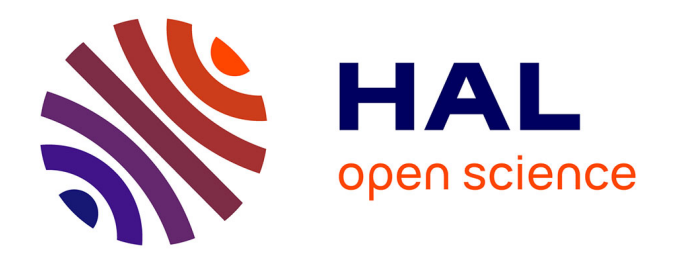

# **Adaptabilité en espace d'un schéma volumes finis d'ordre élevé pour la CFD/CAA des turbomachines**

Birame Sy

### **To cite this version:**

Birame Sy. Adaptabilité en espace d'un schéma volumes finis d'ordre élevé pour la CFD/CAA des turbomachines. Dynamique des Fluides [physics.flu-dyn]. HESAM Université, 2020. Français. NNT :  $2020\mathrm{HESAE045}$  . tel-03163571

# **HAL Id: tel-03163571 <https://pastel.hal.science/tel-03163571>**

Submitted on 9 Mar 2021

**HAL** is a multi-disciplinary open access archive for the deposit and dissemination of scientific research documents, whether they are published or not. The documents may come from teaching and research institutions in France or abroad, or from public or private research centers.

L'archive ouverte pluridisciplinaire **HAL**, est destinée au dépôt et à la diffusion de documents scientifiques de niveau recherche, publiés ou non, émanant des établissements d'enseignement et de recherche français ou étrangers, des laboratoires publics ou privés.

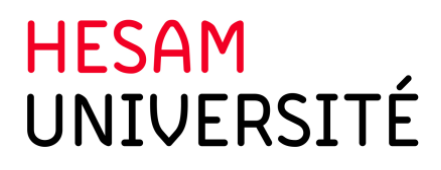

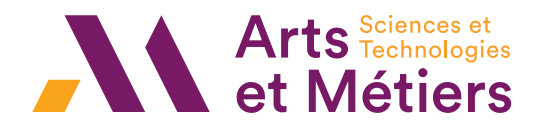

## ÉCOLE DOCTORALE SCIENCES ET MÉTIERS DE L'INGÉNIEUR

Laboratoire de Dynamique des Fluides - Campus de Paris

# THÈSE

# *présentée par :* Birame Aldiouma SY

*soutenue le :* 20 octobre 2020 *pour obtenir le grade de :* Docteur d'HESAM Université

# *préparée à :* École Nationale Supérieure d'Arts et Métiers

*Spécialité:* Génie Énergétique

# Adaptabilité en espace d'un schéma volumes finis d'ordre élevé pour la CFD/CAA des turbomachines

Thèse dirigée par : Sofiane KHELLADI et co-encadrée par : Michaël DELIGANT

### Jury

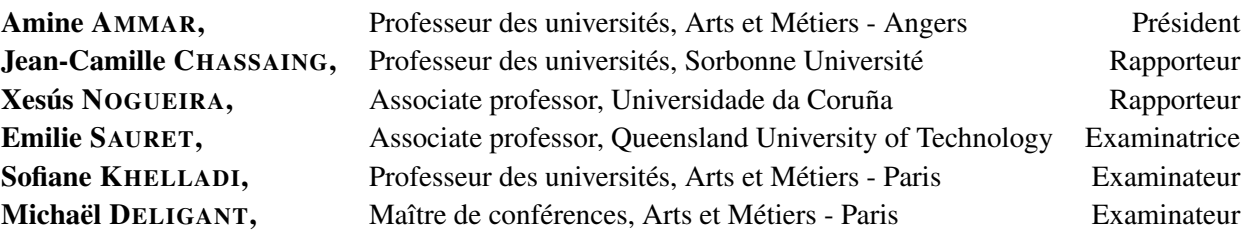

Arts et Métiers Institute of Technology 151 Boulevard de l'Hôpital 75013, Paris, France

## Remerciements

#### *Mangui sant sama boroom di djoulli ci yonènte bi, adji gueune di mindèèf.*

Mes premiers remerciements vont à ma mère Nafissa Rahma Mohamed Sadick et à mon père Aboubacar Sedikhe SY. Au cours de mes études, à plusieurs milliers de kilomètres, je n'ai pas été présent pour vous, alors que vous m'avez fait grandir. J'espère pouvoir un jour rattraper cela, je ferais tout mon possible pour réaliser ce rêve. Mon oncle Abdourahman, tu es comme un père pour moi et tu as toute ma reconnaissance. Merci à toi ma tante Khadra tu es ma mère, après ma mère. Ma tante Kafia tu as été ma première famille en France.

Je remercie mes directeurs de thèse Sofiane Khelladi et Michael Deligant, ainsi que mon premier contact avec le DynFluid, Farid Bakir, alors qu'il était directeur du laboratoire. Je vous suis reconnaissant pour la confiance que vous avez placée en moi. Sofiane, j'ai particulièrement apprécié ton enthousiasme et ton énergie positive que tu as su me communiquer afin de surmonter les moments difficiles et me porter vers la réussite. Tu m'as transmis ta vision de la recherche et j'ose espérer, ton excellence scientifique. Michael, j'ai énormément apprécié ta perspicacité et ta polyvalence scientifique. Tu as réveillé le développeur qui sommeillait en moi, je pense que tu te reconnaîtras dans mes lignes de codes. Merci encore pour cette formation humaine et scientifique.

Charles tu m'as coaché et motivé durant mes travaux, tel un troisième directeur, tu as marqué mon parcours de ton empreinte. Ewen, je te remercie pour nos fins échanges autour des méthodes numériques. Brahim tu m'interrogeais lors de tes débuts en turbomachines, maintenant, c'est plutôt moi qui te pose des questions : la puissance de la thèse !

Je remercie l'ensemble des membres du laboratoire LIFSE pour avoir facilité mon travail durant ces années de thèse et cela dans une ambiance agréable. Notamment ceux avec qui j'ai partagé trois différents bureaux et des moments privilégiés : Aurélie, Brahim, Carlos, Dinh, Hamidreza, Kilian, Sébastien, Thang, Théodore. Mention particulière à Mouhamed K. et Richard P. avec qui j'ai passé mes derniers moments au laboratoire.

Un grand merci à Mouhamet D., Mathieu S., Moussa A., Michel R., Mahamadou T., Tchable-nam, Jianfei, pour votre soutien lors de la relecture de ce manuscrit et la préparation de ma soutenance. Youssef E., merci pour ta bienveillance et tes précieux conseils.

Je remercie aussi mes formateurs de l'ISAE-Supaéro, de l'université Paul Sabatier, du VKI et de Safran qui ont inspiré mon parcours et ma poursuite en thèse, Jérôme Fontane, Jérémie Gressier, Laurent Joly, Nicolas Gourdain, Benoit Bedat, Alain Bergeon, Stefano Vagnoli, Tom Verstraete, Ludovic Pintat, Vincent Leonardon.

Mes frère et soeurs Aziz, Djamila et Yasmine vous avez toujours été présents pour "le petit dernier de la famille", je vous aime.

Ma belle famille vous avez veillé sur ma petite famille, vous avez passé des nuits blanches à ma place, notamment Thierno Sadibou, Adja Mariama, Serigne Ahmed et Traha.

Mes derniers remerciements sont à l'endroit de mon épouse et soutient Kany. Merci pour ta patience et ton réconfort. Lorsque les mers et les océans nous séparaient, tu as su trouver les mots qui réchauffent le coeur.

Chère descendance, lorsque vous lirez ces lignes souvenez vous que les réalisations ne sont utiles qu'avec les valeurs. *Souniou boroom moo niou moom tè ci atèèm leniouy dèllou*.

*Dr Birame Aldiouma SY*

#### Summary : Adaptivity of a high order finite volume scheme for turbomachines

In the digital age, almost all of a product's development cycle is done on a computer. There is no longer a need to physically produce drafts. Their characteristics can be tested with precision that depends on the maturity of the simulation methods. Researchers in digital simulation therefore have the challenge of transferring their recent advances to industry. In fluid mechanics, the computer codes must gain in adaptability in order to take into account the morphology of the problem and the mesh. The configuration of advanced methods should be delegated by the non-expert user to the machine. This research work focused on the adaptability in space of a high order finite volume scheme (FV-MLS). The high order is an essential element in order to capture highly unsteady phenomena. To increase the order of precision, the FV-MLS scheme involves a high order polynomial reconstruction by Least Mobile Squares. MLS has great potential in terms of flexibility for handling complex geometries. It also has a large number of parameters that can be integrated into an optimization process. This work first provided answers concerning the sensitivity of the method regarding the MLS parameters. At a second level, a series of algorithms for the relevant choice of these parameters has been developed, while clearly improving the robustness, the precision and the calculation efficiency. The user's load has therefore been reduced significantly, allowing him to focus on his core business. This methodology has been validated up to order 6. To improve the robustness of the numerical scheme vis-à-vis the anisotropy of the mesh, a new high-order local reconstruction framework has been defined. This local reconstruction makes it possible to reduce or even annihilate the effects of anisotropy. Several validation cases and examples of applications have been carried out in order to demonstrate the value of the proposed methods.

Keywords : CFD, CAA, high order, finite volume, turbomachinery, aerodynamics, aeroacoustic, MLS, Moving least Square, stencil, adaptive, sliding-mesh.

#### Résumé : Adaptabilité d'un schéma volumes finis d'ordre élevé pour les turbomachines

A l'ère du numérique, le cycle de développement d'un produit se fait dans sa quasi totalité sur ordinateur. Il n'est plus nécessaire de produire physiquement des versions préliminaires. Leurs caractéristiques peuvent être testées avec une précision dépendante de la maturité des méthodes de simulation. Les acteurs de la recherche en simulation numérique ont donc pour défi de transposer leurs récentes avancées vers l'industrie. En mécanique des fluides, les codes de calcul doivent gagner en adaptabilité afin de prendre en compte la morphologie du problème et du maillage. Le paramétrage des méthodes avancées doit pouvoir être délégué par l'utilisateur non-expert à la machine. Ce travail de recherche porte sur l'adaptabilité en espace d'un schéma volumes finis d'ordre élevé (FV-MLS). L'ordre élevé est un élément indispensable afin de capter les phénomènes fortement instationnaires. Pour augmenter l'ordre de précision, le schéma FV-MLS fait intervenir une reconstruction polynomiale d'ordre élevé par Moindres Carrés Mobiles. MLS affiche un fort potentiel en terme de flexibilité pour traiter des géométries complexes. Elle possède par ailleurs un nombre important de paramètres pouvant être intégrés dans un procédé d'optimisation. Ces travaux ont tout d'abord apporté des réponses concernant la sensibilité de la méthode vis-à-vis des paramètres MLS. À un second niveau, une série d'algorithmes de choix pertinent de ces paramètres a été mise au point, tout en améliorant nettement la robustesse, la précision et l'efficacité de calcul. La charge de l'utilisateur a ainsi été réduite de manière conséquente, lui permettant de se recentrer sur son coeur de métier. Cette méthodologie a été validée jusqu'à l'ordre 6. Pour améliorer la robustesse au schéma numérique vis-à-vis de l'anisotropie du maillage, un nouveau cadre de reconstruction locale d'ordre élevée a été défini. Cette reconstruction locale permet de réduire drastiquement les effets de l'anisotropie. Plusieurs cas de validation et exemples d'applications ont été réalisé afin de démonter l'intérêt des méthodes proposées.

Mots-clefs : Ordres élevés, volumes finis, turbomachine, aérodynamique, aéroacoustique, maillage glissant, adaptabilité.

# Table des matières

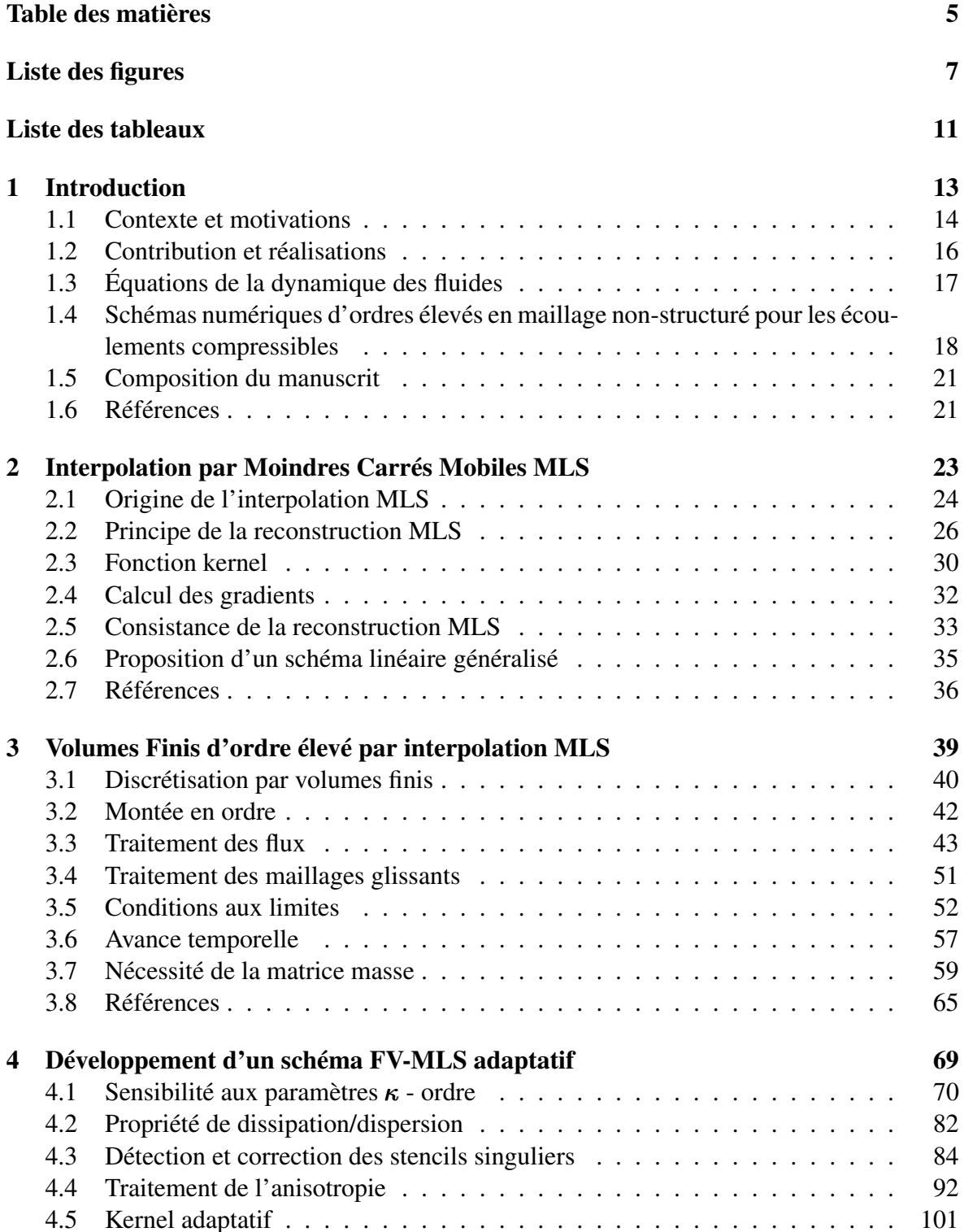

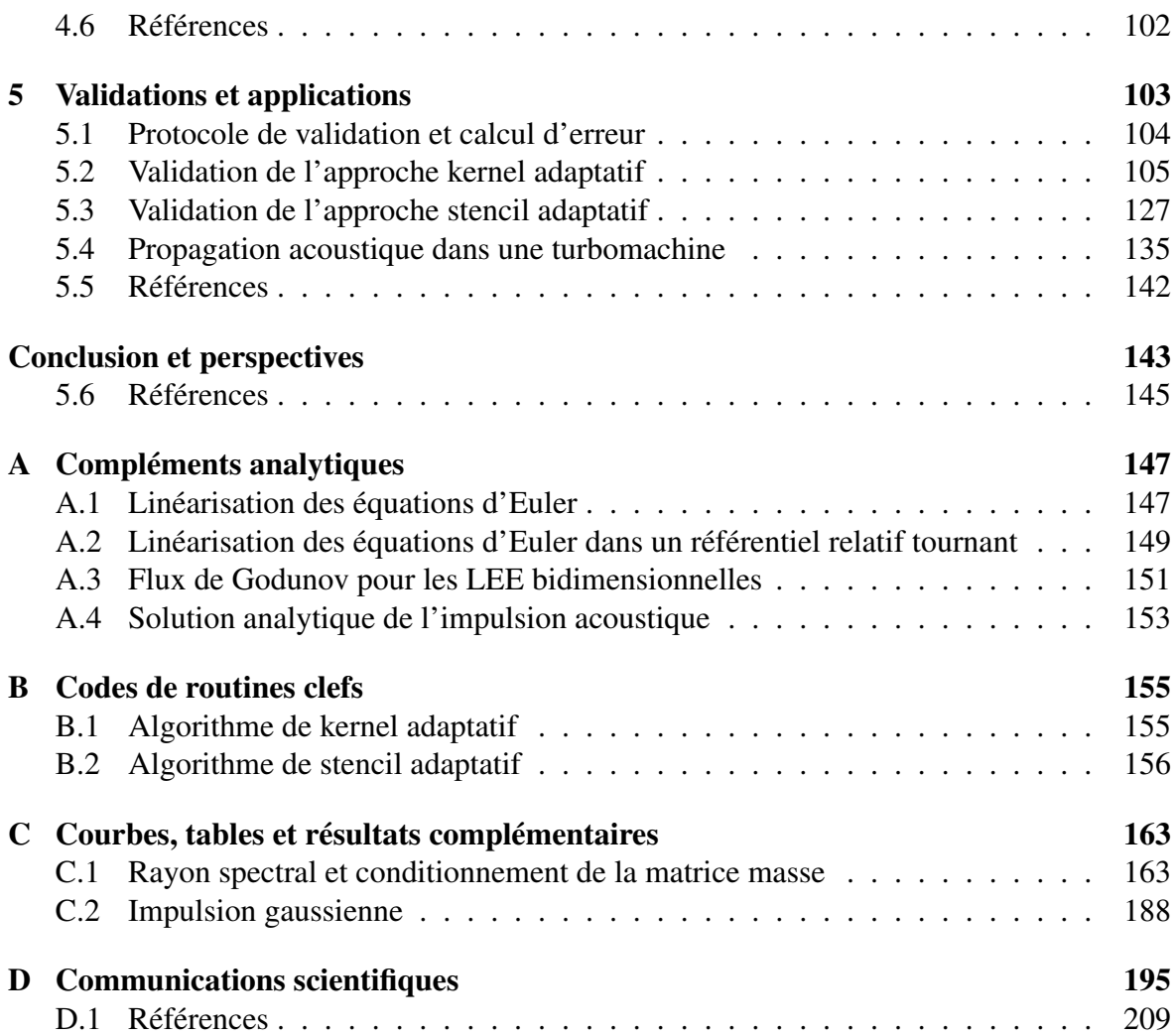

# Liste des figures

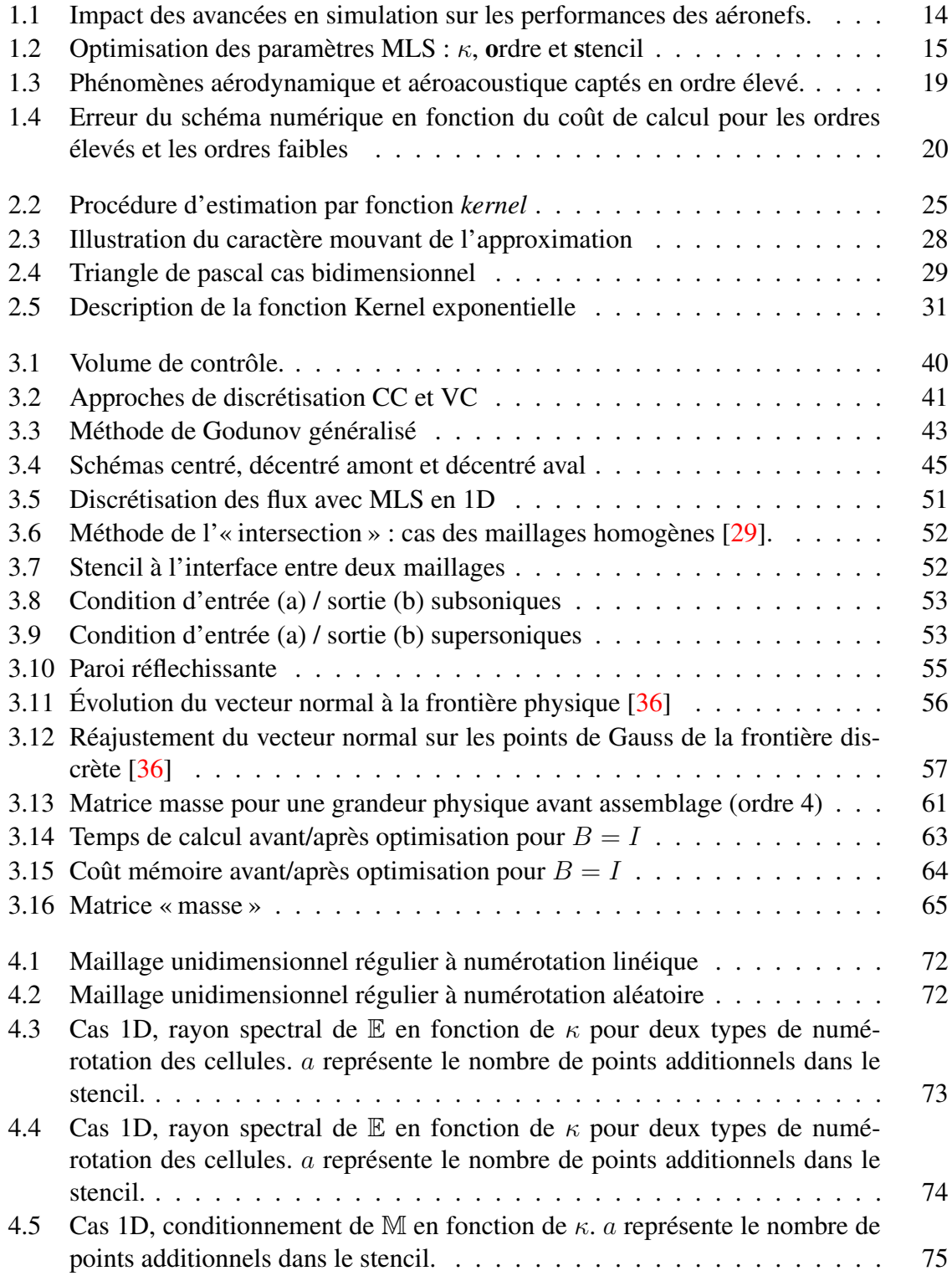

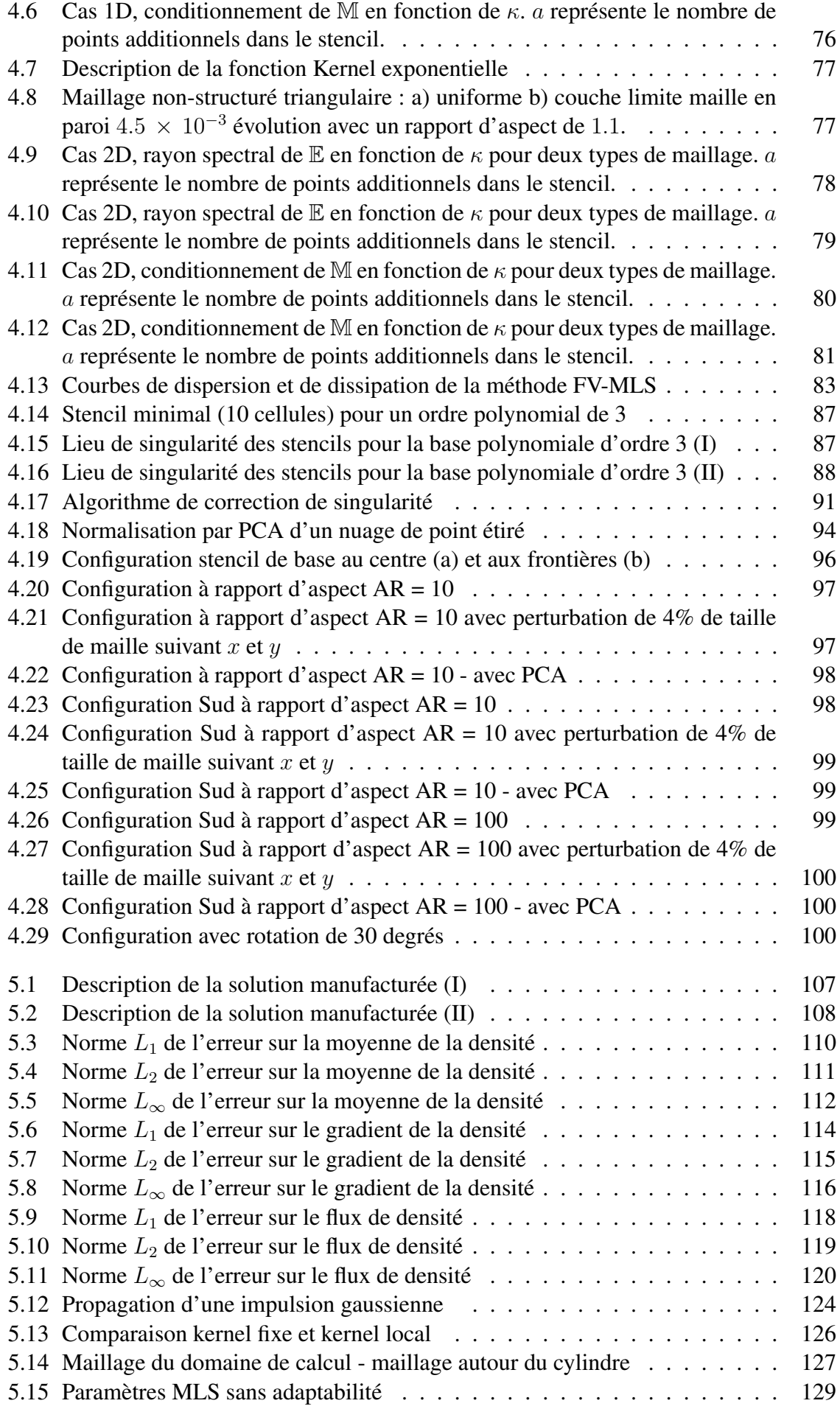

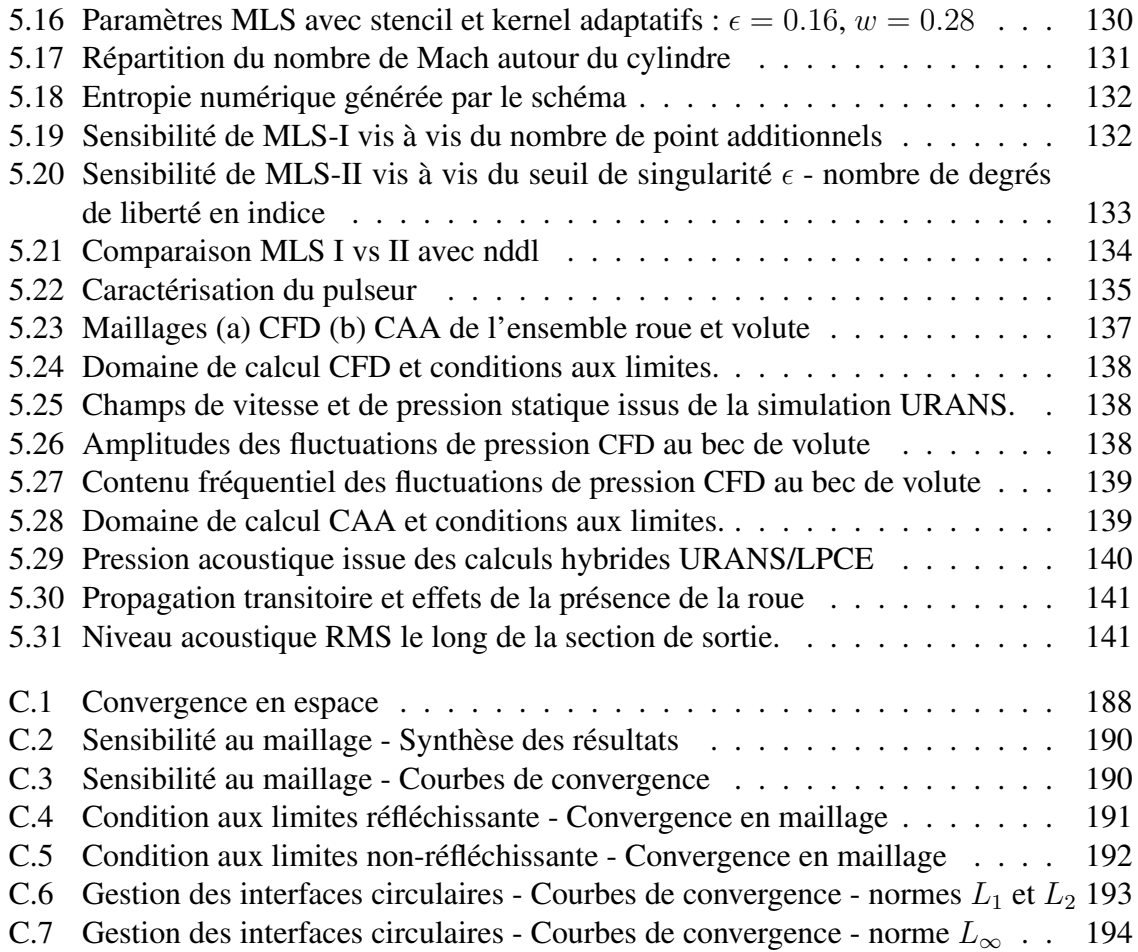

# Liste des tableaux

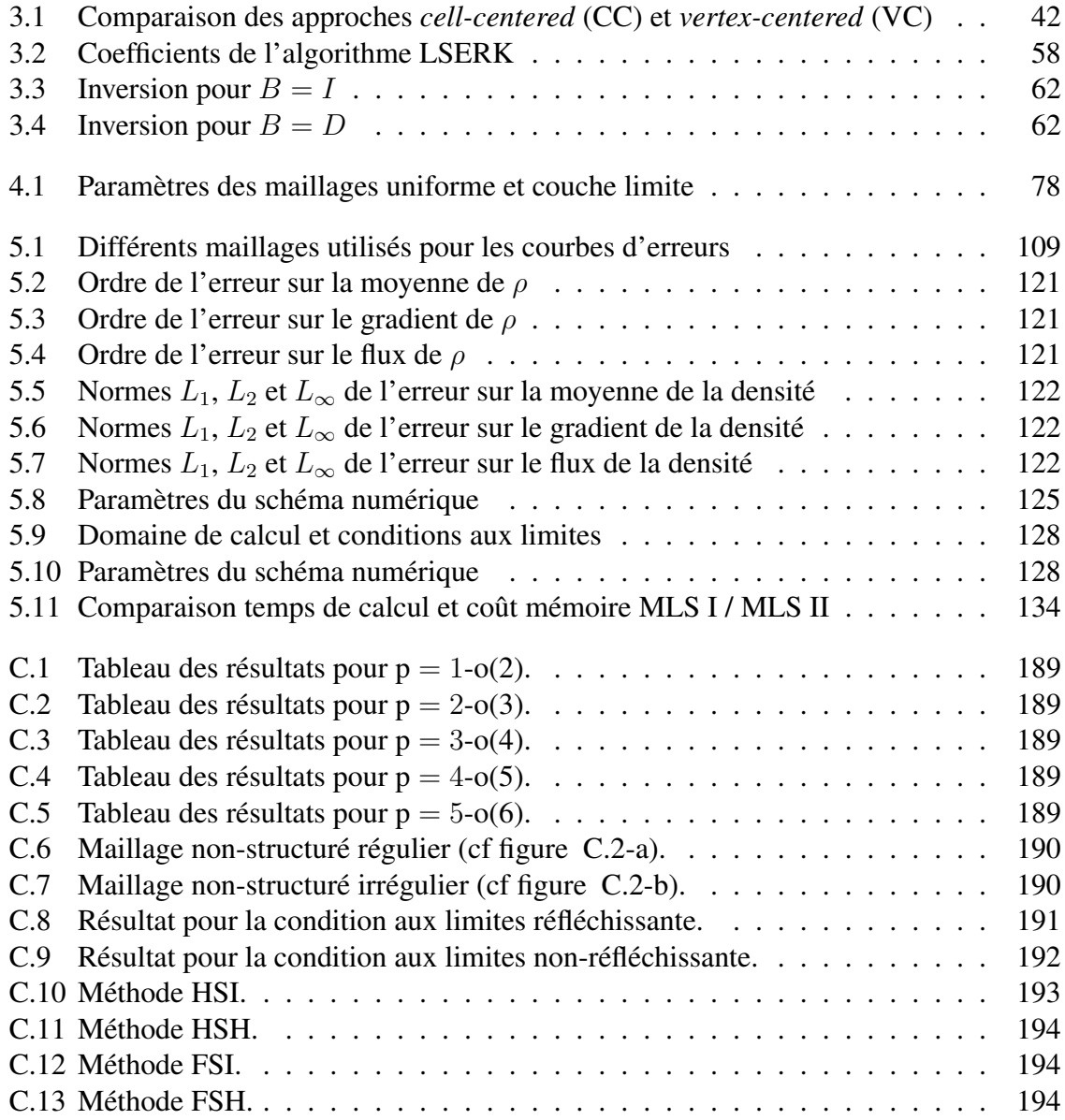

# Chapitre 1

# Introduction

# Sommaire

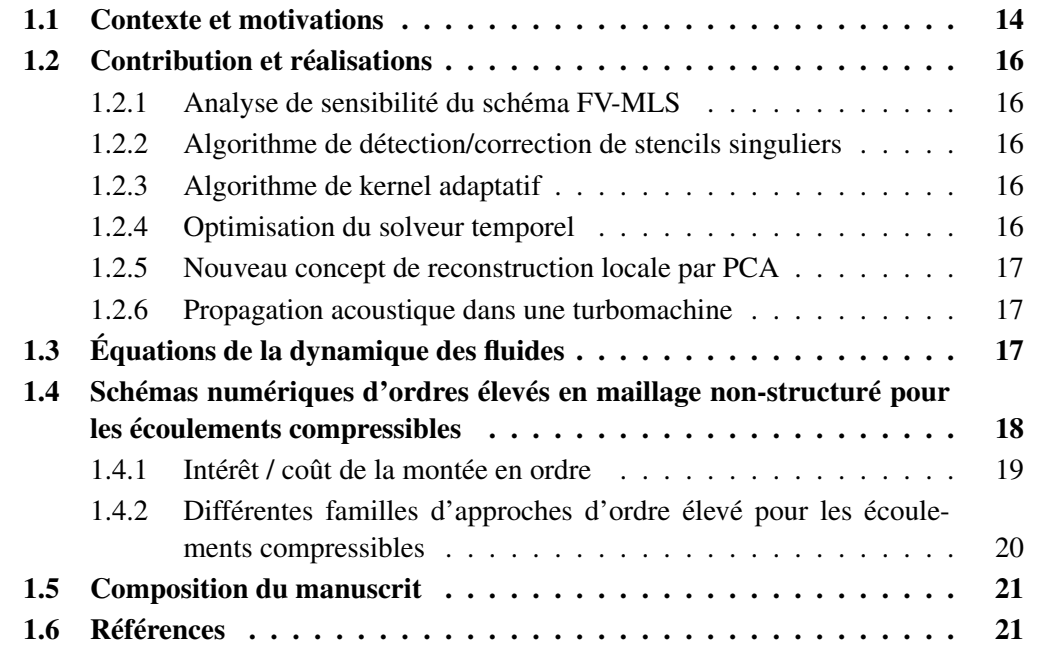

## 1.1 Contexte et motivations

Au début du 20*<sup>e</sup>* siècle, la conception des aéronefs était basée sur des arguments théoriques, confrontés à de lourds efforts expérimentaux et des tentatives à hauts risques. Dès la fin des années 60, les aérodynamiciens multipliaient les essais en soufflerie et faisaient appel à la simulation numérique en tant que complément aux essais. Ces simulations étaient tout d'abord limitées à la résolution des écoulements potentiels [1, 2]. Par la suite, les effets visqueux sont introduits sous forme de conditions aux limites dans lesquelles sont calculées les couches limites en résolvant les équations de Prandtl. Cette approche présentait clairement des difficultés à capter les décollements de couche limite ainsi que les chocs. Les capacités de calcul des ordinateurs ne permettaient pas encore de simuler des géométries complexes par les équations d'Euler et encore moins de Navier-Stokes.

Il a fallu attendre les années 80 pour que les méthodes de discrétisation de type différences finies et volumes finis, assorties aux techniques multigrilles d'accélération de convergence et aux solveurs itératifs, aboutissent à des codes Euler compressibles [3] et Navier-Stokes tridimensionnels [4], avec cependant des schémas numériques limités à l'ordre un à deux en espace. Par la suite, le transfert technologique entre la recherche et l'industrie a ainsi donné naissance à des codes CFD commerciaux qui sont restés jusqu'à nos jours limités à l'ordre deux et semblent atteindre leurs limites technologiques.

Ces différentes ruptures technologiques en simulation numérique ont littéralement rythmé les progrès réalisés en aéronautique. Le motoriste Snecma<sup>1</sup> a fait progressé ses turboréacteurs de plus d'une dizaine de points de rendement en passant des méthodes potentielles à la résolution des équations de Navier-Stokes entre les années 70 et 2000 comme le représente la figure 1.1 - *gauche*. De manière tout aussi flagrante, Airbus a fait évoluer sa gamme d'avions commerciaux en intégrant au fur et à mesure dans ses codes de simulation les écoulements visqueux, la turbulence, les décollements ainsi que les effets technologiques, en témoigne la figure 1.1 - *droite*.

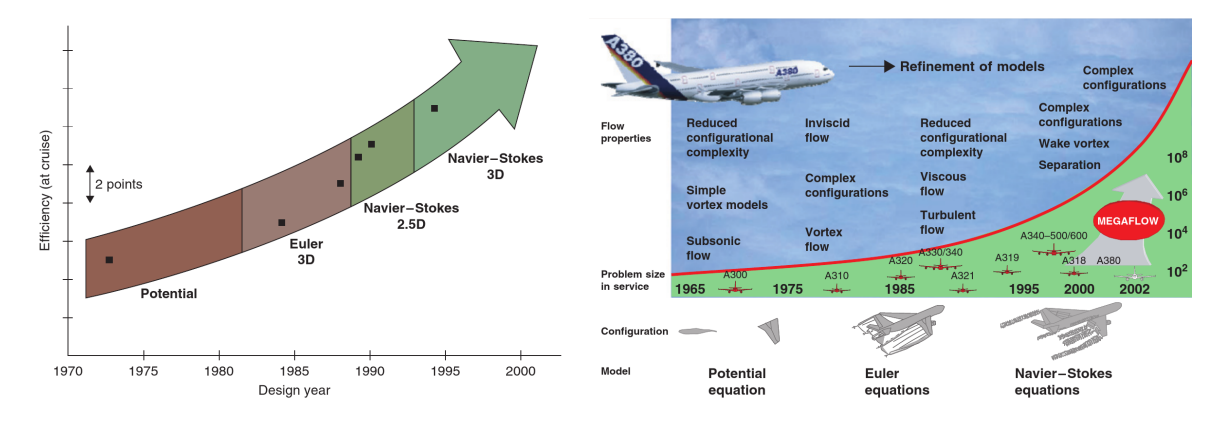

*A gauche* : Impact de la CFD sur les performances des fans SNECMA. Tiré de Escuret et al. (1998) [5] *A droite* : Outils CFD et niveaux de modélisation aérodynamique des Airbus. Tiré de Becker (2003) [6].

FIGURE 1.1 – Impact des avancées en simulation sur les performances des aéronefs.

Dans ce contexte, le besoin de simuler des physiques encore plus difficiles, hors de portée des méthodes d'ordres faibles, s'est fait ressentir. Au cours des deux dernières décennies, la puissance de calcul disponible a permis de développer des méthodes haute résolution parvenant à capter des phénomènes fortement instationnaires rencontrés en particulier au sein des turbomachines ou en aéro-acoustique.

<sup>1.</sup> Devenu Safran Aircraft Engines

A l'heure actuelle, le défi lancé aux acteurs de la recherche en simulation numérique est de transposer ces avancées dans l'industrie mais aussi de les rendre accessibles aux PME pour qui l'usage du calcul intensif est dorénavant à portée de main. Ainsi, les ingénieurs de bureaux d'étude ou entrepreneurs dans l'ingénierie qui ne sont pas experts en simulation devraient être en mesure d'utiliser des outils avancés dans un large panel de configuration, déléguant le choix du paramétrage à la machine. Aussi, les solveurs devraient avoir un haut niveau robustesse et de flexibilité avec des paramètres/méthodes intelligents tirant le meilleur des ressources informatiques disponibles pour atteindre une précision donnée exprimée par l'utilisateur en un temps minimal, en réduisant par ailleurs la facture énergétique. Ces travaux de recherche sont une contribution à la réalisation de cet objectif.

Le point de départ de ces travaux est le code volumes finis FV-MLS, dans lequel la montée en ordre est effectuée via la reconstruction par moindres carrés mobiles – ou *moving least square* (MLS) –. La méthode MLS qui trouve son origine dans les méthodes sans maillage, affiche naturellement un fort potentiel en terme de flexibilité pour traiter des géométries complexes et possède un nombre important de paramètres 2 pouvant être intégrés dans le procédé d'optimisation décrit en figure 1.2, afin de privilégier la robustesse ou parfois la précision, ou encore alléger le coût de calcul. Cependant ces différents axes, n'avaient été initialement que très peu explorés. En effet, le choix du paramétrage MLS était laissé à l'utilisateur qui n'était aiguillé dans son choix que par le verdict de la convergence (ou non) de la simulation. De plus, le code avait de façon ponctuelle une sensibilité accrue à certains maillages présentant un niveau moyen à fort d'anisotropie par rapport à l'usage en matière de maillages CFD.

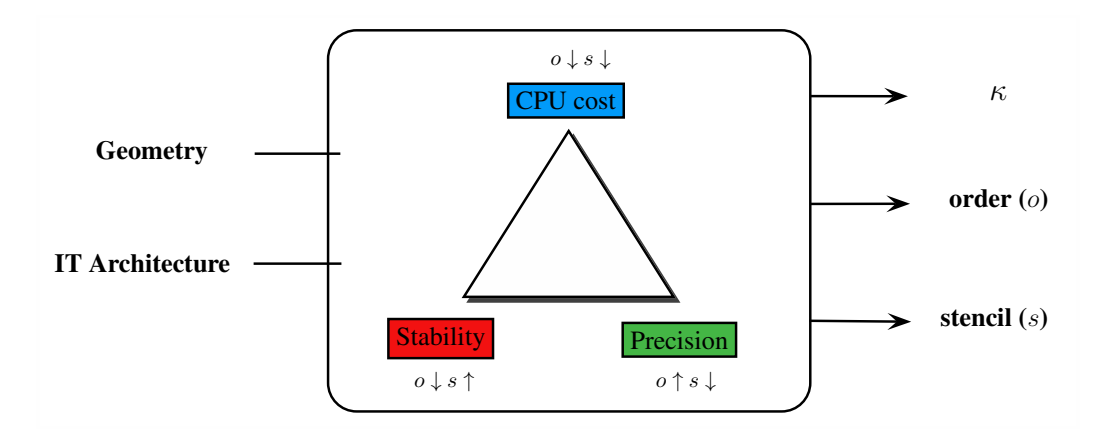

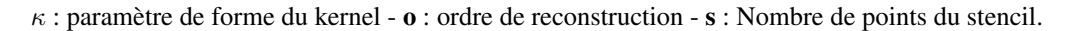

FIGURE 1.2 – Optimisation des paramètres MLS : *κ*, ordre et stencil

Ainsi, l'objectif de ces travaux est tout d'abord d'apporter des réponses concernant la sensibilité de la méthode numérique vis-à-vis des différents paramètres MLS. Á un second niveau, il s'agit de proposer un algorithme de choix pertinent de ces paramètres en tenant compte des critères stabilité et précision, afin de minimiser la charge de l'utilisateur. Enfin, une gestion efficace des maillages anisotropiques doit être proposée.

<sup>2.</sup> Comme l'ordre de reconstruction polynomial, la taille et la forme du stencil, les paramètres de formes des fonctions kernel

## 1.2 Contribution et réalisations

#### 1.2.1 Analyse de sensibilité du schéma FV-MLS

Dans le but de mener une analyse de sensibilité du schéma FV-MLS vis-à-vis des paramètres *κ* de la fonction kernel et de l'ordre, il a été nécessaire de définir des senseurs pertinents permettant de quantifier cette sensibilité. A partir de la matrice masse nous avons donc défini deux indicateurs de stabilité : son conditionnement et le rayon spectral de son écart à l'identité. Ces deux grandeurs matricielles se sont avérées être des critères pertinents de stabilité spatiale du schéma. En effet, une étude paramétrique exhaustive a été effectuée sur ces deux termes en fonction du paramètre de kernel *κ*, pour des ordres de reconstruction polynomiaux allant de 1 à 6 et cela pour cinq tailles différentes de stencil et six ordres distincts. Cette étude a révélé la présence d'une zone de *κ*-stabilité qui se déplace vers les *κ* grand lorsque le nombre de points dans le stencil augmente. Cette cuvette de stabilité est plus prononcée pour les ordres polynomiaux impairs ce qui est confirmé un comportement plus stable du schéma numérique.

#### 1.2.2 Algorithme de détection/correction de stencils singuliers

L'interpolation MLS est effectuée en un point donné, en considérant l'information disponible en un nombre  $n_x$  de voisins. Cet ensemble de point forme ainsi le stencil. Le nombre minimal de point dans le stencil est déterminé par l'ordre d'interpolation MLS souhaité. Dans la pratique un nombre additionnel de points est nécessaire pour effectuer l'interpolation MLS. En effet, avant même la discrétisation du système d'équations physiques, certaines configurations géométriques du stencil posent des problèmes d'inversibilité de la matrice moment et donc de détermination du polynôme d'interpolation. On parlera alors de stencil singulier. Au cours de ces travaux, une étude théorique autour de stencil singulier a été développée. Cette étude a abouti à l'implémentation d'un algorithme de détection et de correction des stencils singuliers. D'un point de vue pratique cet algorithme permet à l'utilisateur de ne plus spécifier un nombre fixe de point dans le stencil, mais plutôt un seuil de singularité. Il laisse alors le choix à l'algorithme de définir la topologie et le nombre de point du stencil. Ainsi, l'algorithme ne rajoute des points que dans les régions les plus difficiles du maillage et réduit de cette manière le coût de calcul. Cette implémentation a permis une réduction de 30% du nombre de degrés de liberté, de la mémoire et du temps de calcul.

#### 1.2.3 Algorithme de kernel adaptatif

Dans cette nouvelle implémentation, les stencils sont évolutifs sur le domaine de calcul. Les fonctions kernel doivent donc nécessairement s'adapter à ces stencils afin de ne pas dégrader la qualité de la reconstruction, voire de la compromettre. Afin d'adapter le kernel à la structure du stencil, les fonctions kernel ne sont plus définies à paramètre de forme *κ* constant. Nous choisissons plutôt un poids global de kernel pour l'ensemble des stencils et nous calculons le paramètre *κ* permettant d'atteindre ce poids via un algorithme à direction de descente. Cette méthodologie a été validée jusqu'à l'ordre de convergence spatial 6.

#### 1.2.4 Optimisation du solveur temporel

Ces travaux de recherches ont principalement concerné la partie spatiale du schéma FV-MLS. Néanmoins, le solveur temporel explicite initialement disponible dans FVMLS, a été amélioré en implémentant une pseudo-inversion efficace de la matrice masse. Cette approche a permis de diviser d'un facteur 10 le coût en mémoire et temps de calcul.

#### 1.2.5 Nouveau concept de reconstruction locale par PCA

Dans les configurations industrielles, on rencontre souvent des cellules à fort rapport d'aspect qui permettent de capter un phénomène fortement directionnel. Nous avons proposé une méthodologie innovante permettant de déployer efficacement le schéma numérique sur un maillage fortement anisotropique. Dans cette approche, une analyse des directions d'étirement est effectuée par une Analyse de Composante Principale. Ensuite, la recherche de stencil et la reconstruction d'ordre élevé sont effectuées sur cet espace déformé dans lequel les effets de l'anisotropie sont drastiquement réduits voire annulés.

#### 1.2.6 Propagation acoustique dans une turbomachine

Dans le but de valider la technique de maillage glissant développé en amont de ces travaux, nous avons investigué le bruit provenant d'un ventilateur centrifuge. Ce ventilateur est typique de ceux rencontrés en automobile. Nous avons proposé de traiter cette propagation de champ proche en utilisant l'opérateur de propagation d'ondes LPCE. Ces développements ont montré qualitativement que les effets de confinement ne doivent pas être négligés dans ce type de configuration.

# 1.3 Équations de la dynamique des fluides

Après avoir présenté le cadre général de ces travaux, nous introduisons leur contexte physique. Le mouvement des fluides newtonien<sup>3</sup> est décrit par les équations de Navier-Stokes . Elles sont construites par un bilan de masse, de quantité de mouvement ainsi que d'énergie. La forme conservative des équations de Navier-Stokes bidimensionnelles compressibles s'exprime comme suit :

$$
\frac{\partial \mathbf{U}}{\partial t} + \nabla \cdot (\mathcal{F}_c(\mathbf{U}) - \mathcal{F}_v(\mathbf{U}, \nabla \mathbf{U})) = \mathbf{S}
$$
 (1.1)

où **U** est le vecteur des variables conservatives,  $\mathcal{F}_c$  le vecteur des flux convectifs qui dépend de la solution et  $\mathcal{F}_v$  et le vecteurs des flux visqueux qui dépendent de la solution et de ses dérivées. Le terme source **S** peut inclure les sources de masse, de quantité de mouvement (efforts extérieurs), ou de chaleur. Ces différents vecteurs prennent la forme développée :

$$
\mathbf{U} = \begin{pmatrix} \rho \\ \rho u \\ \rho v \\ \rho E \end{pmatrix}, \quad \mathcal{F}_c^x = \begin{pmatrix} \rho u \\ \rho u^2 + P \\ \rho u v \\ u (\rho E + P) \end{pmatrix}, \quad \mathcal{F}_c^y = \begin{pmatrix} \rho v \\ \rho u v \\ \rho v^2 + P \\ v (\rho E + P) \end{pmatrix}
$$

$$
\mathcal{F}_v^x = \begin{pmatrix} 0 \\ \tau_{xx} \\ \tau_{xy} \\ u \tau_{xx} + v \tau_{xy} + c_p \left( \frac{\mu}{Pr} \right) \frac{\partial T}{\partial x} \end{pmatrix}, \quad \mathcal{F}_v^y = \begin{pmatrix} 0 \\ \tau_{yx} \\ \tau_{yy} \\ u \tau_{yx} + v \tau_{yy} + c_p \left( \frac{\mu}{Pr} \right) \frac{\partial T}{\partial y} \end{pmatrix}
$$

3. Un fluide est dit newtonien lorsque la loi contrainte - vitesse de déformation est linéaire. L'air et l'eau rentrent ainsi dans ce cadre.

*ρ* est la masse volumique, *V* = (*u, v*) les composantes cartésiennes de la vitesse, *P* la pression , *E* l'énergie totale, *c<sup>p</sup>* la chaleur spécifique à pression constante, T la température, *Pr* le nombre de Prandtl et  $τ_{ij}$  le tenseur des contraintes visqueuses.

Un fluide est dit *newtonien* lorsque la loi contrainte - vitesse de déformation est linéaire. Le tenseur des contraintes visqueuses devient :

$$
\tau_{xx} = 2\mu \frac{\partial u}{\partial x} - \frac{2}{3}\mu \left( \frac{\partial u}{\partial x} + \frac{\partial v}{\partial y} \right) \tag{1.2}
$$

$$
\tau_{yy} = 2\mu \frac{\partial v}{\partial y} - \frac{2}{3}\mu \left( \frac{\partial u}{\partial x} + \frac{\partial v}{\partial y} \right) \tag{1.3}
$$

$$
\tau_{xy} = \mu \left( \frac{\partial u}{\partial y} + \frac{\partial v}{\partial x} \right) \tag{1.4}
$$

où *µ* est la viscosité dynamique dépendant de la température par le biais de la loi de Sutherland :

$$
\mu = \mu_{\text{ref}} \frac{T_{\text{ref}} + S_0}{T + S_0} \left(\frac{T}{T_{\text{ref}}}\right)^{1.5} \tag{1.5}
$$

L'index *ref* correspond à un état de référence et  $S_0 = 110.4$  K est une constante empirique.

La pression du fluide est liée à l'énergie, peut être écrite pour un gaz parfait :

$$
P = (\gamma - 1)\rho \left[ E - \frac{1}{2} \left( u^2 + v^2 \right) \right]
$$
 (1.6)

Les équations d'Euler sont obtenues par annulation de la viscosité  $\mu$ , ce qui revient à annuler le flux visqueux  $\mathcal{F}_v$ .

La résolution analytique des équations de Navier-Stokes reste encore un problème mathématique ouvert sauf pour certaines configurations très académiques. Différents types de discrétisation ont été employés afin d'obtenir des solutions aux équations. Parmi elles les méthodes de différence finies, éléments finis et volumes finis. Ainsi, le domaine physique doit être découpé en un nombre d'éléments ou de cellules sur lesquels les équations discrétisées sont résolues. Ceci est le point de départ de la simulation numérique en dynamique des fluides (CFD).

# 1.4 Schémas numériques d'ordres élevés en maillage nonstructuré pour les écoulements compressibles

Les concepteurs CFD reconnaissent que les schémas numériques dont l'ordre de précision est égal à 3 ou plus sont qualifiés de méthodes d'ordre élevé. Du fait que la plupart des codes industriels sont précis au premier ou au deuxième ordre, tout schéma dont l'ordre est supérieur est considéré comme étant d'ordre élevé.

Bien que les méthodes d'ordre élevé existent depuis quelques décennies, elles ont tardé à attirer l'attention, car l'objet des recherches était jusqu'ici de rendre les méthodes du premier et du second ordre plus robustes et efficaces en temps de calcul. Ayant atteint la limite de saturation dans leur développement, l'accent a alors été mis sur les méthodes d'ordre élevé. Ainsi, durant les deux dernières décennies, de nombreuses méthodes haute résolution ont été développées pour lever ce verrou technologique.

#### 1.4.1 Intérêt / coût de la montée en ordre

La quasi-totalité des codes commerciaux existants ne dépassent pas le second ordre [7, 8]. Certes, ils sont capables de résoudre les équations de Navier-Stokes moyennées (RANS) sur machines massivement parallèles. Cependant, de nombreux phénomènes physiques demeurent hors de leur portée. En effet, les schémas classiques sont trop dissipatifs pour capter les phénomènes très instationnaires et à forte vorticité récurrents en aéroacoutique et au sein des turbomachines ou autres surfaces à fort chargement aérodynamique [9]. Les méthodes d'ordre élevé ont récemment démontré qu'elles sont plus à même de capter ce type de physique  $[10]$ .

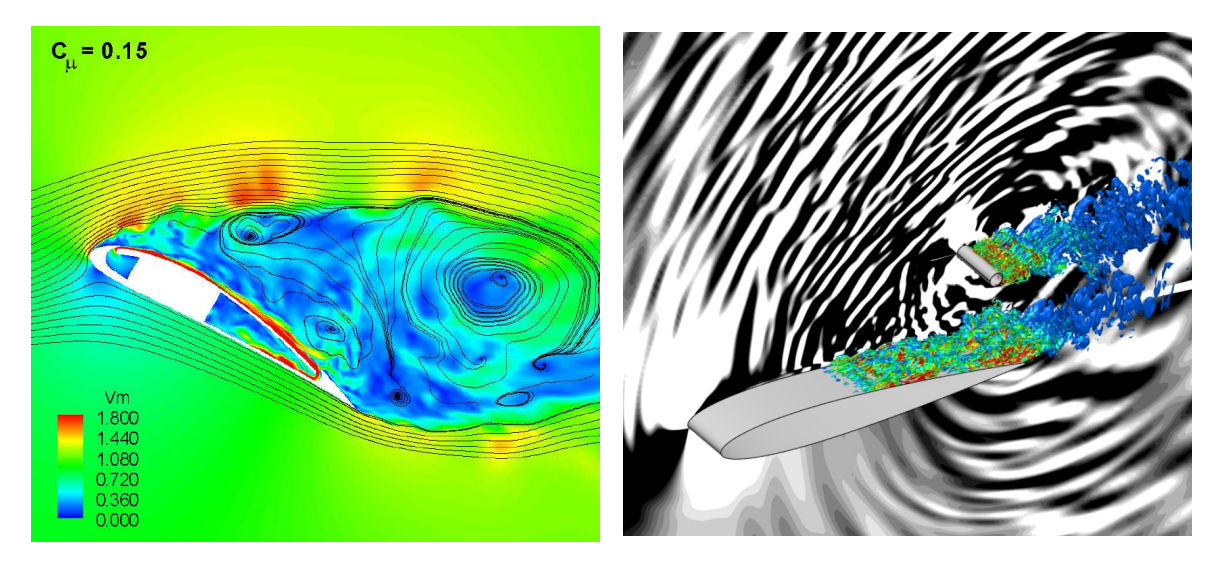

*A gauche* : Simulation LES d'ordre élevé d'un profil Co-Flow jet - champ de vitesse : schéma WENO d'ordre 5 pour les flux convectifs / différence centrée d'ordre 4 pour les flux visqueux (figure issue de [11] *A droite* : Simulation aéroacoustique de l'interaction d'un profil avec un cylindre par un schéma compact d'ordre 6 (figure issue de [12]).

FIGURE 1.3 – Phénomènes aérodynamique et aéroacoustique captés en ordre élevé.

La précision de l'ordre élevé se comprend aisément. Un schéma numérique est dit d'ordre *o* si son erreur de résolution *Err* décroît en fonction de la taille de maille *h* selon  $Err \sim h^{\circ}$ . Ainsi à l'ordre 4, si la taille de maille est divisée par 2, l'erreur est divisée par  $2^4 = 16$ .

Néanmoins, la montée en ordre requiert une recherche et un stockage d'information supplémentaire autour du point de calcul, en plus de l'inconnue centrale associée à ce point. Le nombre total des inconnues sur le maillage est appelé Nombre de degrés de liberté (*N ddl*). Le *N ddl* est de manière évidente lié à la taille de maille ainsi qu'à l'ordre du schéma. Par exemple les méthodes k-exacte font appel à des reconstructions sur des bases polynomiales p-complète pour la montée en ordre. Ainsi, chaque point de calcul requiert de déterminer *nd,o* coefficients polynomiaux tels que *d* est la dimension et *p* l'ordre de la base polynomiale.

Le coût de calcul est directement lié au Nddl. En visant un niveau d'erreur donné, on peut comparer l'effort de calcul nécessaire pour converger à cette erreur prés. Les méthodes d'ordre élevé sont plus coûteuses par itération mais possèdent un taux de convergence plus important que les méthodes classiques. Ainsi en acoustique, pour atteindre des niveaux de précision suffisants pour observer la propagation, un schéma d'ordre faible nécessiterait théoriquement un maillage beaucoup trop raffiné, alors qu'avec un maillage bien plus grossier, l'ordre élevé atteint cette précision comme cela est représenté en figure 1.4.

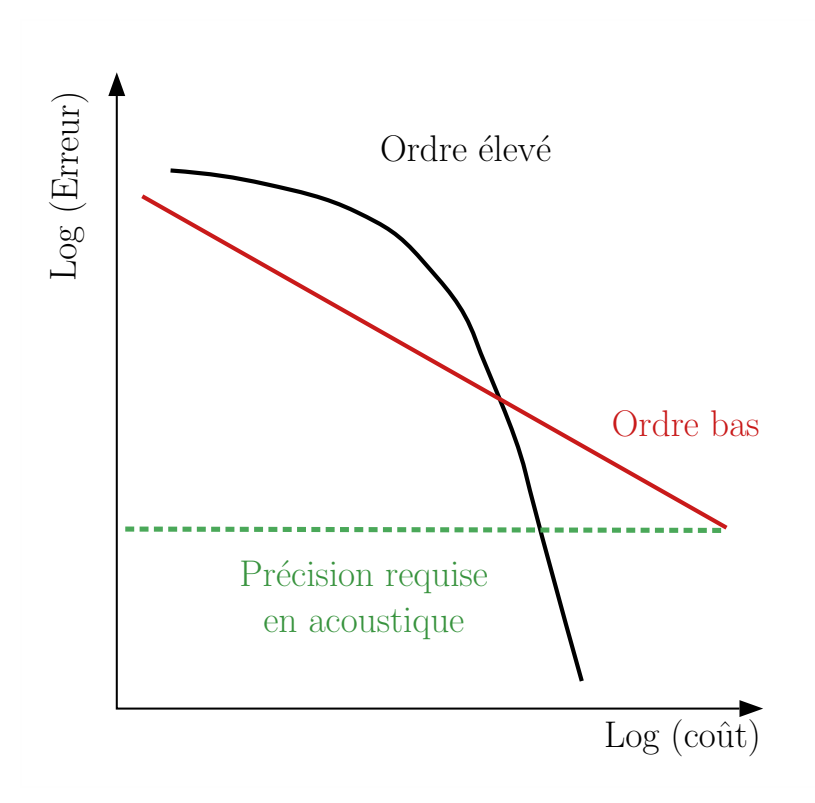

FIGURE 1.4 – Erreur du schéma numérique en fonction du coût de calcul pour les ordres élevés et les ordres faibles

## 1.4.2 Différentes familles d'approches d'ordre élevé pour les écoulements compressibles

Plusieurs familles de méthodes d'ordre élevé ont été développées ces dernières années pour résoudre différents types de problèmes. Dans cette section, un aperçu des travaux antérieurs sur l'utilisation de méthodes d'ordre supérieur pour simulation des écoulements compressibles est décrite.

De nombreuses méthodes d'ordre élevé ont été développées avec succès en approche différences finies sur maillages structurés [13]. Face à la rigidité des maillages structurés vis-à-vis des géométries complexes, les concepteurs de codes de simulation se sont d'abord orientés vers l'approche multi-blocs structurés [14]. Dans ce cadre, les discrétisations aux différences finies d'ordre élevé ont été utilisés sur chaque bloc et des conditions d'interfaces spécifiques sont employées pour transférer l'information entre les blocs adjacents [15–17].

Afin de gagner en temps de maillage et d'améliorer la prise en compte de détails géométriques, les maillages non structurés attirent dorénavant plus l'attention. Dans ce cadre, les méthodes volumes finis sont plus adaptées.

En discrétisation volumes finis, les schémas Essentiellement Non Oscillant (ENO/WENO) [18] ont été proposés pour traiter les systèmes d'équations hyperboliques. Le principe de ces méthodes est de calculer plusieurs polynômes par cellule. Ensuite, la reconstruction des flux à l'interface s'effectue par interpolation polynomiale avec une approche hiérarchique. Les polynômes sont classés du plus au moins régulier et le polynôme le plus régulier est choisi afin de garantir des propriétés non-oscillatoires près des discontinuités. La reconstruction du flux à l'interface est donc dépendante des polynômes utilisés et c'est l'ordre des polynômes qui va permettre d'augmenter le degré de précision du calcul.

La méthode Galerkin Discoutinue (DG) rentre dans le cadre des éléments finis. Elle est

devenue très populaire en particulier dans le cadre des écoulements compressibles. Dans ces méthodes, les fonctions de base sont choisies de manière à ce que les sauts dans la solution soient autorisés entre les interfaces d'éléments. L'espace d'approximation discontinu offre une stabilité pour les problèmes de convection. Les travaux de Cockburn et al.[19, 20] ont montré que les méthodes DG pouvaient être utilisées pour résoudre des équations hyperboliques non linéaires. Le grand avantage de cette méthode réside dans sa compacité et sa flexibilité adaptées aux maillages non structurés. Cependant, la montée en ordre nécessite de faire intervenir un nombre conséquent de degrés de liberté, ce qui augmente le coût de calcul.

## 1.5 Composition du manuscrit

Le manuscrit est structuré en cinq chapitres. Pour commencer, le contexte des travaux et l'état de l'art sur les méthodes d'ordres élevés pour les écoulements compressibles ont été introduits dans ce premier chapitre. Dans le second chapitre, nous introduirons les éléments fondamentaux de l'interpolation MLS intervenant dans la montée en ordre du solveur volumes finis. Le troisième chapitre présente un état des lieux du solveurs FV-MLS en soulignant ses faiblesses notamment le manque de connaissances et de contrôle sur les paramètres MLS. Dans le quatrième chapitre, nous présenterons les solutions développées dans le cadre de cette thèse afin de répondre aux interrogations soulevées dans le troisième chapitre. Le cinquième et dernier chapitre est consacré aux validations et applications de ces solutions.

## 1.6 Références

- [1] PE Rubbert and GR Saaris. A general three-dimensional potential-flow method applied to v/stol aerodynamics. SAE Transactions, pages 945–957, 1968. 14
- [2] John L Hess. Calculation of potential flow about arbitrary three-dimensional lifting bodies. Technical report, Douglas Aircraft Co Long Beach CA, 1972. 14
- [3] Antony Jameson, Wolfgang Schmidt, and Eli Turkel. Numerical solution of the euler equations by finite volume methods using runge kutta time stepping schemes. In 14th fluid and plasma dynamics conference, page 1259, 1981. 14
- [4] Robert William MacCormack. A numerical method for solving the equations of compressible viscous flow. AIAA journal, 20(9) :1275–1281, 1982. 14
- [5] JF Escuret, D Nicoud, and Ph Veysseyre. Recent advances in compressor aerodynamic design and analysis. RTO LECTURE SERIES, pages 2–2, 1998. 14
- [6] K Becker. Perspectives for cfd. DGLR-2002-013, DGLR Jahrbuch 2002, 3, 2003. 14
- [7] Neal Frink. Recent progress toward a three-dimensional unstructured navier-stokes flow solver. In 32nd Aerospace Sciences Meeting and Exhibit, page 61, 1994. 19
- [8] Doyle Knight. Elements of numerical methods for compressible flows, volume 19. Cambridge University Press, 2006. 19
- [9] John Vassberg. Expectations for computational fluid dynamics. International Journal of Computational Fluid Dynamics, 19(8) :549–558, 2005. 19
- [10] Kozo Fujii. Progress and future prospects of cfd in aerospace—wind tunnel and beyond. Progress in Aerospace Sciences, 41(6) :455–470, 2005. 19
- [11] Hongsik Im, Gecheng Zha, and Bertrand Dano. Investigation of co-flow jet airfoil mixing mechanism using large eddy simulation. In 41st AIAA Fluid Dynamics Conference and Exhibit, page 3098, 2011. 19
- [12] Christopher Yu and Sanjiva K Lele. Volume noise sources in turbulent wake interaction problems : True quadrupole noise ? In 20th AIAA/CEAS Aeroacoustics Conference, page 3042, 2014. 19
- [13] S. K. Lele. Compact finite difference schemes with spectral-like resolution. Journal of Computational Physics, 103 :16-42, 1992. 20
- [14] David A Brown and David W Zingg. Performance of a newton–krylov–schur algorithm for solving steady turbulent flows. AIAA Journal, 54(1) :2645–2658, 2016. 20
- [15] Man Mohan Rai. A relaxation approach to patched-grid calculations with the euler equations. Journal of Computational Physics, 66(1) :99–131, 1986. 20
- [16] A Lerat and ZN Wu. Stable conservative multidomain treatments for implicit euler solvers. Journal of computational physics, 123(1) :45–64, 1996.
- [17] Jason E Hicken and David W Zingg. Parallel newton-krylov solver for the euler equations discretized using simultaneous approximation terms. AIAA journal, 46(11) : 2773–2786, 2008. 20
- [18] Bjorn Engquist Stanley Osher Harten Ami and Sukumar R. Chakravarthy. Uniformly high-order accurate essentially non-oscillatory schemes. journal of computational phsics, 1987. 20
- [19] B. Cockburn and Shu C.-W. Runge-Kutta discontinuous Galerkin methods for convection dominated problems. Journal on Scientific Computing, 16 :173–261, 2001. 21
- [20] B Cockburn, S Hou, and CW Shu. Tvb runge-kutta local projecting discontinuous galerkin finite element methods for conservation laws iv : the multidimensional case [j]. J Comput Math Comp, 54(190) :541–581, 1990. 21

# Chapitre 2

# Interpolation par Moindres Carrés Mobiles MLS

## Sommaire

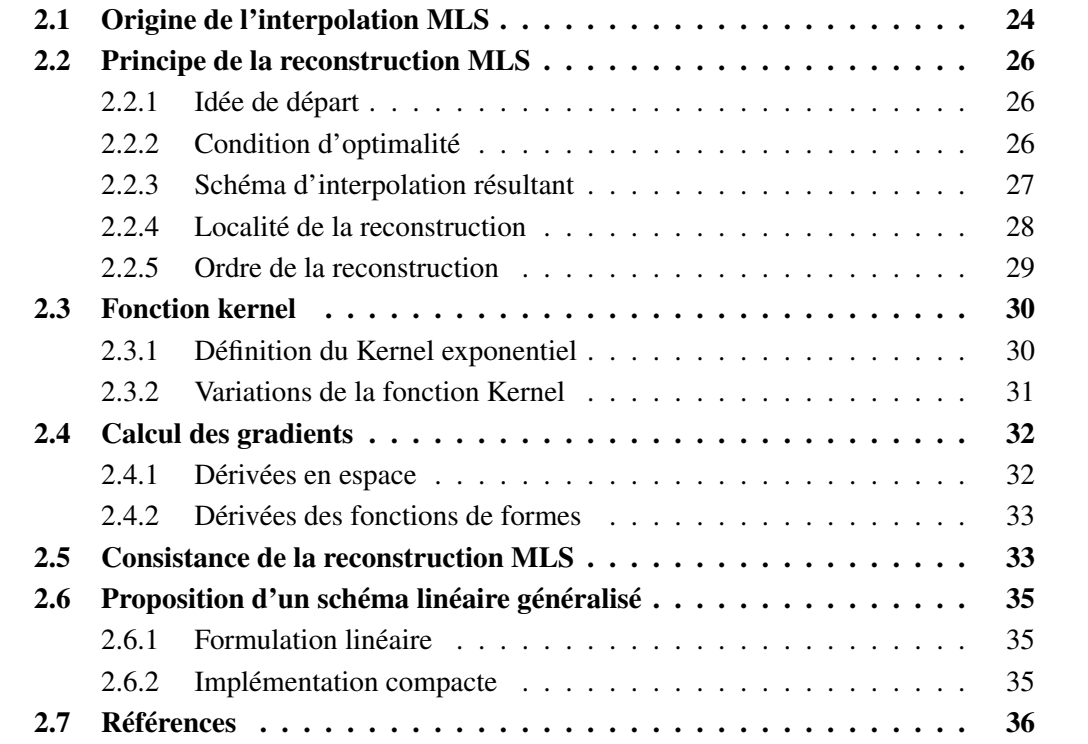

L'objectif de ce chapitre est de présenter la méthode d'interpolation MLS en partant de ses origines sans maillage – ou *meshfree* –. Comme il a été décrit dans l'introduction, MLS est la pierre angulaire de la montée en ordre dans le solveur volumes finis FV-MLS. Il est donc requis de présenter les principaux ingrédients de l'interpolation MLS. Une attention particulière est donnée au calcul des gradients, étape cruciale dans la discrétisation des équations aux dérivées partielles rencontrées en mécanique des fluides. Une reformulation générique unifiant la reconstruction de la variable, ses dérivées successives ainsi que son développement de Taylor est proposée en fin de chapitre.

# 2.1 Origine de l'interpolation MLS

La méthode des moindres carrés mobile (MLS) trouve son origine dans les travaux de Lancaster et Salkauskas en 1981, dans le cadre du traitement de donnée et la reconstruction de surface [1]. En 1992 Nayroles et al. l'ont utilisé pour déterminer les fonctions de formes de la Méthode des Eléments Diffus – ou *Diffuse Element Method* (DEM) –[2]. Belystschko a mis au point en 1994 la Méthode Element-Free Galerkin – ou *Element-Free Galerkin Method* (EFGM) – [3] en combinant l'approche MLS avec la Méthode Galerkin.

L'avantage de cette approche d'approximation réside dans sa capacité à reconstruire une fonction ainsi que ses dérivées successives à partir d'un nuage de points éparses. Cette flexibilité est l'une des raison de son succès au sein de la communauté des concepteurs et utilisateurs des méthodes meshfree.

En ce qui concerne la simulation en dynamique des fluides, MLS a été appliquée pour la première fois par Liu dans le cadre des méthodes SPH [4], sous le nom de Reproducing Kernel Particle Methods (RKPM).

Application sans maillage Suivant la définition donnée par Krysl et Belytschko [5], une méthode peut-être considérée comme meshfree si la base d'approximation est construite à partir de supports pouvant être associés à des noeuds dispersés et se recouvrant de manière arbitraire, sans recourir à une partition du domaine considéré en sous-domaines juxtaposés.

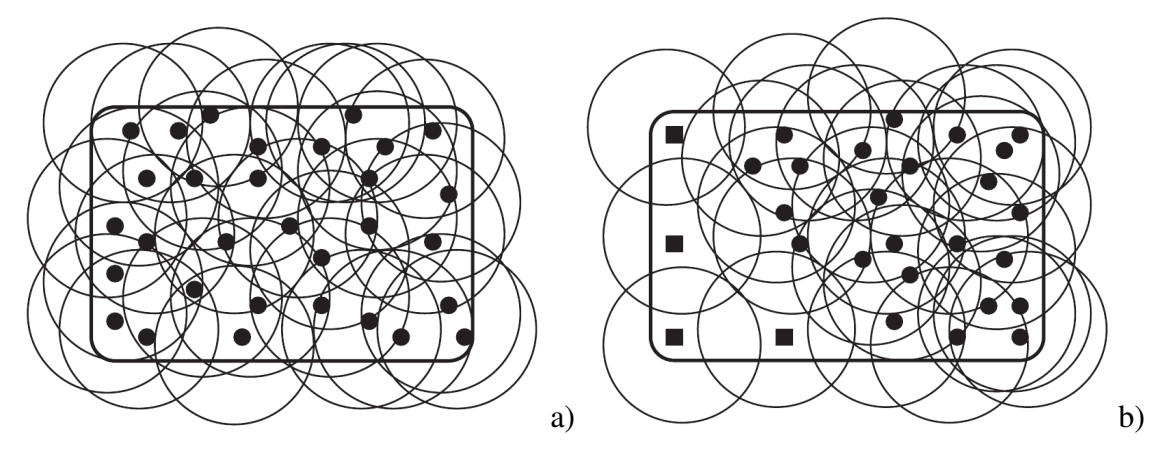

FIGURE 2.1 – Distribution de particule (a) admissible (b) non admissible, particules  $\blacksquare$  non recouvertes [4]

L'approximation spatiale utilisée dans le cadre des méthodes meshfree fait généralement appel au concept d'estimation par noyau – ou *kernel estimate*. Il s'agit ici d'utiliser une fonction, dite *kernel*, dont les propriétés mathématiques sont calquées sur celles de la fonction Dirac, pour estimer une fonction à partir d'informations contenues dans un *stencil*. Une technique d'estimation par *kernel* se formule de la manière suivante :

$$
\widehat{u}(\mathbf{x}) = \int_{\mathbf{y} \in \Omega} u(\mathbf{y}) W(\mathbf{x} - \mathbf{y}, h) d\mathbf{y}
$$
\n(2.1)

ou  $\hat{u}(\mathbf{x})$  est la fonction d'approximation de la fonction  $u(\mathbf{x})$  sur le domaine  $\Omega$ .  $W(x - y, h)$ est la fonction *kernel* centrée en **x**. La fonction *kernel* est non nulle sur un sous-domaine de Ω appelé Ω**x**. Le paramètre *h*, habituellement appelé paramètre de dilatation ou paramètre de lissage correspond à une mesure de la taille du support  $\Omega_{\mathbf{x}}$ . On remarquera que si la fonction *kernel* est remplacée par la fonction Dirac dans l'équation 2.1, alors  $\hat{u}(\mathbf{x}) \rightarrow u(\mathbf{x})$ .

En considérant  $S(x) = \{J \in \mathbb{N}, y_J \in \Omega_x\}$  le nuage de points – ou *stencil* – inclus dans le support Ω**x**, l'écriture discrète de l'approximation 2.1 peut se formuler comme suit :

$$
\hat{u}(\mathbf{x}) = \sum_{\mathbf{J} \in \mathcal{S}(\mathbf{x})} u_J W(\mathbf{x} - \mathbf{y}_J, h) V_J
$$
\n(2.2)

où *u<sup>J</sup>* = *u***<sup>x</sup>***<sup>J</sup>* et *V*<sup>J</sup> est une mesure du domaine entourant le point J. La figure 2.2 schématise cette procédure en considérant un nuage de points homogènes bidimensionnels. Dans cet exemple le support Ω**<sup>x</sup>** est de forme circulaire mais celui-ci pourrait adopter d'autres formes suivant la nature de la distribution des points.

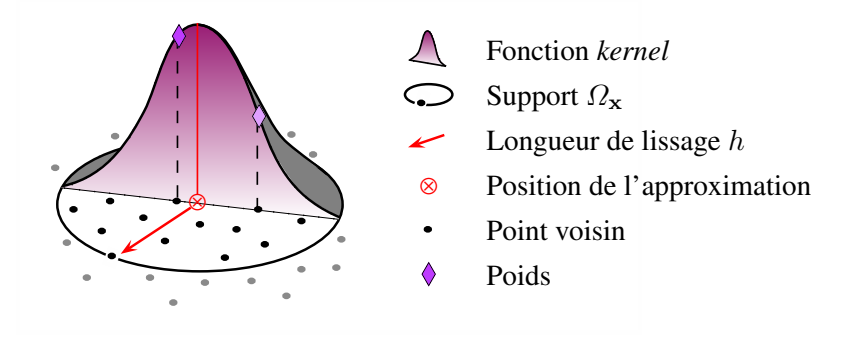

FIGURE 2.2 – Représentation schématique de la procédure d'estimation par fonction *kernel*.

Dès lors que l'on considère une méthode *meshfree*, il est pratique d'introduire par analogie à la méthode méthode des éléments finis – ou finite element method (FEM) – des fonctions de forme. Ainsi, nous souhaitons écrire la représentation de la variable de la manière suivante :

$$
\hat{u}(\mathbf{x}) = \sum_{\mathbf{J} \in \mathcal{S}(\mathbf{x})} N_{\mathbf{J}}(\mathbf{x}) u_{\mathbf{J}} \tag{2.3}
$$

avec,

$$
N_J(\mathbf{x}) = W(\mathbf{x} - \mathbf{y}_J, h)V_J \tag{2.4}
$$

L'approximation discrète (équation 2.2) n'étant pas consistante, la méthode telle qu'elle est présentée n'est pas convergente. Il en résulte un manque de précision notable. La consistance de cette méthode peut néanmoins être établie en corrigeant l'approximation 2.2. Ce concept de correction a été introduit pour la première fois par Liu [4] et les méthodes qui en résultent sont connues sous le nom de *Reproducing Kernel Particle Method* (RKPM). Pour être plus précis, ces méthodes RKPM proposent de corriger les fonctions de formes (équation 2.4) à l'aide de procédures plus ou moins sophistiquées [6] : Entre autres, la méthode du maximum local d'entropie – ou *the local maximum entropy approach* (LME) [7], la méthode

d'interpolation polynomiale radiale – ou *the radial polynomial interpolation method* (RPIM) [8] ou encore la méthode de krigeage mobile – ou *the moving Kriging interpolation* (MK) [9].

Dans ce travail, nous utilisons le critère des moindres carrés mobiles (MLS) [10]. La formulation de cette approximation, aboutissant à l'évaluation des fonctions de forme  $N_J(x)$ , est abordée dans le paragraphe suivant.

# 2.2 Principe de la reconstruction MLS

### 2.2.1 Idée de départ

L'idée naturelle pour obtenir des schémas d'ordre élevé en espace est de représenter la solution de l'équation de Navier-Stokes par une approximation polynomiale par morceaux dans les volumes de contrôle.

Ainsi considérons une fonction *U* définie sur un domaine Ω. Le point de départ de la méthode MLS est d'approcher cette fonction autour d'un point  $x \in \Omega$  par un développement sur une base polynomiale  $\boldsymbol{p} = [p_1 \cdots p_m]^T$  fixée :

$$
U(\boldsymbol{x}) \approx \hat{U}(\boldsymbol{x}) = \sum_{i=1}^{m} p_i(\boldsymbol{x}) \alpha_i(\boldsymbol{z}) \Big|_{\boldsymbol{z} = \boldsymbol{x}} = \boldsymbol{p}^T(\boldsymbol{x}) \alpha(\boldsymbol{z}) \Big|_{\boldsymbol{z} = \boldsymbol{x}}
$$
(2.5)

### 2.2.2 Condition d'optimalité

Les coefficients variables  $\boldsymbol{\alpha} = [\alpha_1 \dots \alpha_m]$  sont déterminés en minimisant l'erreur quadratique pondérée suivante :

$$
J\left(\boldsymbol{\alpha}(z)\Big|_{z=x}\right) = \int_{\boldsymbol{y}\in\Omega_{\boldsymbol{x}}} W(\boldsymbol{z}-\boldsymbol{y},h)\Big|_{z=x} \left[U(\boldsymbol{y})-\boldsymbol{p}^T(\boldsymbol{y})\boldsymbol{\alpha}(z)\Big|_{z=x}\right]^2 d\Omega_{\boldsymbol{x}} \qquad (2.6)
$$

où  $W(z - y, h)$  est une fonction *kernel* à support compact  $\Omega_x$ , centré en *x*. La grandeur h est un paramètre de dilatation liée au rayon du support Ω*<sup>x</sup>* [11].

**Minimisation de la fonctionnelle d'erreur** Pour  $x \in \Omega$  fixé,  $\forall (f, g) \in C(\Omega^2)$  à valeurs dans R, on définit le produit scalaire :

$$
\langle f, g \rangle_{\mathbf{z} = \mathbf{x}} = \int_{\mathbf{y} \in \Omega_{\mathbf{x}}} f(\mathbf{y}) W(\mathbf{z} - \mathbf{y}, h) \Big|_{\mathbf{z} = \mathbf{x}} g(\mathbf{y}) d\Omega_{\mathbf{x}} \tag{2.7}
$$

Cette forme linéaire est de manière évidente bilinéaire, symétrique, définie et positive. C'est donc un produit scalaire.

On en déduit directement la norme associée :

$$
||f,g||_{\mathbf{z}=\mathbf{x}} = \sqrt{\int_{\mathbf{y}\in\Omega_{\mathbf{x}}} f(\mathbf{y}) W(\mathbf{z}-\mathbf{y},h) \Big|_{\mathbf{z}=\mathbf{x}} f(\mathbf{y}) d\Omega_{\mathbf{x}}}
$$
(2.8)

Ainsi  $J\left(\alpha(z)\right|_{z=x}$  $\Big)=\Bigg|$  $\begin{array}{c} \begin{array}{c} \begin{array}{c} \end{array} \\ \begin{array}{c} \end{array} \end{array} \end{array}$  $U - p^T \alpha(z) \Big|_{z=x}$  $\begin{array}{c} \hline \end{array}$  $\begin{array}{c} \begin{array}{c} \begin{array}{c} \end{array} \\ \begin{array}{c} \end{array} \end{array} \end{array}$ est minimale lorsque la projection de l'erreur de reconstruction  $U - p^T \alpha(z) \Big|_{z=x}$ sur la base polynomiale *p* est nulle, c'est à dire ∀*i* ∈  $[1; m]$ :

$$
\langle p_i, U - \boldsymbol{p}^T \boldsymbol{\alpha}(z) \Big|_{\mathbf{z} = \mathbf{x}} \rangle = \int_{\mathbf{y} \in \Omega_{\mathbf{x}}} p_i(\mathbf{y}) W(\mathbf{z} - \mathbf{y}, h) \Big|_{\mathbf{z} = \mathbf{x}} \Big[ U(\mathbf{y}) - \boldsymbol{p}^T(\mathbf{y}) \boldsymbol{\alpha}(z) \Big|_{\mathbf{z} = \mathbf{x}} \Big] d\Omega_{\mathbf{x}} = 0
$$

soit en remplaçant les composantes  $p_i$  par le vecteur  $p$ :

$$
\int_{\boldsymbol{y}\in\Omega_{\boldsymbol{x}}}\boldsymbol{p}(\boldsymbol{y})\,W(\boldsymbol{z}-\boldsymbol{y},h)\Big|_{\boldsymbol{z}=\boldsymbol{x}}\left[U(\boldsymbol{y})-\boldsymbol{p}^T(\boldsymbol{y})\,\boldsymbol{\alpha}(\boldsymbol{z})\Big|_{\boldsymbol{z}=\boldsymbol{x}}\right]d\Omega_{\boldsymbol{x}}=0
$$

Le vecteur solution  $\alpha(z)$   $\Big|_{z=x}$ étant indépendant de *y*, il peut être isolé à droite de l'égalité précédente :

$$
\int_{\mathbf{y}\in\Omega_{\mathbf{x}}} p(\mathbf{y}) W(\mathbf{z}-\mathbf{y},h)\Big|_{\mathbf{z}=\mathbf{x}} U(\mathbf{y}) d\Omega_{\mathbf{x}} = \int_{\mathbf{y}\in\Omega_{\mathbf{x}}} p(\mathbf{y}) W(\mathbf{z}-\mathbf{y},h)\Big|_{\mathbf{z}=\mathbf{x}} p^{T}(\mathbf{y}) \alpha(\mathbf{z})\Big|_{\mathbf{z}=\mathbf{x}} d\Omega_{\mathbf{x}}\tag{2.9}
$$

L'intégrale du membre de droite de l'équation (2.9) est alors discrétisée sur le support Ω*<sup>x</sup>* d'où le système (2.10) qui conduit immédiatement à la solution (2.11) de ce problème d'optimisation :

$$
\int_{\mathbf{y}\in\Omega_{\mathbf{x}}}\mathbf{p}(\mathbf{y})\,W(\mathbf{z}-\mathbf{y},h)\Big|_{\mathbf{z}=\mathbf{x}}U(\mathbf{y})\,d\Omega_{\mathbf{x}}=\mathbf{M}(\mathbf{x})\,\alpha(\mathbf{z})\Big|_{\mathbf{z}=\mathbf{x}}\tag{2.10}
$$

$$
\left| \alpha(z) \right|_{z=x} = \mathbf{M}^{-1}(x) \mathbf{P}_{\Omega_x} \mathbf{W}(x) \mathbf{U}_{\Omega_x}
$$
\n(2.11)

où on définit la matrice des moments :  $\mathbf{M}(\boldsymbol{x}) = \mathbf{P}_{\Omega_{\boldsymbol{x}}} \mathbf{W}(\boldsymbol{x}) \mathbf{P}_{\Omega_{\boldsymbol{x}}}^T.$ 

puis les matrices  $\mathbf{P}_{\Omega_{\pmb{x}}} = (\pmb{p}(\pmb{x}_1) \cdots \pmb{p}(\pmb{x}_{n_{\pmb{x}}}))$ ,  $\mathbf{U}_{\Omega_{\pmb{x}}} = (U\pmb{x}_1 \cdots U\pmb{x}_{n_{\pmb{x}}})$  et  $\mathbf{W}(\pmb{x}) = diag(W(\pmb{x}_i))$ qui sont respectivement les évaluations de la base polynomiale, de la grandeur reconstruite *U* et de la fonction *kernel W* aux  $n_x$  points d'interpolation du support  $\Omega_x$ .

#### 2.2.3 Schéma d'interpolation résultant

Le schéma d'interpolation est ainsi obtenu :

$$
\widehat{U}(\boldsymbol{x}) = \mathbf{p}^T(\boldsymbol{x}) \mathbf{M}^{-1}(\boldsymbol{x}) \mathbf{P}_{\Omega_{\boldsymbol{x}}} \mathbf{W}(\boldsymbol{x}) \mathbf{U}_{\Omega_{\boldsymbol{x}}} = \mathbf{N}^T(\boldsymbol{x}) \mathbf{U}_{\Omega_{\boldsymbol{x}}} = \sum_{j=1}^{n_{\boldsymbol{x}}} N_j(\boldsymbol{x}) U_j
$$
\n(2.12)

dans lequel on définit les fonctions de forme MLS :

$$
\mathbf{N}^{T}(\boldsymbol{x}) = \mathbf{p}^{T}(\boldsymbol{x}) \mathbf{M}^{-1}(\boldsymbol{x}) \mathbf{P}_{\Omega_{\boldsymbol{x}}} \mathbf{W}(\boldsymbol{x})
$$
\n(2.13)

Ainsi, on peut résumer la reconstruction MLS par :

$$
U(\boldsymbol{x}) \approx \widehat{U}(\boldsymbol{x}) = \sum_{i=1}^{m} p_i(\boldsymbol{x}) \alpha_i(\boldsymbol{z}) \Big|_{\boldsymbol{z} = \boldsymbol{x}} = \sum_{j=1}^{n_{\boldsymbol{x}}} N_j(\boldsymbol{x}) U_j
$$
(2.14)

On remarque que l'approximation est écrite à l'aide des fonctions de forme MLS  $N^T(\boldsymbol{x})$ , qui ne dépendent que du maillage. Ainsi, pour un maillage fixe, elles ne sont calculées qu'une fois [12].

### 2.2.4 Localité de la reconstruction

Il est important de remarquer que la minimisation de la fonctionnelle *J* étant locale (support Ω*<sup>x</sup>* centré en *x*), les coefficients polynomiaux *α* sont aussi locaux d'où la notation  $\alpha(z)\Big|$ et l'appellation "Moindres Carrés Mobiles".

 $\overline{\phantom{a}}$ *z*=*x* En effet, contrairement au lissage classique par moindres carrés – ou *least square* (LS) – relativement répandu en méthode des volumes finis – ou finite volume method (FVM) –, l'approximation MLS introduit une dépendance des coefficients du lissage vis-à-vis des points du sous-domaine Ω*<sup>x</sup>* centré en *x* où est réalisée l'approximation. Ensuite, cette approximation est réalisée sur tous les noeuds *x* du maillage. Ainsi, bien qu'étant une approximation globale, la méthode des Moindres Carrés Mobiles (MLS) possède un caractère local d'où le terme "mobiles". Une illustration de ce caractère mouvant est proposée en figure 2.3.

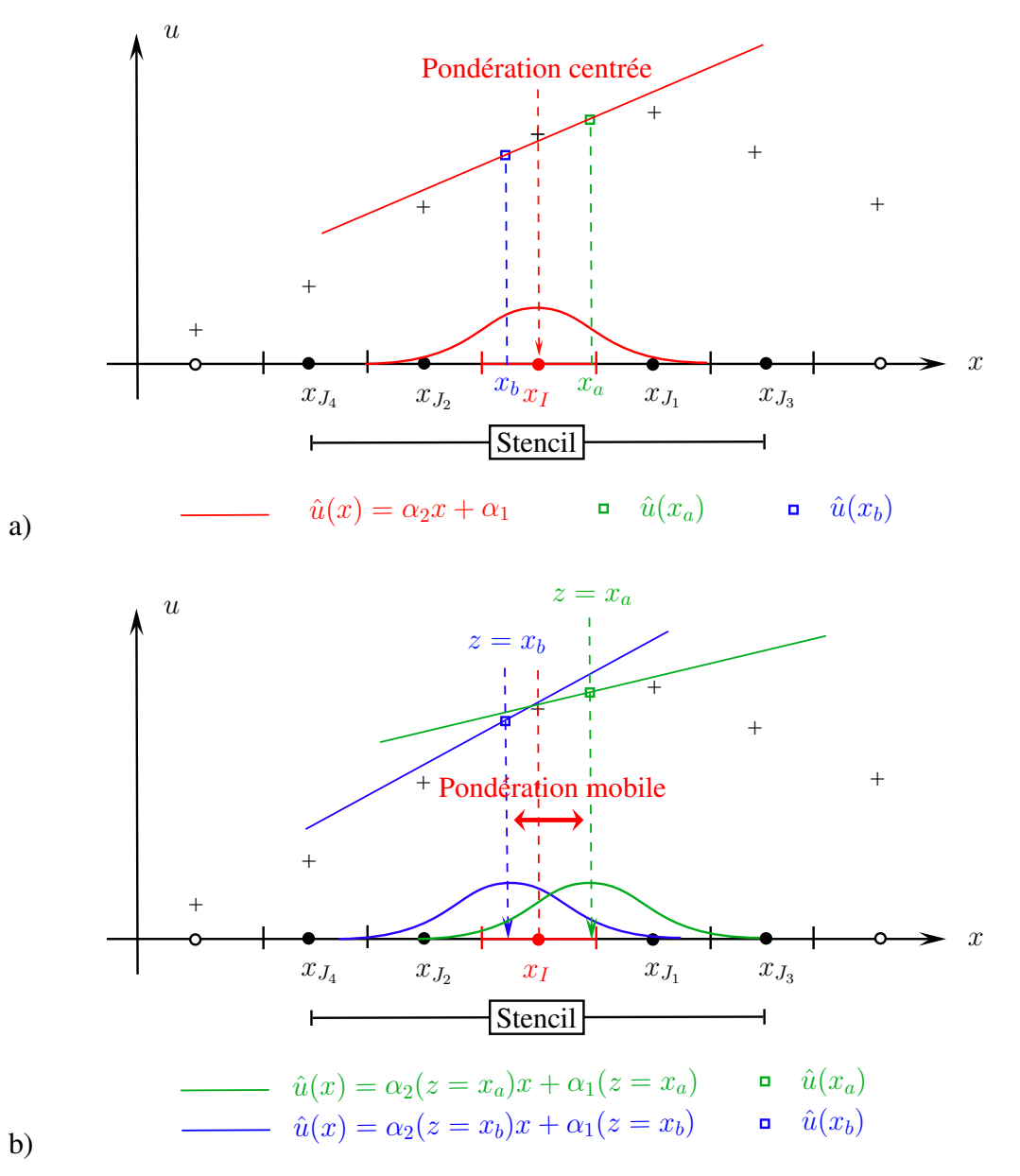

FIGURE 2.3 – Illustration du caractère mouvant de l'approximation pour un problème de reconstruction 1D avec un polynôme de reconstruction linéaire : a) critère des moindres carrés classique (LS), b) critère des moindres carrés mobiles (MLS). (Figure issue des travaux de Foulquié [13])

On exploite cette propriété de localité afin d'améliorer le conditionnement de la matrice moment **M** en recentrant et en normalisant la base polynomiale par rapport au support de la fonction *kernel*. Ainsi, lorsqu'on l'on évalue les fonctions de forme au point  $x<sub>I</sub>$ , la base polynomiale est évaluée en  $(x - x_I)/h$ . La base polynomiale prend alors la forme  $p((x - h)$  $\mathbf{x}_I$  ) */h* au lieu de  $\mathbf{p}(\mathbf{x})$ .

#### 2.2.5 Ordre de la reconstruction

Considérons une base polynomiale complète d'ordre *o*, ainsi que la reconstruction MLS d'ordre *o* associée, sur maillage irrégulier.

Dans cette configuration, pour des raisons théoriques claires [14], une dérivée d'ordre *s* est généralement approximée à l'ordre (*o* − *s* + 1).

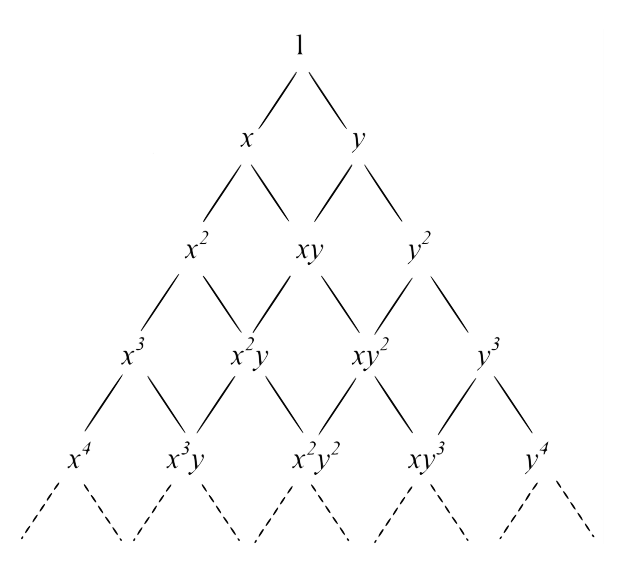

FIGURE 2.4 – Triangle de pascal cas bidimensionnel

Dans le cas bidimensionnel une base polynomiale complète d'ordre *o* peut être déterminée à l'aide du triangle de Pascal (figure 2.4) :

$$
\begin{cases}\n p_i(\mathbf{x}) = x^k y^{j-k}, & 0 \le j + k \le o, \quad 1 \le i \le m \\
 m = \frac{1}{2}(o+1)(o+2)\n\end{cases} (2.15)
$$

Ainsi pour l'ordre  $o = 3$  on obtient :

$$
\boldsymbol{p}(\boldsymbol{x}) = [1 \quad x \quad y \quad xy \quad x^2 \quad y^2 \quad x^2y \quad xy^2 \quad x^3 \quad y^3]^T \tag{2.16}
$$

En dimension *d* quelconque, une base polynomiale complète d'ordre *o* est composée au minimum de  $n_{min}$  monômes de la forme  $x_1^{k_1} x_2^{k_2} \cdots x_d^{k_d}$ , avec la contrainte  $0 \le \sum_{i=1}^d k_i \le o$ . On a alors :

$$
n_{min} = \binom{d+o}{d} = \frac{(d+o)!}{d! \, o!}
$$
\n
$$
(2.17)
$$

ce qui correspond aussi à la taille minimale du *stencil*. On définit ainsi *nx*, le nombre de points du *stencil* tel que

$$
n_{min} \leq n_{\pmb{x}_I} \leq n_{min} + a
$$

*a* est un nombre de points supplémentaires qui assurent la stabilité mais qui induisent de la dissipation.

Ce nombre de points varie selon l'ordre visé et la qualité du maillage. En effet, en montant en ordre nous avons besoin d'avantage de points additionnels. De même un maillage de qualité moindre requiert d'avantage de points additionnels. Ce nombre de point est souvent surestimé de manière empirique afin d'avoir une simulation qui converge. Une approche d'optimisation de ce paramètre de manière locale <sup>1</sup> est présentée dans le chapitre 4.

# 2.3 Fonction kernel

La fonction *kernel* joue un rôle fondamental concernant les propriétés du schéma. D'après Monaghan [15], une fonction *kernel*  $W(\mathbf{x} - \mathbf{x}_I, \mathbf{h})$ , doit être :

- Positive
- A support compact dans le *stencil* afin de garantir une interaction nulle avec les particules en dehors du stencil.
- Décroissante lorsque |*x* − *x<sup>I</sup>* | augmente.
- *W*( $\mathbf{x}, \mathbf{h}$ ) tend vers la fonction de Dirac  $\delta(\mathbf{x} \mathbf{x}_I)$  quand  $\mathbf{h}$  tend vers zéro.

Plusieurs *kernel* ont été testés dans des travaux précédents pour la résolution d'opérateurs de propagation acoustique et pour la résolution des équations de Navier-Stokes comme la fonction spline cubique et la fonction kernel exponentielle [12, 16, 17]. Ces deux fonctions *kernel* présentent des résultats similaires. Cependant, le *kernel* exponentiel s'avère être plus robuste [18].

### 2.3.1 Définition du Kernel exponentiel

Dans le cas de distribution fortement anisotropique, il est préférable de construire les fonctions de forme MLS via un *kernel* constitué du produit tensoriel de fonctions *kernel* 1D exponentielles dans les différentes directions :

$$
W^d(\boldsymbol{x}_j - \boldsymbol{x}_I, \boldsymbol{h}, \boldsymbol{\kappa}) = \prod_{i=1}^d W(x_i - x_I, h_i, \kappa_i)
$$
\n(2.18)

En dimension  $d = 3$ ,  $\mathbf{x} = [x \ y \ z]^T$ ,  $\mathbf{x}_I = [x_I \ y_I \ z_I]^T$ ,  $\mathbf{h} = [h_x \ h_y \ h_z]^T$  et  $\boldsymbol{\kappa} =$  $[\kappa_x \ \kappa_y \ \kappa_z]^T$ .

Cette approche a pour intérêt de traiter spécifiquement les différentes directions du domaine via les différentes longueurs de lissage *h<sup>i</sup>* et les différents paramètres de décroissance *κ<sup>i</sup>* des *kernel* 1D par un simple adimensionnement :

$$
W(x_i - x_I, h_i, \kappa_i) = W^* \left( \frac{x_i - x_I}{h_i}, \kappa_i \right) = W^*(x_i^*, \kappa_i)
$$
  
avec 
$$
W^*(x_i^*, \kappa_i) = \frac{e^{-(\kappa_i x_i^*/2)^2} - e^{-\kappa_i^2}}{1 - e^{-\kappa_i^2}}
$$
(2.19)

Pour simplifier les notations, on considérera ensuite *W* et  $x_i$  en lieu et place de  $W^*$  et  $x_i^*$ .

Cette fonction *kernel* a pour propriété de donner un poids unitaire au centroid central lors du calcul de l'erreur à minimiser pour la reconstruction MLS. Ce poids décroît ensuite exponentiellement pour les centroids périphériques sans toutefois s'annuler au bord du stencil

<sup>1.</sup> Localement c'est à dire que pour chaque cellule centrale d'un *stencil* ce paramètre est optimisé

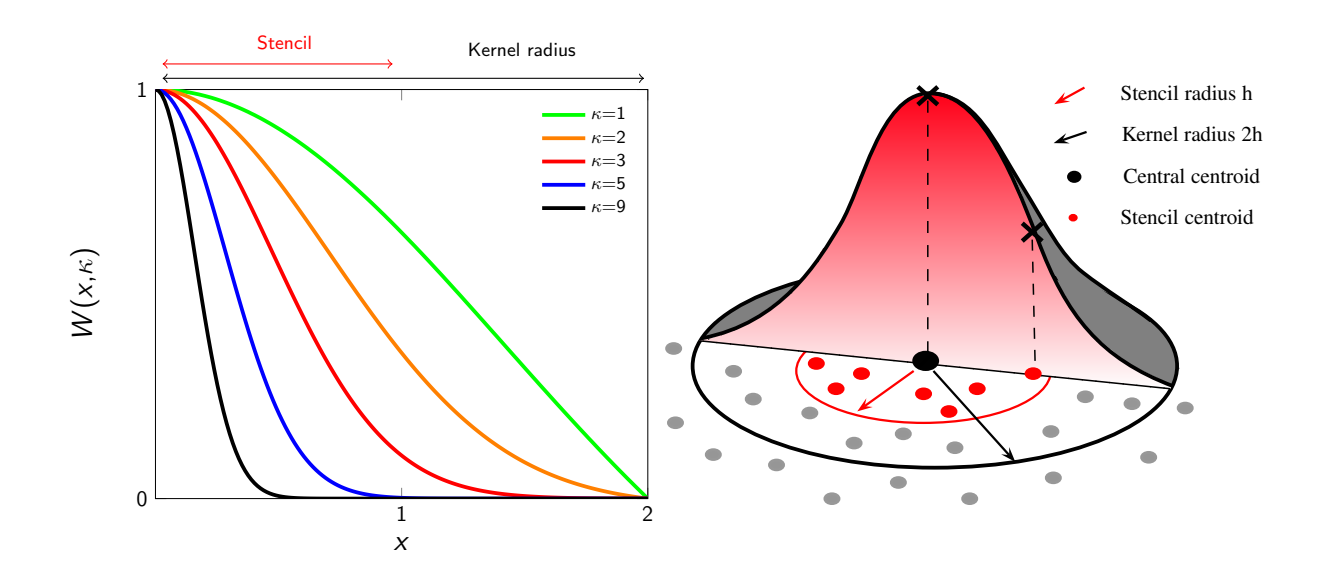

FIGURE 2.5 – Description de la fonction Kernel exponentielle

comme l'illustre la figure 2.5. En effet, le terme responsable de la décroissance du *kernel*  $e^{-(\kappa_i x_i/2)^2} - e^{-\kappa_i^2}$  ne s'annule pas en  $x_i = 1$ , c'est à dire au bord du stencil mais plutôt deux fois plus loin.

Le paramètre *κ* contrôle la vitesse de décroissance et permet ainsi de moduler la distribution de pondération sur les cellules du stencil. Plus *κ* est grand, plus le poids est concentré sur la cellule centrale comme le montre la figure 2.5 L'impact du paramètre *κ* est étudié plus en profondeur dans la suite (voir §4.1).

### 2.3.2 Variations de la fonction Kernel

Nous présentons ici le comportement de la fonction *kernel* lorsque le coefficient de forme *κ* varie.

**Pour**  $\kappa \to \infty$  : • Si  $x = 0$ 

$$
W(x = 0, \kappa) = \frac{1 - e^{-\kappa^2}}{1 - e^{-\kappa^2}} = 1
$$

• Sinon, les trois termes exponentiels s'annulent lorsque  $\kappa \to \infty$  et  $W(x \neq 0, \kappa) \to 0$ . Donc  $W(x, \kappa) \longrightarrow_{\kappa \to \infty} \delta$ , c'est à dire une fonction dirac.

Pour *κ* → 0 : le calcul de la limite de *W* nécessite d'effectuer des développements de Taylor sur les termes exponentiels pour  $\kappa \to 0$ .

$$
W(x, \kappa) = \frac{1 - (\kappa x/2)^2 + o(\kappa^2) - (1 - \kappa^2 + o(\kappa^2))}{1 - (1 - \kappa^2 + o(\kappa^2))} = \frac{\kappa^2 (1 - (x/2)^2) + o(\kappa^2)}{\kappa^2 + o(\kappa^2)}
$$

$$
= \frac{1 - (x/2)^2 + o(1)}{1 + o(1)} = 1 - (x/2)^2 + o(1)
$$

Donc  $W(x, \kappa) \longrightarrow_{\kappa \to 0} 1 - (x/2)^2$ 

Conclusion :

$$
W(x, \kappa) \xrightarrow[\kappa \to 0]{} 1 - \left(\frac{x}{2}\right)^2
$$
  

$$
W(x, \kappa) \xrightarrow[\kappa \to \infty]{} \delta
$$

Interprétation : Le fonction *kernel* représente la pondération affectée à l'erreur en chaque point du voisinage de la cellule centrale lors de la reconstruction MLS. Le paramètre *κ* contrôle la forme du *kernel*. Lorsque *κ* → 0 le *kernel* s'élargit, la pondération est lissée et revêt l'allure d'un polynôme du second degré. Cette configuration est la plus stable en terme d'interpolation mais génère des erreurs numériques plus importantes qui déstabilisent le schéma.

A contrario, lorsque *κ* est grand, le poids est concentré autour de la cellule centrale. Le schéma gagne en précision, mais lorsque que les cellules périphériques sont complètement négligées 2 dans l'interpolation MLS, des singularités apparaissent et rendent l'inversion des matrices moments<sup>3</sup> impossible, ce qui compromet le reconstruction.

# 2.4 Calcul des gradients

Le calcul des gradients est une étape cruciale dans la résolution des équations aux dérivées partielles rencontrées en dynamique des fluides. La méthode MLS facilite grandement cette étape que nous explicitons dans cette section.

#### 2.4.1 Dérivées en espace

Rappelons la représentation générale d'une grandeur  $U(\mathbf{x})$ , qui est reconstruite sous forme continue à l'aide des fonctions de formes MLS :

$$
U(\pmb{x}) = \sum_{j=1}^{n_{\pmb{x}}} N_j(\pmb{x}) U_j
$$

La reconstruction de *U* au point *x* fait appel à  $n_x$  points autour de celui-ci. Ainsi pour un maillage donné, si l'on évalue cette reconstruction au centroid I (en  $x<sub>I</sub>$ ) de la cellule active, on obtient :

$$
U_I = \sum_{j=1}^{n_x} N_j(\boldsymbol{x}) U_j
$$
\n(2.20)

Les différents gradients 2D sont alors donnés par :

$$
\frac{\partial^{\alpha} U_I}{\partial x^{(\alpha-\beta)} \partial y^{\beta}} = \sum_{j=1}^{n_x} \frac{\partial^{\alpha} N_j(\boldsymbol{x}_I)}{\partial x^{(\alpha-\beta)} \partial y^{\beta}} U_j
$$
(2.21)

Se pose alors la question du calcul des dérivées des fonctions de forme.

<sup>2.</sup> C'est à dire qu'elles ont un poids quasi-nuls. Ainsi c'est comme si le stencil était dénudé de ses cellules périphériques.

<sup>3.</sup> Les matrices moments **M** sont inversées pour déterminer les coefficients du polynômes d'interpolation  $\left. \mathbf{MLS}:\boldsymbol{\alpha}(\boldsymbol{z}) \right|_{\boldsymbol{z}=\boldsymbol{x}} = \mathbf{M}^{-1}(\boldsymbol{x}) \mathbf{P}_{\varOmega_{\boldsymbol{x}}} \mathbf{W}(\boldsymbol{x}) \mathbf{U}_{\varOmega_{\boldsymbol{x}}}$ 

#### 2.4.2 Dérivées des fonctions de formes

D'après l'équation (2.13) et en évaluant la base polynomiale en (*x* − *x<sup>I</sup>* )*/h* en lieu et place de *x*, l'expression des fonctions de forme MLS devient :

$$
\mathbf{N}(\boldsymbol{x}) = \mathbf{p}^T \left( \frac{\boldsymbol{x} - \boldsymbol{x}_I}{h} \right) \mathbf{M}^{-1}(\boldsymbol{x}) \mathbf{P}_{\Omega_{\boldsymbol{x}}} \mathbf{W}(\boldsymbol{x}) \tag{2.22}
$$

En posant  $C(\mathbf{x}) = \mathbf{M}^{-1}(\mathbf{x}) \mathbf{P}_{\Omega_{\mathbf{x}}} \mathbf{W}(\mathbf{x})$ , on a

$$
\mathbf{N}(\mathbf{x}) = \mathbf{p}^T \left( \frac{\mathbf{x} - \mathbf{x}_I}{h} \right) C(\mathbf{x}) \tag{2.23}
$$

$$
\mathbf{N}(\boldsymbol{x}_I) = \mathbf{p}^T(0) C(\boldsymbol{x}) \tag{2.24}
$$

Les dérivées d'ordres élevés de *N* au centroid *I* alors sont données par :

$$
\frac{\partial^{\alpha} N(\boldsymbol{x}_{I})}{\partial x^{(\alpha-\beta)} \partial y^{\beta}} = \frac{\partial^{\alpha} p(\boldsymbol{0})}{\partial x^{(\alpha-\beta)} \partial y^{\beta}} C(\boldsymbol{x}_{I}) + p(\boldsymbol{0}) \frac{\partial^{\alpha} C(\boldsymbol{x}_{I})}{\partial x^{(\alpha-\beta)} \partial y^{\beta}}
$$
(2.25)

où 0 ≤ *α* ≤ *m* et 0 ≤ *β* ≤ *α*, *m* étant ainsi l'ordre de dérivation.

Dans l'équation (2.25), la dérivation du polynôme *p* est immédiate, contrairement à celle du second facteur *C*, notamment à partir des dérivées secondes. Par souci de simplicité, pour  $\alpha$  > 2 nous faisons l'approximation :

$$
\frac{\partial^{\alpha} N(\boldsymbol{x}_I)}{\partial x^{(\alpha-\beta)} \partial y^{\beta}} \approx \frac{\partial^{\alpha} p(\mathbf{0})}{\partial x^{(\alpha-\beta)} \partial y^{\beta}} C(\boldsymbol{x}_I)
$$
(2.26)

Les dérivées premières et secondes de *C* sont respectivement :

$$
\frac{\partial C(\boldsymbol{x}_I)}{\partial x_\alpha} = C(\boldsymbol{x}_I) W^{-1}(\boldsymbol{x}_I) \frac{\partial W(\boldsymbol{x}_I)}{\partial x_\alpha} (I - P_{\Omega_x}^T C(\boldsymbol{x}_I)) \tag{2.27}
$$

$$
\frac{\partial^2 C(\boldsymbol{x}_I)}{\partial x_\alpha \partial x_\beta} = \frac{\partial C(\boldsymbol{x}_I)}{\partial x_\beta} W^{-1}(\boldsymbol{x}_I) \frac{\partial W(\boldsymbol{x}_I)}{\partial x_\alpha} (I - P_{\Omega_x}^T C(\boldsymbol{x}_I)) \n- C(\boldsymbol{x}_I) \frac{\partial W(\boldsymbol{x}_I)}{\partial x_\beta} W^{-2}(\boldsymbol{x}_I) \frac{\partial W(\boldsymbol{x}_I)}{\partial x_\alpha} (I - P_{\Omega_x}^T C(\boldsymbol{x}_I)) \n+ C(\boldsymbol{x}_I) W^{-1}(\boldsymbol{x}_I) \frac{\partial^2 W(\boldsymbol{x}_I)}{\partial x_\alpha \partial x_\beta} (I - P_{\Omega_x}^T C(\boldsymbol{x}_I)) \n- C(\boldsymbol{x}_I) W^{-1}(\boldsymbol{x}_I) \frac{\partial W(\boldsymbol{x}_I)}{\partial x_\alpha} P_{\Omega_x}^T \frac{\partial C(\boldsymbol{x}_I)}{\partial x_\beta}
$$
\n(2.28)

Les détails concernant cette démarche figurent dans [12, 19].

# 2.5 Consistance de la reconstruction MLS

Nous précisons dans cette section les propriétés nécessaires vérifiées par les fonctions de forme MLS. D'un point de vue plus pratique, ces propriétés permettent de vérifier à posteriori que les fonctions de forme ont été calculées correctement.

Reprenons le multi-indice *k* introduit dans le paragraphe 2.2.5, en définissant un multiindice supplémentaire  $\mathbf{l} = (l_1, \ldots, l_d)$  où *d* est la dimension.

On définit le module :

$$
|\mathbf{k}| := k_1 + \ldots + k_d \tag{2.29}
$$

L'opérateur exposant

$$
\boldsymbol{x}^{\boldsymbol{k}} := \left[ x_1^{k_1}, \dots, x_d^{k_d} \right] \tag{2.30}
$$

L'opérateur de dérivation d'une application  $u \in \mathcal{C}^m\left(\mathbb{R}^d\right)$  :

$$
\partial^k u := \partial_{x_1}^{k_1} u \dots \partial_{x_d}^{k_d} u \tag{2.31}
$$

L'opérateur factoriel :

$$
\boldsymbol{k}! := k_1! \dots k_d! \tag{2.32}
$$

Ainsi que l'opérateur combinatoire :

$$
\binom{k}{l} := \frac{k!}{l!(k-l)!} := \binom{k_1}{l_1} \dots \binom{k_d}{l_d} \tag{2.33}
$$

Les fonctions de forme sont à supports compacts En effet elles héritent cette propriété de la fonction kernel appliquée sur le stencil considéré en raison de la relation (2.22) qui les lie.

Elles forment une partition de l'unité Si l'on applique la reconstruction 2.20 à l'unité on obtient :

$$
\sum_{j=1}^{n_x} N_j(\boldsymbol{x}) \times 1 = 1 \tag{2.34}
$$

Ainsi la somme des fonctions de forme donne l'unité.

Critère de k-exactitude L'interpolation MLS est k-exact, à savoir que pour une base polynomiale p-complète elle reproduit exactement tout polynôme de degré *k* ∈ [1 *p*] [4]. Ainsi on reconstruit sur le support Ω*<sup>x</sup>* tout monôme *x k* avec *k* ∈ [1 *p*]. On a alors la relation :

$$
\sum_{j=1}^{n_x} N_j(\boldsymbol{x}) \, \boldsymbol{x}_I^{\boldsymbol{k}} = \boldsymbol{x}^{\boldsymbol{k}} \tag{2.35}
$$

ce qui équivaut à

$$
\sum_{j=1}^{n_x} N_j(\boldsymbol{x}) \, \boldsymbol{x}_I^{\boldsymbol{k}} = \boldsymbol{x}^{\boldsymbol{k}} \tag{2.36}
$$

Consistance sur leurs dérivées Liu [4] a proposé une condition de consistance sur les dérivées des fonctions de formes :

$$
\sum_{j=1}^{n_x} x_i^k \partial_{x^l} N_j(x) = \frac{k!}{(k-l)!} x^{k-l}
$$
\n(2.37)

ce qui équivaut à

$$
\sum_{j=1}^{n_x} \left( \boldsymbol{x}_I^{\boldsymbol{k}} - \boldsymbol{x} \right) \partial_{\boldsymbol{x}^{\boldsymbol{l}}} N_j(\boldsymbol{x}) = \boldsymbol{k}! \delta_{\boldsymbol{k} \boldsymbol{l}} \tag{2.38}
$$

avec dans tout cela  $1 \leq |\mathbf{k}|, |\mathbf{l}| \leq m$ 

# 2.6 Proposition d'un schéma linéaire généralisé

#### 2.6.1 Formulation linéaire

Dans ce paragraphe nous exposons une formulation générique de l'approximation MLS d'un scalaire, de ses dérivées successives ainsi que son développement de Taylor.

Partant de l'équation (2.14) décrivant l'approximation MLS d'un scalaire *U*, un opérateur linéaire  $\mathcal L$  peut être appliqué à ce scalaire par :

$$
\mathcal{L}(U) = \sum_{j=1}^{n_x} \mathcal{L}(N_j(\boldsymbol{x})) U_j
$$
\n(2.39)

Ce formalisme décrit toutes les reconstructions mises en jeu dans le schéma numérique :

— reconstruction du scalaire :

$$
\mathcal{L} = \mathcal{I} \quad \text{(identité)};
$$

— gradients dans les différents directions :

$$
\mathcal{L}=\frac{\partial^{\alpha}}{\partial x^{\alpha-\beta}\partial y^{\beta}}\,;
$$

— développement de Taylor à l'ordre *m* :

$$
\mathcal{L} = \sum_{\alpha=0}^{m} \sum_{\beta=0}^{\alpha} {\alpha \choose \beta} (x - x_I)^{\alpha-\beta} (y - y_I)^{\beta} \frac{\partial^{\alpha}}{\partial x^{\alpha-\beta} \partial y^{\beta}}.
$$

#### 2.6.2 Implémentation compacte

Ce formalisme permet une implémentation compacte et générique de la reconstruction MLS utilisant des classes et des fonctions « template » traduisant les différents comportements de l'opérateur linéaire. L'action de cette opérateur se résume à l'évaluation des termes  $\mathcal{L}(N_i(\bm{x}))$  que l'on peut stocker en mémoire dans une matrice des « coefficients » :

$$
\begin{bmatrix}\nN_1 & \cdots & N_{n_x} \\
\partial_x N_1 & \cdots & \partial_x N_{n_x} \\
\partial_y N_1 & \cdots & \partial_y N_{n_x} \\
\vdots & \vdots & \vdots \\
\partial_{x^{\alpha-\beta}y^{\beta}} N_1 & \cdots & \partial_{x^{\alpha-\beta}y^{\beta}} N_{n_x} \\
\vdots & \vdots & \vdots \\
\partial_{y^m} N_1 & \cdots & \partial_{y^m} N_{n_x}\n\end{bmatrix}
$$
\n(2.40)

Cette stratégie permet de stocker les données homogènes dans des emplacements contigus en mémoire, afin de limiter les accès mémoire et de rendre efficient le calcul vectorisé. En effet, pour effectuer la reconstruction scalaire, il suffit de charger le vecteur formé par la première ligne et de faire le produit scalaire avec le vecteur des *U<sup>j</sup>* . De même, pour la dérivée en *x*, on prend la 2<sup>ème</sup> ligne, puis les lignes suivantes pour les dérivées d'ordres supérieurs nécessaires aux développements de Taylor.
# 2.7 Références

- [1] P. Lancaster and K. Salkauskas. Surfaces generated by moving least squares. Math. Comput., 155 :141-158, 1981. 24
- [2] B Nayroles, G Touzot, and P Villon. Generalizing the finite element method : diffuse approximation and diffuse elements. Computational mechanics, 10(5) :307–318, 1992. 24
- [3] Ted Belytschko, Yun Yun Lu, and Lei Gu. Element-free galerkin methods. International journal for numerical methods in engineering, 37(2) :229–256, 1994. 24
- [4] Wing Kam Liu, Sukky Jun, and Yi Fei Zhang. Reproducing kernel particle methods. International journal for numerical methods in fluids, 20(8-9) :1081–1106, 1995. 24, 25, 34
- [5] Petr Krysl and Ted Belytschko. An efficient linear-precision partition of unity basis for unstructured meshless methods. Communications in Numerical Methods in Engineering, 16(4) :239–255, 2000. 24
- [6] N Sukumar and RW Wright. Overview and construction of meshfree basis functions : from moving least squares to entropy approximants. International Journal for Numerical Methods in Engineering, 70(2) :181–205, 2007. 25
- [7] JG Wang and GRs Liu. A point interpolation meshless method based on radial basis functions. International Journal for Numerical Methods in Engineering, 54(11) :1623– 1648, 2002. 25
- [8] Marino Arroyo and Michael Ortiz. Local maximum-entropy approximation schemes : a seamless bridge between finite elements and meshfree methods. International journal for numerical methods in engineering, 65(13) :2167–2202, 2006. 26
- [9] Jean-Camille Chassaing, Xesús Nogueira, and Sofiane Khelladi. Moving kriging reconstruction for high-order finite volume computation of compressible flows. Computer Methods in Applied Mechanics and Engineering, 253 :463–478, 2013. 26
- [10] Gui-Rong Liu. Mesh free methods : moving beyond the finite element method. CRC press, 2002. 26
- [11] L. Cueto-Felgueroso, I. Colominas, J. Fe, F. Navarrina, and M. Casteleiro. High-order finite volume schemes on unstructured grids using moving least squares reconstruction. application to shallow water dynamics. Int. J. Numer. Meth. Engng, 2006. 26
- [12] L. Cueto-Felgueroso, I. Colominas, X. Nogueira, F. Navarrina, and M. Casteleiro. Finite volume solvers and moving least-squares approximations for the compressible Navier-Stokes equations on unstructured grids. Computer Methods in Applied Mechanics and Engineering, 196 :4712–4736, 2007. 27, 30, 33
- [13] C Foulquié. Effet d'écran acoustique dans les turbomachines. PhD thesis, École Nationale Supérieure d'Arts et Métiers, 2017. 28
- [14] Albert Gossler. Moving least-squares : a numerical differentiation method for irregularly spaced calculation points. SANDIA Report, SAND2001-1669, 2001. 29
- [15] Joe J Monaghan. Smoothed particle hydrodynamics. Annual review of astronomy and astrophysics, 30(1) :543–574, 1992. 30
- [16] X Nogueira, I Colominas, Luis Cueto-Felgueroso, S Khelladi, F Navarrina, and M Casteleiro. Resolution of computational aeroacoustics problems on unstructured grids with a higher-order finite volume scheme. Journal of Computational and Applied Mathematics, 234(7) :2089–2097, 2010. 30
- [17] S. Khelladi, X. Nogueira, F. Bakir, and I. Colominas. Toward a higher-order unsteady finite volume solver based on reproducing kernel particle method. Computer Methods in Applied Mechanics and Engineering, 200 :2348–2362, 2011. 30
- [18] X Nogueira, I Colominas, L Cueto-Felgueroso, and S Khelladi. On the simulation of wave propagation with a higher-order finite volume scheme based on reproducing kernel methods. Computer Methods in Applied Mechanics and Engineering, 199(23- 24) :1471–1490, 2010. 30
- [19] X. Nogueira. Moving Least Squares and High-Order finite Volume Methods for the Numerical Simulation of Compressible Flows (in Spanish). PhD thesis, Universidade da Coruña, 2009. 33

# Chapitre 3

# Volumes Finis d'ordre élevé par interpolation MLS

# Sommaire

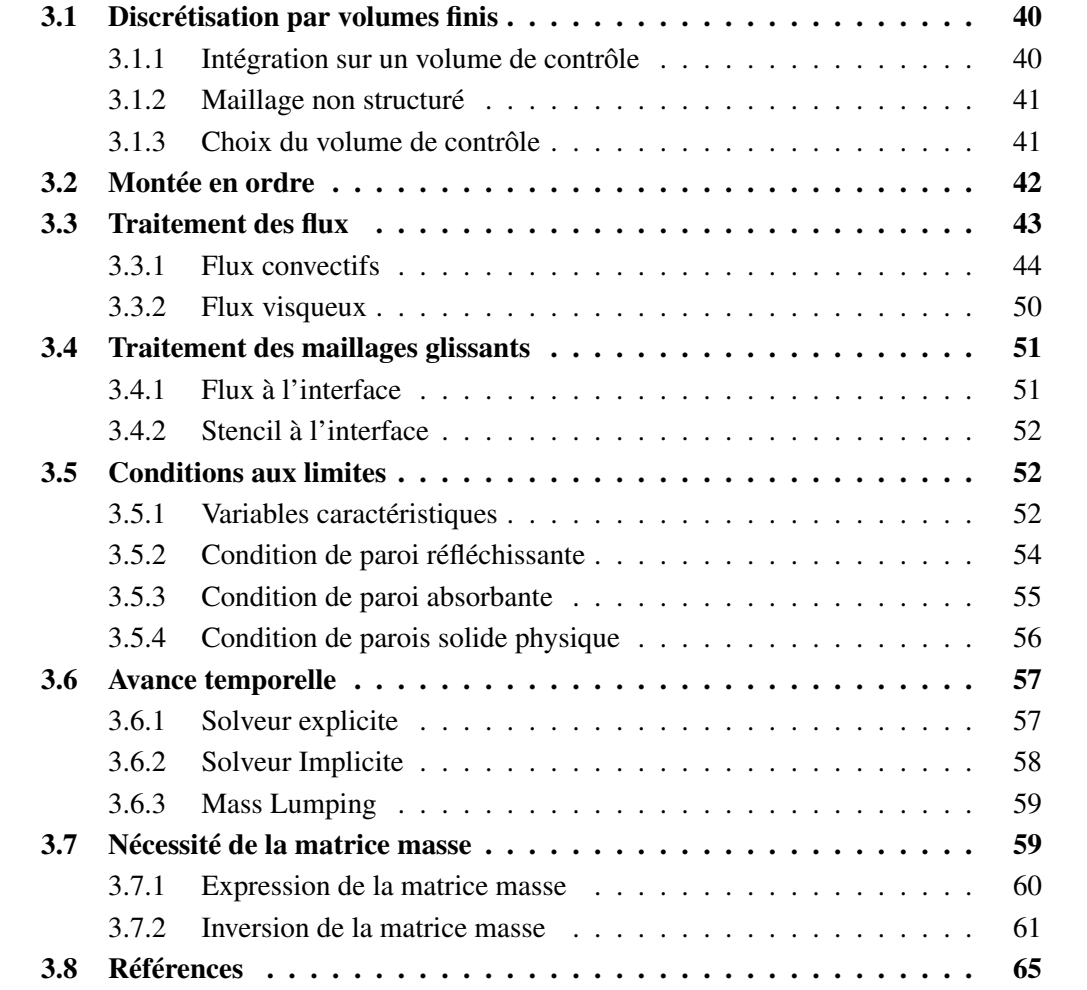

Après avoir exposé les éléments essentiels de l'interpolation MLS, nous présentons dans ce chapitre un état des lieux des principales composantes du schéma volumes finis d'ordre élevé faisant l'objet de ces travaux de thèse. Dans un premier temps le concept des méthodes volumes finis est introduit. Ensuite nous donnons une attention particulière à l'intervention de MLS dans la montée en ordre, avant d'aborder en conclusion de ce chapitre, les détails relatifs aux discrétisations spatiale et temporelle du schéma FV-MLS.

# 3.1 Discrétisation par volumes finis

La discrétisation par volumes finis est une méthode bien adaptée à la résolution numérique de différents types de lois de conservation (elliptiques, paraboliques ou hyperboliques). Elle a connu énormément de succès dans plusieurs domaines de l'ingénierie que se soit en mécanique des fluides ou en thermique. La méthode des volumes finis est d'un certain point de vue similaire à celle des éléments finis : elle peut être utilisée sur des géométries complexes, sur des maillages structurés ou non structurés tout en produisant des schémas numériques robustes. Une autre de ses caractéristiques appréciables est la conservativité locale des flux, c'est-à-dire que le flux numérique est conservé lorsqu'il passe d'une cellule de discrétisation à sa voisine. Ce dernier point rend la méthode des volumes finis particulièrement intéressante en mécanique des fluides. Cette conservativité provient du fait qu'elle est basée sur un bilan local sur chaque cellule de discrétisation, appelée *volume de contrôle*.

#### 3.1.1 Intégration sur un volume de contrôle

Les équations de Navier-Stokes 1.1 contiennent des termes de divergence. En utilisant le théorème de flux-divergence appelé aussi théorème de Green-Ostrogradski, les intégrales sur un volume de contrôle Σ d'un terme de divergence sont transformées en intégrales sur la surface frontière Γ :

$$
\int_{\Sigma} \frac{\partial \mathbf{U}}{\partial t} d\Sigma + \oint_{\Gamma} (\mathcal{F}_c(\mathbf{U}) - \mathcal{F}_v(\mathbf{U}, \nabla \mathbf{U})) \cdot \mathbf{n} d\Gamma = \int_{\Sigma} \mathbf{S} d\Sigma
$$
\n(3.1)

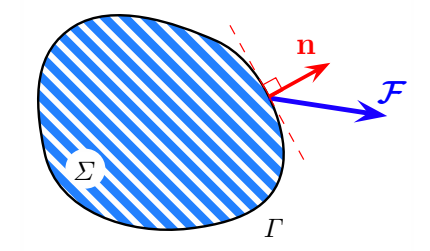

FIGURE 3.1 – Volume de contrôle.

En supposant que le volume de contrôle ne varie pas au cours du temps (formulation Eulérienne) le terme transitoire peut s'écrire :

$$
\int_{\Sigma} \frac{\partial \mathbf{U}}{\partial t} d\Sigma = \frac{\partial}{\partial t} \int_{\Sigma} \mathbf{U} d\Sigma
$$

Le terme temporel (voir §3.6) et les termes de flux (voir §3.3) sont ensuite traités de manières spécifiques, dans les paragraphes suivants.

#### 3.1.2 Maillage non structuré

La localisation des inconnues du problème est définie par le maillage. Il s'agit d'une représentation discrète du domaine physique. Le domaine de calcul se trouve alors subdivisé en un nombre fini d'éléments et de volumes de contrôle. La distinction que nous faisons ici entre éléments et volumes de contrôle est essentielle. Nous appelons élément une surface en 2D ou un volume en 3D, crée à partir de points et qui sert uniquement dans la construction du maillage et permet la discrétisation spatiale du milieu. Le volume de contrôle correspond quant à lui à une surface ou un volume dans lequel les équations bilan sont intégrées.

Contrairement à la méthode des différences finies, la méthode des volumes finis est bien adaptée aux maillages non structurés.

La stratégie non structurée offre une grande flexibilité dans le maillage des géométries complexes. En effet, il est toujours possible de créer des maillages de manière automatique avec des triangles en 2D et des tétraèdres en 3D et cela, quelle que soit la complexité de l'enveloppe du domaine. La construction de maillages non structurés est en général beaucoup plus simple et plus rapide à mettre en oeuvre dans un contexte de calculs industriels. Il est aussi plus facile de raffiner localement certaines zones du domaine. Un autre avantage des maillages non structurés est que les noeuds et la connectivité ne possèdent pas une structure globale comme les maillages structurés [1].

Par contre la structure des données associées est plus complexe. La localisation des noeuds et la connectivité avec leurs voisins doivent être spécifiées ce qui nécessite plus de mémoire et un traitement particulier dans les solveurs. La structure des données nécessitant un adressage indirect, les performances sont ainsi diminuées par rapport à un maillage structuré. Dans le cas d'un schéma numérique implicite par exemple, la matrice associée au système d'équations algébriques n'a plus une structure diagonale régulière, ce qui conduit à des coûts de résolution plus élevés.

#### 3.1.3 Choix du volume de contrôle

En FVM les deux approches de volumes de contrôle les plus employées sont les suivantes : l'approche centrée sur les centres de gravité des éléments – ou *cell-centered approch* (CC) – qui consiste à stocker les variables au centre des volumes de contrôle (cf figure 3.2-a)) et l'approche centrée sur les nœuds des éléments – ou *vertex-centered approch* (VC) – qui nécessite de reconstruire les volumes de contrôle (cf figure 3.2-b)).

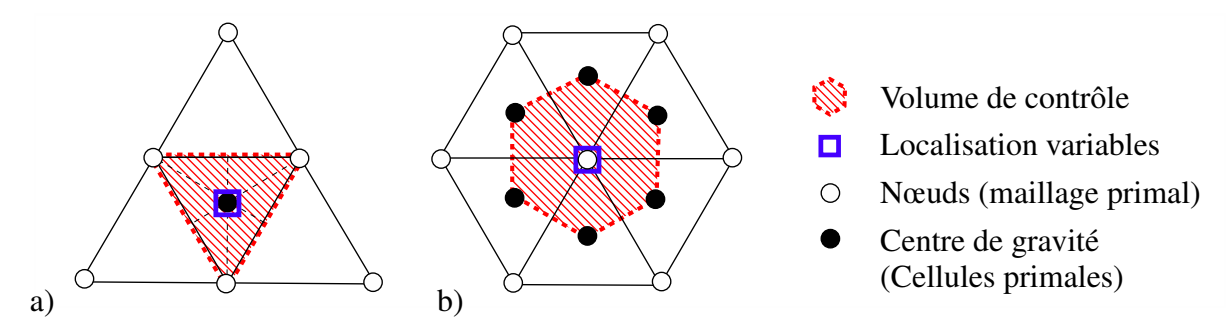

FIGURE 3.2 – Approches de discrétisation : localisation des inconnues du problème : a) centre de gravité des éléments, b) noeuds

Afin de justifier notre principe de discrétisation, une discussion autour des bénéfices et contraintes introduites par chacune des approches est proposée ici :

- *Précision* : L'approche VC offre une meilleure discrétisation des flux car les éléments reconstruits possèdent un plus grand nombre de faces. Pour cette raison, cette approche est généralement plus adaptée aux maillages de mauvaise qualité présentant des irrégularités importantes. Nous pouvons ainsi dire que l'approche VC est plus précise que l'approche CC.

- *Coût de calcul* : D'un point de vue performance, il semble que l'approche VC soit encore meilleure que l'approche classique CC. En effet, le coût de calcul d'une approche VC est proportionnel au nombre d'arêtes (*Ne*) tandis que pour une approche CC il est relié au nombre de faces (*N<sup>f</sup>* ). En 3D, sur maillage tétraédrique, le ratio *N<sup>f</sup> /N<sup>e</sup>* étant égal à 10/7, l'approche VC présente un coût de calcul inférieur à l'approche CC. Cependant, en ce qui concerne les méthodes d'ordres élevés (≥ 3) qui nécessitent des quadratures sur les frontières, le rapport de force s'inverse. En effet, le nombre de faces par cellule est de 12 en VC tandis qu'il est de 2 en CC [2]. Plus on souhaite monter en ordre, plus le nombre de points d'intégration par faces augmente.
- *Complexité/Flexibilité* : L'approche VC est bien plus complexe à mettre en œuvre. En effet, la reconstruction des volumes n'est pas sans risque de recouvrement entre les cellules. Notamment, la gestion des limites du domaine ou encore des maillages nonconformes nécessite un traitement spécifique. Pour finir, l'une des perspectives de ces travaux de thèse concerne le couplage entre propagation dans le fluide et propagation dans le solide qui est très mal adapté à l'approche VC.

|      | Précision Coût ( $o \le 2$ ) Coût ( $o \ge 3$ ) Complexité Flexibilité |  |  |
|------|------------------------------------------------------------------------|--|--|
|      |                                                                        |  |  |
| - CC |                                                                        |  |  |

TABLEAU 3.1 – Comparaison des approches *cell-centered* (CC) et *vertex-centered* (VC)

Pour toutes ces raisons (performance aux ordres élevés, simplicité de mise en œuvre, flexibilité), nous adoptons une approche CC dans le cadre de ce travail de thèse. La comparaison entre les deux approches est résumé table 3.1.3.

# 3.2 Montée en ordre

En formulation volume fini classique, la solution est considérée constante par morceaux sur chaque volume de contrôle. Ainsi le schéma obtenu est généralement d'ordre 1. Si l'on profite de la neutralisation des erreurs par symétrie sur maillage régulier, la précision peut se rapprocher de l'ordre 2. Pour atteindre des ordres de précision supérieurs il est indispensable d'améliorer la reconstruction des variables dans les volumes de contrôle.

Van Leer [3] a introduit l'idée de modifier cette approximation constante par morceaux (cf figure 3.3-a) en proposant une extrapolation des variables connue par la suite sous le nom de schéma MUSCL (pour *Monotone Upstream Centered Scheme for Conservation Laws*). Cette approche, développée dans le cadre des maillages structurés, permet d'évaluer les états « gauche » et « droite » avec une grande précision. Cependant, l'extension de schéma MUSCL aux maillages non-structurés est délicate car elle nécessite d'introduire des points fictifs [4].

Dans la majorité des cas, les stratégies de montée en ordre font appel à un polynôme d'interpolation qui permet de reconstruire les variables  $\hat{u}(x)$  au sein de chaque volume de contrôle. Cette démarche aboutit à une représentation polynomiale par morceaux de la solution (cf figure 3.3-b)).

Nous proposons ici de baser notre reconstruction polynomiale sur la méthode des MLS présentée dans le chapitre 2.

La méthode MLS a été appliquée en FVM pour la première fois pour discrétiser les équations en eaux peu profondes – ou shalow water equations [5]. Par la suite, cette approche a été utilisée avec succès pour résoudre les opérateurs de propagation tels que les équations d'Euler linéarisées – linearized Euler equations (LEE) – [6, 7] aux ordres élevés mais aussi pour les équations de Navier-Stokes [6, 8, 9].

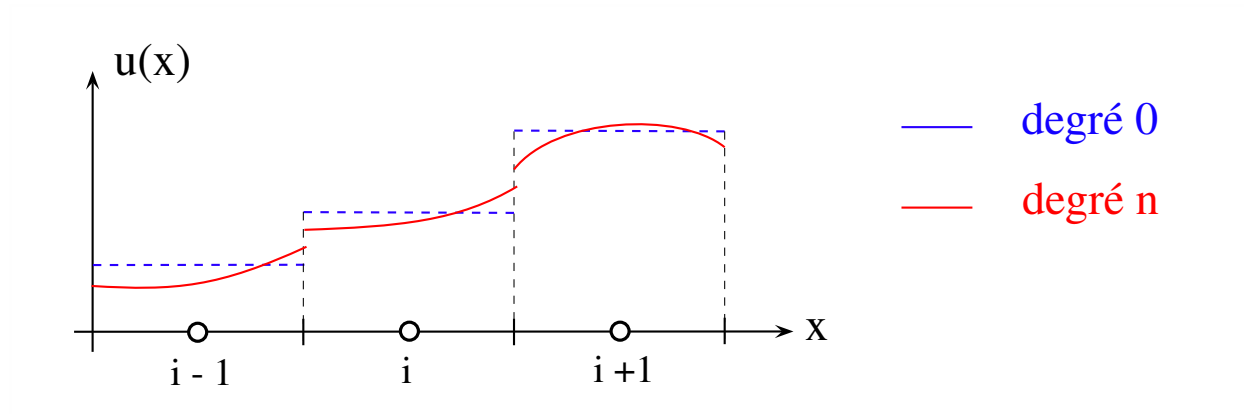

FIGURE 3.3 – Représentation schématique d'une méthode de type Godunov : a) ordre 1 : reconstruction polynomiale constante (degré 0), b) ordre n : reconstruction polynomiale de degré n-1.

# 3.3 Traitement des flux

Dans le but de respecter le critère de conservation, il est nécessaire que le flux quittant un volume de contrôle rejoigne le volume de contrôle adjacent. Ce transfert d'information est pris en compte par une fonction de flux. Les flux intervenants sont divisés en deux catégories : flux convectif  $\mathcal{F}_c$  (non-visqueux) et flux diffusif  $\mathcal{F}_v$  (visqueux). Ces deux catégories traduisent les mécanismes physiques de la convection d'une information ainsi que de sa diffusion.

Le phénomène de transport d'une grandeur par la vitesse de l'écoulement est associé à la convection. Quant à la diffusion, elle correspond au transfert dû à une inhomogénéité. La viscosité du fluide traduit ainsi la diffusion de la quantité de mouvement due à un gradient de vitesse.

$$
\int_{\Sigma} \frac{\partial \mathbf{U}}{\partial t} d\mathbf{\Sigma} + \oint_{\Gamma} (\boldsymbol{\mathcal{F}}_c(\mathbf{U}) - \boldsymbol{\mathcal{F}}_v(\mathbf{U}, \boldsymbol{\nabla}\mathbf{U})) \cdot \mathbf{n} d\Gamma = \int_{\Sigma} \mathbf{S} d\mathbf{\Sigma}
$$
\n(3.2)

Les flux convectifs dépendent uniquement de la solution. Les flux visqueux quant à eux sont fonctions de la solution mais aussi de son gradient comme cela est explicité dans l'équation (3.2). Ainsi, les fonctions de flux correspondantes à ces deux catégories doivent respecter les caractéristiques physiques de l'écoulement, afin de permettre une discrétisation robuste et précise du système d'équations.

L'intégrale des flux sur un volume de contrôle est décomposée face par face puis l'intégration est effectuée par une quadrature de Gauss-Legendre [10] :

$$
\oint_{\Gamma} \mathcal{F}(\mathbf{U}) \cdot \mathbf{n} d\Gamma = \sum_{f=1}^{N_f} \oint_{\Gamma_f} \mathcal{F}(\mathbf{U}) \cdot \mathbf{n} d\Gamma
$$
\n(3.3)

$$
\simeq \sum_{f=1}^{N_f} \sum_{g=1}^{N_g} \Gamma_f \, \omega_{f,g} \, \boldsymbol{\mathcal{F}} \left( \mathbf{U}(\mathbf{x}_{f,g}) \right) \cdot \mathbf{n} \tag{3.4}
$$

Les indices *f* et *g* correspondent respectivement aux faces et aux points de Gauss. Les coefficients  $\omega_{f,g}$  sont les poids de quadrature aux points  $\mathbf{x}_{f,g}$  de la face  $f$ .

#### 3.3.1 Flux convectifs

La partie convective des équations d'un écoulement compressible est mathématiquement un système hyperbolique non linéaire. Ce caractère hyperbolique se traduit par le fait que l'information se propage dans une direction privilégiée. Afin d'avoir une bonne idée du traitement adéquat du terme convectif, il est intéressant de présenter le cas le plus simple de convection qui est l'advection unidimensionnelle d'une grandeur physique **U** à une vitesse *a* constante :

$$
\frac{\partial \mathbf{U}}{\partial t} + a \frac{\partial \mathbf{U}}{\partial x} = 0 \tag{3.5}
$$

Pour des valeurs positives de *a*, l'onde se propage strictement de la gauche vers la droite selon l'axe *x*. La physique montre de manière évidente que l'information dans le milieu se propage suivant le sens de l'onde. Ainsi, la solution au point *i* est influencée par la solution au point *i* − 1. Par contre, la solution en *i* + 1 n'a pas d'effet physique sur le point *i*.

Il apparaît alors opportun, si l'on souhaite discrétiser spatialement l'équation d'advection au point *i* d'aller chercher des informations aux points  $i - 1$ ,  $i - 2$ , ... en amont du point *i*. L'information est prise en amont pour être injectée en aval de la direction de l'onde. Une telle approche est dite décentrée amont ou *upwind*. En discrétisant le terme temporel par un schéma d'Euler explicite d'ordre 1, on obtient l'équation discrète :

$$
\frac{\mathbf{U}_{i}^{(n+1)} - \mathbf{U}_{i}^{(n)}}{\Delta t} + a \frac{\mathbf{U}_{i}^{(n)} - \mathbf{U}_{i-1}^{(n)}}{\Delta x} = 0
$$
\n(3.6)

Une rapide analyse de stabilité linéaire montre que ce schéma est stable si la condition CFL = *a*∆*t/*∆*x* ≤ 1 est vérifiée 1 . Cette stratégie est celle qui est préconisée pour la discrétisation des flux convectifs. Elle a donné naissance à différentes familles de schémas numériques qui seront exposées dans le paragraphe suivant.

Par opposition si l'on va chercher les points  $i + 1$ ,  $i + 2$ , ... en aval de *i*, le schéma obtenu est dit décentré aval et est instable. Exemple de schéma décentré aval :

$$
\frac{\mathbf{U}_i^{(n+1)} - \mathbf{U}_i^{(n)}}{\Delta t} + a \frac{\mathbf{U}_{i+1}^{(n)} - \mathbf{U}_i^{(n)}}{\Delta x} = 0
$$
\n(3.7)

Si l'on sélectionne plutôt les points de manière symétrique de part et d'autre de *i* le schéma est dit centré mais est instable. Prenons l'exemple du schéma centré d'ordre 2 suivant :

$$
\frac{\mathbf{U}_{i}^{(n+1)} - \mathbf{U}_{i}^{(n)}}{\Delta t} + a \frac{\mathbf{U}_{i+1}^{(n)} - \mathbf{U}_{i-1}^{(n)}}{2\Delta x} = 0
$$
\n(3.8)

<sup>1.</sup> La condition de Courant-Friedrichs-Lewy correspond au fait que si la taille de maille est inférieure à la distance parcourue dans l'intervalle de pas de temps par la perturbation la plus rapide, l'erreur augmente et envahit la solution physique.

Son erreur de troncature<sup>2</sup> introduit un terme dominant diffusif, de diffusibilité négative<sup>3</sup> *ν* = −*a*<sup>2</sup>/2. Au lieu de diffuser l'énergie de la solution, ce terme apporte indéfiniment de l'énergie au système jusqu'à divergence. Ainsi pour stabiliser les schémas centrés, il est courant d'introduire un terme de diffusion artificielle [11, 12].

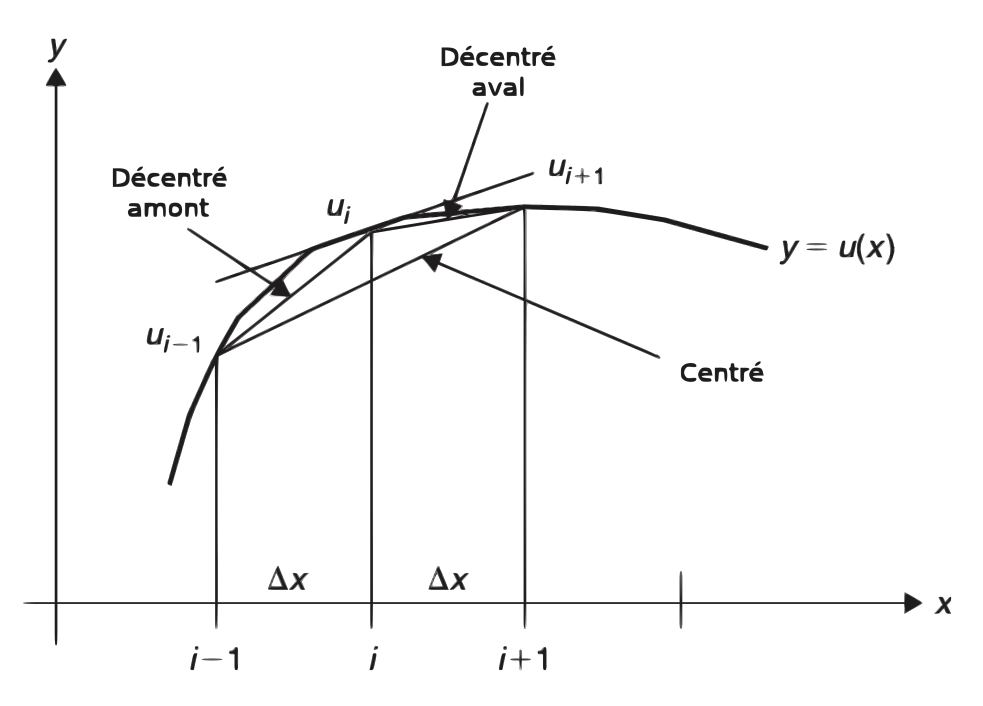

FIGURE 3.4 – Schémas centré, décentré amont et décentré aval

La figure 3.4 illustre ces trois catégories de discrétisations spatiales. Le schéma en volumes finis est obtenu de manière analogue en intégrant l'équation sur un volume de contrôle.

#### a) Différentes familles de schémas pour traiter les flux convectifs

Cette stratégie est celle qui est préconisée pour la discrétisation des flux convectifs. Elle a donné naissance à différentes familles de schémas numériques qui seront exposées dans le paragraphe suivant. Les schémas *upwind* ont pour particularités de prendre en compte la direction de propagation de l'information. Ils sont facilement implémentables et particulièrement robustes pour traiter les chocs. Pour ces différentes raisons, ils ont donné naissance à de nombreux schémas de résolutions des flux convectifs.

Schéma à décomposition de flux *Flux-vector splitting* L'idée du flux vector-spliting est de décomposer le vecteur de flux convectif  $\mathcal{F}_c$  en deux parties à contenu physique différent. Une possibilité est de décomposer le flux en fonction du signe de certaines variables caractéristiques similaires (mais pas nécessairement identiques) aux valeurs propres de la matrice

- 2. Écart entre l'équation discrète et l'équation exacte.
- 3. Expression de l'erreur de troncature :

$$
Er = Eq^{discret} - \underbrace{Eq^{continu}}_{0} = \underbrace{\frac{1}{2} \frac{\partial^2 \mathbf{U}}{\partial t^2} dt}_{\partial_t \mathbf{U} = -a \partial_x \mathbf{U}} + O\left(dt^2, dx^2\right) = -\frac{a}{2} \frac{\partial^2 \mathbf{U}}{\partial t \partial x} + O\left(dt^2, dx^2\right) = \frac{a^2}{2} \frac{\partial^2 \mathbf{U}}{\partial x^2} + O\left(dt^2, dx^2\right)
$$

jacobienne du vecteur de flux convectif. Cette opération est valable avec les équations d'Euler qui sont homogènes, c'est à dire que l'on peut écrire le flux sous la forme :

$$
\boldsymbol{\mathcal{F}}_c = \mathbf{A}(\mathbf{U})\mathbf{U}
$$

 $\text{où A(U)} = \frac{\partial \mathcal{F}_c}{\partial \mathbf{I}^{\text{I}}}$  $\frac{\partial \mathbf{v} \cdot \mathbf{v}}{\partial \mathbf{U}}$  est la matrice jacobienne. Ainsi pour un fluide isotherme ou un gaz parfait on peut décomposer le flux à l'interface en deux composantes :

$$
\mathcal{F}_c = \mathcal{F}_c^+ (\mathbf{U}_L) + \mathcal{F}_c^- (\mathbf{U}_R) \tag{3.9}
$$

Tel que les valeurs propres  $\lambda_i^+$  et  $\lambda_i^-$  des matrices jacobiennes.

$$
\mathbf{A}^{+}(\mathbf{U}) = \frac{\partial \mathcal{F}_c^{+}}{\partial \mathbf{U}}, \ \mathbf{A}^{-}(\mathbf{U}) = \frac{\partial \mathcal{F}_c^{-}}{\partial \mathbf{U}}
$$
(3.10)

vérifient  $\lambda_i^+ \geq 0$  et  $\lambda_i^- \leq 0$ .

Ces deux flux antagonistes sont ensuite discrétisés avec une approche décentrée amont. Cette stratégie a été implémentée par Steger et Warming [13] puis van Leer [14]. Liou et Steffen ont quant à eux proposé le schéma AUSM<sup>4</sup> en isolant le terme de pression vis-à-vis du terme des quantités scalaires convectées à la vitesse de l'écoulement [15]. Jameson a mis au point une méthode similaire appelée CUSP<sup>5</sup> [16]. Cette famille a l'avantange de pouvoir être étendue aux gaz réels contrairement aux solveurs de Riemann approchés -*flux-difference splitting*- ou encore les schémas TVD [17].

Solveurs de Riemann approchés ou schémas à différence de flux<sup>6</sup> La seconde famille est celle des solveurs de Riemann approchés ou de type Godunov. Elle est fondée sur la résolution des équations d'Euler unidimensionnelles localement pour chaque discontinuité entre volumes de contrôle. Ceci correspond au problème de Riemann 1D consistant à trouver le vecteur  $U = (\rho, \rho u, \rho E)^T$  solution du système :

$$
\frac{\partial \mathbf{U}}{\partial t} + \frac{\partial \mathcal{F}(\mathbf{U})}{\partial x} = 0
$$

ou encore

$$
\begin{cases}\n\frac{\partial \rho}{\partial t} + \frac{\partial \rho u}{\partial x} = 0 \\
\frac{\partial \rho u}{\partial t} + \frac{\partial (\rho u^2 + P)}{\partial x} = 0 \\
\frac{\partial (\rho E)}{\partial t} + \frac{\partial (\rho E u + P u)}{\partial x} = 0\n\end{cases}
$$
\n(3.11)

avec les données initiales :

$$
\mathbf{U}(0,x) = \mathbf{U}_o(x) = \begin{cases} \mathbf{U}_L = (\rho_L, (\rho u)_L, (\rho E)_L)^T \text{ si } x < 0\\ \mathbf{U}_R = (\rho_R, (\rho u)_R, (\rho E)_R)^T \text{ si } x > 0 \end{cases}
$$

Les deux états de part et d'autre de l'interface entre deux volumes de contrôle sont généralement dits *état droit* (R) et *état gauche* (L). L'idée de la résolution exacte du problème de Riemann à l'interface a été introduite en par Godunov en 1959 [18].

<sup>4.</sup> Advection Upstream Splitting Method

<sup>5.</sup> Convective Upwind Split Pressure

<sup>6.</sup> Flux Difference Splitting

Dans le but de s'affranchir du coût de calcul de la résolution exacte du problème de Riemann, des solveurs approchés ont été développés par Osher et Salomon [19] puis Roe [20]. Le schéma de Rusanov [21] est quant à lui connu pour sa grande robustesse et sa simplicité. Nous détaillons ci-dessous les schémas de Roe et celui de Rusanov que nous avons utilisé dans nos simulations.

Schéma de Roe : Il est un des schémas les plus prisés pour les problèmes hyperboliques. Il a une bonne résolution des couches limites et est facilement implémentable en maillage structuré comme en non structuré [22]. Pour ces raison nous employons ce schéma dans la plupart de nos simulations. Le schéma de Roe consiste à réécrire les lois de conservations linéarisées en utilisant la matrice jacobienne **A** :

$$
\frac{\partial \mathbf{U}}{\partial t} + \frac{\partial \mathcal{F}(\mathbf{U})}{\partial \mathbf{U}} \frac{\partial \mathbf{U}}{\partial x} = \frac{\partial \mathbf{U}}{\partial t} + \mathbf{A}(\mathbf{U}) \frac{\partial \mathbf{U}}{\partial x} = 0
$$

puis d'approcher la matrice jacobienne A par la matrice de Roe A<sub>Roe</sub> à coefficients constants dépendant des états gauche et droit à l'interface des volumes de contrôle **U***<sup>R</sup>* et  $U_L$ .

avec *λ*ˆ *<sup>i</sup>* et *R*ˆ *i* les valeurs et vecteurs propres de la matrice de Roe auxquels sont assignées les intensités  $\hat{\alpha}_i$ .

Par exemple pour les équations d'Euler  $\left| A_{Roe}^{IJ} \right| (U_R - U_L) = \sum_{i=1}^n \hat{\alpha}_i \left| \hat{\lambda}_i \right| \hat{R}_i$  peut s'écrire  $\left[17\right]$ :  $\left| A_{Roe}^{IJ} \right|$   $(U_R - U_L) = F_1 + F_{234} + F_5$  avec :

$$
F_1 = \left| \hat{V}_{IJ} - \hat{c}_{IJ} \right| \left( \frac{\delta p - \hat{\rho}_I \hat{c}_{IJ} \delta V}{2 \hat{c}_{IJ}^2} \right) \left( \begin{array}{c} 1 \\ \hat{u}_{IJ} - \hat{c}_{IJ} \hat{n}_{IJ}^x \\ \hat{v}_{IJ} - \hat{c}_{IJ} \hat{n}_{IJ}^y \\ \hat{w}_{IJ} - \hat{c}_{IJ} \hat{n}_{IJ}^z \\ \hat{H}_{IJ} - \hat{c}_{IJ} \hat{V}_{IJ} \end{array} \right)
$$

$$
F_{234} = \left| \hat{V}_{IJ} \right| \left[ \left( \delta \rho - \frac{\delta p}{\hat{c}_{IJ}^2} \right) \left( \begin{array}{c} 1 \\ \hat{u}_{IJ} \\ \hat{v}_{IJ} \\ \hat{w}_{IJ} \end{array} \right) + \hat{\rho} \left( \begin{array}{c} 0 \\ \delta u - \delta V n_{IJ}^x \\ \delta v - \delta V n_{IJ}^y \\ \delta w - \delta V n_{IJ}^z \\ \delta w - \delta V n_{IJ}^z \end{array} \right) \right]
$$

$$
F_5 = \left| \hat{V}_{IJ} + \hat{c}_{IJ} \right| \left( \frac{\delta p + \hat{\rho}_{IJ} \hat{c}_{IJ} \delta V}{2 \hat{c}_{IJ}^2} \right) \left( \begin{array}{c} 1 \\ \hat{u}_{IJ} \delta u + \hat{v}_{IJ} \delta v + \hat{w}_{IJ} \delta w - \hat{V}_{IJ} \delta V \\ \hat{u}_{IJ} + \hat{c}_{IJ} \hat{n}_{IJ}^x \\ \hat{v}_{IJ} + \hat{c}_{IJ} \hat{n}_{IJ}^y \\ \hat{w}_{IJ} + \hat{c}_{IJ} \hat{n}_{IJ}^z \end{array} \right)
$$

Les termes en *δ* font référence aux différences entre les états gauche et droit :

$$
\delta \rho = \rho_R - \rho_L
$$
  
\n
$$
\delta p = p_R - p_L
$$
  
\n
$$
\delta u = u_R - u_L
$$
  
\n
$$
\delta v = v_R - v_L
$$
  
\n
$$
\delta w = w_R - w_L
$$
  
\n
$$
\delta V = V_R - V_L
$$

Les moyennes de Roe sont déterminées comme suit :

$$
\hat{\rho}_{IJ} = \sqrt{\rho_R \rho_L}
$$
\n
$$
\hat{u}_{IJ} = \frac{u_L \sqrt{\rho_L} + u_R \sqrt{\rho_R}}{\sqrt{\rho_L} + \sqrt{\rho_R}}
$$
\n
$$
\hat{v}_{IJ} = \frac{v_L \sqrt{\rho_L} + v_R \sqrt{\rho_R}}{\sqrt{\rho_L} + \sqrt{\rho_R}}
$$
\n
$$
\hat{w}_{IJ} = \frac{w_L \sqrt{\rho_L} + w_R \sqrt{\rho_R}}{\sqrt{\rho_L} + \sqrt{\rho_R}}
$$
\n
$$
\hat{H}_{IJ} = \frac{H_L \sqrt{\rho_L} + H_R \sqrt{\rho_R}}{\sqrt{\rho_L} + \sqrt{\rho_R}}
$$
\n
$$
\hat{c}_{IJ} = \sqrt{(\gamma - 1) \left(\hat{H}_{IJ} - \frac{1}{2} (\hat{u}_{IJ}^2 + \hat{v}_{IJ}^2 + \hat{w}_{IJ}^2) \right)}
$$
\n
$$
\hat{V}_{IJ} = \hat{u}_{IJ} n_{IJ}^x + \hat{v}_{IJ} n_{IJ}^y + \hat{w}_{IJ} n_{IJ}^z
$$

Schéma de Rusanov : C'est probablement un des schémas les plus simples pour lequel il n'est pas nécessaire de résoudre le problème de Riemann. Le flux est alors simplement calculé par :

$$
\hat{F}_{\text{Rusanov}}^{IJ} = \frac{1}{2} \left( F_L^{IJ} + F_R^{IJ} \right) - \frac{1}{2} \lambda_{\text{max}}^{IJ} \left( U_R - U_L \right) \tag{3.12}
$$

*λ*<sup>IJ</sup><sub>max</sub> est une estimation de la plus grande vitesse de propagation des ondes. Dans sa forme d'origine Rusanov a proposé d'estimer  $\lambda_{\text{max}}^{IJ}$  de la manière suivante :

$$
\lambda_{\max}^{IJ} = \frac{1}{2} \left( \left| \lambda_{\max}^I \right| + \left| \lambda_{\max}^J \right| \right) \tag{3.13}
$$

*λ*<sup>*I*</sup><sub>max</sub> et *λ*<sup>*I*</sup><sub>max</sub> sont alors les plus grandes vitesses de propagation des états gauche et droit. Dans la pratique il n'est pas nécessaire de calculer les valeurs propres de la matrice Jacobienne du flux. Il est en général usuel de prendre la vitesse maximale de propagation donnée par |*u*| + *c* où *u* est la vitesse du fluide et *c* la vitesse locale du son. propagation donnée par |*u*| + *c* , où u est la vitesse du fluide et c la vitesse locale du son.Il en résulte un schéma qui est plus diffusif que le schéma de Roe [23] mais qui est très robuste et assure la positivité de la densité si l'on utilise un pas de temps :

$$
\Delta t_{Stab} \le \frac{L}{|u| + c}
$$

*L* désigne une longueur caractéristique associée au volume de contrôle.

Méthodes intégrales - Schémas de type HLL Une famille de schémas basés sur la résolution d'un problème de Riemann approché a été développée par Harten, Lax et van Leer [24]. L'originalité est que le calcul des états intermédiaires est fondé sur l'exploitation de relations intégrales à travers les différentes ondes considérées.

Limiteurs de pentes et schémas TVD L'idée des schémas TVD a été introduite par Harten [24]. Il s'agit d'éviter l'apparition de nouveaux extrema dans la solution. Cette approche permet de résoudre des ondes de chocs sans oscillations parasites de la solution. Les schémas TVD sont en général implémentés en combinant les flux convectifs et un terme dissipatif additionnel dépendant des vitesses des caractéristiques ou non. Dans le premier cas, on parle de schéma *TVD upwind* [25] et dans le second cas de schémas *TVD symétriques* [26]. Les schémas *TVD upwind* ont montré une plus grande précision quant à la résolution des chocs et des couches limites. Le principal inconvénient de la famille TVD est qu'ils ne sont pas facilement extensibles aux ordres élevés. Cette difficultés peut être contournée en utilisant les méthodes ENO<sup>7</sup>[27, 28].

#### b) Évaluation des états gauche et droite par développement de Taylor

Après avoir détaillé différentes approches de calcul du flux convectif, nous précisons dans ce paragraphe le principe d'évaluation des états *gauche* et *droit* à injecter en entrée de la fonction de flux convectif.

Connaissant le vecteur des variables au centroid de la cellule de centre *I* , on effectue un développement de Taylor pour accéder à une représentation polynomiale au voisinage de *I* :

$$
\boldsymbol{U}(\boldsymbol{x}) = \sum_{J \in \mathcal{S}_{\boldsymbol{x}}} N_J(\boldsymbol{x}) \boldsymbol{U}_J \tag{3.14}
$$

Nous remarquerons que cette approximation fournit une évaluation du vecteur de variable au point d'approximation uniquement. Un développement en série de Taylor est nécessaire pour accéder à une représentation polynomiale du vecteur de variable autour du point de l'approximation :

$$
\boldsymbol{U}(\boldsymbol{x})|_{I} = \boldsymbol{U_{I}} + (x - x_{I}) \frac{\partial \boldsymbol{U_{I}}}{\partial x} + (y - y_{I}) \frac{\partial \boldsymbol{U_{I}}}{\partial y} + (x - x_{I})(y - y_{I}) \frac{\partial^{2} \boldsymbol{U_{I}}}{\partial x \partial y} + \frac{1}{2} (x - x_{I})^{2} \frac{\partial^{2} \boldsymbol{U_{I}}}{\partial x^{2}} + \frac{1}{2} (y - y_{I})^{2} \frac{\partial^{2} \boldsymbol{U_{I}}}{\partial y^{2}} + \cdots
$$
 (3.15)

 $x = (x, y)$  est le vecteur position.

La forme générale du développement de Taylor est donnée par :

$$
|\boldsymbol{U}(\boldsymbol{x})|_{I} = \sum_{j=0}^{N} \frac{1}{\alpha!} \underbrace{\left[ (x - x_{I}) \frac{\partial}{\partial x} + (y - y_{I}) \frac{\partial}{\partial y} \right]^{\alpha}}_{B} \boldsymbol{U}_{I} + o(N) \tag{3.16}
$$

*N* est l'ordre du développement de Taylor.

(B) a la forme d'un binôme de Newton :

$$
(a+b)^{\alpha} = \sum_{\beta=0}^{\alpha} {\alpha \choose \beta} a^{(\alpha-\beta)} b^{\alpha}
$$
  
avec 
$$
{\alpha \choose \beta} = \frac{\alpha!}{\beta!(\alpha-\beta)!}
$$
 (3.17)

Dans l'équation (3.17) :

$$
a^{\alpha-\beta}b^{\alpha} = (x - x_I)^{\alpha-\beta}(y - y_I)^{\alpha} \frac{\partial^{\alpha} U_I}{\partial x^{(\alpha-\beta)} \partial y^{\beta}}
$$
(3.18)

<sup>7.</sup> Essentially Non-Oscillatory

Finalement l'expression du développement de Taylor de *U*(*x*) au voisinage de *I* est :

$$
U(x)|_I = U_I + \sum_{\alpha=1}^N \sum_{\beta=0}^{\alpha} \frac{1}{\beta!(\alpha-\beta)!} (x-x_I)^{\alpha-\beta} (y-y_I)^{\alpha} \frac{\partial^{\alpha} U_I}{\partial x^{(\alpha-\beta)} \partial y^{\beta}} + o(N) \qquad (3.19)
$$

Le développement de Taylor, dont les dérivées d'ordres supérieurs sont connues, peut alors être évalué en n'importe quel point autour du point de l'approximation. En particulier, nous utilisons cette expression pour évaluer le vecteur des variables à la frontière entre les volumes de contrôle 8.

En injectant l'approximation MLS (équation 3.14) dans le développement de Taylor, le calcul des dérivées du vecteur des variables est ramené au calcul des dérivées des fonctions de forme :

$$
\boldsymbol{U}(\boldsymbol{x})|_{I} = \boldsymbol{U_I} + \sum_{\alpha=1}^{N} \sum_{\beta=0}^{\alpha} \sum_{J \in \mathcal{S}_{\boldsymbol{x}}} \frac{1}{\beta!(\alpha-\beta)!} (x - x_I)^{\alpha-\beta} (y - y_I)^{\alpha} \boldsymbol{U_J} \frac{\partial^{\alpha} N_J}{\partial x^{(\alpha-\beta)} \partial y^{\beta}} (\boldsymbol{x}) + O(N)
$$
\n(3.20)

#### 3.3.2 Flux visqueux

La discrétisation des termes visqueux est un point délicat pour les méthodes faisant appel à des reconstructions polynomiales par morceaux. Pour les schémas du second ordre, l'approche classique est d'utiliser la moyenne des gradients des grandeurs conservatives de part et d'autre de la face sur laquelle on souhaite évaluer le flux visqueux. Cette approche n'est pas envisageable dans notre cas car elle bride l'ordre du schéma. Étant donné que les termes diffusifs ne requiert pas de décentrement, nous exploitons l'interpolation MLS, à caractère centré<sup>9</sup>, pour évaluer les flux diffusifs directement aux points de quadrature des frontières des cellules.

Le calcul des contraintes visqueuses ainsi que les flux thermiques dans les équations de Navier-Stokes requièrent la reconstruction d'ordre élevée du vitesse **V** = (*u, v*), de la température *T*, ainsi que leur gradient  $\nabla$ **V** et  $\nabla$ *T* en chaque point de quadrature de Gauss de position  $\mathbf{x}_{ia}$ :

$$
\mathbf{V}_{ig} = \sum_{j=1}^{n_{sq}} \mathbf{V}_j N_j (\mathbf{x}_{iq}), \quad T_{iq} = \sum_{j=1}^{n_{iq}} T_j N_j (\mathbf{x}_{ig})
$$
(3.21)

$$
\nabla \mathbf{V}_{iq} = \sum_{j=1}^{n_{iq}} \mathbf{V}_{j} \otimes \nabla N_{j} (\mathbf{x}_{iq}), \quad \nabla T_{iq} = \sum_{j=1}^{n_{iq}} T_{j} \nabla N_{j} (\mathbf{x}_{iq})
$$
(3.22)

*niq* représente le nombre de cellules composant le stencil associé au point de quadrature de Gauss en **x***iq*. Les flux visqueux sont ensuite calculés par :

<sup>8.</sup> L'utilisation d'un développement en série de Taylor pour le calcul des flux convectifs (au lieu d'une approximation décentrée directement à l'interface) a été introduite pour la première fois dans la référence suivante : [2].

<sup>9.</sup> L'interpolation MLS a un caractère centré étant donné qu'elle ne privilégie pas, dans sa formulation standard, de direction particulière pour la sélection des points du stencil.

$$
\mathcal{F}_{v}^{x} = \begin{pmatrix} 0 \\ \tau_{xx} \\ \tau_{xy} \\ u\tau_{xx} + v\tau_{xy} + c_{p}\left(\frac{\mu}{Pr}\right)\frac{\partial T}{\partial x} \end{pmatrix}, \quad \mathcal{F}_{v}^{y} = \begin{pmatrix} 0 \\ \tau_{yx} \\ \tau_{yy} \\ u\tau_{yx} + v\tau_{yy} + c_{p}\left(\frac{\mu}{Pr}\right)\frac{\partial T}{\partial y} \end{pmatrix}
$$
(3.23)

$$
\tau_{xx} = 2\mu \frac{\partial u}{\partial x} - \frac{2}{3}\mu \left(\frac{\partial u}{\partial x} + \frac{\partial v}{\partial y}\right)
$$

$$
\tau_{yy} = 2\mu \frac{\partial v}{\partial y} - \frac{2}{3}\mu \left(\frac{\partial u}{\partial x} + \frac{\partial v}{\partial y}\right)
$$

$$
\tau_{xy} = \mu \left(\frac{\partial u}{\partial y} + \frac{\partial v}{\partial x}\right)
$$

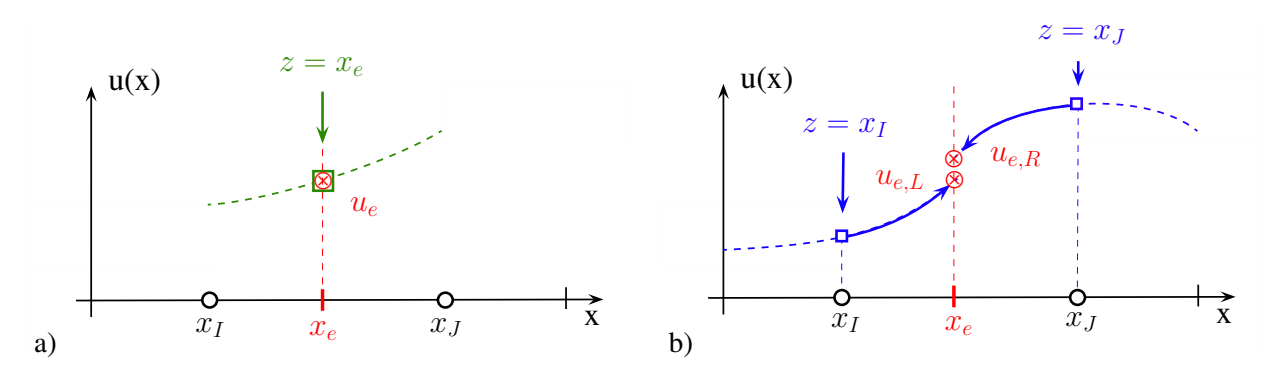

FIGURE 3.5 – Stratégie de discrétisation des flux avec MLS (d=1) : a) flux diffusifs, b) flux convectifs.

# 3.4 Traitement des maillages glissants

#### 3.4.1 Flux à l'interface

Lorsque le domaine de calcul contient deux solides en mouvement relatif, le volume fluide doit être modifié tout au long de la simulation. La discrétisation spatiale doit donc elle aussi évoluer en cours de calcul. Dans le cadre de ces travaux nous utilisons une méthode d'intersection. Les flux sortants du premier maillage (dit « à gauche ») sont intégralement retransmis au second maillage (dit « à droite »). La méthode est donc conservative. Elle requiert par contre une recherche des nœuds d'intersection tout au long de l'interface.

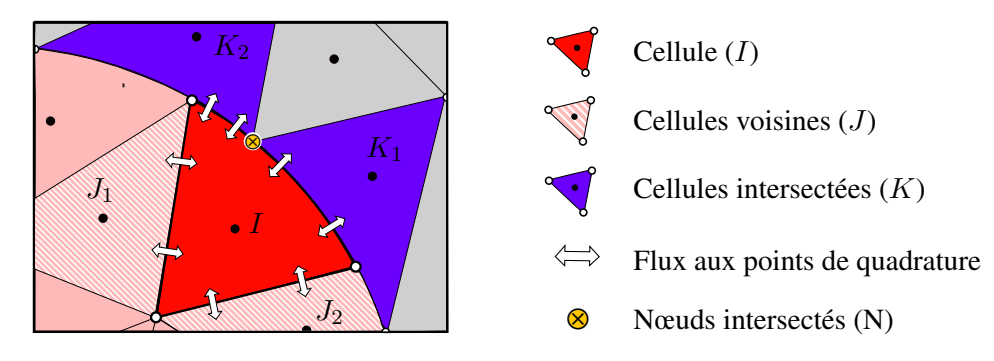

 $\bullet$ 

 $\bullet$ 

FIGURE 3.6 – Méthode de l'« intersection » : cas des maillages homogènes [29].

### 3.4.2 Stencil à l'interface

Le long d'un interface à l'intérieur du domaine de calcul les stencils peuvent être décentrés et ne pas traverser l'interface. Cette approche présente comme avantage la facilité au niveau de l'implémentation et une réduction du coût de calcul. Elle ne requiert pas de recalculer les stencils à l'interface à chaque pas de temps. Une seconde approche plus précise, est d'utiliser des stencils centrés à l'interface. Cette méthode induit un coût de calcul supplémentaire en recalculant les stencils et les fonctions de forme MLS à chaque pas de temps. Ces deux stratégies ont été utilisées avec succès en amont et durant ces travaux [29–31].

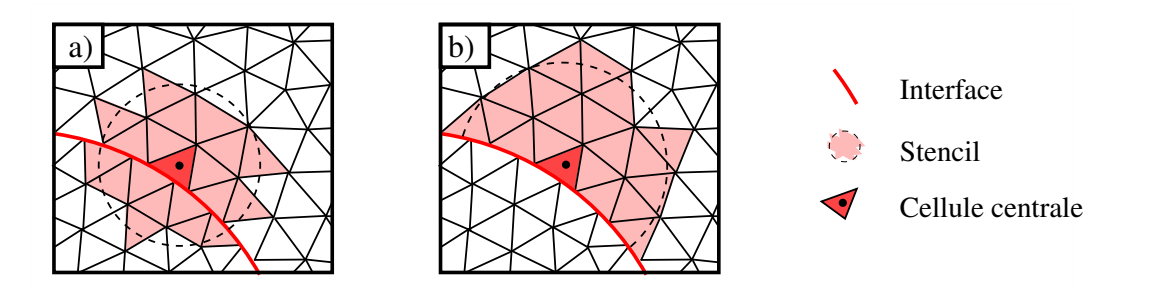

FIGURE 3.7 – Stencil utilisé pour l'approximation MLS pour les cellules proches de l'interface : a) Stencil centré (FS), b) Stencil décentré (HS).

# 3.5 Conditions aux limites

La mise en oeuvre des conditions limites est une étape cruciale dans tout solveur de CFD. De la bonne détermination de ces conditions dépend l'exactitude globale de la solution, ainsi que la robustesse et la vitesse de convergence du schéma. Ainsi, une condition initiale se rapprochant de la valeur réelle est clairement la meilleure condition à imposer. Dans le cadre des écoulements compressibles visqueux, il est commun d'utiliser la méthode des caractéristiques. Ce type de conditions permet entre autres de supprimer les oscillations numériques parasites. Dans cette section, nous présentons en premier lieu la notion de variable caractéristique. Nous exposerons ensuite les conditions limite principales utilisées dans notre schéma.

## 3.5.1 Variables caractéristiques

La méthode des caractéristiques est une technique qui permet de résoudre les équations aux dérivées partielles. Elle permet de convertir le système d'équations de conservation en

un système d'équations d'ondes, se propageant à la vitesse du son. Ces vitesses sont fonction de la solution locale, et sont variables en espace et en temps. Cependant, dans un cas multidimensionnel, il existe plusieurs directions de propagation, ce qui découle du fait qu'on ne puisse pas diagonaliser simultanément les coefficients des matrices jacobiennes en jeu [32]. Cependant, l'analyse des conditions limites requiert qu'une seule de ces matrices ne soit diagonalisable à la fois, ce qui correspond à la direction du vecteur normal au domaine. En considérant un écoulement 2D, les possibilités pour les conditions limites (hors condition de non glissement) sont :

- conditions de rentrée
- conditions de sortie

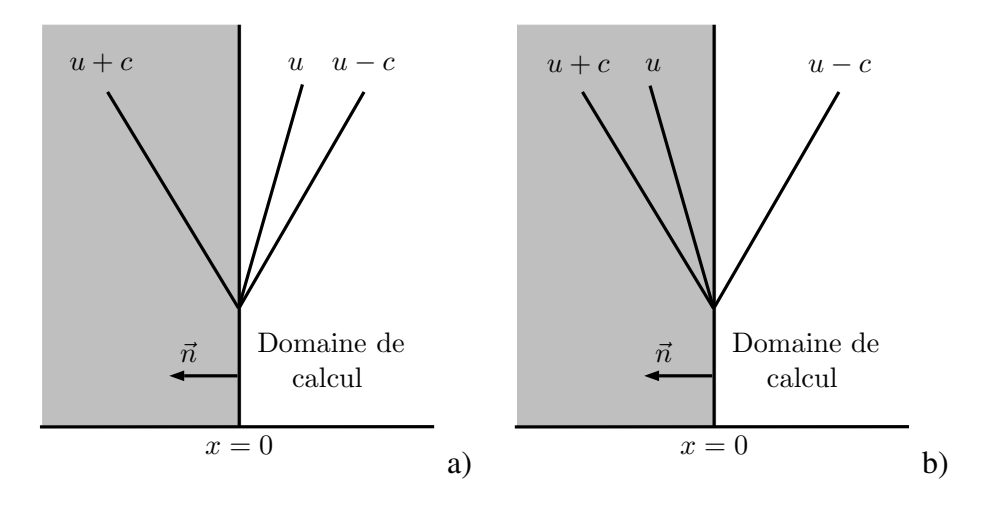

FIGURE 3.8 – Condition d'entrée (a) / sortie (b) subsoniques

Plus précisément, chacune de ces conditions peut être à caractère subsonique ou supersonique. Les figures 3.8 et 3.9 illustrent différentes possibilités pour des vitesses caractéristiques d'ondes acoustiques. La couleur grise représente la partie en dehors des frontières du domaine de calcul. Le vecteur *n*~ représente la normale sortante à la frontière du domaine de calcul, située en *x* = 0.

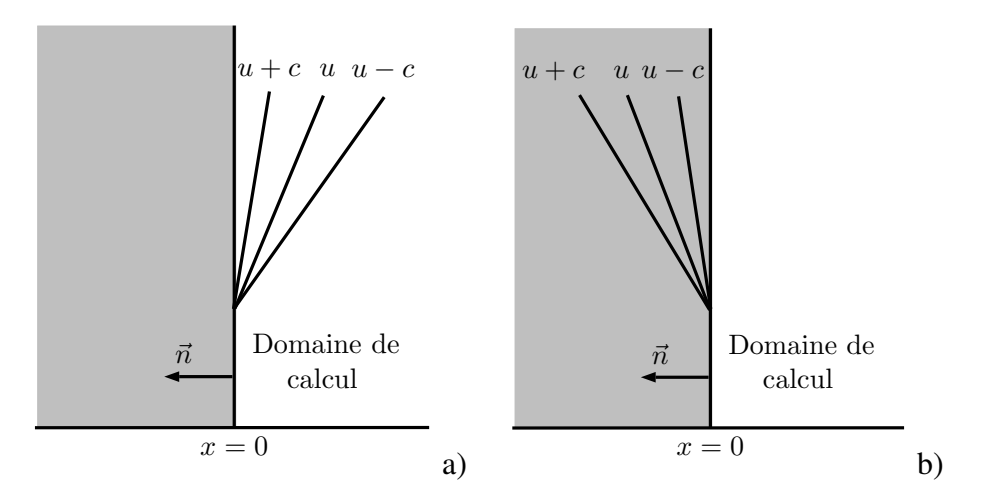

FIGURE 3.9 – Condition d'entrée (a) / sortie (b) supersoniques

Ainsi, en 2D, les amplitudes des ondes acoustiques sont déterminées par les relations suivant *x* :

$$
L_1 = (u - c) \left( \frac{\partial p}{\partial x} - \rho c \frac{\partial u}{\partial x} \right)
$$
  
\n
$$
L_2 = u \left( \frac{\partial p}{\partial x} - c^2 \frac{\partial \rho}{\partial x} \right)
$$
  
\n
$$
L_3 = u \frac{\partial v}{\partial x}
$$
  
\n
$$
L_4 = (u + c) \left( \frac{\partial p}{\partial x} + \rho c \frac{\partial u}{\partial x} \right)
$$

Et suivant *y* :

$$
L_1 = (v - c) \left( \frac{\partial p}{\partial x} - \rho c \frac{\partial v}{\partial x} \right)
$$
  
\n
$$
L_2 = v \frac{\partial u}{\partial y}
$$
  
\n
$$
L_3 = v \left( \frac{\partial p}{\partial y} - c^2 \frac{\partial \rho}{\partial y} \right)
$$
  
\n
$$
L_4 = (v + c) \left( \frac{\partial p}{\partial y} + \rho c \frac{\partial v}{\partial y} \right)
$$

#### 3.5.2 Condition de paroi réfléchissante

Une condition réfléchissante optimale peut facilement s'obtenir en définissant pour chaque point d'intégration se situant sur la paroi rigide un état miroir imaginaire *U imm*<sup>−</sup>. Cet état est exprimé comme suit :

$$
\mathbf{U}^{imm-}=\mathbf{R}\mathbf{U}^+
$$

avec **R** est la matrice de transition. Elle est déterminée de la manière suivante : Considérons un écoulement se dirigeant vers la paroi réfléchissante selon le vecteur vitesse  $\overrightarrow{V}$  .

Si la paroi est parfaitement réfléchissante, l'écoulement −→*<sup>V</sup> ref* forme le même angle avec  $\overrightarrow{v}$  and  $\overrightarrow{v}$  . Ainsi, nous avons :

$$
\overrightarrow{V}_n = -2(\overrightarrow{V} \cdot \vec{n}) \cdot \vec{n}
$$

Où  $\vec{n}$  est le vecteur unitaire normal sortant à la paroi. De plus,

$$
\overrightarrow{V}_n = \overrightarrow{V}_{ref} - \overrightarrow{V}
$$

et

$$
\overrightarrow{V}_{ref}=\overrightarrow{V}_{n}+\overrightarrow{V}
$$

Ainsi, avec les relations précédentes, nous avons :

$$
\overrightarrow{V}_{ref} = \begin{pmatrix} 1 - 2n_x^2 & -2n_x n_y \\ -2n_x n_y & 1 - 2n_y^2 \end{pmatrix} \overrightarrow{V}
$$
\n(3.24)

De cette manière, la matrice de transition s'écrit :

$$
\mathbf{R} = \begin{pmatrix} 1 & 0 & 0 & 0 \\ 0 & 1 - 2n_x^2 & -2n_x n_y & 0 \\ 0 & -2n_x n_y & 1 - 2n_y^2 & 0 \\ 0 & 0 & 0 & 1 \end{pmatrix}
$$
(3.25)

54

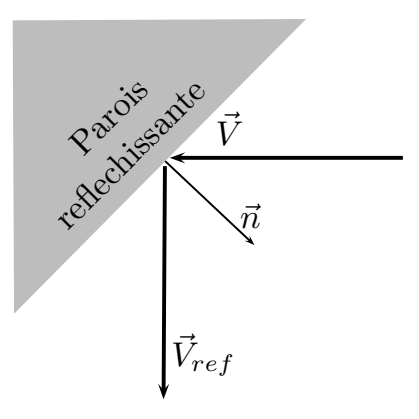

FIGURE 3.10 – Paroi réflechissante

#### 3.5.3 Condition de paroi absorbante

La construction d'une condition limite absorbante est plus délicate que celle d'une condition réfléchissante. Nous utilisons une méthode de type up-wind développée par Bernacki et al.[33]. Le principe de la formulation de la condition limite est de sélectionner la partie incidente de l'onde et de laisser

A la frontière du domaine où nous souhaitons imposer l'absorption de l'onde, le flux numérique est formulé de manière explicite par :

$$
\mathbf{H}\left(\mathbf{U}^{n},\mathbf{U}^{*n},\mathbf{n}\right)=\frac{1}{2}\left(\mathbb{F}\left(\mathbf{U}^{n}\right)\cdot\mathbf{n}+|\mathbb{P}|\mathbf{U}^{n-1}\right)
$$
(3.26)

où **U**<sup>∗</sup>*<sup>n</sup>* représente la partie imaginaire de la variable et qui assure l'absorption

Dans cette zone le problème de propagation est transposé dans le domaine complexe et les ondes acoustiques sont remplacées par des ondes dont l'amplitude décroît exponentiellement. L'énergie acoustique peut aussi être dissipée naturellement par le schéma numérique. Ces techniques, connues sous le nom de zone éponge,propose d'augmenter progressivement la taille des éléments du maillage de manière à transférer l'énergie acoustique vers des nombres d'ondes plus élevés où la méthode numérique est davantage dissipative. Enfin, l'emploi d'un schéma décentré basé sur la méthode des caractéristiques [22], est largement discuté dans la littérature. Ici, l'idée clé est de sélectionner uniquement les ondes sortantes du domaine de calcul. Le raisonnement étant porté directement sur le système d'équation, cette alternative peut être employée aussi bien en FDM qu'en FVM. Dans ce travail, nous proposons l'utilisation d'une méthode « hybride » basée sur une formulation simple du flux de Godunov à la limite du domaine couplé à une zone éponge permettant de dissiper une partie de l'énergie avant que l'onde atteigne la limite du domaine.

$$
|\mathbb{P}| = \begin{pmatrix} L_3 & \frac{n_x}{2c_0} \left( -L_1 + L_2 \right) & \frac{n_y}{2c_0} \left( -L_1 + L_2 \right) & \frac{-1}{c_0^2} L_3 + \frac{1}{2c_0} \left( L_1 + L_2 \right) \\ 0 & \frac{n_x^2}{2} \left( L_1 + L_2 \right) + n_y^2 L_4 & \frac{n_x n_y}{2} \left( L_1 + L_2 + 2L_4 \right) & \frac{n_x}{2c_0} \left( -L_1 + L_2 \right) \\ 0 & \frac{n_x n_y}{2} \left( L_1 + L_2 + 2L_4 \right) & \frac{n_y^2}{2} \left( L_1 + L_2 \right) + n_x^2 L_4 & \frac{n_y}{2c_0} \left( -L_1 + L_2 \right) \\ 0 & \frac{n_x c_0}{2} \left( -L_1 + L_2 \right) & \frac{n_y c_0}{2} \left( -L_1 + L_2 \right) & \frac{1}{2} \left( L_1 + L_2 \right) \end{pmatrix}
$$
\n
$$
(3.27)
$$

$$
L_1 = |\mathbf{V}_0 \mathbf{n} - c_0|
$$
  

$$
L_2 = |\mathbf{V}_0 \cdot \mathbf{n} + c_0|
$$

55

$$
L_3 = L_4 = |\mathbf{V}_0 \cdot \mathbf{n}|
$$
  

$$
\mathbf{V}_0 = (u_0, v_0)
$$

*c*<sup>0</sup> est la vitesse du son.

#### 3.5.4 Condition de parois solide physique

Afin de prendre en compte les parois solides incurvées dans les conditions limites en volumes finis d'ordres élevé, les points de quadrature de Gauss peuvent être placés sur la géométrie courbe 10 et de modifier les pondérations associées [34]. Plus encore, lorsque la reconstruction d'ordre élevé requiert les moments des volumes de contrôle 11 pour maintenir la conservation de la moyenne, ces termes doivent aussi être pris en compte de manière précise le long des parois courbes [35].

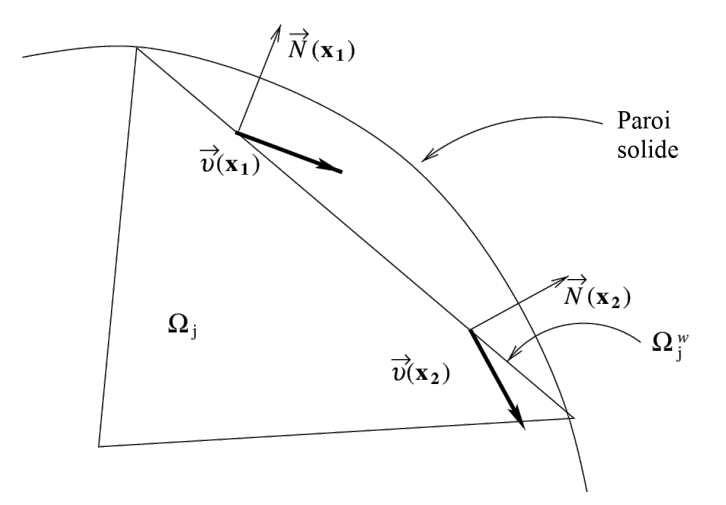

FIGURE 3.11 – Évolution du vecteur normal à la frontière physique [36]

Pour la simulation d'écoulement non visqueux nous utiliserons la condition de paroi solide développée par Krivodonova et Berger [36] dans le cadre de la méthode Galerkin Discontinue et éprouvée en ordre élevé MLS par Chassaing et al. [37]. L'idée principale de cette condition aux limites est de représenter les normales à paroi physique de manière analytique ou approchée. Pour les cellules aux frontières, nous introduisons un état fictif sur les variables primitives  $q_g = (\rho_g, u_g, v_g, p_g)^T$  sur chaque point d'intégration de la parois avec :

$$
\rho_g = \rho
$$
  
\n
$$
p_g = p
$$
  
\n
$$
u_g = (\bar{n}_x^2 - \bar{n}_y^2) u - 2\bar{n}_x \bar{n}_y v
$$
  
\n
$$
v_g = (\bar{n}_x^2 - \bar{n}_y^2) v - 2\bar{n}_x \bar{n}_y u
$$
\n(3.28)

*q, u, v* et *p* désignent l'état intérieur qui est déterminé par reconstruction MLS aux points de quadrature de Gauss. A noter que le vecteur normal unitaire de la frontière physique

<sup>10.</sup> Au lieu de les positionner sur les frontières discrètes du maillage et ainsi de prendre en compte la courbure.

<sup>11.</sup> Pour indication des moments tels que  $\omega_{x^{\alpha}y^{\beta}}^{(i)} = \int_{V_I} (x - x_i)^{\alpha} (y - y_i)^{\beta} dV$  interviennent dans le calcul des coefficients de la matrice masse (voir §3.7)

 $\bar{\bm{n}} = (\bar{n_x}, \bar{n_y})^T$  est différent du vecteur normal unitaire de la frontière du domaine de calcul  $\hat{\boldsymbol{n}} = (\hat{n_x}, \hat{n_y})^T$ .

Les deux dernières lignes des équations (3.28) sont obtenues par réflexion du vecteur vitesse sur chaque point d'intégration le long de la frontière en considérant le vecteur tangentiel à la frontière physique.

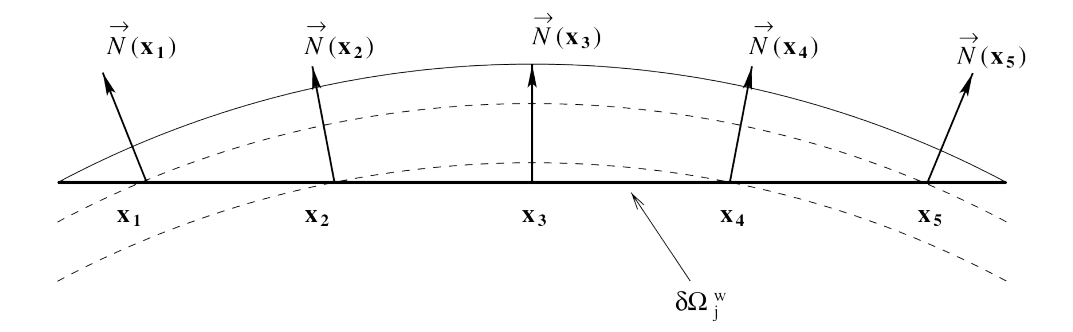

FIGURE 3.12 – Réajustement du vecteur normal sur les points de Gauss de la frontière discrète [36]

Ensuite le problème de Riemann aux frontières est résolu en considérant les vecteurs normaux de frontière du domaine de calcul discret. L'intérêt de cette approche est qu'elle ne nécessite pas de recalculer les positions et les pondérations des points de Gauss en fonction des courbures du domaine, ce qui est particulièrement pratique du point de vue de l'implémentation.

### 3.6 Avance temporelle

Après avoir présenté les aspects majeurs de la discrétisation spatiale déployée dans le code FV-MLS, nous nous intéressons dans ce paragraphe à la discrétisation et l'avance temporelle du système d'équations :

$$
\int_{\Sigma} \frac{\partial \mathbf{U}}{\partial t} d\Sigma + \oint_{\Gamma} (\mathcal{F}_c(\mathbf{U}) - \mathcal{F}_v(\mathbf{U}, \nabla \mathbf{U})) \cdot \mathbf{n} d\Gamma = \int_{\Sigma} \mathbf{S} d\Sigma
$$
\n(3.29)

En volumes finis on retrouve principalement deux approches différentes. L'approche dite discrète qui consiste à discrétiser toutes les dérivées partielles de système en même temps. La seconde approche, plus classique, dite semi-discrète consiste à discrétiser dans un premier temps les dérivées spatiales seulement puis les dérivées temporelles. C'est l'approche que nous adoptons car elle conduit à une plus grande souplesse quant au choix des méthodes numériques utilisables.

#### 3.6.1 Solveur explicite

La mise en oeuvre d'une projection spatiale d'ordre élevé est une étape nécessaire mais pas suffisante. Pour obtenir un schéma de *godunov généralisé* d'ordre globalement élevé, la discrétisation temporelle doit suivre. En effet, il semble naturel d'exiger des schémas spatial et temporel des performances comparables. Dans la littérature, les schémas explicites de type Runge-Kutta (RK) sont largement majoritaires. Dans le cas particulier de la CAA, un certain nombre de schémas de type RK optimisant les caractéristiques de dispersion et de dissipation ont été proposés. Cependant, ces schémas, développés initialement pour la méthode des différences finies – ou finite difference method (FDM) –, semblent présenter que peu d'intérêt en FVM. Le plus populaire d'entre eux, connu sous le sigle LDDRK (pour *Low-dissipation* *and low-dispersion Runge–Kutta* [38]) a été utilisé dans le cadre de la méthode FV-MLS sans amélioration notoire en comparaison avec une approche RK standard [39]. L'avance dans le temps est ici assurée par le schéma LSERK [40] qui présente le double avantage de minimiser le besoin en mémoire et d'avoir un grand domaine de stabilité. Ce schéma, formellement d'ordre quatre nécessite cinq sous itérations (ou étages), soit une itération de plus qu'un schéma RK4 classique. Ceci est le prix à payer pour permettre le stockage d'un vecteur de variable seulement par itération. Ci-dessous, l'algorithme pour avancer de état *t<sup>n</sup>* à l'état *t<sup>n</sup>*+1 :

Algorithm 1: LSERK - Low Storage Runge-Kutta

 $s[0] = 0$  $u[0] = \boldsymbol{u}_n$ for  $i = 1, 5$  do  $s[i] = a[i]s[i-1] + \Delta t \mathcal{R}(u[i-1], t_n + c[i]\Delta t)$  $u[i] = u[i-1] + b[i]s[i]$ end for  $u_{n+1} = u[5]$ 

où Les coefficients *a*[*i*]*, b*[*i*] et *c*[*i*] sont explicités dans le tableau 3.2

|   | $a_i$           | $b_i$        | $c_i$        |
|---|-----------------|--------------|--------------|
|   |                 | 0.1496590220 | 0            |
|   | $-0.4178904745$ | 0.3792103130 | 0.149659022  |
| 3 | -1.1921516950   | 0.8229550294 | 0.3704009574 |
| 4 | -1.6977846920   | 0.6994504559 | 0.6222557631 |
| 5 | -1.5141834440   | 0.153057248  | 0.9582821307 |

TABLEAU 3.2 – Coefficients de l'algorithme LSERK

#### 3.6.2 Solveur Implicite

L'avance temporelle implicite du solver a été introduite et validée dans le cadre de la résolution des LEE en amont de ces travaux de thèse [41, 42]. Cette stratégie est très robuste et la restriction en terme de CFL est faible. Ce double avantage permet d'envisager de travailler sereinement sur des applications industrielles nécessitant l'emploi de maillages de grandes tailles et comportant des raffinements locaux importants. Le point de départ est de considérer un système Algébro différentiel de la forme :

$$
F(t, \mathbf{U}, \mathbf{M}\dot{\mathbf{U}}) = 0 \tag{3.30}
$$

Parmi différents solveurs, plus ou moins adaptés à notre cas, le solveur IDA (pour *Implicit Differential Algebraic solver* [43]) a été choisi pour résoudre implicitement ce système. Une discrétisation temporelle BDF (pour *Backward Differentiation Formula*) est utilisée et le système devient :

$$
F(t_n, \mathbf{U}_n, \frac{\mathbf{M}}{h} \sum_{i=0}^q \alpha_{n,i} \mathbf{U}_{n-1}) = 0
$$
\n(3.31)

où l'ordre de précision *q* et les coefficients  $\alpha_{n,i}$  sont variables ( $1 \le q \le 5$ ) et le pas de temps est adaptatif (voir [44, 45] pour plus de détails). La résolution itérative du système linéaire effectuée par une méthode GMRES préconditionnée via le solveur IDA.

En pratique, les solveurs temporels implicites sont plus complexes à implémenter que les solveurs explicites. En effet, ils nécessitent l'utilisation d'outils algébriques lourds ainsi que des ressources de calculs plus importantes. Aussi, d'un point de vue validation numérique, il est plus pratique et plus conventionnel de travailler avec des solveurs explicites où les pas de temps sont constants.

#### 3.6.3 Mass Lumping

Le plus grand inconvénient dans l'utilisation d'un schéma d'intégration temporelle de type implicite est le temps de convergence élevé. Afin de profiter des faibles dispersions et dissipation d'un schéma de type explicite, il devient nécessaire d'inverser la matrice masse, ou alors d'avoir recours à une reformulation de cette matrice par une matrice *lumped*. Au vu de la taille et de la constitution de la matrice masse, la deuxième solution parait la plus appropriée. Cependant, il est nécessaire de formuler une procédure adaptée à la formulation MLS. Considérons [M*d*] une matrice masse condensé de

$$
[\mathbb{M}_d] \cdot \frac{\mathrm{d} \mathbf{U}}{\mathrm{d} t} = \mathbf{R}(\cdot, \mathbf{U}) \tag{3.32}
$$

Soit :

$$
\left(\sum_{j} \mu_{ij} \cdot \kappa_{ij}\right) \frac{\mathrm{d} \mathbf{U}_i}{\mathrm{d} t} = \mathbf{R}_i(\cdot, \mathbf{U}) \tag{3.33}
$$

avec

$$
\kappa_{ij} = \frac{\mathrm{d} \mathbf{U}_j}{\mathrm{d} t} \left( \frac{\mathrm{d} \mathbf{U}_i}{\mathrm{d} t} \right)^{-1} \tag{3.34}
$$

et où les éléments de la matrice [M*d*] sont donnés par la relation :

$$
\mu_{d_i} = \sum_j \mu_{ij} \kappa_{ij} \tag{3.35}
$$

Notons, que contrairement aux coefficients  $\mu_{ij}$  qui restent constants dans un maillage fixe, les coefficients *κij* doivent être calculés à chaque pas de temps, dans la mesure où *µ<sup>d</sup><sup>i</sup>* varie avec le temps.

# 3.7 Nécessité de la matrice masse

En formulation volumes finis usuelle, le membre de gauche de l'équation conservation de la quantité de mouvement est approximé par :

$$
\int_{V_i} \frac{\partial U}{\partial t} dV \simeq \frac{\partial (V_i U_I)}{\partial t} \tag{3.36}
$$

Cette relation est exacte lorsque la valeur de *U* au centroid *U<sup>I</sup>* est égale à la valeur moyenne de *U* sur la cellule. Dans un schéma de type Cell-centered, le centroid correspond au centre de gravité de la cellule et la relation reste exacte lorsque *U* varie linéairement. En effet si *U* est linéaire on peut écrire :

 $U(\mathbf{x}) = U_I + a(x - x_I) + b(y - y_I)$ , puis en intégrant sur la cellule :

$$
\int_{V_i} UdV = \underbrace{\int_{V_i} U_I dV}_{V_i U_I} + a \underbrace{\int_{V_i} (x - x_I) dV}_{0} + b \underbrace{\int_{V_i} (y - y_I) dV}_{0}
$$

les deux intégrales de droite s'annulant car *I* est le centre de gravité du volume *V<sup>i</sup>* .

$$
donc \int_{V_i} UdV = V_iU
$$

Ainsi, pour un volume fixe, l'intégrale et la dérivée temporelle permutent et on retrouve l'équation (3.36).

On comprends ainsi qu'en formulation volumes finis de type Cell centered, la valeur moyenne dans le volume de contrôle et la valeur ponctuelle au centre de gravité coïncident au second ordre près. Ceci permet de découpler le système d'équation à résoudre en considérant que la valeur *U<sup>I</sup>* de *U* dans un centroid ne dépend pas de ses voisins, tout cela en garantissant l'ordre deux.

Cependant Venkatakrishnan [46] a montré que pour dépasser l'ordre 2, il est indispensable d'évaluer le terme  $\int_{V_i} U dV$  de manière plus précise. Cela a lieu en introduisant une matrice masse établissant un lien entre la valeur de U au centroid de la cellule *I* et ses valeurs aux centroids voisins.

#### 3.7.1 Expression de la matrice masse

La matrice masse apparaît lorsque l'on souhaite calculer de manière plus précise le membre de gauche de l'équation conservation de la quantité de mouvement.

En effet, la discrétisation spatiale du terme temporel via la méthode FV-MLS (2.20) pour une cellule de centroid *x<sup>I</sup>* donnée s'écrit :

$$
\int_{V_i} \frac{\partial U}{\partial t} dV = \int_{V_i} \frac{\partial}{\partial t} \left( \sum_{j=1}^{n_x} N_j(\mathbf{x}) U_j dV \right) = \frac{\partial}{\partial t} \left( \sum_{j=1}^{n_x} \left( \int_{V_i} N_j(\mathbf{x}) dV \right) \mathbf{U}_j \right)
$$

$$
U(\mathbf{x}) = \sum_{j=1}^{n_x} N_j(\mathbf{x}) U_j
$$

Pour un maillage fixe,  $N_i(x)$  ne dépend pas du temps, ainsi,

$$
\int_{V_i} \frac{\partial \mathbf{U}}{\partial t} dV \approx \sum_{j=1}^{n_{\boldsymbol{x}}} \left( \int_{V_i} N_j(\boldsymbol{x}) dV \right) \frac{\partial \mathbf{U}_j}{\partial t}
$$

Ces développements conduisent à la définition de la matrice masse  $\mathbb{M} = [\mu_{ij}]$  avec

$$
\mu_{ij} = \begin{cases} \frac{1}{V_i} \int_{V_i} N_j(\boldsymbol{x}) \, dV, & j \in \mathcal{S}(i), \text{ stencil de } \boldsymbol{x}_I \\ 0, & \text{ sinon} \end{cases}
$$
 (3.37)

Ainsi, 
$$
\int_{V_i} \frac{\partial \mathbf{U}}{\partial t} dV \approx V_i \sum_{j=1}^{n_x} \mu_{ij} \frac{\partial \mathbf{U}_j}{\partial t}
$$
 (3.38)

Le système à résoudre prends ainsi la forme :

$$
\mathbb{M}\frac{\partial \mathbf{U}}{\partial t} = \mathbf{R}(\mathbf{U})\tag{3.39}
$$

M est une grande matrice creuse (voir Fig 3.13), et **R**(**U**) est le résidu du système.

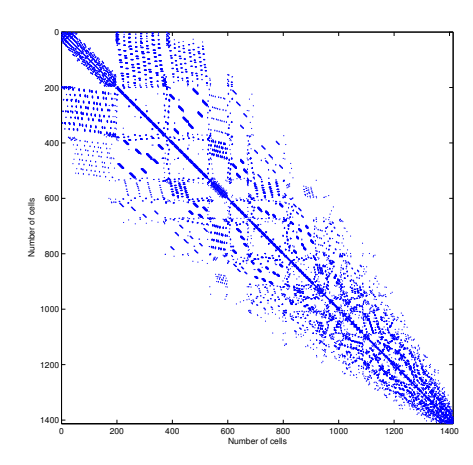

FIGURE 3.13 – Matrice masse pour une grandeur physique avant assemblage (ordre 4)

Détails du calcul des coefficients de M L'expression des coefficients  $\mu_{ij}$  définis dans l'équation (3.37) implique le calcul de l'intégrale des fonctions de formes sur la cellule de centroid *x<sup>I</sup>* . Ce calcul s'effectue en deux étapes :

(i) Développement de Taylor des fonctions de formes autour de *x<sup>I</sup>*

$$
N_j(\boldsymbol{x}) = \sum_{\alpha=0}^{+\infty} \sum_{\beta=0}^{\alpha} \frac{1}{\beta!(\alpha-\beta)!} (x - x_I)^{\alpha-\beta} (y - y_I)^{\beta} \frac{\partial^{\alpha} N_j}{\partial x^{\alpha-\beta} \partial y^{\beta}}(\boldsymbol{x}_I)
$$

En combinant cette expression avec l'équation (3.37) :

$$
\mu_{ij} = \frac{1}{V_i} \sum_{\alpha=0}^{+\infty} \sum_{\beta=0}^{\alpha} \frac{1}{\beta!(\alpha-\beta)!} \varpi_{\alpha-\beta,\beta}^{(i)} \frac{\partial^{\alpha} N_j}{\partial x^{\alpha-\beta} \partial y^{\beta}} (\pmb{x}_I)
$$
(3.40)  
avec 
$$
\varpi_{\alpha,\beta}^{(i)} = \int_{V_i} (x - x_i)^{\alpha} (y - y_i)^{\beta} dV
$$

estimé par une quadrature présenté dans [47] par Wandzura et al.

(ii) Calcul des dérivées des fonctions de formes  $N_j$  détaillé dans l'équation (2.25).

#### 3.7.2 Inversion de la matrice masse

**Matrix splitting** La matrice masse étant de grande taille  $N_{cell}^2$  mais creuse il est important de trouver une méthodologie d'inversion du système adéquate. Ceci est d'autant plus vrai, lorsque le maillage est mobile ou glissant ou dans le cas de stencils adaptatifs en cours de calcul. Dans ce cas la matrice masse doit être inversée aux cours des itérations.

On suppose que la matrice masse est inversible. On choisit de procéder par décomposition matricielle comme pour les méthodes itératives :

$$
M = B - C
$$

Si la décomposition est choisie de manière à ce que *B* soit inversible, on peut écrire :

$$
M = B(I - B^{-1}C)
$$

En plus de cette condition, si le rayon spectral  $\rho(B^{-1}C) = \max(|\lambda|) < 1$  alors  $I$  $λ ∈$ *Sp*( $B^{-1}C$ )  $B^{-1}C$  est inversible et on peut inverser M [48] :

$$
M^{-1} = (I - B^{-1}C)^{-1}B^{-1}
$$
  
=  $\left(\sum_{i=0}^{\infty} (B^{-1}C)^i\right) B^{-1}$   
=  $\left(\sum_{i=0}^{\infty} (I - B^{-1}M)^i\right) B^{-1}$ 

Ainsi, on peut définir une approximation de l'inverse de *M* par troncature de l'expansion de Neumann précédente :

$$
M^{-1} \simeq \left(\sum_{i=0}^{p} (I - B^{-1}M)^i\right) B^{-1}
$$
 (3.41)

Dés lors on peut considérer différentes approches selon le choix de la matrice *B* :

Cas  $B = I$  Lorsque la matrice *B* est l'identité, la décomposition devient  $M = I − E$  et l'expansion de Neumann prend la forme :

$$
M^{-1} \simeq \left(\sum_{i=0}^{p} E^{i}\right)
$$
\n
$$
\begin{array}{c}\n\overbrace{p} \quad \overbrace{M}^{-1} \\
0 \quad I \\
1 \quad I + E \\
2 \quad I + E + E^{2}\n\end{array}
$$
\n(3.42)

TABLEAU 3.3 – Inversion pour  $B = I$ 

**Cas**  $B = D = diag(M)$  Dans ce paragraphe on décompose plutôt M en coefficients diagonaux d'une part et coefficients hors-diagonale d'autre part. Dans ce cas, l'inversion de la matrice  $B = D$  qui est diagonale est immédiate et on obtient :

$$
M^{-1} \simeq \left(\sum_{i=0}^{p} (I - D^{-1}M)^i\right) D^{-1}
$$
 (3.43)

| $\tilde{M}^{-1}$                               |
|------------------------------------------------|
| $D^{-1}$                                       |
| $(I+(I-D^{-1}M))D^{-1}$                        |
| $(I + (I - D^{-1}M) + (I - D^{-1}M)^2) D^{-1}$ |

TABLEAU 3.4 – Inversion pour  $B = D$ 

#### CHAPITRE 3. VOLUMES FINIS D'ORDRE ÉLEVÉ PAR INTERPOLATION MLS

Exploitation du caractère sparse La matrice masse *M* est par construction creuse étant donné que ses coefficients  $\mu_{ij}$  sont nuls dés lors que les cellules **I** et **J** n'appartiennent pas au même stencil. On exploite ainsi sa structure sparse via des bibliothèques d'algèbre linaire creuse telles que Spectra <sup>12</sup>[50].

En effet si on considère un maillage de  $N_{cells}$  et des stencils à  $n_x$  cellules, on a  $nnz(M)$  $n_x$ *N*<sub>cells</sub> coefficients non-nuls sur  $N_{cells}^2$ , soit un sparsity ratio de  $n_x$ */N*<sub>cells</sub>. On réalise ainsi des gains significatifs en temps de calcul mais aussi en mémoire (Figures 3.14 et 3.15)

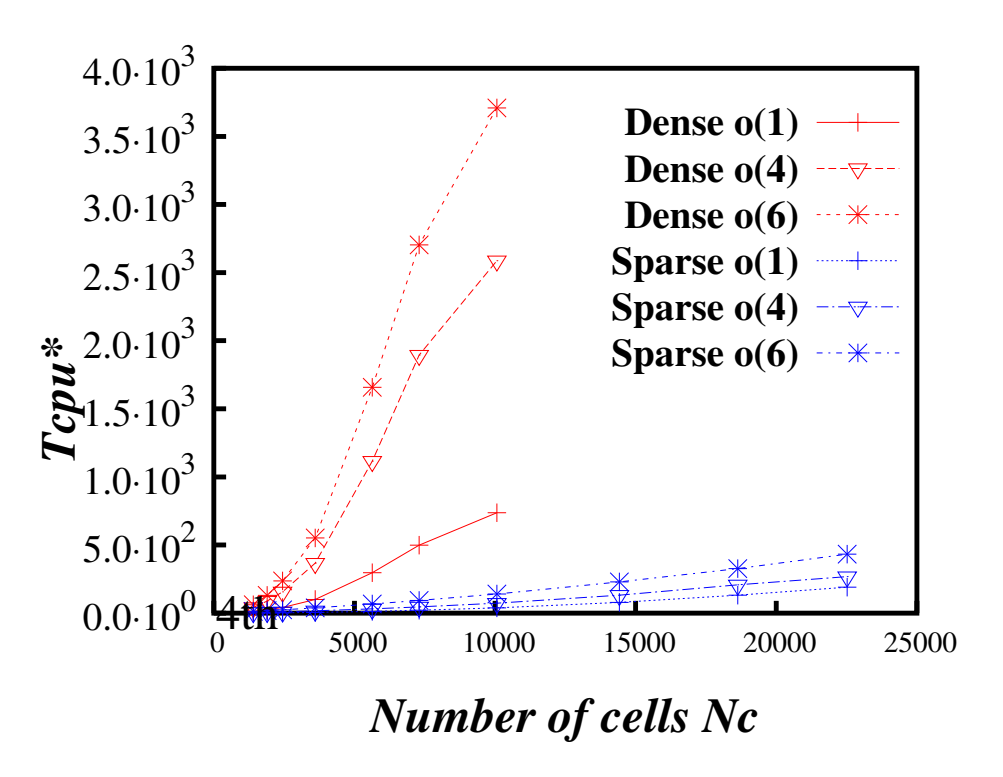

FIGURE 3.14 – Temps de calcul avant/après optimisation pour  $B = I$ 

Effet de la numérotation La forme de la matrice est directement liée à la topologie du domaine de calcul et à la manière de numéroter les éléments. Dans le cas d'un maillage régulier ou l'identification des éléments peut être ordonnée, la matrice résultante est composée de plusieurs bandes. Le nombre de bandes dépend de la taille du stencil. Ainsi quand l'ordre de reconstruction p augmente le nombre de bandes augmente et la matrice « s'épaissit ». La figure 3.16-a donne un exemple dans le cas bidimensionnel. En revanche, la numérotation ne peut être ordonnée avec un maillage non-structuré irrégulier. Dans ce cas, la matrice revêt un aspect parsemé (cf figure 3.16-b).

Quel que soit le domaine de calcul et quelle que soit la numérotation envisagée, la somme des éléments de la matrice sur une ligne est égale à 1. En effet, la matrice « masse » hérite de la propriété de consistance des fonctions de forme qui la compose :

$$
\sum_{J \in \mathcal{S}_I} N_J(\mathbf{x}) = 1 \quad \Rightarrow \quad \sum_{J \in \mathcal{S}_I} \mu_{IJ} = 1 \tag{3.44}
$$

<sup>12.</sup> Sparse Eigenvalue Computation Toolkit as a Redesigned ARPACK. Il s'agit d'une librairie C++ pour la résolution de grands systèmes linéaires, construite sur la librairie Eigen[49]

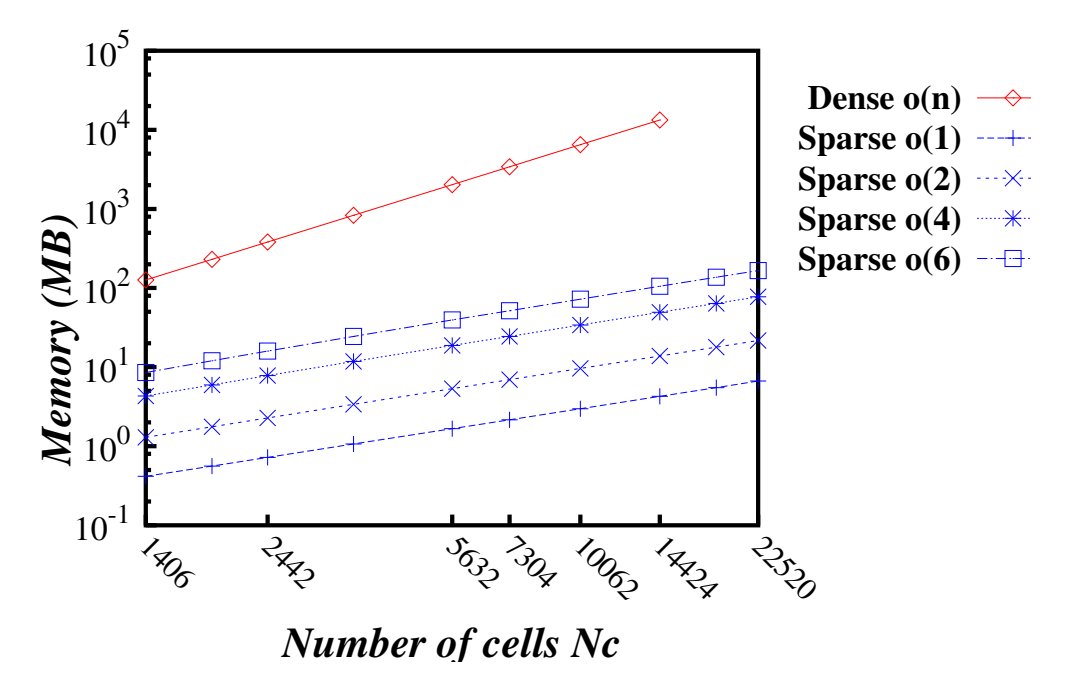

FIGURE 3.15 – Coût mémoire avant/après optimisation pour  $B = I$ 

En effet, la consistance des fonctions de forme se répercute sur les éléments  $\mu_{IJ}$ :

$$
\sum_{J \in S_I} \mu_{IJ} = \sum_{J \in S_I} \frac{1}{\Sigma_I} \int_{\Sigma} N_J(\mathbf{x}) \, d\Sigma = \frac{1}{\Sigma_I} \int_{\Sigma} \left( \sum_{J \in S_I} N_J(\mathbf{x}) \right) \, d\Sigma = 1 \tag{3.45}
$$

Cette propriété du schéma numérique peut être exploitée pour vérifier la bonne implémentation du calcul des coefficients  $\mu_{ij}$ .

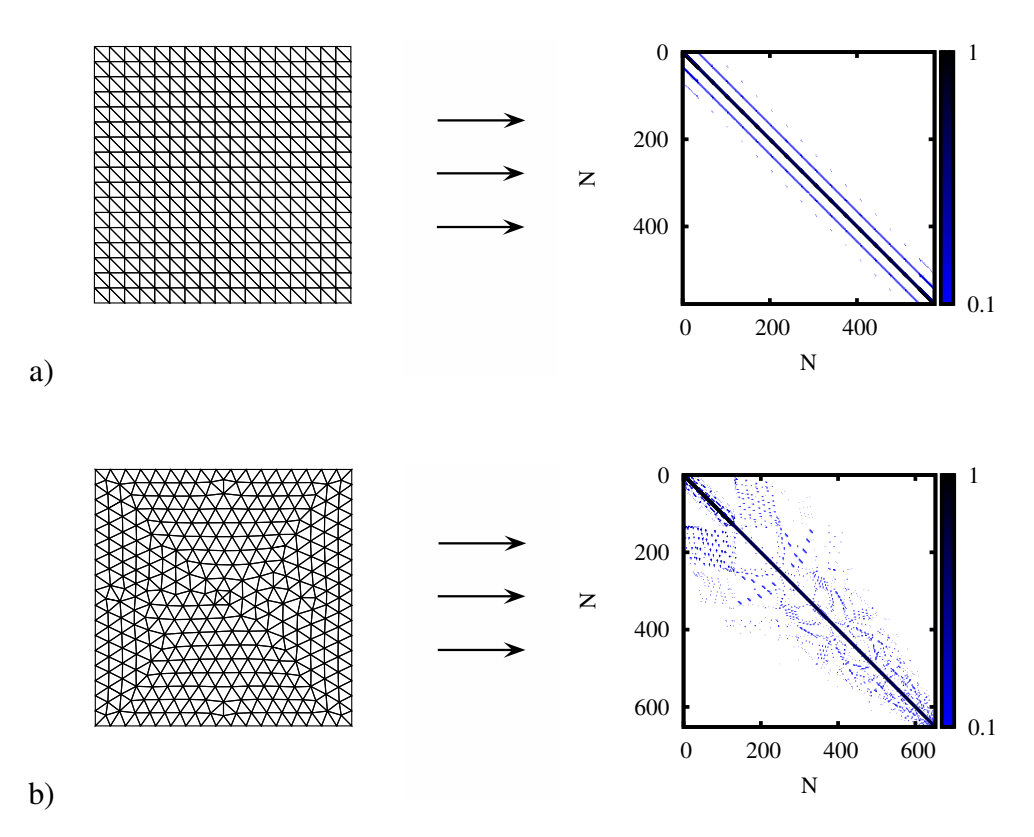

FIGURE 3.16 – Exemple de matrices masses : a) maillage non-structuré régulier (N=578), b) maillage non-structuré irrégulier (N=652). Paramètres de la discrétisation spatiale MLS pour obtenir ces matrices : $d = 2$ ,  $p = 3$ ,  $\kappa = 5$ ,  $n_{add} = 4$ .

# 3.8 Références

- [1] Andrew A Johnson and Tayfun E Tezduyar. Advanced mesh generation and update methods for 3d flow simulations. Computational Mechanics, 23(2) :130–143, 1999. 41
- [2] Michel Delanaye and Yen Liu. Quadratic reconstruction finite volume schemes on 3d arbitrary unstructured polyhedral grids. In 14th Computational Fluid Dynamics Conference, page 3259, 1999. 42, 50
- [3] Bram Van Leer. Towards the ultimate conservative difference scheme. v. a second-order sequel to godunov's method. Journal of computational Physics, 32(1) :101–136, 1979. 42
- [4] P Galon. Méthode des volumes finis pour les écoulements compressibles : Analyse bibliographique. Technical report, Tech. Rep. RAPPORT DM2S, SEMT/DYN/RT/03- 013/A, Commissariata l'Énergie . . . , 2004. 42
- [5] L. Cueto-Felgueroso, I. Colominas, J. Fe, F. Navarrina, and M. Casteleiro. High-order finite volume schemes on unstructured grids using moving least squares reconstruction. application to shallow water dynamics. Int. J. Numer. Meth. Engng, 2006. 43
- [6] S. Khelladi, X. Nogueira, F. Bakir, and I. Colominas. Toward a higher-order unsteady finite volume solver based on reproducing kernel particle method. Computer Methods in Applied Mechanics and Engineering, 200 :2348–2362, 2011. 43
- [7] X. Nogueira, I. Colominas, L. Cueto-Felgueroso, and S. Khelladi. On the simulation of wave propagation with a higher-order finite volume scheme based on reproducing kernel methods. Computer Methods in Applied Mechanics and Engineering, Volume 199, Issues 23-24, 15 April 2010, Pages 1471-1490, 2010. 43
- [8] L. Cueto-Felgueroso, I. Colominas, X. Nogueira, F. Navarrina, and M. Casteleiro. Finite volume solvers and moving least-squares approximations for the compressible Navier-Stokes equations on unstructured grids. Computer Methods in Applied Mechanics and Engineering, 196 :4712–4736, 2007. 43
- [9] X. Nogueira, L. Cueto-Felgueroso, I. Colominas, S. Khelladi, F. Navarrina, and M. Casteleiro. Resolution of computational aeroacoustics problem on unstructured grids with high-order finite volume scheme. Journal of Computational and Applied Mathematics, doi :10.1016/j.cam.2009.08.067, 2009. 43
- [10] DA Dunavant. High degree efficient symmetrical gaussian quadrature rules for the triangle. International journal for numerical methods in engineering, 21(6) :1129–1148, 1985. 43
- [11] Antony Jameson, Td Baker, and N Weatherill. Calculation of inviscid transonic flow over a complete aircraft. In 24th Aerospace Sciences Meeting, 1986. 45
- [12] R Charles Swanson and Eli Turkel. On central-difference and upwind schemes. Journal of computational physics, 101(2) :292–306, 1992. 45
- [13] J.L. Steger and R.F. Warming. Flux vector splitting of the inviscid gas dynamic equations with application to finite-difference. Journal of Computational Physics, 1981. 46
- [14] Bram Van Leer. Flux-vector splitting for the euler equation. In Upwind and High-Resolution Schemes, pages 80–89. Springer, 1997. 46
- [15] Meng-Sing Liou and Christopher J Steffen Jr. A new flux splitting scheme. Journal of Computational physics, 107(1) :23–39, 1993. 46
- [16] Antony Jameson. Positive schemes and shock modelling for compressible flows. International Journal for Numerical Methods in Fluids, 20(8-9) :743–776, 1995. 46
- [17] Jiri Blazek. Computational fluid dynamics : principles and applications. Butterworth-Heinemann, 2015. 46, 47
- [18] Sergei Konstantinovich Godunov. A difference method for numerical calculation of discontinuous solutions of the equations of hydrodynamics. Matematicheskii Sbornik, 89(3) :271–306, 1959. 46
- [19] Stanley Osher and Fred Solomon. Upwind difference schemes for hyperbolic systems of conservation laws. Mathematics of computation, 38(158) :339–374, 1982. 47
- [20] Philip L Roe. Approximate riemann solvers, parameter vectors, and difference schemes. Journal of computational physics, 43(2) :357–372, 1981. 47
- [21] V.V Rusanov. Calculation of interaction of non steady shock waves with obstacles. Journal of Comp Math. Phys, 1 :267–279, 1961. 47
- [22] Timothy Barth and Dennis Jespersen. The design and application of upwind schemes on unstructured meshes. In 27th Aerospace sciences meeting, page 366, 1989. 47
- [23] Emmanuelle Declercq, Alain Forestier, and Jean-Marc Hérard. Comparaison de solveurs numériques pour simuler la turbulence compressible. Comptes Rendus de l'Académie des Sciences-Series I-Mathematics, 331(12) :1011–1016, 2000. 48
- [24] Amiram Harten, Peter D Lax, and Bram van Leer. On upstream differencing and godunov-type schemes for hyperbolic conservation laws. SIAM review, 25(1) :35–61, 1983. 48
- [25] HC Yee and Ami Harten. Implicit tvd schemes for hyperbolic conservation laws in curvilinearcoordinates. AIAA journal, 25(2) :266–274, 1987. 49
- [26] Helen C Yee. Construction of explicit and implicit symmetric tvd schemes and their applications. Journal of Computational Physics, 68(1) :151–179, 1987. 49
- [27] Jay Casper and HL Atkins. A finite-volume high-order eno scheme for two-dimensional hyperbolic systems. Journal of Computational Physics, 106(1) :62–76, 1993. 49
- [28] Remi Abgrall and Frédéric C Lafon. Eno schemes on unstructured meshes. 1993. 49
- [29] C Foulquié. Effet d'écran acoustique dans les turbomachines. PhD thesis, École Nationale Supérieure d'Arts et Métiers, 2017. 7, 52
- [30] L. Ramírez, C. Foulquié, X. Nogueira, S. Khelladi, J-C Chassaing, and I. Colominas. New high-resolution-preserving sliding mesh techniques for higher-order finite volume schemes. Computers & Fluids, 118 :114–130, 2015.
- [31] B Sy, C Foulquié, S Khelladi, M Deligant, M Henner, and F Bakir. Toward a near-field caa-cfd coupling approach : Application to a centrigugal blower. 52
- [32] Charles Hirsch. Numerical computation of internal and external flows. Wiley, 1997. 53
- [33] M. Bernacki, S. Lanteri, and S. Piperno. Time-domain parallel simulation of heterogeneous wave propagation on unstructured grids using explicit, non-diffusive, discontinuous galerkin methods. J. Computational Acoustics, 14(1) :57–82, 2006. 55
- [34] Amir Nejat and Carl Ollivier-Gooch. A high-order accurate unstructured finite volume newton–krylov algorithm for inviscid compressible flows. Journal of Computational Physics, 227(4) :2582–2609, 2008. 56
- [35] Carl Ollivier-Gooch, Amir Nejat, and Krzysztof Michalak. Obtaining and verifying high-order unstructured finite volume solutions to the euler equations. AIAA journal, 47(9) :2105–2120, 2009. 56
- [36] Lilia Krivodonova and Marsha Berger. High-order accurate implementation of solid wall boundary conditions in curved geometries. Journal of computational physics, 211 (2) :492–512, 2006. 7, 56, 57
- [37] Jean-Camille Chassaing, Sofiane Khelladi, and Xesús Nogueira. Accuracy assessment of a high-order moving least squares finite volume method for compressible flows. Computers & Fluids, 71 :41–53, 2013. 56
- [38] D Stanescu and WG Habashi. 2n-storage low dissipation and dispersion runge-kutta schemes for computational acoustics. Journal of Computational Physics, 143(2) :674– 681, 1998. 58
- [39] X Nogueira, I Colominas, L Cueto-Felgueroso, and S Khelladi. On the simulation of wave propagation with a higher-order finite volume scheme based on reproducing kernel methods. Computer Methods in Applied Mechanics and Engineering, 199(23- 24) :1471–1490, 2010. 58
- [40] Mark H Carpenter and Christopher A Kennedy. Fourth-order 2n-storage runge-kutta schemes. ., 1994. 58
- [41] Sofiane Khelladi, Sébastien Martin, Xesus Noguiera, and Farid Bakir. Higher-order preserving methods for unsteady finite volume solvers based on reproducing kernels : application to aeroacoustic problems. In 16th AIAA/CEAS Aeroacoustics Conference, page 3817, 2010. 58
- [42] S. Khelladi. Toward a higher-order finite volume solver using moving least squares approximation on unstructured grids : Application to caa problems. Technical report, Arts et Métiers ParisTech, 2011. 58
- [43] A.C. Hindmarsh, P.N. Brown, K.E. Grant, S.L. Lee, R. Serban, D.E. Shumaker, and C.S. Woodward. Sundials : Suite of nonlinear and differential/algebraic equation solvers. ACM Transactions on Mathematical Software, 31(3) :363–396, 2005. 58
- [44] S. Li and L. R. Petzold. Design of new daspk for sensitivity analysis. Technical Report of Computer Science Department (TRCS99-23), University of California, Santa Barbara, 1999. 59
- [45] K.E. Brenan, S.L. Campbell, and L.R. Petzold. Numerical solution of initial-value problems in differential-algebraic equations. SIAM Philadelphia, Pa, 1996. 59
- [46] V. Venkatakrishnan and D.J Mavriplis. Implicit method for the computation of unsteady flows on unstructured grids. Journal of Computational Physics 127 :380-397, 1996. 60
- [47] S. Wandzura and H. Xiao. Symmetric quadrature rules on a triangle. Computers and Mathematics with Applications, 45 :1829 -1840, 2003, 2003. 61
- [48] Paul F Dubois, Anne Greenbaum, and Garry H Rodrigue. Approximating the inverse of a matrix for use in iterative algorithms on vector processors. Computing, 22(3) : 257–268, 1979. 61
- [49] Gaël Guennebaud, Benoît Jacob, et al. Eigen v3. http ://eigen.tuxfamily.org, 2010. 63
- [50] Gael Guennebaud, Anna Araslanova, Phil Nash, and Yixuan Qiu. Spectralib : C++ Library For Large Scale Eigenvalue Problems. URL <https://spectralib.org>. 63

# Chapitre 4

# Développement d'un schéma FV-MLS adaptatif

### Sommaire

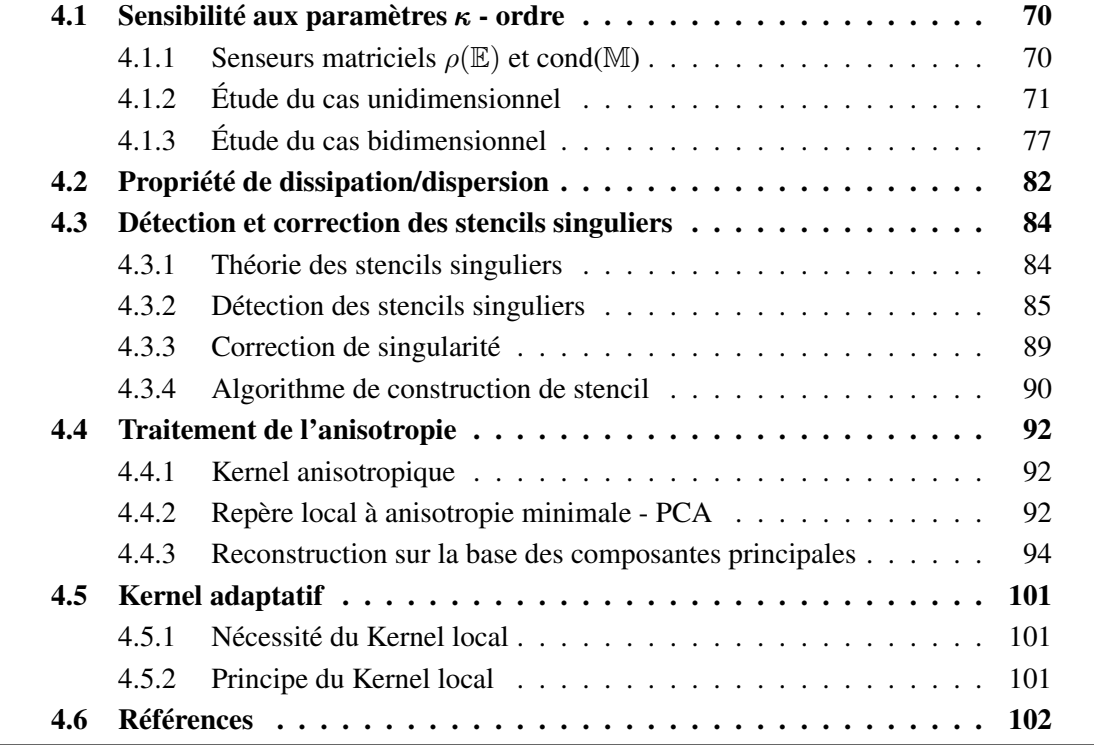

Ce chapitre est le coeur de ce manuscrit de thèse. Il apporte des réponses aux interrogations soulevées dans le chapitre précédant, concernant les limitations de l'implémentation initiale du code FV-MLS. Dans l'implémentation initiale, l'utilisateur spécifiait en entrée le paramètre *κ* de la fonction kernel et un nombre de points additionnels au stencil. Ces paramètres essentiels étaient constants sur tout le domaine de calcul. Plus encore, ce choix était basé uniquement sur le verdict de convergence ou non du calcul, sans autre indication sur la pertinence de ce choix. Nous proposons une étude permettant d'apporter plus de pertinence au choix de ces paramètres fondamentaux pour le schéma numérique.

Le protocole d'étude est le suivant. En premier lieu, une analyse de sensibilité du schéma vis à vis des paramètres MLS : le coefficient *κ* de la fonction kernel, l'ordre polynomial de l'interpolation MLS, ainsi que le nombre de point additionnels dans le stencil. Afin de mieux comprendre la sensibilité du schéma vis à vis du stencil, une étude théorique des propriétés de singularité du stencil est développée. Cette étude aboutit à une solution de détection et de correction des stencils singuliers. Le stencil devient alors local et nécessite une fonction kernel locale adaptée que nous proposons en fin de chapitre.

## 4.1 Sensibilité aux paramètres *κ* - ordre

Pour mener l'analyse de sensibilité de FV-MLS vis-à-vis des paramètres *κ* et ordre, il est nécessaire de définir des senseurs pertinents permettant de quantifier cette sensibilité. Nous privilégions dans un premier temps une approche globale <sup>1</sup> tenant compte de l'ensemble du domaine de calcul, avant de basculer sur une approche locale à l'échelle du stencil. Concernant l'approche globale, notre regard se porte sur la matrice masse introduite dans le paragraphe §3.7. La matrice masse enrichit le terme temporel du système différentiel en introduisant une dépendance<sup>2</sup> entre les cellules et leurs stencils respectifs, ce qui est indispensable pour dépasser l'ordre deux [1]. La matrice masse permet de déterminer deux senseurs de stabilité : son conditionnement et le rayon spectral  $\rho(\mathbb{E}) = \rho(\mathbb{I} - \mathbb{M})$  de son écart à l'identité.

#### **4.1.1 Senseurs matriciels**  $\rho(\mathbb{E})$  et cond(M)

Le système linéaire faisant intervenir le terme temporel est résolu par inversion de la matrice masse M de taille *Ndim cells* contenant les dépendances mutuelles des cellules du maillages :

$$
\mathbb{M}\frac{\mathrm{d}U}{\mathrm{d}t} = \mathcal{R}(U) \quad \Rightarrow \quad \frac{\mathrm{d}U}{\mathrm{d}t} = \mathbb{M}^{-1}\mathcal{R}(U)
$$

En maillage glissant, cette inversion coûteuse a lieu à chaque pas de temps. Il est ainsi préférable d'approximer M<sup>−</sup><sup>1</sup> en exploitant la structure à diagonale dominante de M, par la décomposition  $M = \mathbb{I} - \mathbb{E}$  et par un développement de Taylor :

$$
\mathbb{M}^{-1} = (\mathbb{I} - \mathbb{E})^{-1} = \sum_{n=0}^{\infty} \mathbb{E}^n
$$

**Rayon spectral de**  $\mathbb{E}$ **:** Une condition nécessaire et suffisante de convergence de ce développement est :  $\rho(\mathbb{E}) = \max(|\lambda|) < 1$  où  $\rho(\mathbb{E})$  est le rayon spectral de la matrice  $\mathbb{E}$ .  $\lambda \in Sp(\mathbb{E})$ 

<sup>1.</sup> Contrairement à une approche locale, limitée à une zone bien déterminée du domaine de calcul

<sup>2.</sup> Cette dépendance se traduit par l'apparition de coefficients hors diagonale dans matrice masse. Autrement, elle resterait égale à l'identité et le schéma serait bridé à l'ordre deux.

**Conditionnement de**  $M$ **:** Par ailleurs le conditionnement de la matrice masse est défini par :

$$
cond(M) = \frac{\max(|\lambda|)}{\min(|\lambda|)}, \lambda \in Sp(M)
$$

Il est le rapport entre les valeurs propres de plus grande et de plus petite amplitude de M. C'est un critère de sensibilité du système linéaire vis-à-vis des perturbations du second membre. Le conditionnement est par construction supérieur ou égal à l'unité. Le système linéaire est d'autant mieux conditionné que ce terme se rapproche de l'unité. Par exemple pour un système linéaire perturbé de la forme :

$$
Ax = b \text{ et avec des perturbations : } A(x + \delta x) = b + \delta b \tag{4.1}
$$

Le conditionnement borne le rapport entre l'erreur relative de la solution et la perturbation relative du second membre :

$$
\frac{\|\delta x\|}{\|x\|} \leq cond(A) \frac{\|\delta b\|}{\|b\|} \tag{4.2}
$$

Quant au calcul de l'inverse d'une matrice, si on commet une erreur *δA* sur une matrice *A*, l'erreur relative sur l'inverse sera bornée vis-à-vis celle sur *A* de la manière suivante :

$$
\frac{\|(A+\delta A)^{-1}-A^{-1}\|}{\|A^{-1}\|} \leq cond(A)\frac{\|\delta A\|}{\|A\|} \tag{4.3}
$$

Ces deux senseurs matriciels sont choisis dans la suite, comme paramètres de sensibilité de la reconstruction spatiale vis-à-vis de l'ordre d'interpolation, du paramètre *κ* et de la taille du stencil.

**Estimation numérique de**  $\rho(\mathbb{E})$  et  $cond(\mathbb{M})$ : Nous souhaitons tracer le rayon spectral  $\rho(\mathbb{E})$  et le conditionnement *cond*(M) en fonctionnement du coefficient  $\kappa$  avec une résolution suffisante c'est à dire *κ* ∈ [1*,* 12] avec le pas *δκ* = 10<sup>−</sup><sup>1</sup> et cela, pour cinq différentes tailles de stencil et six ordres<sup>3</sup>. Le calcul exacte de l'ensemble des valeurs propres représente un effort computationnel important. Deux éléments nous permettent de contourner cette difficulté. Premièrement, le calcul du rayon spectral et du conditionnement ne requiert que la plus grande et la plus petite valeur propre<sup>4</sup>. Deuxièmement ces matrices sont creuses et nous pouvons exploiter leurs structures via des librairies d'algèbre linéaire creuse telles que Spectra [2]. Ainsi nous utilisons le solveur *GenEigsSolver* de la librairie Spectra. Ce solveur permet de calculer de manière approchée les *M* valeurs propres de plus grandes amplitudes ainsi que les *m* valeurs propres de plus faibles amplitudes via la méthode IRAM<sup>5</sup> [3].

#### 4.1.2 Étude du cas unidimensionnel

La reconstruction fait appel à une fonction kernel constituée du produit tensoriel de fonctions kernel 1D dans les différentes directions. Ainsi, il apparaît opportun d'étudier le comportement de la reconstruction MLS dans un espace 1D, afin de traiter séparément les différentes directions. L'étude est donc tout d'abord menée sur un maillage linéique régulier comportant 200 nœuds sur un domaine unitaire (voir figure (4.1)).

<sup>3.</sup> Ce qui reviendrait à chercher le spectre de 7200 matrices de taille *N<sup>d</sup> cell* où *d* est la dimension.

<sup>4.</sup> En terme de module.

<sup>5.</sup> Implicitly Restarted Arnoldi Method.
$\begin{array}{c} \begin{array}{c} 1 \\ \longleftarrow \end{array} \begin{array}{c} 2 \\ \longleftarrow \end{array}$   $\cdots \begin{array}{c} \begin{array}{c} \blacksquare \\ \longleftarrow \end{array}$ 

FIGURE 4.1 – Maillage unidimensionnel régulier à numérotation linéique

Numérotation des cellules Le choix de l'ordre de numérotation des cellules modifie directement la topologie de la matrice masse M et a donc un impact immédiat sur ses propriétés algébriques. Pour manifester cet effet, deux types de numérotation ont été comparées : linéique et aléatoire.

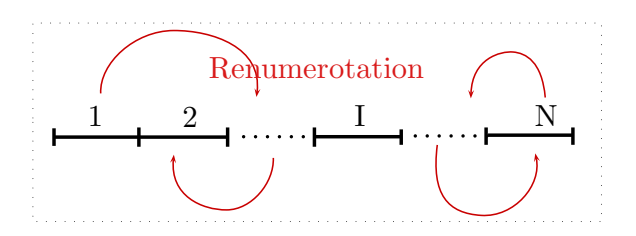

FIGURE 4.2 – Maillage unidimensionnel régulier à numérotation aléatoire

Dans la première, les cellules sont tout naturellement numérotées en fonction de leur position linéaire (figure 4.1). Ainsi la cellule la plus à gauche du domaine possède le premier identifiant et celle la plus à droite possède le dernier identifiant.

Pour la deuxième numérotation les identifiants sont issus d'un tirage aléatoire de loi uniforme (figure 4.2).

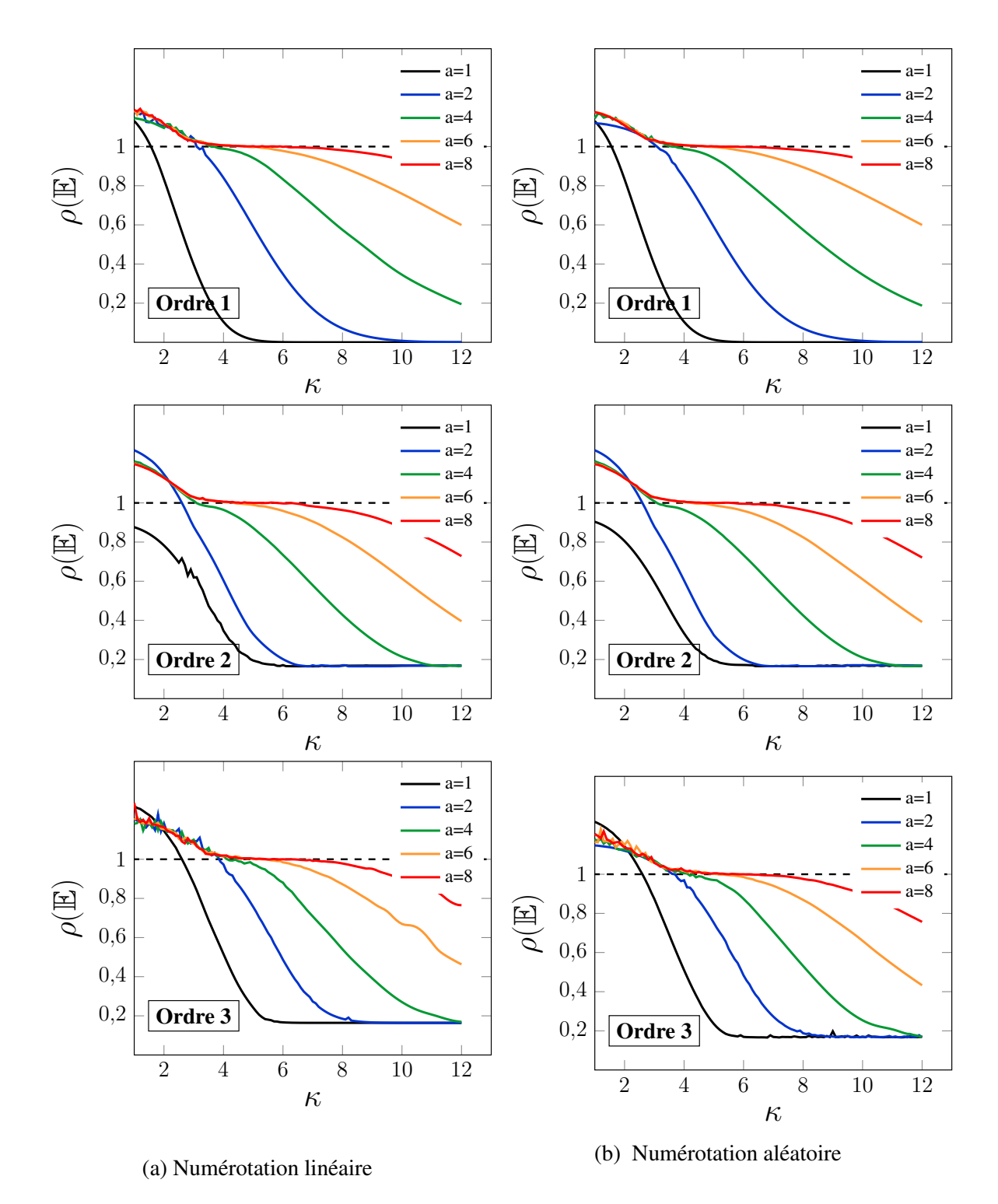

FIGURE 4.3 – Cas 1D, rayon spectral de E en fonction de *κ* pour deux types de numérotation des cellules. *a* représente le nombre de points additionnels dans le stencil.

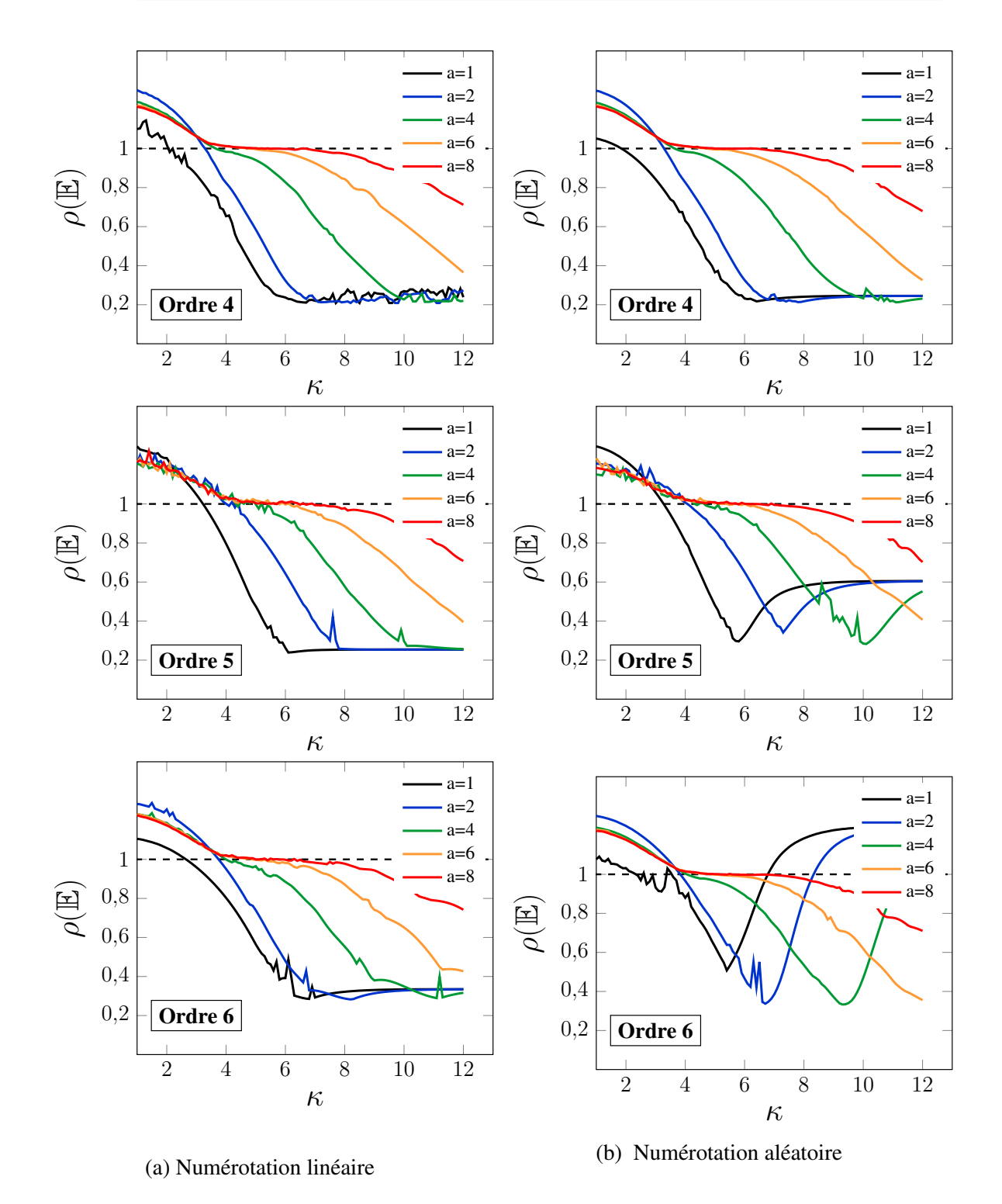

FIGURE 4.4 – Cas 1D, rayon spectral de E en fonction de *κ* pour deux types de numérotation des cellules. *a* représente le nombre de points additionnels dans le stencil.

Interprétations Pour la numérotation linéique, le rayon spectral de  $E$  (Fig 4.3) décroît en fonction de *κ* jusqu'à atteindre un palier autour de *ρ* ∼ 0*,* 25, pour les différents ordres d'interpolation étudiés. Autre remarque, moins le stencil comporte de points additionnels plus vite *ρ*(E) atteint ce palier. Ceci peut s'expliquer par le fait que le support du kernel est le double du rayon du stencil (Fig 4.7). Ainsi, plus le stencil est grand, plus le support est

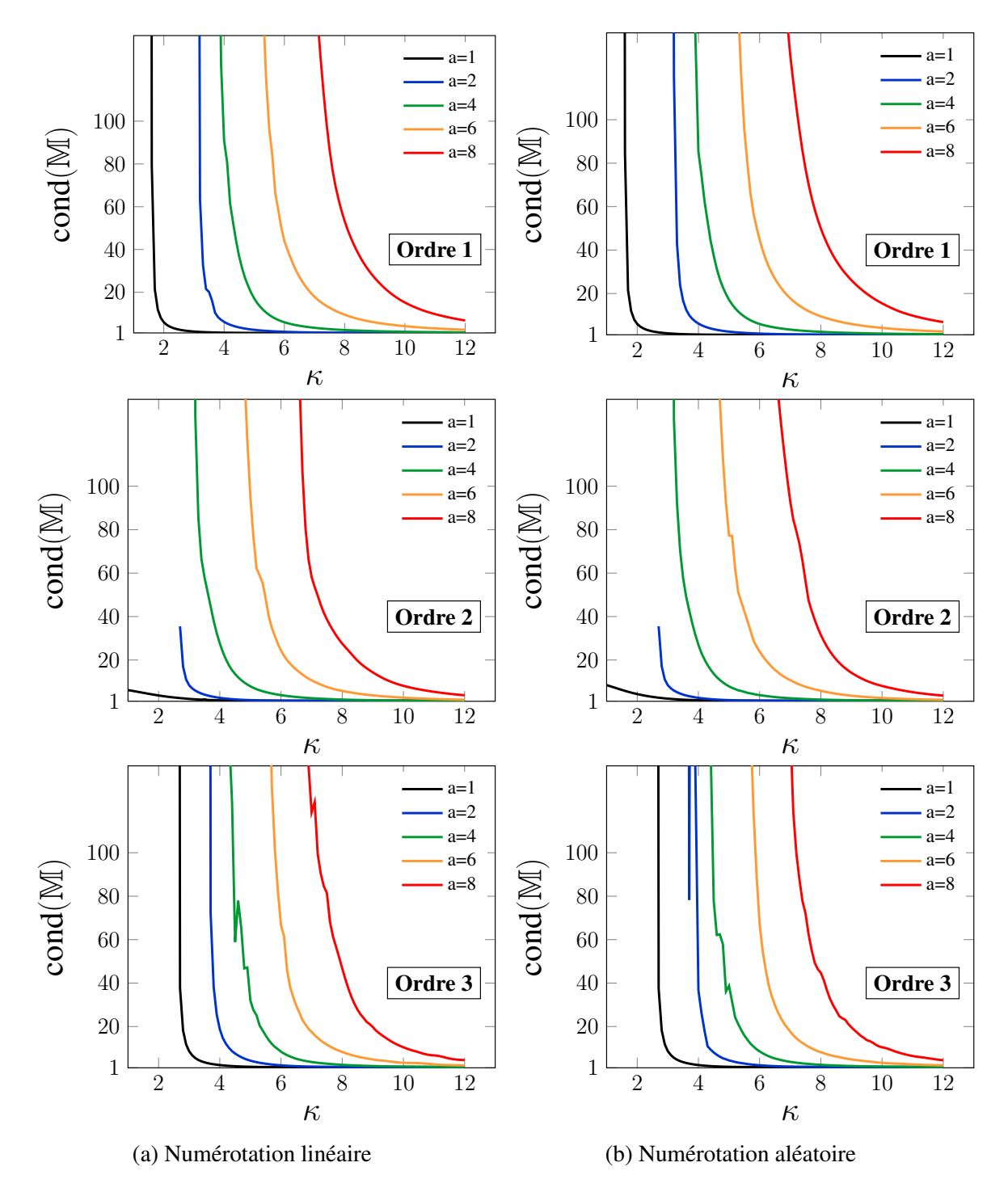

FIGURE 4.5 – Cas 1D, conditionnement de M en fonction de *κ*. *a* représente le nombre de points additionnels dans le stencil.

grand. Pour une même valeur de *κ*, le kernel va s'étendre sur plus de cellule lorsque le stencil est grand. Ainsi un petit stencil avec un paramètre *κ* faible va se comporter de manière similaire à grand stencil avec un *κ* élevé. Cette allure monotone est rompue par la numérotation aléatoire pour les ordres supérieurs à quatre. Pour cette dernière, le rayon spectral atteint un minimum pour *κ* ∗ avant de remonter sur un palier. La valeur *κ* ∗ augmente lorsque l'on rajoute des points additionnels au stencil.

Le conditionnement de M montre la même monotonie que le rayon spectral de E -pour la numérotation linéique - à savoir la décroissance en fonction de *κ* à la différence qu'il diverge

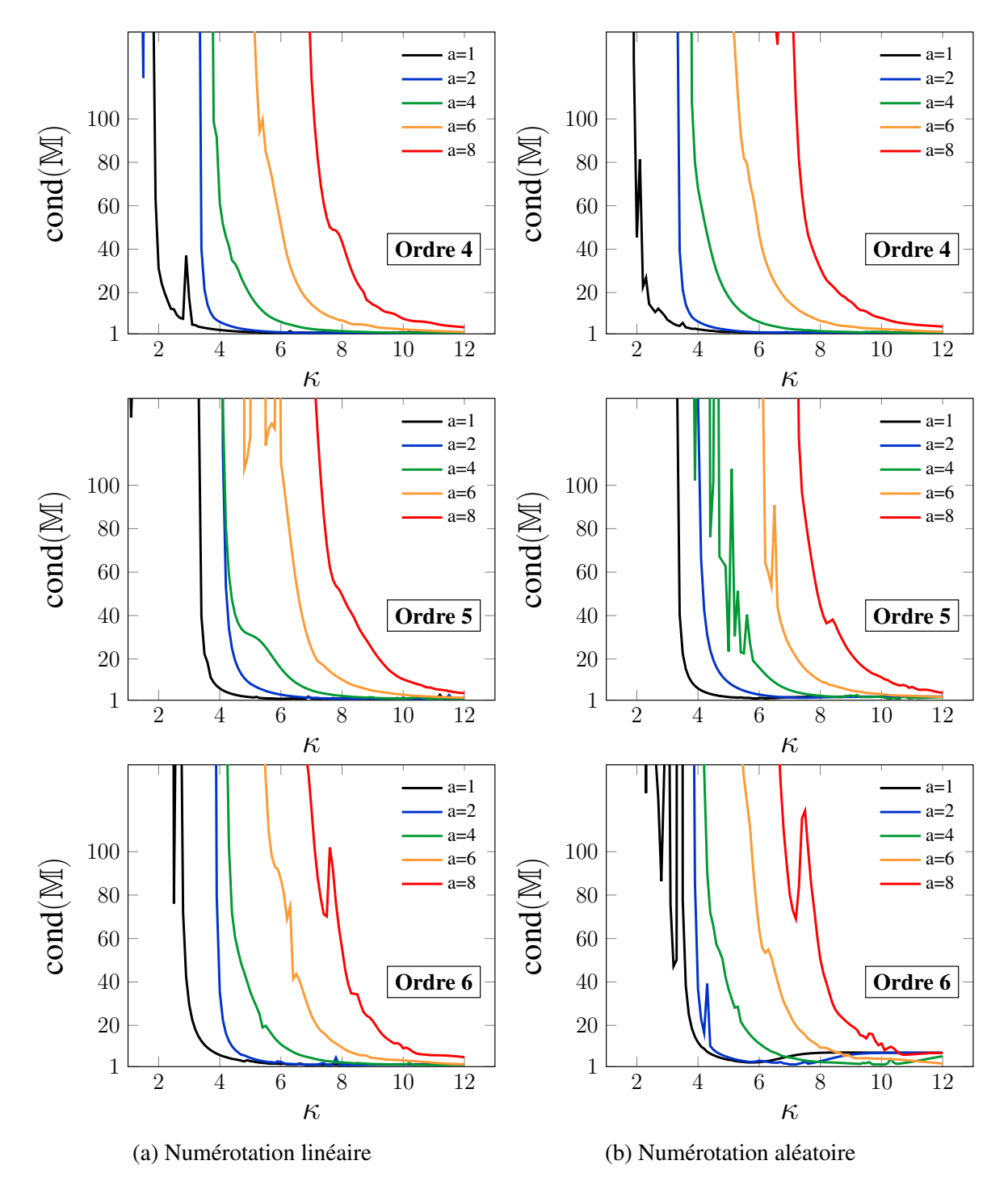

FIGURE 4.6 – Cas 1D, conditionnement de M en fonction de *κ*. *a* représente le nombre de points additionnels dans le stencil.

littéralement pour *κ* faible. Ainsi les coefficients hors diagonale de la matrice M vont être renforcé et la matrice va différer de plus en plus de l'identité I. La matrice E étant "l'écart", à savoir la différence entre les deux.

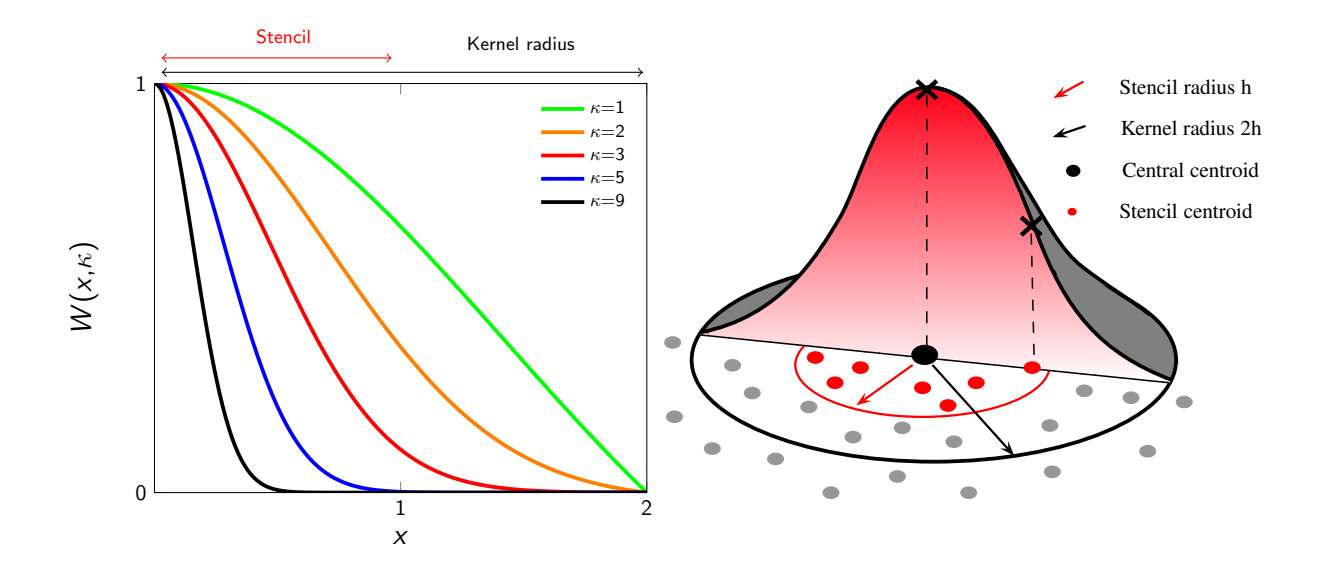

FIGURE 4.7 – Description de la fonction Kernel exponentielle

## 4.1.3 Étude du cas bidimensionnel

Après avoir introduit une étude unidimensionnelle avec deux types de numérotation nous menons ici une étude bidimensionnelle avec différents types de maillages. Dans un premier temps, cette étude est menée sur un domaine carré de coté unitaire avec un maillage nonstructuré uniforme puis avec un raffinement suivant une direction comme pour les maillages de couches limites (voir figure 4.8). Afin d'inhiber les effets dus au nombre de cellules, les deux maillages ont sensiblement le même nombre de mailles. Le détail des paramètres de ces différents maillages est synthétisé dans le tableau 4.1.

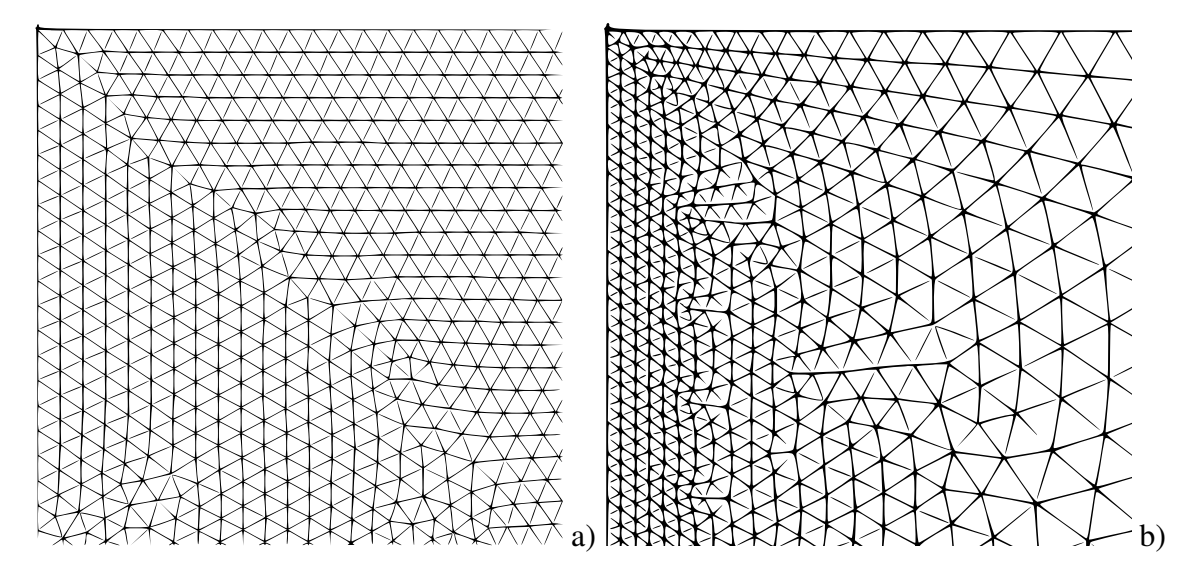

FIGURE 4.8 – Maillage non-structuré triangulaire : a) uniforme b) couche limite maille en paroi 4*.*5 × 10−<sup>3</sup> évolution avec un rapport d'aspect de 1*.*1.

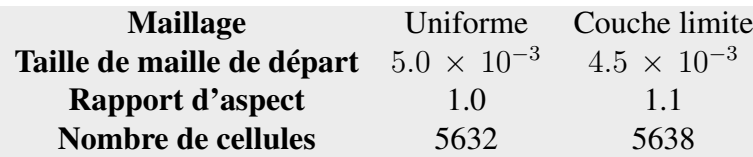

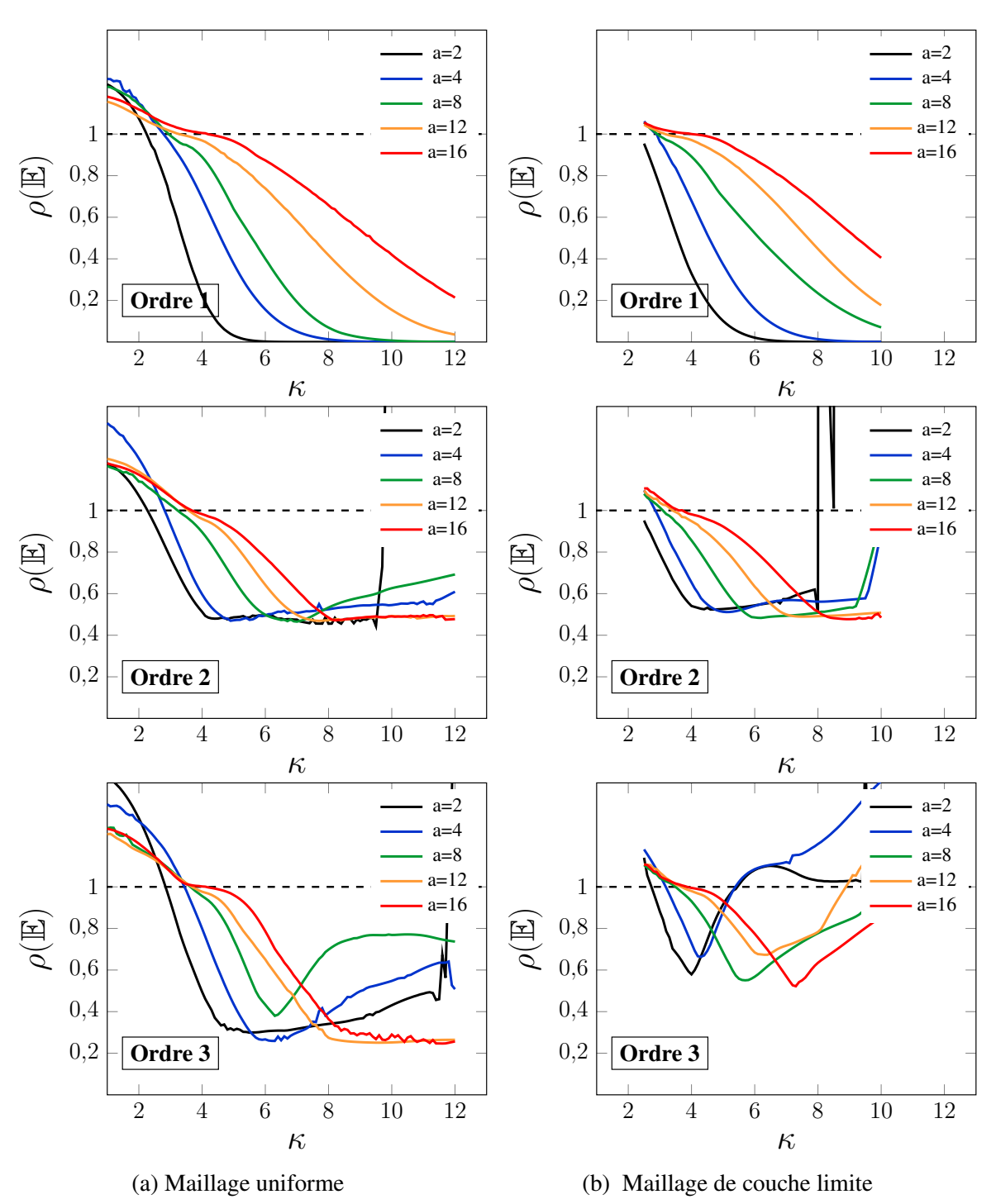

TABLEAU 4.1 – Paramètres des maillages uniforme et couche limite

FIGURE 4.9 – Cas 2D, rayon spectral de E en fonction de *κ* pour deux types de maillage. *a* représente le nombre de points additionnels dans le stencil.

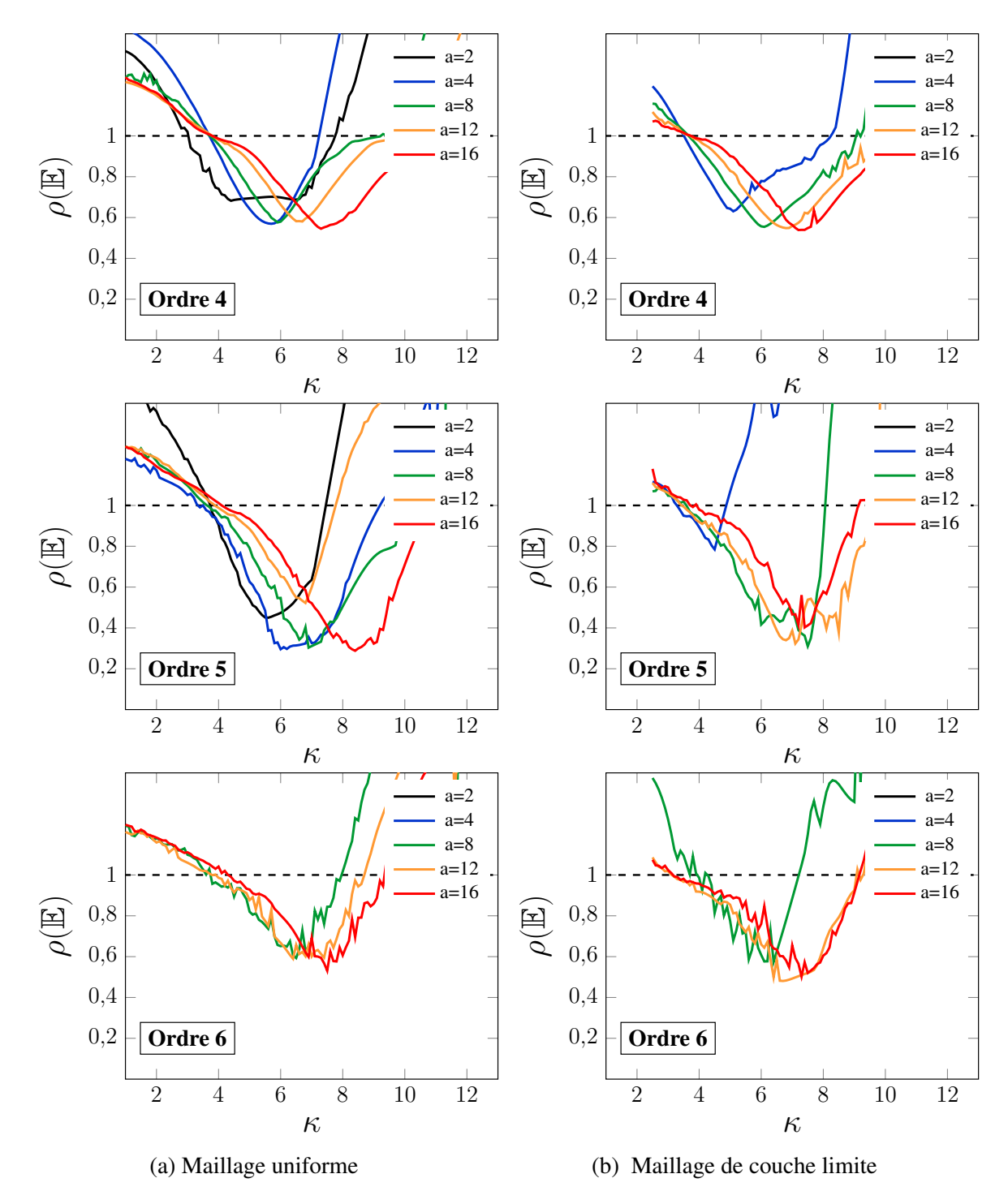

FIGURE 4.10 – Cas 2D, rayon spectral de E en fonction de *κ* pour deux types de maillage. *a* représente le nombre de points additionnels dans le stencil.

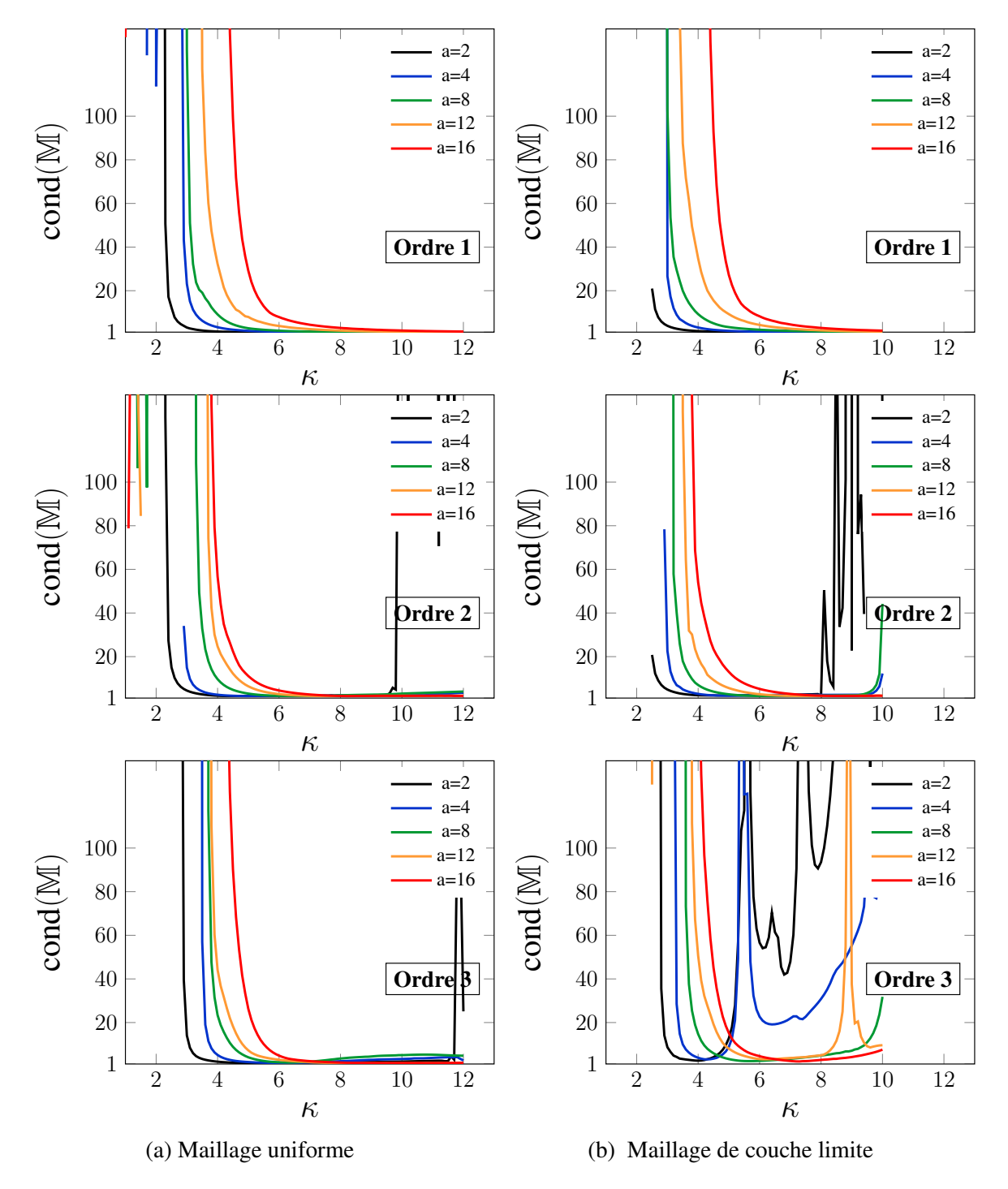

FIGURE 4.11 – Cas 2D, conditionnement de M en fonction de *κ* pour deux types de maillage. *a* représente le nombre de points additionnels dans le stencil.

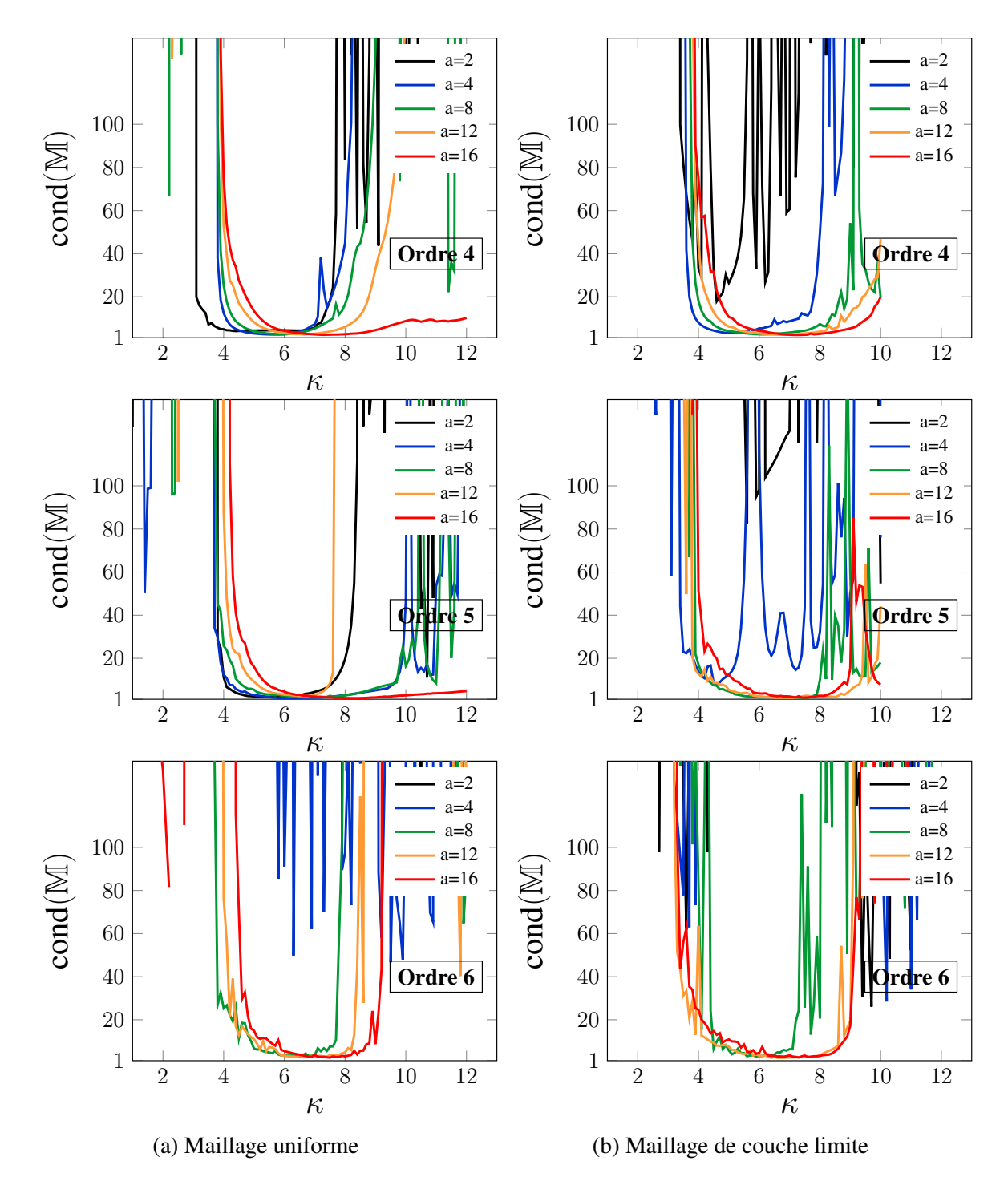

FIGURE 4.12 – Cas 2D, conditionnement de M en fonction de *κ* pour deux types de maillage. *a* représente le nombre de points additionnels dans le stencil.

Interprétations : Pour le maillage 2D uniforme en figure 4.8a, le rayon spectral de **E** décroît jusqu'à atteindre une cuvette avant de remonter et diverger (figure 4.9). Cette cuvette de stabilité est plus étendue lorsque le nombre de points additionnels augmente ce qui confirme l'effet stabilisateur des points additionnels. Lorsque l'ordre polynomial augmente, l'allure du rayon spectral est décalé vers le haut et la zone de *κ* stabilité se réduit jusqu'à disparaître pour les faibles nombre de additionnels dans le stencil. Le conditionnement en figure 4.11 a un comportement similaire à celui du rayon spectral avec cependant une cuvette de stabilité plus marquée certainement en raison de la division par la valeur propre de plus petit module.

Dans le cas du maillage de type couche limite en figure 4.8b, le comportement du rayon

spectral et du conditionnement sont similaires pour les ordres faibles. Par contre pour les ordres élevés la zone de stabilité est moindre ce qui est confirmé par la pratique. Les remarques que nous avons précisé pour le cas monodimensionnel concernant la meilleure stabilité pour les ordres polynomiaux impaires par rapport aux ordres paires sont aussi valables dans ce cas bidimensionnel.

# 4.2 Propriété de dissipation/dispersion

L'étude de sensibilité présentée précédemment ne concerne que la discrétisation spatiale du schéma numérique. Elle ne prend pas en compte le terme temporelle. Il convient donc de compléter cette étude par une analyse des propriétés de dissipation et de dispersion du schéma FV-MLS.

Une étude des propriétés 1D de dissipation et de dispersion du shéma FV-MLS a été publié précédemment à ces travaux de thèses [4]. Nous en rappelons donc les étapes majeures de cette étude concernant les équations hyperboliques. Les auteurs proposent dans leurs travaux d'analyser l'impact de la discrétisation spatiale sur l'équation d'advection unidimensionnelle qui s'écrit sous la forme :

$$
\begin{cases}\n\frac{\partial u}{\partial t} + a \frac{\partial u}{\partial x} = 0, \forall x \in [0, 2\pi] \\
u(x, 0) = g(0)e^{ikx} \\
u(0, t) = u(2\pi, t)\n\end{cases}
$$
\n(4.4)

Le domaine est 1D périodique avec  $x \in [0, 2\pi]$ . Dans l'équation 4.4, *u* est une grandeur scalaire se propageant à vitesse de phase *a >* 0. La solution s'écrit :

$$
u(x,t) = g(0)e^{i\kappa(x-at)} = g(0)e^{i(\kappa x - \omega t)}
$$
\n(4.5)

Il a appairait ainsi la pulsation de la solution  $\omega = \kappa a$ . Cette solution présente une vitesse de phase  $v_{\phi} = \omega/\kappa = a$  et une vitesse de groupe  $v_q = \partial \omega/\partial \kappa = a$  constante. Il n'y a donc pas de dispersion.

Cependant, la discrétisation de l'équation 4.4 introduit généralement une erreur de dispersion, c'est à dire que les perturbations de nombres d'ondes différents vont se propager à des vitesses différentes.

En volumes finis, l'équation la grandeur scalaire considérées sont les moyennes des grandeurs physiques dans les volumes de contrôle. Pour un volume de contrôle *I* on considère pour le scalaire *u* la valeur moyenne :

$$
\tilde{u}_I = \frac{1}{\Delta x} \int_{x_L}^{x_R} u dx \tag{4.6}
$$

où *x<sup>R</sup>* et *x<sup>L</sup>* sont les coordonnées respectives des interfaces droit et gauche de volume *I* . La discrétisation MLS de l'équation 4.4 conduit ainsi à :

$$
\frac{\partial \tilde{u}_I}{\partial t} = -\frac{a}{\Delta x} \left( u_{\left( I + \frac{1}{2} \right)}^* - u_{\left( I - \frac{1}{2} \right)}^* \right) \tag{4.7}
$$

Dans l'équation 4.7 *u* correspond à la reconstruction MLS de *u* aux points d'intégrations  $\left(I \pm \frac{1}{2}\right]$ 2  $\setminus$ 

Nous rappelons, les trois principaux paramètres liés à la discrétisation spatiale de la méthode FV-MLS sont les suivants :

- le degré du polynôme de reconstruction p,

- le nombre de points additionnels dans le stencil  $n_{\text{add}} = n_t - n_{\text{min}}$ ,

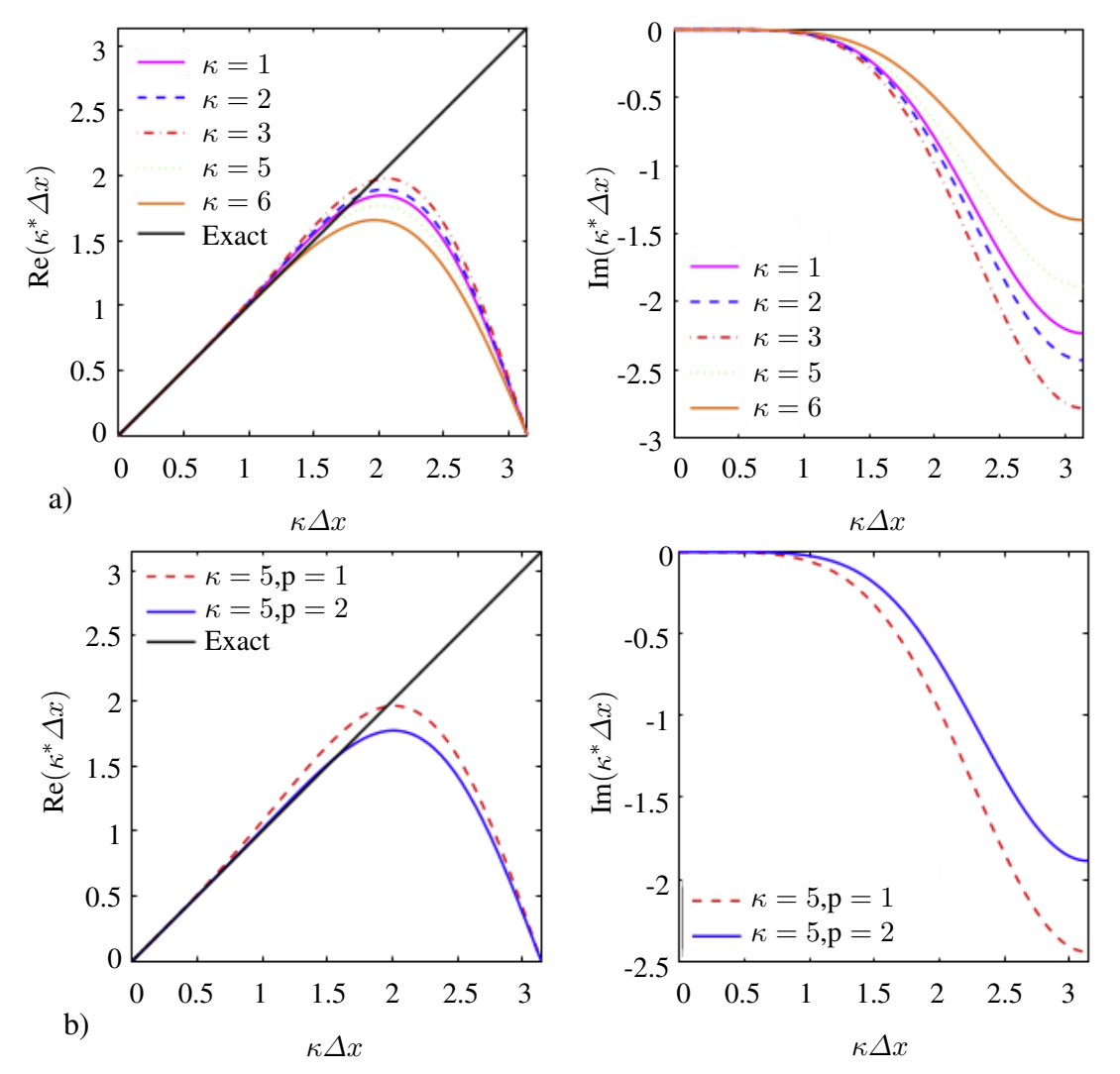

- le paramètre de forme du kernel *κ*.

FIGURE 4.13 – Courbes de dispersion et de dissipation de la méthode FV-MLS : a) ordre 3 ( $p = 2$ ) pour différentes valeurs du paramètre de forme *κ*, b) avec *κ* = 5 pour différents degrés du polynôme de reconstruction p. (à gauche) Partie réelle du nombre d'onde modifié par FV-MLS en fonction du nombre d'onde (relié à la dispersion du schéma), (à droite) Partie imaginaire du nombre d'onde modifiée par FV-MLS en fonction du nombre d'onde (relié à la dissipation du schéma). Figure issue de [4].

Dans cette étude, le *stencil* (centré) est formé par cinq points  $n_t = 5$  et la reconstruction polynomiale est linéaire  $p = 1$  ou quadratique  $p = 2$ . Ainsi, le nombre de points additionnels  $n_{\text{add}}$  dans le stencil vaut 3 quand  $p = 1$  et vaut 2 quand  $p = 2$  ( $n_{\text{min}} = 1 + p$  en 1D). Le paramètre de forme *κ* est compris entre 1 et 6. La figure 4.13-a souligne l'impact du paramètre de forme *κ* sur les caractéristiques de la méthode FV-MLS tandis que la figure 4.13-b montre que ces mêmes caractéristiques s'améliorent avec l'augmentation du degré polynomial.

Nous remarquerons que cette étude n'est valable que pour des distributions de points uniformes. Dans le cas non-uniforme, les courbes caractérisant la méthode devraient être différentes. Aussi, l'étude n'est valable que pour le cas unidimensionnel ainsi que pour un ordre de reconstruction  $\leq 2$  (2<sup>ième</sup> et 3<sup>ième</sup> ordre de convergence). Cependant, les tendances

obtenues devraient se confirmer pour les ordres et les dimensions plus élevés car la fonction de forme dont le rôle est prépondérant ne change pas.

# 4.3 Détection et correction des stencils singuliers

L'interpolation MLS est effectuée en un point donné, en considérant l'information disponible en un nombre  $n_x$  de voisins. Cet ensemble de point forme ainsi le stencil. Le nombre minimal de point dans le stencil est déterminé par l'ordre d'interpolation MLS souhaité, comme explicité par l'expression (2.17). Dans la pratique un nombre additionnel de points est nécessaire pour effectuer l'interpolation MLS.

En effet, avant même la discrétisation du système d'équation physique, certaines configurations géométriques du stencil posent des problèmes d'inversibilité de la matrice moment et donc de détermination du polynôme d'interpolation. On parlera alors de stencil singulier. On présente dans ce paragraphe, une stratégie de détection et de correction de stencil singulier inspirée de celle que Chenoweth et al. [5] ont employée sur une discrétisation centrée aux noeuds (vertex-centered).

## 4.3.1 Théorie des stencils singuliers

Le polynôme de l'interpolation MLS est déterminé en minimisant l'erreur quadratique pondérée définie par (2.6). L'existence d'une telle solution est immédiate car il est toujours possible de définir un interpolant à une erreur près associée, quand bien même cette erreur est grande. Par contre, l'unicité de cette solution n'est pas toujours garantie. En effet, lorsque les points du stencils sont alignés, l'information disponible n'est pas suffisante pour définir le polynôme de manière unique. D'autres configurations moins triviales conduisent aussi à des stencils singuliers mais il est nécessaire de présenter quelques développements théoriques afin de les identifier.

Ainsi, si l'on considère la formulation de l'interpolation MLS,  $\hat{U}(\mathbf{x}) = \mathbf{p}^T(\mathbf{x}) \alpha(\mathbf{z})\Big|_{\mathbf{z}=\mathbf{x}}$ , le vecteur des coefficients *α* du polynôme interpolant n'est défini qu'à condition que la matrice moment **M** soit inversible. Il s'écrit alors :

$$
\alpha(z)\Big|_{\mathbf{z}=\mathbf{x}}=\mathbf{M}^{-1}(\mathbf{x})\mathbf{P}_{\varOmega_{\mathbf{x}}}\mathbf{W}(\mathbf{\kappa},x)\mathbf{U}_{\varOmega_{\mathbf{x}}}\quad\textrm{avec}\quad \mathbf{M}(\mathbf{x})=\mathbf{P}_{\varOmega_{\mathbf{x}}}\mathbf{W}(\mathbf{\kappa},x)\mathbf{P}_{\varOmega_{\mathbf{x}}}^T
$$

**M** est une matrice carrée de dimension  $m \times m$  où  $m$  est la dimension de la base polynomiale. On a donc la suite d'équivalence suivante :

$$
\mathbf{M} \text{ inversible} \quad \Leftrightarrow \quad \ker(\mathbf{M}) = \{0\} \quad \Leftrightarrow \quad rang(\mathbf{M}) = m \tag{4.8}
$$

La relation de droite est particulièrement intéressante. Elle nous permet de nous focaliser sur la matrice **P**<sub>Ω<sub>x</sub></sub> constituée uniquement des monômes de la base polynomiale de reconstruction, évalués aux positions des points du stencil. En effet **W** est diagonale, à coefficients positifs non nuls, on peut donc définir la racine carrée de **W** par  $\omega^2 = \omega \omega^T = \mathbf{W}$ .

Ainsi 
$$
rang(\mathbf{M}) = rang(\mathbf{P}_{\Omega_{\pmb{x}}} \omega \omega^{\mathbf{T}} \mathbf{P}_{\Omega_{\pmb{x}}}^{T}) = rang(\mathbf{P}_{\Omega_{\pmb{x}}} \omega (\mathbf{P}_{\Omega_{\pmb{x}}} \omega)^{T})
$$

L'algèbre linéaire montre que pour toute matrice A réelle :  $rang(AA^T) = rang(A)$ , donc  $rang(\mathbf{M}) = rang(\mathbf{P}_{\Omega_x}\omega)$ .

La matrice *ω* est diagonale à coefficients positifs non-nuls tant que le paramètre *κ* de la fonction kernel exponentielle est fini. En effet, lorsque *κ* est trop grand, ces coefficients diagonaux décroissent exponentiellement vers zéro, ce qui dégrade le rang et conduit à un stencil singulier. Cet aspect sera abordé dans le paragraphe 4.1.

Si on considère donc des paramètres *κ* raisonnables 6 , *ω* ne modifie pas le rang de **P**Ω*<sup>x</sup>* par simple multiplication et on obtient une relation essentielle :

$$
rang(\mathbf{M}) = rang\left(\mathbf{P}_{\Omega_x} \mathbf{W} \mathbf{P}_{\Omega_x}^T\right) = rang(\mathbf{P}_{\Omega_x}) \quad \text{pour } \kappa \text{ fini.}
$$
 (4.9)

Ce résultat est particulièrement intéressant. Il caractérise inversibilité de la matrice des moments M par le rang de la matrice **P**<sub>Ω<sub>*x*</sub></sub> qui ne dépend que des points du stencils. Deuxièmement, ce résultat montre que la configuration géométrique du stencil prime sur le choix du paramètre *κ* qui n'arrive qu'en second temps.

Le rang de **P**Ω*<sup>x</sup>* s'obtient ainsi par décomposition en valeurs singulières (SVD) :

$$
\mathbf{P}_{\Omega_{\pmb{x}} \atop (m \times n_{\pmb{x}})} = \mathbf{U} \atop (m \times m)} \begin{pmatrix} \sigma_1 & & & \\ & \ddots & & \\ & & \sigma_m & \end{pmatrix} \mathbf{V}^{\mathbf{T}} \atop (n_{\pmb{x}} \times n_{\pmb{x}})} \tag{4.10}
$$

*m* est la dimension de la base polynomiale et  $n_x$  le nombre de points dans le stencil.

Si l'on trie les valeurs singulières par ordre croissant en module comme dans beaucoup d'algorithme de décomposition SVD :  $|\sigma_1| < |\sigma_2| < \cdots < |\sigma_m|$ .

La caractérisation (4.8) stipule que **M** est inversible si et seulement si son rang est plein, c'est à dire qu'il vaut la dimension de l'espace de départ *m*. En effet, le rang de **M** est aussi le rang de **P**Ω*<sup>x</sup>* qui est égale aux nombres de ses valeurs singulières non nulles.

Donc par l'application du théorème du rang *rang*(**P**Ω*<sup>x</sup>* )  $\frac{range(\mathbf{P}_{\Omega_x}) + \dim(ker(\mathbf{P}_{\Omega_x}))}{\text{Nonbre}\, \text{de}\, \sigma = 0}$  $$  $= m$ ,

on aboutit à la caractérisation finale :

$$
\textbf{M} \text{ inversible} \quad \Leftrightarrow \quad 0 < |\sigma_1| < |\sigma_2| < \cdots < |\sigma_m| \tag{4.11}
$$

## 4.3.2 Détection des stencils singuliers

La théorie du paragraphe précédant est appliquée à la détection de stencils singuliers dans le domaine de calcul afin de les corriger. La caractérisation (4.11) est appliquée numériquement en fixant un seuil de singularité *ε*. Ainsi, un stencil peut être considéré *s*-singulier s'il existe  $s \in \mathbb{N}^*$  tel que :

$$
|\sigma_1| < \cdots < |\sigma_s| < \epsilon \tag{4.12}
$$

c'est à dire qu'il y a *s* valeurs singulières en-deçà du seuil de singularité considéré.

A contrario, lorsque *s* = 0, toutes les valeurs singulières sont au dessus du seuil de singularité et le stencil est considéré "sain".

Interprétation géométrique Considérons deux polynômes de l'espace vectoriel engendré par la même base polynomiale *p* liés par la relation :

$$
\boldsymbol{p}^T(\boldsymbol{x})\,\boldsymbol{\alpha}(\boldsymbol{z})\bigg|_{\boldsymbol{z}=\boldsymbol{x}}=\boldsymbol{p}^T(\boldsymbol{x})\,\boldsymbol{\alpha}_0(\boldsymbol{z})\bigg|_{\boldsymbol{z}=\boldsymbol{x}}+U(\boldsymbol{x})
$$

<sup>6.</sup> Dans toutes nos simulation  $2 \le \kappa \le 9$ 

Pour un nuage de points et une base polynomiale donnés, on a alors l'équivalence suivante :

*p <sup>T</sup>α* est un interpolant MLS de *U* si et seulement si *p <sup>T</sup>α*<sup>0</sup> est un interpolant MLS de la fonction nulle.

Ainsi pour un nuage de points et une base polynomiale donnés l'existence et l'unicité de l'interpolation MLS de U est strictement équivalente et l'existence et l'unicité de l'interpolation MLS la fonction nulle, c'est à dire le problème homogène associé. Ce type d'équivalence est classique en algèbre et en analyse, que ce soit dans le cadre des équations différentielles ou des systèmes linéaires.

Utilisons ce puissant argument pour nous ramener au problème homogène :

$$
\left.\boldsymbol{p}^T(\boldsymbol{x})\,\boldsymbol{\alpha}(\boldsymbol{z})\right|_{\boldsymbol{z}=\boldsymbol{x}}=0
$$

Une solution exacte triviale de ce problème est  $\alpha = 0$ . C'est donc aussi une solution du problème d'interpolation MLS. Ainsi un nuage de point, ou un stencil dans notre cas, sera singulier lorsque l'interpolation n'est pas unique,

i.e 
$$
\exists \alpha \neq 0
$$
 tel que  $p^T(x_j) \alpha = 0$   $\forall j \in [\![1 \, n_x]\!]$  (4.13)

En résumé, un stencil est singulier lorsque qu'il existe un polynôme non nul de base *p* qui s'annule en tous les centroids du stencil.

**Exemple** Pour la base polynomiale n-complète  $\begin{bmatrix} 1 & x & y & x^2y & \dots & xy^{n-1} & y^n \end{bmatrix}$ , on considère le polynôme  $\phi(\mathbf{x}) = (a_1x + b_1y + c_1) \cdots (a_mx + b_my + c_m)$  avec au moins un des  $a_i$ ,  $b_i$  non nul.

L'équation  $\phi(\mathbf{x}) = 0$  représente la réunion des m droites  $a_i x + b_i y + c_i = 0$ . Ainsi, si tous les centroids du stencil sont sur m droites, avec m inférieur à l'ordre n de la base polynomiale, la condition (4.13) est vérifiée et le stencil est singulier.

Ce résultat explique la difficulté de l'interpolation MLS lors de fort alignement des nuages de points. Il est cependant important de noter que ce n'est pas la seule configuration conduisant à une singularité. Le lieu de singularité peut aussi correspondre à la réunion de droite, d'ellipse ou d'hyperbole. Dans le cas d'une base polynomiale d'ordre 3, le polynôme  $\psi(\mathbf{x}) = ax + bx^2y - (a+b)y^3$  permet de générer le lieu des stencils singuliers.

Pour réduire le nombre de paramètres, on peut diviser par  $b \neq 0$  et obtenir  $(a/b)y + x^2y - b$  $(a/b + 1)y<sup>3</sup> = 0$  puis traiter le cas particulier *b* = 0 séparément à savoir  $a(y − y<sup>3</sup>) = 0$ .

Les figures 4.15-4.16 représentent six types de lieu de stencils singuliers générés par  $\psi(\boldsymbol{x})=0$ :

- Trois droites horizontales
- Une ellipse et une droite horizontale
- Deux verticales et une horizontale
- Une hyperbole et une horizontale
- Deux obliques et une horizontale
- Un hyperbole inversée et une horizontale

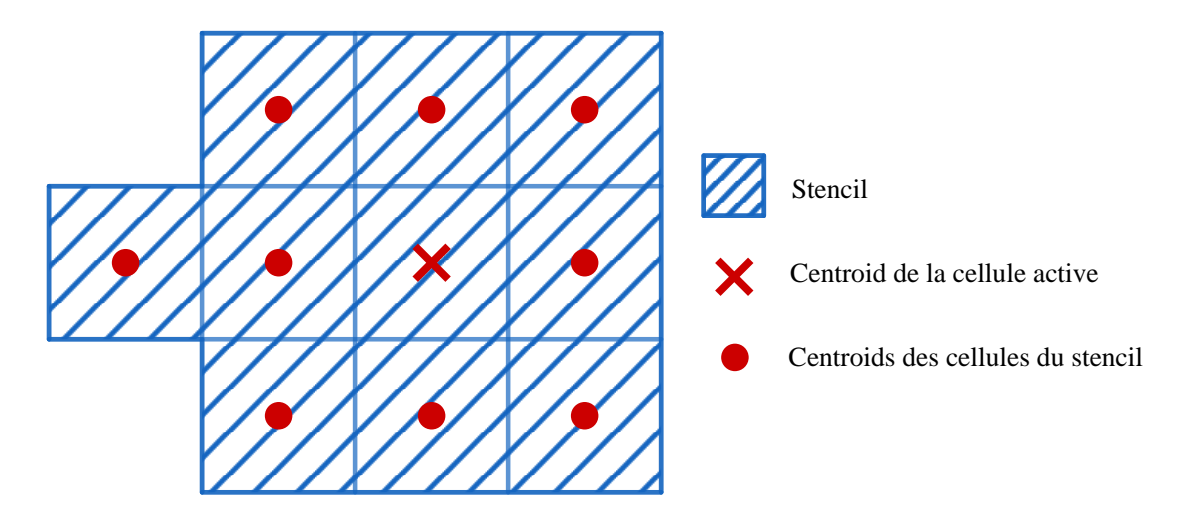

FIGURE 4.14 – Stencil minimal (10 cellules) pour un ordre polynomial de 3

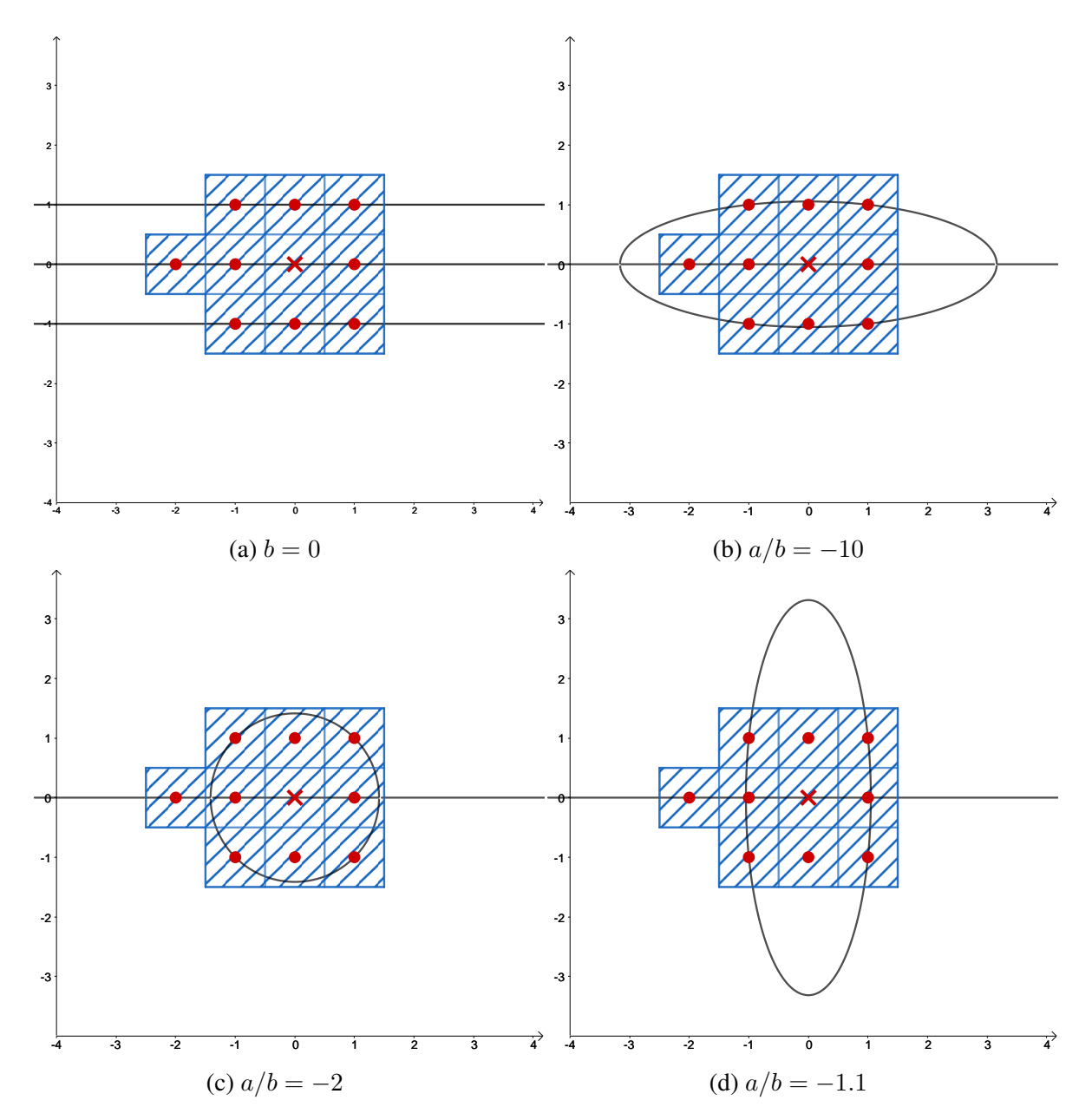

FIGURE 4.15 – Lieu de singularité des stencils pour la base polynomiale d'ordre 3 (I)

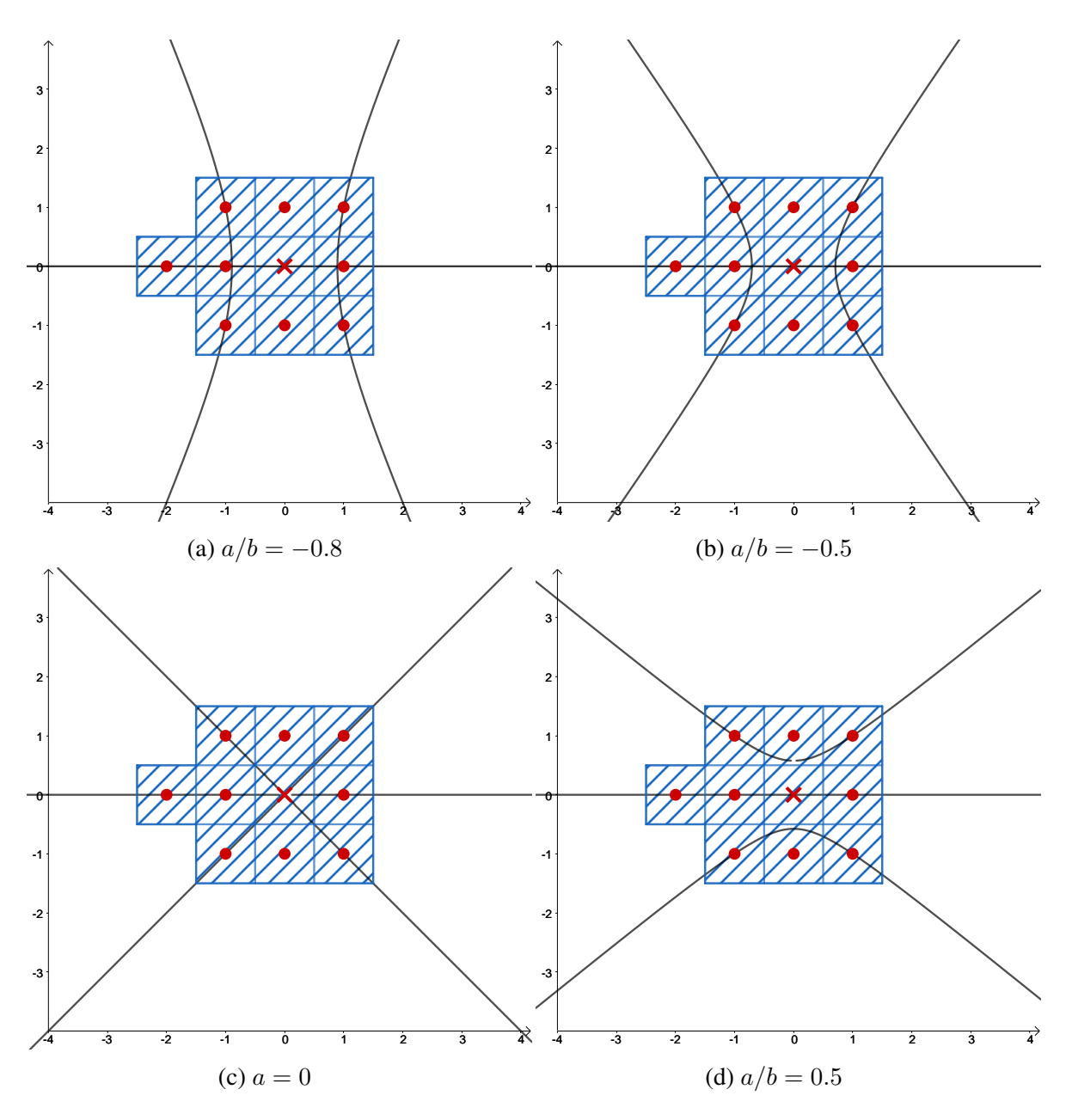

FIGURE 4.16 – Lieu de singularité des stencils pour la base polynomiale d'ordre 3 (II)

#### 4.3.3 Correction de singularité

Réduction de l'ordre de singularité par ajout de point dans le stencil Nous avons défini dans le paragraphe précédant l'ordre de singularité *s* d'un stencil. Il correspond au nombre de valeurs singulières nulles de la matrice de la base polynomiale **P**Ω*<sup>x</sup>* associée à ce stencil. Ce nombre correspond aussi à la dimension du noyau ou kernel de **P**Ω*<sup>x</sup>* dont l'expression est :

$$
\mathbf{P}_{\Omega_{x}} = \begin{pmatrix} 1 & x_1 & y_1 & x_1^2 y_1 & \cdots & x_1 y_1^{m-1} & y_1^m \\ \vdots & & & & \vdots \\ 1 & x_{n_x} & y_{n_x} & x_{n_x}^2 y_{n_x} & \cdots & x_{n_x} y_{n_x}^{m-1} & y_{n_x}^m \end{pmatrix}
$$

Considérons un stencil *s*-singulier. On souhaite étudier l'influence de l'ajout d'un point supplémentaire dans le stencil. Soit un point supplémentaire de position  $x_{n_{x+1}}$ . L'interpolation MLS de la fonction nulle en ce nouveau point s'écrira alors :

$$
\boldsymbol{p}^T(x_{n_{\boldsymbol{x}+1}})\,\boldsymbol{\alpha}_0=0\tag{4.14}
$$

De plus, la *s*-singularité du stencil initial se traduit par le fait que les *s* premières valeurs singulières  $\sigma_1, \ldots, \sigma_s$  apparaissant lors de la SVD (4.10) sont nulles. Les *s* premières colonnes de la matrice **U** forment une base de l'espace vectoriel noyau ou kernel de **P**Ω*<sup>x</sup>* . Le vecteur coefficient  $\alpha_0$  du polynôme d'interpolation est donc une combinaison linéaire de ces s colonnes de **U** :

$$
\boldsymbol{\alpha}_0 = \mu_1 \mathbf{U}_1 + \dots + \mu_s \mathbf{U}_s \quad \text{avec} \quad \mu_1, \dots, \mu_s \in \mathbb{R} \tag{4.15}
$$

Si on insert cette expression dans (4.14) on obtient

$$
\mu_1 \mathbf{p}^T (x_{n_{\pmb{x}+1}}) \mathbf{U}_1 + \dots + \mu_s \mathbf{p}^T (x_{n_{\pmb{x}+1}}) \mathbf{U}_s = 0 \tag{4.16}
$$

A partir de là, deux issues sont possibles lorsqu'un point est ajouté à un stencil singulier. La première possibilité est que la fonction nulle soit aussi interpolée en ce nouveau point par les polynômes formés par les monômes de  $p$  et les vecteurs coefficients  $U_1, \dots, U_s$ . Dans ce cas, zero sera interpolé en ce point par tous les polynômes du sous-espace vectoriel noyau de **P**Ω*<sup>x</sup>* . Il n'y a donc pas unicité du polynôme d'interpolation donc le stencil restera singulier. De plus les termes *p T* (*x<sup>n</sup>x*+1 )**U***<sup>i</sup>* de l'équation précédente seront tous nul et il ne sera pas possible de trouver des relations entre les coefficients *µ<sup>i</sup>* pour dégrader la dimension de *ker*(**P**Ω*<sup>x</sup>* ) qui restera s. Ce point supplémentaire n'aura donc pas contribué à la réduction de l'ordre de singularité du stencil.

La seconde possibilité, est que la fonction nulle ne soit pas interpolée en ce nouveau point par tous les  $p^T(x)U_i$ ,  $i \in [1 s]$ . C'est à dire qu'il existe au moins un  $j \in [1 s]$  tel que  $p^T(\pmb{x}_{n_{\pmb{x}+1}}) \mathbf{U}_i \neq 0$ . Dans ce cas, dans l'équation (4.16) on peut isoler un coefficient  $\mu_j$  et l'exprimer en fonction des autres par :

$$
\mu_j = -\frac{\sum_{i \neq j} \mu_i \mathbf{p}^T(x_{n_{x+1}}) \mathbf{U}_i}{\mathbf{p}^T(x_{n_{x+1}}) \mathbf{U}_j}
$$
(4.17)

Cette équation donne alors une information importante. En effet, elle signifie que la famille de polynômes qui interpolent zéro à la fois sur le stencil initial et sur le stencil modifié par l'ajout d'un point, se retrouve dans un espace vectoriel de dimension *s* − 1, soit une dimension de moins que l'espace des interpolants sur le stencil initial uniquement. On comprend dés lors que l'ajout d'un point supplémentaire au stencil de manière adéquate réduit la dimension de *ker*(**P**Ω*<sup>x</sup>* ) d'une dimension. Il se dessine alors une procédure de correction de stencil singulier par addition de points supplémentaires dans le stencil jusqu'à annuler le sous-espace  $ker(\mathbf{P}_{\Omega_x})$ .

Il est alors opportun d'analyser le cas limite, lorsque *s* = 1 c'est à dire qu'il n'y a qu'une seule valeur singulière nulle correspondante au vecteur **U1**. Dans ce cas la dimension de  $ker(\mathbf{P}_{\Omega_x})$  vaut 1 et polynômes de ce sous-espace sont de la forme :  $\boldsymbol{p}^T\boldsymbol{\alpha}_0 = \mu_1\boldsymbol{p}^T\mathbf{U}_1$ .

Si ces polynômes interpolent aussi zéro sur le point additionnel alors

$$
\boldsymbol{p}^T(x_{n_{\boldsymbol{x}+1}})\boldsymbol{\alpha}_0=\mu_1\boldsymbol{p}^T(x_{n_{\boldsymbol{x}+1}})\mathbf{U}_1=0
$$
indépendamment de  $\mu_1$ .

Ainsi les multiples de ce polynômes interpolent aussi zéro en ce point sur le nouveau stencil qui restera donc singulier.

Par contre si le polynôme de coefficients **U<sup>1</sup>** n'interpole pas zéro en ce nouveau point c'est à dire  $\pmb{p}^T(\pmb{x}_{n_{\pmb{x}+1}}) \pmb{\text{U}}_1 \neq 0$  alors le seule polynôme d'interpolation restant est le polynôme nul et il est unique. Donc le stencil n'est plus singulier.

Choix des points additionnels Dans le paragraphe précédant, on montre que l'ordre de singularité d'un stencil peut être réduit par ajout de points additionnels au stencil. Se pose alors la question du choix de ces points additionnels. Si on considère un stencil 1-singulier,  $ker(\mathbf{P}_{\Omega_x}) = \mathbb{R} \mathbf{U}_1$  où  $\mathbf{U}_1$  est le vecteur singulier correspondant à la seule valeur singulière *σ*<sup>1</sup> nulle. Nous avons aussi montré dans le paragraphe précédant que le nouveau stencil reste singulier si et seulement si  $\boldsymbol{p}^T(\boldsymbol{x}_{n_{\boldsymbol{x}+1}}) \mathbf{U}_1 = 0$ 

Ainsi le meilleur candidat, au sens de la correction de la singularité, est celui qui maximise :

$$
D(\pmb{x}_{n_{\pmb{x}+1}}, \mathbf{U}_1) = |\pmb{p}^T(\pmb{x}_{n_{\pmb{x}+1}}) \mathbf{U}_1| \tag{4.18}
$$

Néanmoins, ce critère mathématique à lui seul ne suffit pas. En effet, la construction du stencil doit prendre en compte des paramètres dépendants de la physique. Dans ce sens, le choix du candidat doit impérativement prendre aussi en considération la distance de celui-ci avec le centroid de la cellule centrale du stencil mais aussi de son degré de connectivité. Il peut aussi être utile de forcer la symétrie du stencil comme il est bien connu en méthodes numériques.

## 4.3.4 Algorithme de construction de stencil

Les développement théoriques précédents permettent la mise en place d'un algorithme de construction de stencils non singuliers. Il est constitué de cinq étapes représentées en figure 4.17. Pour chaque cellule, un stencil noyau est tout d'abord constitué des *m* cellules les plus proches avec :

$$
m = \binom{d+o}{d} = \frac{(d+o)!}{d! \, o!} \tag{4.19}
$$

*o* est l'ordre polynomial et *d* la dimension.

Ensuite la matrice  $P_{\Omega_x}$  d'évaluation de la base polynomiale sur le stencil est calculée suivant l'équation 4.3.3 puis décomposée en valeurs singulières. Les valeurs singulières  $\sigma_1 \cdots \sigma_m$  sont ensuite comparées avec le seuil de singularité  $\epsilon$  introduit par l'utilisateur. Tant qu'il subsiste des valeurs singulières de modules inférieurs à  $\epsilon$ , le stencil est considéré singulier. Une ou plusieurs cellules sont rajouté au stencil afin d'effacer la singularité. La matrice **P**Ω*<sup>x</sup>* est reconstituée, les valeurs singulières recalculées afin réitérer le test de sortie de boucle. Le choix de la cellule additionnelle peut se faire par plusieurs critères :

- Distance : la cellule la plus proche du centroid de la cellule centrale
- Équidistance : on rajoute à la plus proche voisine, celles qui sont à la même distance du centroid central
- Connectivité : les voisines de plus grand degré de connectivité avec le stencil initial
- Antisingularité : la cellule voisine qui maximise la norme définie par l'équation 4.18

Nous privilégions dans nous développent le critère d'équidistance car il aboutit à des stencils compacts et symétriques.

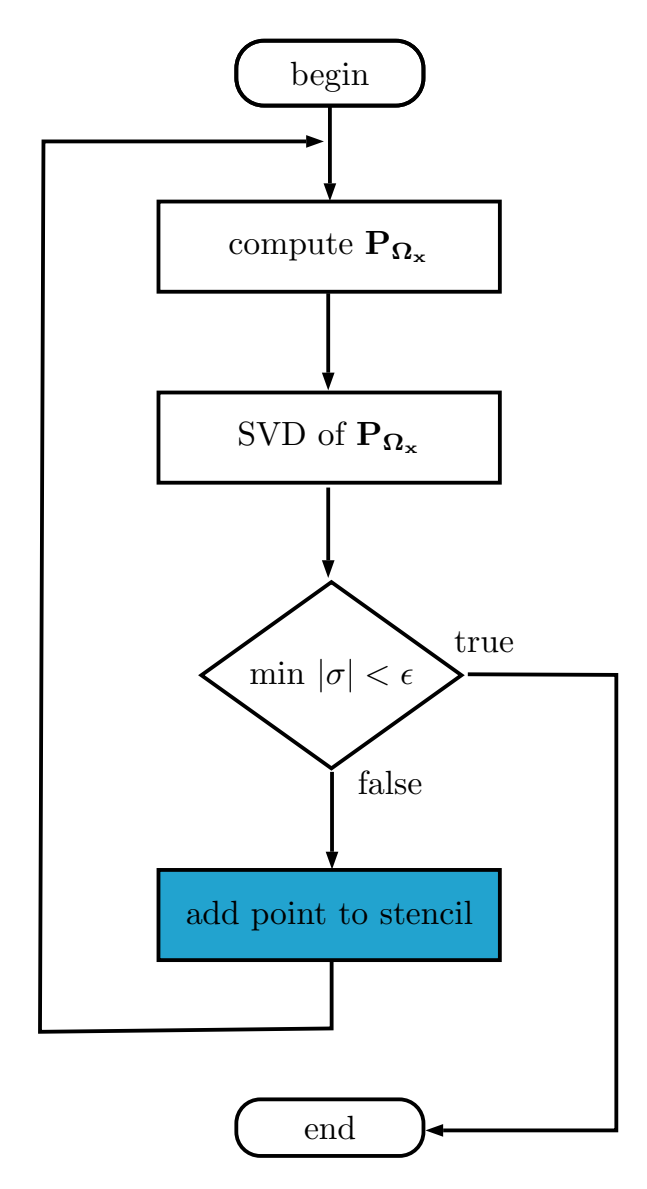

FIGURE 4.17 – Algorithme de correction de singularité

## 4.4 Traitement de l'anisotropie

Fréquemment dans les configurations industrielles, on rencontre des cellules à fort rapport d'aspect qui permettent de capter un phénomène fortement directionnel au cours duquel les grandeurs physiques évoluent très vite dans une direction alors qu'elles sont très lisses dans la direction normale. C'est le cas en aérodynamique lorsque l'on souhaite résoudre avec une précision correcte des couches limites à nombres de Reynolds élevés. En effet l'usage de cellules à rapport d'aspect unitaire - isotropes - induirait un coût calcul/mémoire additionnel sans apporter de gain significatif en terme de précision.

Nous proposons dans cette section une méthodologie innovante permettant de déployer efficacement le schéma numérique sur un maillage fortement anisotropique. Dans cette approche, une détection automatique des directions d'étirement est effectuée par une Analyse de Composante Principale [6]. Ces directions principales permettent de définir un repère local dans lequel l'anisotropie est minimale. Ensuite la recherche de stencil, la fonction kernel et la reconstruction d'ordre élevé sont réalisés dans cet espace déformé. Enfin, le calcul des gradients des fonctions de formes MLS est effectué en utilisant la matrice du changement de repère.

## 4.4.1 Kernel anisotropique

Dans le cas de distribution fortement anisotropique, il est préférable de construire les fonctions de forme MLS via un *kernel* constitué du produit tensoriel de fonctions *kernel* 1D exponentielles dans les différentes directions :

$$
W^d(\boldsymbol{x}_j - \boldsymbol{x}_I, \boldsymbol{h}, \boldsymbol{\kappa}) = \prod_{i=1}^d W(x_i - x_I, h_i, \kappa_i)
$$
(4.20)

En dimension  $d = 3$ ,  $\mathbf{x} = [x \ y \ z]^T$ ,  $\mathbf{x}_I = [x_I \ y_I \ z_I]^T$ ,  $\mathbf{h} = [h_x \ h_y \ h_z]^T$  et  $\mathbf{\kappa} =$  $[\kappa_x \ \kappa_y \ \kappa_z]^T$ .

Cette approche a pour intérêt de traiter spécifiquement les différentes directions du domaine via les différentes longueurs de lissage *h<sup>i</sup>* et les différents paramètres de décroissance *κ<sup>i</sup>* des *kernel* 1D par un simple adimensionnement :

$$
W(x_i - x_I, h_i, \kappa_i) = W^* \left( \frac{x_i - x_I}{h_i}, \kappa_i \right) = W^*(x_i^*, \kappa_i)
$$
  
avec 
$$
W^*(x_i^*, \kappa_i) = \frac{e^{-(\kappa_i x_i^*/2)^2} - e^{-\kappa_i^2}}{1 - e^{-\kappa_i^2}}
$$
(4.21)

La fonction *kernel* de reconstruction MLS est ainsi constituée du produit tensoriel de fonctions *kernel* 1D exponentielles dans les différentes directions. Se pose alors la question du choix de ces directions.

## 4.4.2 Repère local à anisotropie minimale - PCA

Nous proposons dans ce paragraphe une méthodologie innovante dont le but est de minimiser la sensibilité du schéma vis-à-vis de l'anisotropie du maillage. L'idée de départ est de détecter les directions de dispersion maximale (variance) du nuage de point autour de la cellule centrale. Ainsi, par une transformation linéaire **H** correspondant à une rotation et une

dilatation/compression du repère d'origine, on bascule sur un espace dans lequel l'anisotropie du nuage de point est minimisée.

La matrice d'anisotropie **H** est obtenue à partir de la matrice de covariance  $C_X$  des coordonnées du nuage de points 7 , centrées sur le point central *x<sup>I</sup>* . Ainsi si on définit la matrice des coordonnées centrées par :

$$
\boldsymbol{X} = \begin{pmatrix} x_1 - x_I & \cdots & x_N - x_I \\ y_1 - y_I & \cdots & y_N - y_I \end{pmatrix} = \begin{pmatrix} \bar{x}_1 & \cdots & \bar{x}_N \\ \bar{y}_1 & \cdots & \bar{y}_N \end{pmatrix} \text{ où } \bar{x} = x - x_I.
$$

Alors pour un nuage de *N* points :

$$
\mathbf{C}_{\boldsymbol{X}}=\frac{1}{N}\boldsymbol{X}\boldsymbol{X}^T
$$

Par construction,  $C_X$  est symétrique réelle, donc diagonalisable dans une base orthonormale et ses valeurs propres sont toutes positives. On peut donc diagonaliser par :

$$
C_X = \Omega \Sigma^2 \Omega^T
$$

La matrice des vecteurs propres  $\Omega$ , correspond à une matrice de rotation ( $\Omega^{-1} = \Omega^{T}$ ).

 $\Sigma^2 = diag(\sigma_1^2, \ldots, \sigma_d^2)$ , avec  $\sigma_1^2 \geq \ldots \geq \sigma_d^2$  est la matrice des valeurs propres correspondant à la dispersion (variance) dans les directions principales. Ainsi les écarts type *σ*1*,* · · · *, σ<sup>d</sup>* constituent les coefficients d'étirement / compression dans les directions principales.

Cette opération de diagonalisation est un cas particulier de Décomposition en Valeurs Singulières pour matrice carrée. Elle peut donc être effectuée par l'algorithme de décomposition SVD de Jacobi [7, 8].

En fin de compte la transformation permettant d'annihiler ou de minimiser les effets de l'anisotropie s'écrit :

$$
\boxed{\mathbf{H} = \frac{1}{2} \Sigma^{-1} \Omega^T}
$$
 (4.22)

Et le nuage de points *X* dans le repère d'origine est représenté par le nuage *Y* dans le repère local avec :

$$
\mathbf{Y} = \mathbf{H}\mathbf{X} = \frac{1}{2}\Sigma^{-1}\Omega^T\mathbf{X}
$$
 (4.23)

Afin d'illustrer ce procédé, considérons le nuage de points noirs de la figure 4.18. Dans le repère de départ, cette distribution de point présente une forte anisotropie suivant une droite inclinée. La transposée de la matrice des valeurs propres  $\Omega$  est la rotation inverse permettant de passer du nuage de points noirs aux points rouges. L'inverse de la racine carré de la matrice des valeurs propres  $\Sigma$  permet d'étirer ou comprimer les deux composantes afin de se ramener à un repère dans lequel le nuage de point est isotrope. Enfin, le coefficient 1*/*2 assure d'avoir le nuage dans le carré  $[-1, 1] \times [-1, 1]$  ce qui conduit au nuage de points bleus.

<sup>7.</sup> Le nuage de points est constitué des  $\alpha n_{x_I}$  plus proches voisins de *I* avec  $2 < \alpha < 4$ , un multiple du nombre de points dans le stencil. Un trop faible nombre impliquerait trop peu d'information sur l'anisotropie. Un trop grand nombre de point ferait perdre le caractère local du nouveau repère.

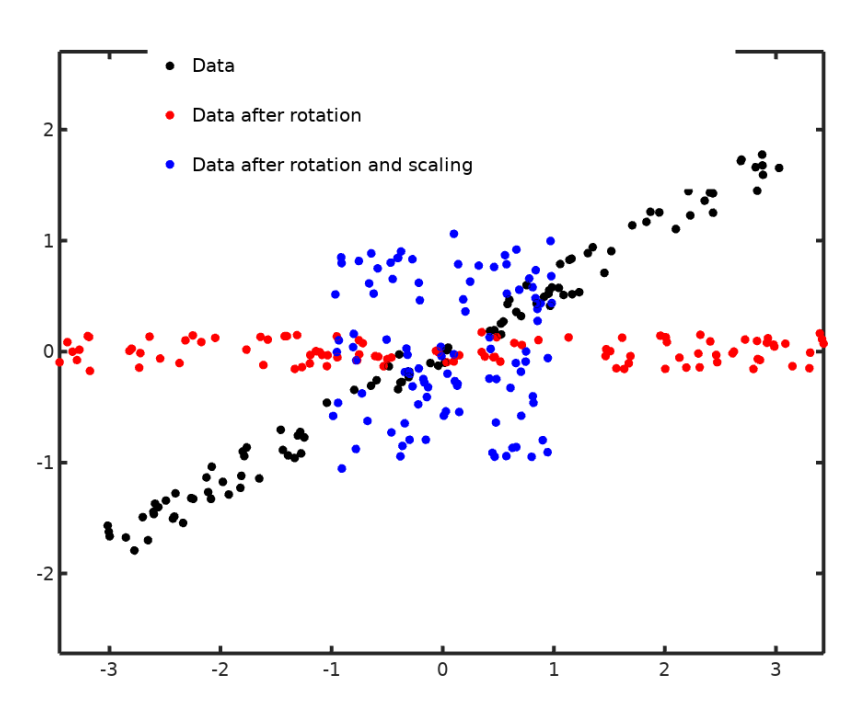

FIGURE 4.18 – Normalisation par PCA d'un nuage de point étiré

#### 4.4.3 Reconstruction sur la base des composantes principales

#### Mapping et changement de base

La transformation décrite dans la section précédente s'écrit dans le cas bidimensionnel :

$$
\left(\begin{array}{c}\eta\\ \xi\end{array}\right) = \mathbf{H}\left(\begin{array}{c}x\\ y\end{array}\right) \tag{4.24}
$$

En effet, la matrice  $\mathbf{H} = \frac{1}{2} \Sigma^{-1} \Omega^{T}$  est anti symétrique car c'est le produit d'une matrice diagonale et d'une matrice anti symétrique.

Cette stratégie permet d'effectuer la reconstruction MLS d'un repère local dans lequel le stencil est isotrope, en déterminant les coefficients polynomiaux  $\alpha_i$  en fonction des valeurs de *U* sur le stencil :

$$
U(\boldsymbol{\eta}) = \sum_{i=1}^{n_{\boldsymbol{x}}} p_i(\boldsymbol{\eta}) \alpha_i(\boldsymbol{z}) \Big|_{\boldsymbol{z} = \boldsymbol{\eta}}
$$
(4.25)

Ces coefficients polynomiaux sont obtenus en minimisant l'erreur d'interpolation MLS par inversion de la matrice moment. Le point clef de ce procédé est le fait que changement de base améliore de plusieurs ordres de grandeurs le conditionnement de la matrice moment. Le problème d'optimisation est mieux posé et le schéma est beaucoup moins sensible à l'anisotropie. Les fonctions de formes MLS sont alors définies et la recontruction MLS est réalisée dans le repère local avec :

$$
U(\boldsymbol{\eta}) = \sum_{j=1}^{n_{\boldsymbol{x}}} N_j(\boldsymbol{\eta}) U_j
$$
\n(4.26)

Toutefois, la reconstruction des gradients requiert un certain nombre de précisions.

#### Gradients des fonctions de forme

Les dérivées des fonctions de formes s'obtiennent de manière immédiate :

$$
\begin{pmatrix} \frac{\partial N}{\partial x} \\ \frac{\partial N}{\partial y} \end{pmatrix} = \mathbf{H}^{-1} \begin{pmatrix} \frac{\partial N}{\partial \eta} \\ \frac{\partial N}{\partial \xi} \end{pmatrix}
$$
(4.27)

Le produit matriciel à gauche puis à droite montre que :

$$
\mathbf{H}^{-1} = \left(\frac{1}{2}\Sigma^{-1}\Omega^T\right)^{-1} = 2\Omega\Sigma
$$
\n(4.28)

**H**<sup>−</sup>**<sup>1</sup>** est le produit d'une matrice anti-symétrique et d'une matrice diagonale, elle est donc anti-symétrique et peut s'écrire :

$$
\mathbf{H}^{-1} = \begin{pmatrix} A & -B \\ B & C \end{pmatrix} \tag{4.29}
$$

Ainsi

$$
\frac{\partial N}{\partial x} = A \frac{\partial N}{\partial \eta} - B \frac{\partial N}{\partial \xi}
$$
 (4.30)

$$
\frac{\partial N}{\partial y} = B \frac{\partial N}{\partial \eta} + C \frac{\partial N}{\partial \xi}
$$
\n(4.31)

Les dérivées d'ordres supérieurs sont quant à elles données par la formule binomiale :

$$
\frac{\partial^{\alpha} N}{\partial x^{\alpha-\beta} \partial y^{\beta}} = \sum_{\gamma=0}^{\alpha-\beta} {\alpha-\beta \choose \gamma} {\left(\frac{\partial \eta}{\partial x}\right)^{\alpha-\beta-\gamma}} {\left(\frac{\partial \xi}{\partial x}\right)^{\gamma} \over \left(\frac{\partial \xi}{\partial y}\right)^{\beta-\lambda}} \left(\frac{\partial \xi}{\partial y}\right)^{\gamma}
$$
\n
$$
\times \sum_{\lambda=0}^{\beta} {\left(\frac{\beta}{\lambda}\right)} {\left(\frac{\partial \eta}{\partial y}\right)^{\beta-\lambda}} {\left(\frac{\partial \xi}{\partial y}\right)^{\lambda}} \frac{\partial^{\alpha} N}{\partial \eta^{\alpha-\gamma-\lambda} \partial \xi^{\gamma+\lambda}}
$$
\n(4.32)

puis en remplagant 
$$
\frac{\partial \eta}{\partial x} = A
$$
,  $\frac{\partial \eta}{\partial y} = B = -\frac{\partial \xi}{\partial x}$  et  $\frac{\partial \xi}{\partial y} = C$  (4.33)

$$
\frac{\partial^{\alpha} N}{\partial x^{\alpha-\beta} \partial y^{\beta}} = \sum_{\gamma=0}^{\alpha-\beta} \sum_{\lambda=0}^{\beta} (-1)^{\gamma} {\alpha-\beta \choose \gamma} {\beta \choose \lambda} A^{\alpha-\beta-\gamma} B^{\beta-\lambda+\gamma} C^{\lambda} \frac{\partial^{\alpha} N}{\partial \eta^{\alpha-\gamma-\lambda} \partial \xi^{\gamma+\lambda}}
$$
(4.34)

$$
\text{avec}\begin{pmatrix}\alpha-\beta\\\gamma\end{pmatrix} = \frac{(\alpha-\beta)!}{\gamma!(\alpha-\beta-\gamma)!} \text{ et }\begin{pmatrix}\beta\\\lambda\end{pmatrix} = \frac{\beta!}{\lambda!(\beta-\lambda)!} \tag{4.35}
$$

#### Stencil PCA-basés

Dans ce paragraphe nous appliquons les développements présentés précédemment sur des nuages de points isotropes ou anisotropes, au centre ou en périphérie du domaine, alignés ou inclinés vis-à-vis du repère d'origine. Nous portons une attention particulière à l'influence de ces configurations sur le conditionnement du stencil.

L'ordre polynomial MLS est de 3 permettant d'atteindre un ordre de reconstruction spatiale de 4. Le coefficient du kernel exponentiel est fixé à 5. Pour ce qui est du stencil, nous faisons le choix de considérer un grand stencil à 25 points soit 15 points additionnels, afin d'avoir une plage importante de variation du conditionnement et de bien mesurer l'impact de la stratégie de repère local.

Dans les figures ci-dessous, le centroid de la cellule centrale est en rouge, celui des cellules du stencil en noir, les autres points du maillage sont représentés en bleu.

Nous commençons par introduire en figure 4.19a une configuration de base de stencil isotrope au centre du domaine typiquement rencontré en maillage structuré régulier, loin des frontières du domaine de calcul. Le stencil est constitué de la cellule centrale (rouge) et des 24 plus proches voisins (noir). Le conditionnement de la matrice moment est alors de 10<sup>2.9</sup>. Aux frontières du domaine, en figure 4.19b les plus proches voisins n'occupent qu'un demi plan. La frontière impose un taux d'alignement plus important et on observe deux rangées de 6 centroids alignés. Ces alignements dégénèrent les polynômes d'interpolations et le conditionnement passe à 10<sup>4</sup>*.*<sup>7</sup> soit quasiment deux ordres de grandeurs de plus que pour le stencil au coeur du domaine.

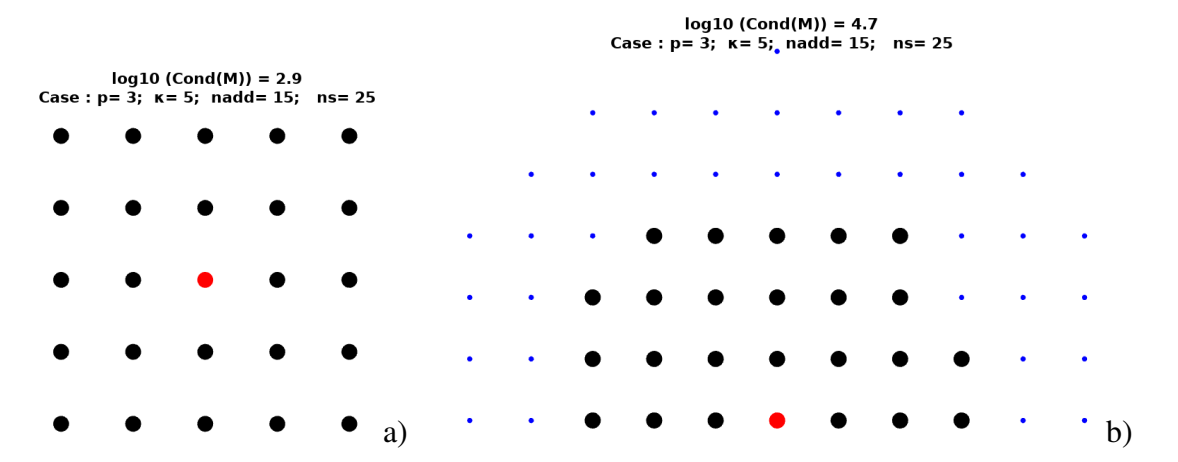

FIGURE 4.19 – Configuration stencil de base au centre (a) et aux frontières (b)

Cette dégénérescence liée à l'alignement est encore plus flagrante et compromettante en présence de rapport d'aspect dans un maillage. En figure 4.20 nous construisons un stencil sur un maillage avec un rapport d'aspect de 10. Ce rapport d'aspect est relativement faible par rapport aux maillages de couches limites. Les 24 plus proches voisins se retrouvent quasiment tous alignés excepté 4 points ce qui conduit à une explosion du conditionnement 10<sup>21.4</sup>. Un tel conditionnement rend impossible la reconstruction MLS.

Pour contourner cette difficulté il est possible de perturber le maillage de sorte à casser les alignements. Ainsi en figure 4.21 une perturbation de 4% de la taille de maille est introduite. Le conditionnement chute alors à 10<sup>5</sup>*.*<sup>8</sup> . Cette stratégie à l'inconvénient de modifier le maillage.

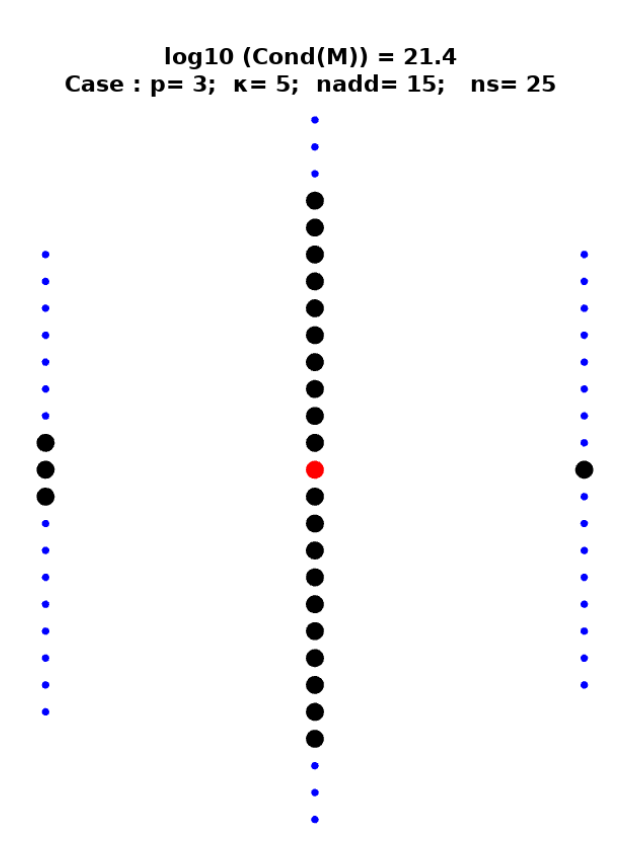

FIGURE 4.20 – Configuration à rapport d'aspect AR = 10

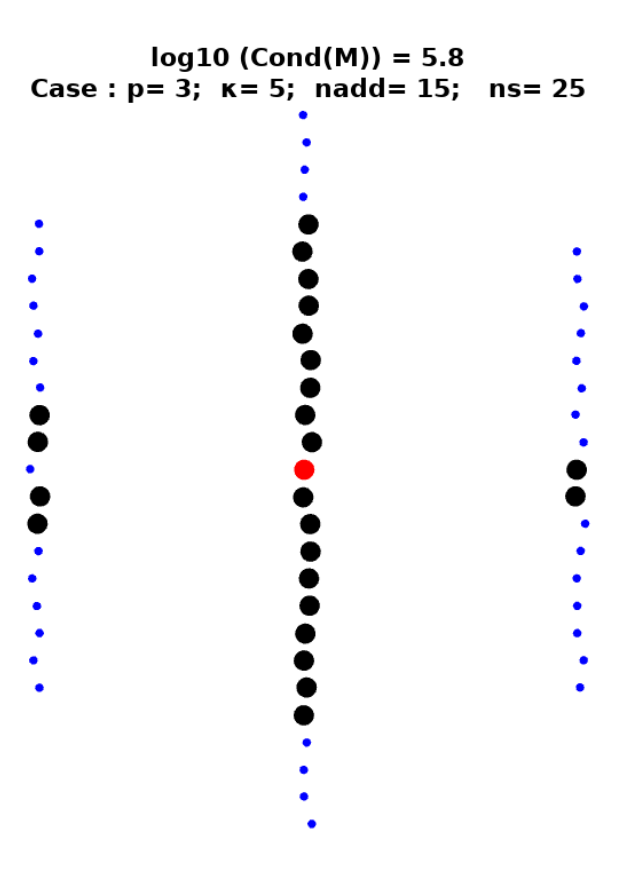

FIGURE 4.21 – Configuration à rapport d'aspect AR = 10 avec perturbation de 4% de taille de maille suivant *x* et *y*

Nous appliquons ensuite la méthodologie développée dans les sections précédentes. L'analyse de composante principale détecte les directions principales. Dans le cas présent elles correspondent au repère d'origine, il n'y a donc pas de rotation. Cependant les valeurs propres de la matrice de covariance indiquent le taux de compression/d'étirement à appliquer afin de rebasculer sur un repère orthonormé. La recherche de stencil est opérée dans ce repère avec le critère de proximité du centroid de la cellule centrale. Le stencil obtenu est représenté en figure 4.22 et le conditionnement de la matrice moment est de  $10^{2.1}$  soit le même que celui obtenu pour le maillage régulier isotropique en figure 4.19a. Cette stratégie a littéralement annihilé l'effet de l'anisotropie du maillage sur la reconstruction MLS et se montre plus efficace que l'approche par perturbation.

 $log10$  (Cond(M)) = 2.1 Case:  $p = 3$ ;  $k = 5$ ; nadd= 15;  $ns = 25$ 

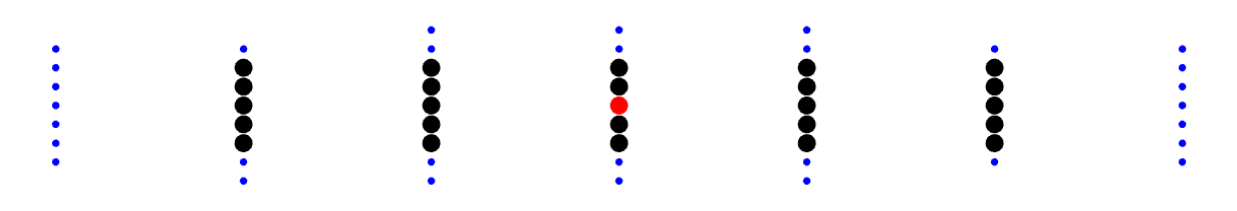

FIGURE 4.22 – Configuration à rapport d'aspect AR = 10 - avec PCA

Le même comportement est observé aux fontières du domaine. En figure 4.23 l'alignement des points du stencil est évident et le conditionnement de la matrice moment s'élève à 10<sup>18.2</sup> ce qui compromet la reconstruction MLS. Une perturbation de 4% de taille de maille permet de le faire chuter à 10<sup>5</sup>*.*<sup>7</sup> tandis que l'approche stencil pca-adapté assure un meilleur conditionnement de 10<sup>4</sup>*.*<sup>3</sup> .

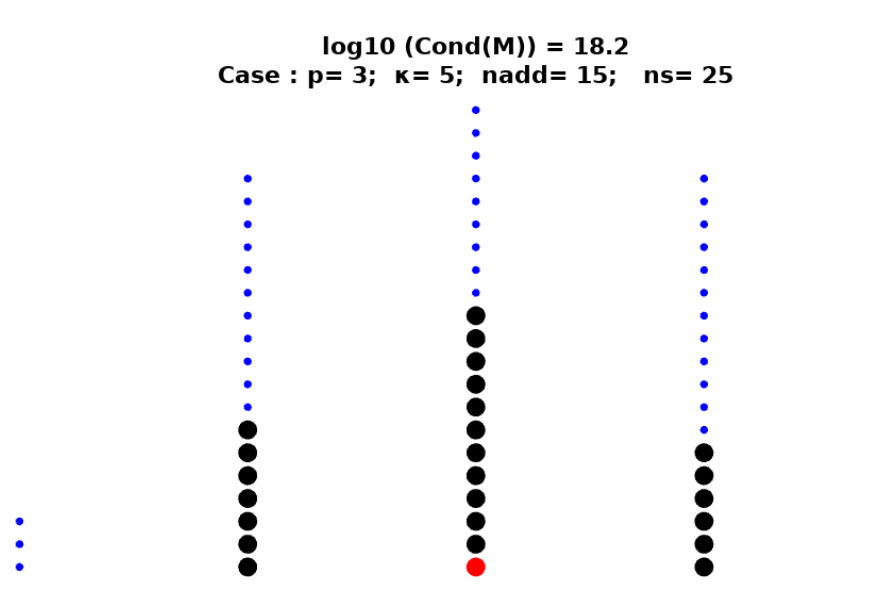

FIGURE 4.23 – Configuration Sud à rapport d'aspect AR = 10

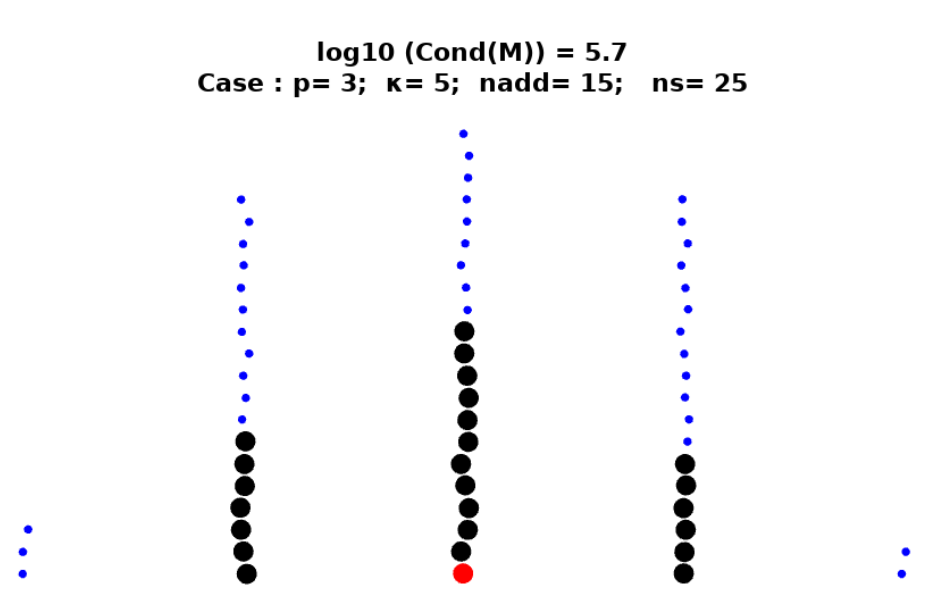

FIGURE 4.24 – Configuration Sud à rapport d'aspect AR = 10 avec perturbation de 4% de taille de maille suivant *x* et *y*

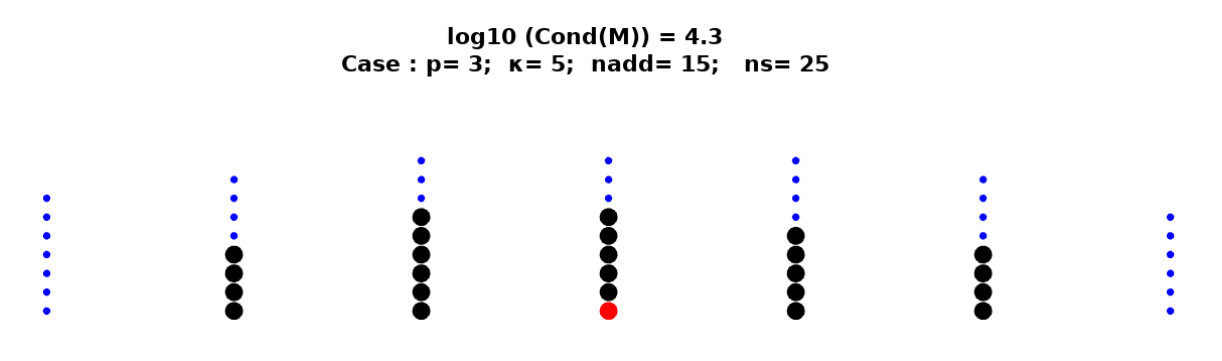

FIGURE 4.25 – Configuration Sud à rapport d'aspect AR = 10 - avec PCA

Si nous augmentons le rapport d'aspect à 100, le stencil en figure 4.26 est linéique. La base polynomiale de reconstruction est dégénérée et le conditionnement de la matrice moment diverge. Dans ce cas, la stratégie par perturbation en figure 4.27 ne parvient pas l'améliorer. Cependant le stencil pca-adapté parvient de nouveau à annuler l'effet du rapport d'aspect et le conditionnement est encore de 10<sup>4</sup>*.*<sup>3</sup> .

De même lorsque les directions principales ne correspondent pas aux directions du repère d'origine, l'algorithme de stencil pca-adapté reproduit un stencil insensible aux effets d'anisotropie comme en figure 4.29 et le conditionnement reste de  $10^{2.1}$ .

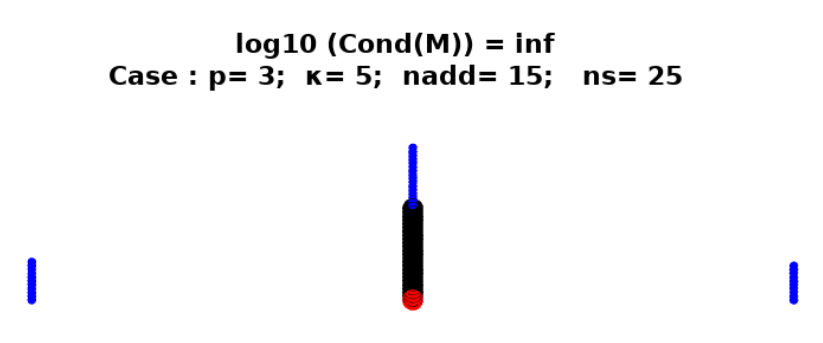

FIGURE 4.26 – Configuration Sud à rapport d'aspect AR = 100

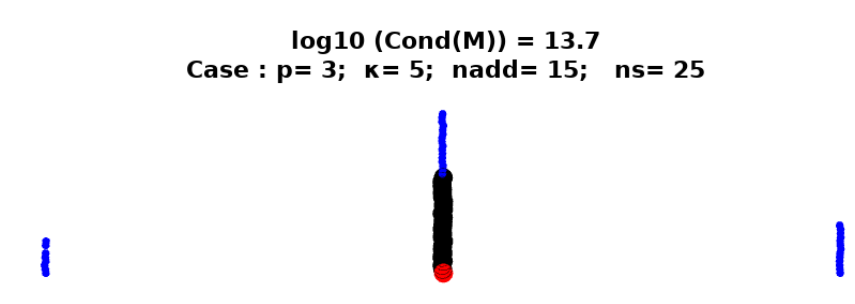

FIGURE 4.27 – Configuration Sud à rapport d'aspect AR = 100 avec perturbation de 4% de taille de maille suivant *x* et *y*

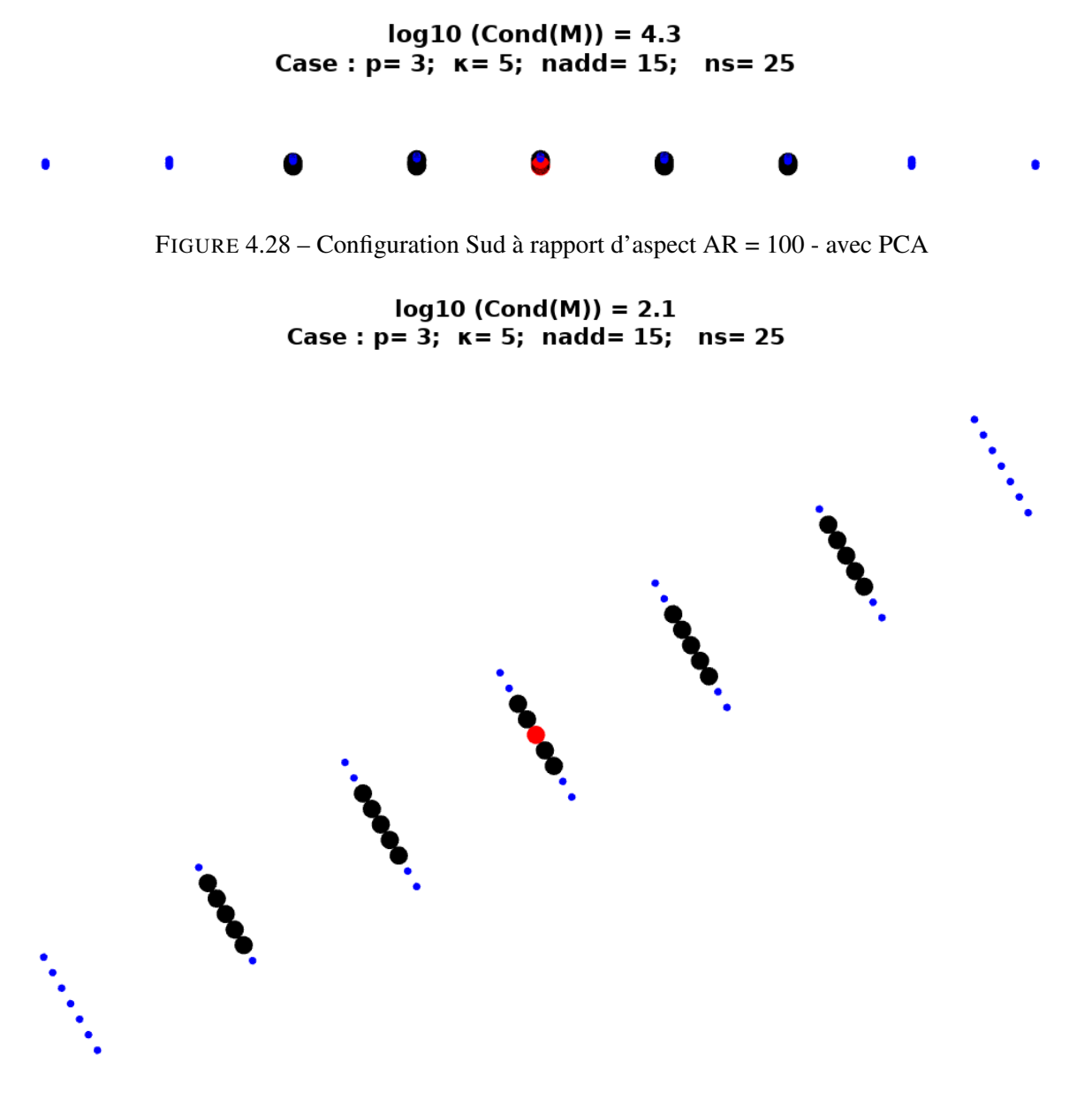

FIGURE 4.29 – Configuration avec rotation de 30 degrés

Extension aux maillages non structurés Les illustrations présentées concernent des maillages structurés. Cependant la notion de rapport d'aspect des cellules est toujours présente en maillage non structuré, avec des cellules de type quad tout comme des cellules tri. L'algorithme de stencil pca-adapté, traite des nuages de points sans distinction et s'applique aussi naturellement en maillage structuré tout comme en maillage non structuré.

# 4.5 Kernel adaptatif

## 4.5.1 Nécessité du Kernel local

L'interpolation MLS est effectuée en un point donné, en considérant l'information disponible en un nombre  $n_x$  de voisins. Cet ensemble de point forme ainsi le stencil. Le nombre minimal de point dans le stencil est déterminé par l'ordre d'interpolation MLS souhaité.

Dans l'approche classique, un nombre de points n<sub>add</sub> constant sur tout le domaine est rajouté pour des raisons de stabilité. De même, les paramètres de la fonction kernel <sup>8</sup> sont aussi constants.

Dans la nouvelle stratégie proposée et exposée en section 4.3, les stencils sont évolutifs sur le domaine de calcul. Les fonctions kernel doivent donc nécessairement s'adapter à ces stencils afin de ne pas dégrader la qualité de la reconstruction, voire de la compromettre. Nous introduisons ainsi la notion de fonction kernel locale.

## 4.5.2 Principe du Kernel local

Afin d'adapter le kernel à la structure du stencil, les fonctions Kernel ne sont plus définies à paramètre de forme *κ* constant. Nous choisissons plutôt un poids global cible pour chaque stencil, et nous définissons le paramètre *κ* permettant d'atteindre ce poids via un processus itératif que nous présentons ci-dessous.

Pour un stencil  $S_I$  donné, centré en  $I$ , le poids global  $w$  sur le stencil est défini par l'intégrale :

$$
w(\kappa) = \int_{\mathcal{S}_{\mathbf{I}}} W(\mathbf{x}, \kappa) \, d\mathbf{x} \tag{4.36}
$$

Pour un stencil composé de *n<sup>x</sup>* cellules nous approchons cette intégrale par :

$$
w(\kappa) \simeq \frac{1}{A} \sum_{j=1}^{n_x} W(\mathbf{x}_j, \kappa) A_J
$$
\n(4.37)

 $A_j$  est la mesure <sup>9</sup> de la cellule *J* du stencil et  $A = \sum_{j=1}^{n_x} A_j$  celle du stencil entier.

Cette grandeur représente l'aire sous la cloche du Kernel. Plus *κ* est grand plus la cloche se resserre pour tendre vers un dirac. La fonction *w* est donc strictement monotone 10. Pour *w* cible, on peut ainsi déterminer le paramètre *κ* correspondant via l'algorithme à direction de

<sup>8.</sup> le paramètre de forme *κ* ainsi que le rayon du kernel, valant le double du rayon du stencil

<sup>9.</sup> L'aire en dimension 2 et le volume en dimension 3

<sup>10.</sup> Strictement décroissante

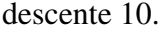

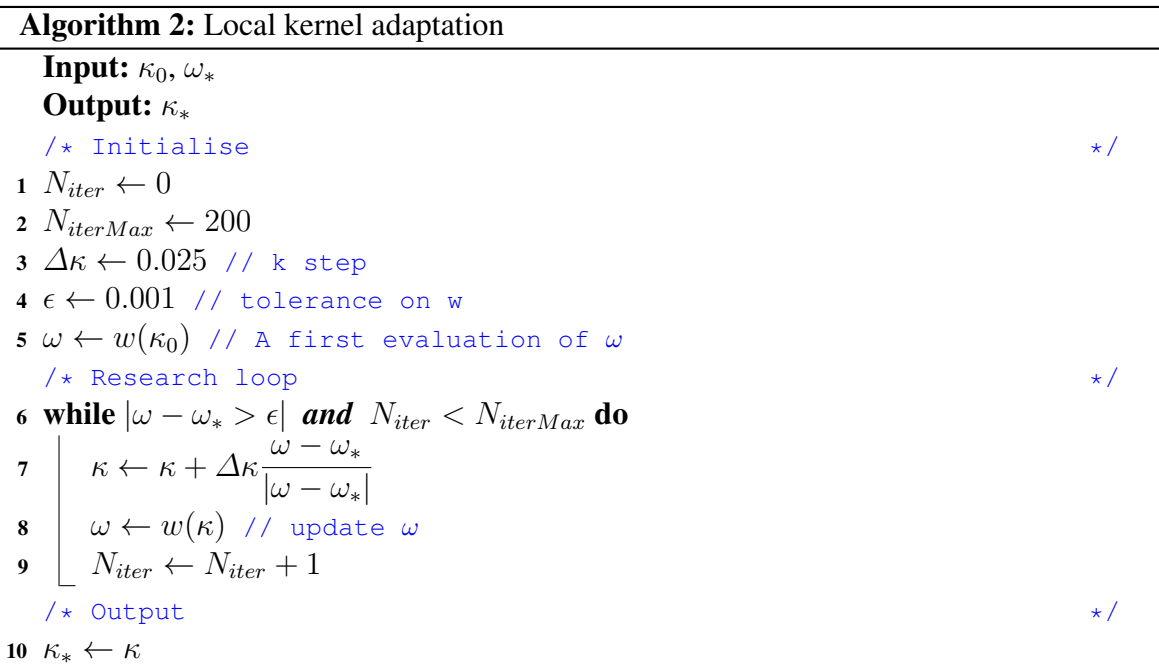

# 4.6 Références

- [1] V. Venkatakrishnan and D.J Mavriplis. Implicit method for the computation of unsteady flows on unstructured grids. *Journal of Computational Physics 127 :380-397*, 1996. 70
- [2] Gael Guennebaud, Anna Araslanova, Phil Nash, and Yixuan Qiu. *Spectralib : C++ Library For Large Scale Eigenvalue Problems*. URL <https://spectralib.org>. 71
- [3] Richard B Lehoucq. Implicitly restarted arnoldi methods and subspace iteration. *SIAM Journal on Matrix Analysis and Applications*, 23(2) :551–562, 2001. 71
- [4] X. Nogueira, I. Colominas, L. Cueto-Felgueroso, and S. Khelladi. On the simulation of wave propagation with a higher-order finite volume scheme based on reproducing kernel methods. *Computer Methods in Applied Mechanics and Engineering, Volume 199, Issues 23-24, 15 April 2010, Pages 1471-1490*, 2010. 82, 83
- [5] S.K.M. Chenweth, J. Soria, and A. Ooi. A singularity-avoiding of moving least squares scheme for two dimensional unstructured meshes. *J. Comput. Phys.*, 228 :5592–5619, 2009. 84
- [6] Karl Pearson. Liii. on lines and planes of closest fit to systems of points in space. *The London, Edinburgh, and Dublin Philosophical Magazine and Journal of Science*, 2(11) : 559–572, 1901. 92
- [7] Gene H Golub and Christian Reinsch. Singular value decomposition and least squares solutions. *Numerische mathematik*, 14(5) :403–420, 1970. 93
- [8] Gaël Guennebaud, Benoît Jacob, et al. Eigen v3. http ://eigen.tuxfamily.org, 2010. 93

# Chapitre 5

# Validations et applications

# Sommaire

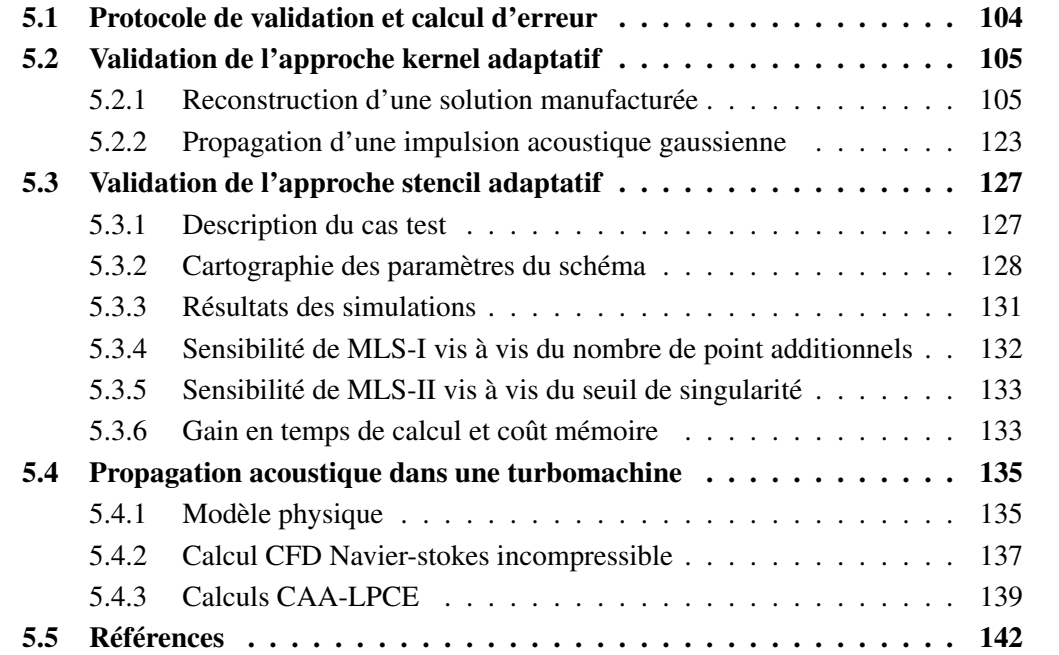

Dans le chapitre précédant, nous avons présenté les arguments théoriques et l'implémentation d'une solution de détection et de correction des stencils singuliers. Le stencil devenu ainsi local a nécessité une fonction kernel locale adaptée que nous avons présenté. Dans ce présent chapitre nous proposons une validation de ces deux approches complémentaires. Nous validons dans un premier temps l'algorithme de kernel adaptatif. Nous considérons dans ce cadre des stencils fixes sur tout le domaine de calcul sur lesquels nous appliquons dans un premier temps des fonctions kernel fixes, puis des kernels adaptatifs. Ainsi, les kernels adaptatifs doivent donner des résultats similaires <sup>1</sup> aux kernels fixes car il sont appliqués exactement aux même stencils. Dans un second temps, nous validerons l'algorithme de correction de stencil associé aux kernel adaptatifs et nous commenterons les gains observés en terme de mémoire, temps de calcul et stabilité. En fin de ce chapitre une application de maillage glissant sur ventilateur centrifuge typique de l'automobile est proposée.

# 5.1 Protocole de validation et calcul d'erreur

Estimation de l'erreur Pour remonter à l'erreur globale sur un maillage constitué de *N* éléments, il convient de normer le vecteur des erreurs  $\boldsymbol{\epsilon} = (\epsilon_1, ..., \epsilon_N)$ . Nous proposons ici d'utiliser différentes normes. La norme linéaire d'abord, notée *L*1, qui accorde à chaque point du maillage la même influence sur l'erreur globale. Cette norme est très utile afin de mesurer les performances globales de la méthode. La norme infinie ensuite, notée *L*∞, qui prend en compte exclusivement la plus grande erreur sur le maillage. Cette norme permet d'évaluer la précision minimale de la méthode. Pour finir, la norme quadratique, notée  $L_2$ , est un compromis entre les deux précédentes normes. Cette erreur est de loin la plus utilisée pour caractériser les performances d'une méthode. Les trois normes sont définies de la manière suivante :

$$
L_1(\epsilon) = \frac{1}{A_{\Omega}} \sum_{i=1}^{N} A_i |\epsilon_i| \qquad L_2(\epsilon) = \frac{1}{A_{\Omega}} \sqrt{\sum_{i=1}^{N} (A_i \epsilon_i)^2} \qquad L_{\infty}(\epsilon) = \max(|\epsilon_i|) \qquad (5.1)
$$

où *A*Ω est la surface du domaine de calcul Ω et *N* le nombre d'éléments dans le maillage (ou encore la taille du vecteur des erreurs  $\epsilon$ ). Les études à venir étant menées sur des maillages triangulaires non-structurés homogènes, il est utile d'introduire un paramètre traduisant le niveau de raffinement global du maillage utilisé. Ainsi, nous définissons le paramètre *h*, qui donne une mesure de la taille moyenne des éléments du maillage, par :

$$
h = \sqrt{\frac{A_{\Omega}}{N}}
$$
\n(5.2)

Ordre spatial Afin d'estimer l'ordre de précision spatiale en maillage non-structuré, il est courant d'examiner l'évolution de l'erreur  $L_2(\epsilon)$  sur une des composantes du vecteur  $\epsilon$  en fonction de la taille de maille. Sachant que le log de l'erreur  $L_2(\epsilon)$  évolue linéairement avec le log de la taille de maille, la pente correspond à l'ordre spatial du schéma.

L'ordre de convergence spatiale du schéma est ainsi donné par :

<sup>1.</sup> En terme de niveau d'erreur, d'ordre de résolution spatial et de stabilité.

$$
\mathcal{O}(\epsilon) = \sqrt{\frac{\log\left(\frac{L_2(\epsilon)_1}{L_2(\epsilon)_2}\right)}{\log\left(\sqrt{\frac{N_{c_2}}{N_{c_1}}}\right)}}
$$
(5.3)

L'erreur introduite par la méthode provient à la fois de la discrétisation spatiale et de la discrétisation temporelle. Ici, l'objectif est d'établir les courbes de convergences spatiale de la méthode. De manière à rendre l'erreur temporelle négligeable devant l'erreur spatiale, un petit pas de temps a été choisi pour effectuer les calculs (∆*t* = 0*,* 1). Pour un ordre de reconstruction donné  $(1 \le p \le 5)$ , l'erreur globale est calculée suivant les trois normes pour différents niveaux de raffinement *h*. En considérant une norme *L*<sup>∗</sup> quelconque, on définit l'ordre de convergence entre les maillages *k* − 1 et *k*, noté *α*<sup>∗</sup>*,k* par la relation suivante :

$$
L_*(\boldsymbol{\epsilon}_k) = \left(\frac{h_k}{h_{k-1}}\right)^{-\alpha_{*,k}} L_*(\boldsymbol{\epsilon}_{k-1}) \qquad \text{avec :} \quad h_{k-1} > h_k \tag{5.4}
$$

où les couples [*hk*−1*, k*−1] et [*hk, k*] sont respectivement les paramètres de raffinement et les vecteurs d'erreurs associés aux maillages (*k* − 1) et (*k*).

# 5.2 Validation de l'approche kernel adaptatif

Afin de valider cette nouvelle approche de contrôle du Kernel, nous proposons d'étudier la sensibilité du schéma numérique vis à vis du paramètre de poids *w* 2 précédemment défini (4.36) et de la comparer avec l'ancienne approche basée sur le choix du paramètre de forme *κ*.

Pour ce faire, nous appliquons ces deux approches dans un premier temps à la reconstruction d'une solution arbitraire continue. Ensuite nous les appliquerons à la propagation d'une impulsion acoustique gaussienne.

## 5.2.1 Reconstruction d'une solution manufacturée

Dans l'objectif de mesurer la précision du schéma d'interpolation et surtout de vérifier que l'approche kernel à pondération global maintient les ordres de résolution spatiale, nous proposons de reconstruire une solution arbitraire d'écoulement non visqueux introduite par Ollivier-Gooch et al [1] et appliquée avec MLS par Chassaing et al [2].

$$
\begin{cases}\n\rho(x,y) = 1 + \rho_0 \sin(\pi x) \sin(\pi y) \\
u(x,y) = u_0 \sin(\pi x) \cos(2\pi y) \\
v(x,y) = v_0 \cos(2\pi x) \sin(\pi y) \\
p(x,y) = 1/\gamma + p_0 \sin(2\pi x) \sin(2\pi y)\n\end{cases}
$$
\n(5.5)

Les intensités des perturbations arbitraires sont fixées à 0*.*1. Les gradients sont calculés analytiquement de manière triviale. Les champs de densité, magnitude de vitesse, pression et énergie sont représenté en figures 5.1 et 5.2.

$$
\begin{cases}\n\rho_0 &= 0.1 \\
u_0 &= 0.1 \\
v_0 &= 0.1 \\
p_0 &= 0.1\n\end{cases}
$$
\n
$$
2. \ w(\kappa) = \int_{\mathcal{S}_{\mathbf{I}}} W(\mathbf{x}, \kappa) \, d\mathbf{x} \simeq \frac{1}{S} \sum_{\mathbf{J} \in \mathcal{S}_{\mathbf{I}}} W(\mathbf{x}_{\mathbf{J}}, \kappa) \, S_{\mathbf{J}} \quad \text{avec} \quad S = \sum_{\mathbf{J} \in \mathcal{S}_{\mathbf{I}}} S_{\mathbf{J}}
$$

Conformément à l'approche volumes finis, nous reconstruisons les valeurs moyennes des grandeurs conservatives sur les cellules du domaine de calcul. Pour aller plus loin, nous reconstruisons également les gradients ainsi que les flux convectifs liés à cet écoulement hypothétique. Cette stratégie permet d'évaluer, de manière indépendante, la précision de notre reconstruction des différents termes de la forme conservative des équations d'Euler.

Cette solution arbitraire présente l'avantage d'être continue et indéfiniment dérivable dans toutes les directions. Les grandeurs primales, à savoir la densité, le vecteur vitesse et la pression, font toutes intervenir des variations suivant *x* et *y* permettant de mettre à l'épreuve la reconstruction des gradients et des flux dans ces différentes directions. A la différence des solutions arbitraires, les solutions exactes usuelles correspondent quant à elle à des écoulements particuliers dans lesquels certains termes des équations de conservation sont négligeables devant d'autres. Dans ces cas particuliers le schéma numérique n'est pas suffisamment mis à l'épreuve. Pour ces raisons nous avons privilégié une solution arbitraire sans réel sens physique vis-à-vis d'une solution analytique exacte "sur-spécialisée".

Quant au domaine de calcul, il s'agit d'un carré à maillage non structuré triangulaire régulier. L'information étant tout simplement injectée aux centroids des cellules, nous ne nous intéressons pas aux conditions limites. En effet, les valeurs analytiques sont introduites aux centroids et sont utilisées comme entrées dans le schéma d'interpolation.

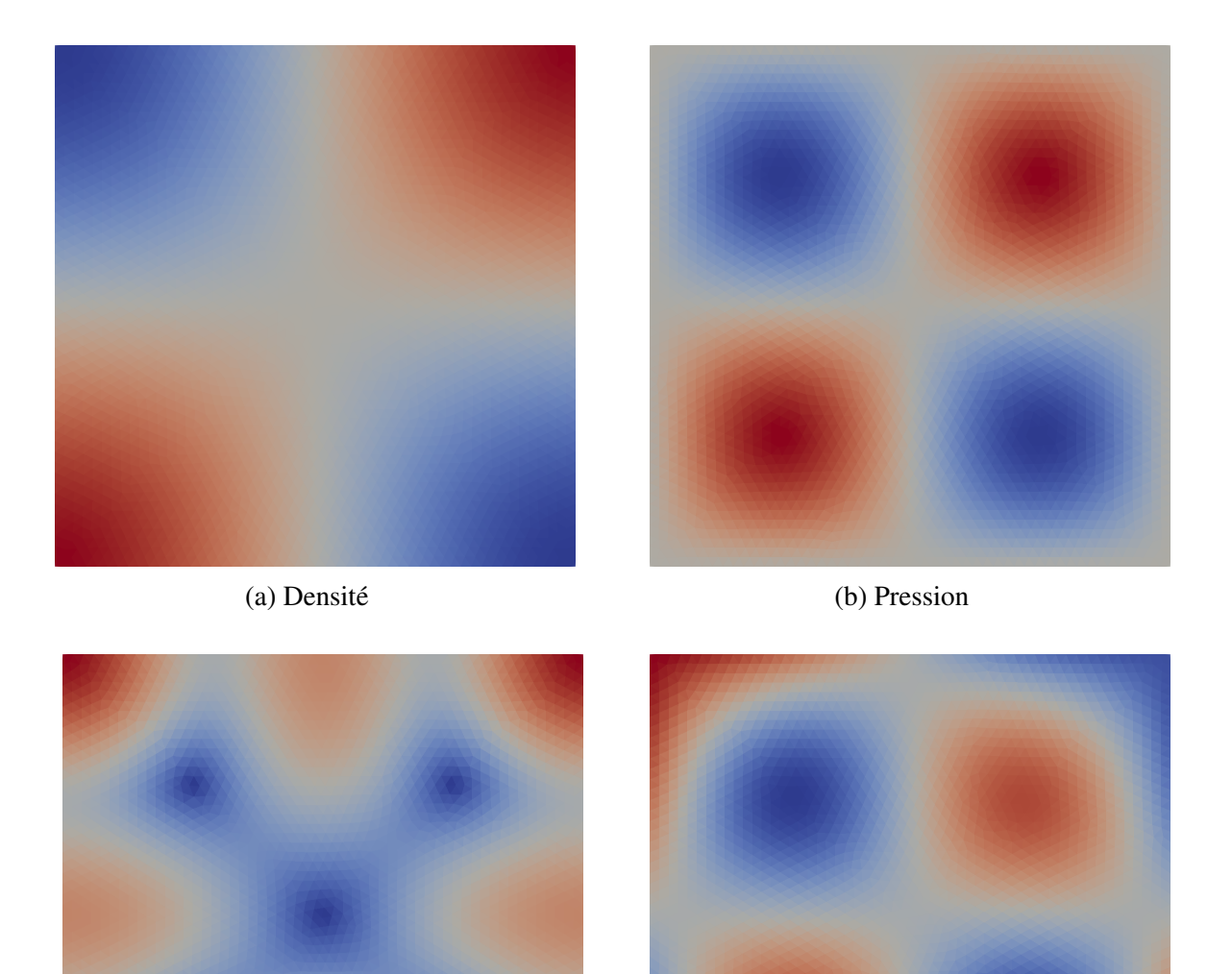

(c) Magnitude de la vitesse (d) Energie

FIGURE 5.1 – Description de la solution manufacturée (I)

107
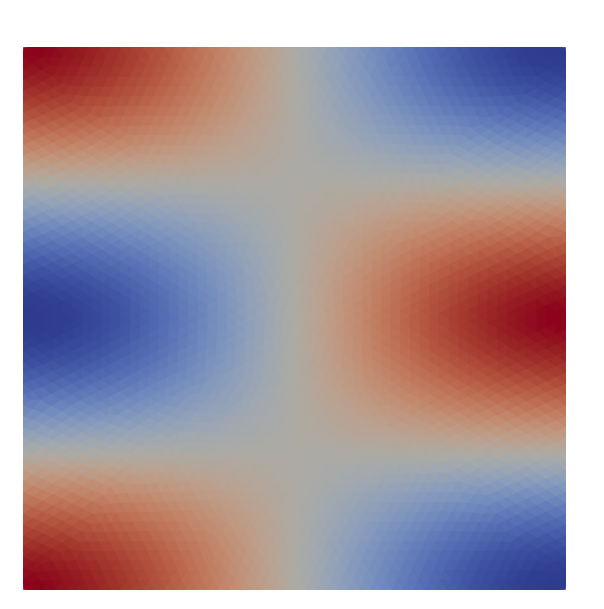

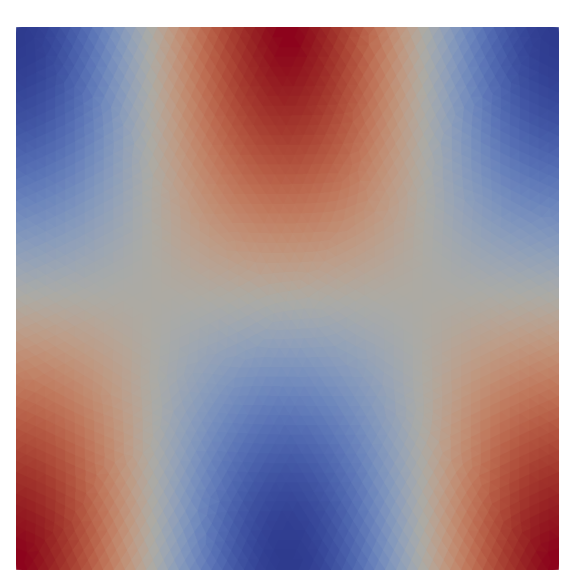

(a) Composante de la vitesse suivant *x* (b) Composante de la vitesse suivant *y*

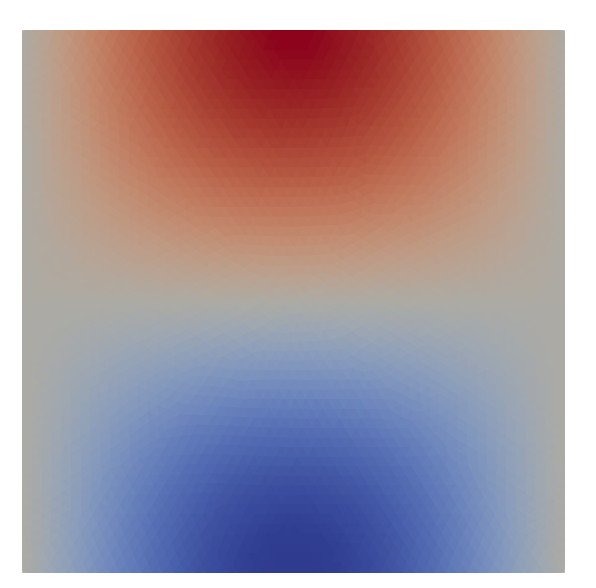

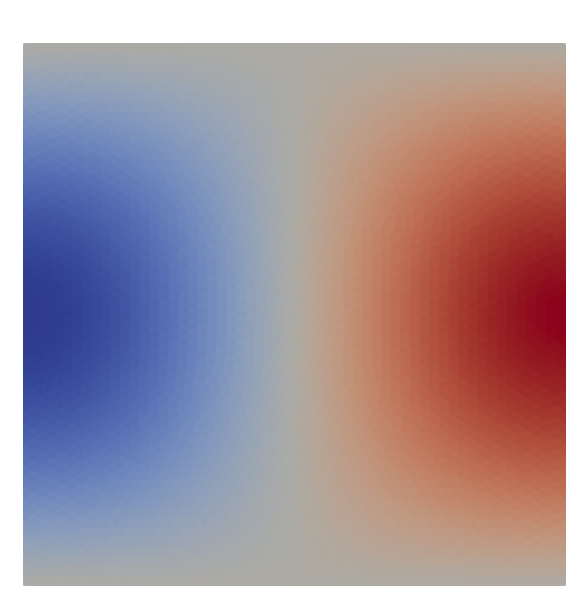

(c) Gradient de la densité suivant *x* (d) Gradient de la densité suivant *y*

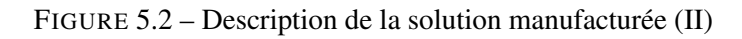

#### Courbes d'erreur pour kernel fixe/kernel adaptatif

Dans l'objectif de vérifier que l'approche kernel adaptatif maintient l'ordre de résolution, nous juxtaposons pour les deux approches kernel fixe et kernel adaptatif, les courbes de décroissance des erreurs *L*1, *L*<sup>2</sup> et *L*<sup>∞</sup> sur la moyenne de la densité, le gradient de densité et le flux convectif de densité. Dans ce cadre nous utilisons des maillages non structurés triangulaires réguliers précisés dans le tableau 5.1.

| $N_{cells}$ | $N_{dofs}$ |
|-------------|------------|
| 652         | 20212      |
| 902         | 27962      |
| 1414        | 43834      |
| 2450        | 75950      |
| 5632        | 174592     |

TABLEAU 5.1 – Différents maillages utilisés pour les courbes d'erreurs

Erreur sur la moyenne de  $\rho$  Concernant la densité, la solution manufacturée  $\rho(x, y)$  =  $1 + \rho_0 \sin(\pi x) \sin(\pi y)$  est injectée au centroid de chaque cellule. Afin d'en calculer la moyenne sur la cellule<sup>3</sup>, nous contournons la difficulté de l'intégration analytique par une quadrature de Gauss-Legendre [3] de très haut degré<sup>4</sup> afin que l'erreur d'intégration soit très faible devant l'erreur sur la reconstruction de la moyenne de la densité :

$$
\bar{\rho}_i^{\text{exact}} = \frac{1}{|\Omega_i|} \int_{\Omega_i} \rho^{\text{exact}} \mathrm{d}v \simeq \sum_g^{N_g} \omega_{ig} \,\rho_{ig}^{\text{exact}} \tag{5.6}
$$

Pour ce qui est de la moyenne reconstruite, nous effectuons la reconstruction MLS de *ρ* en faisant appel aux  $n_x$  valeurs  $\rho_j$  de  $\rho$  dans les cellules du stencil :

$$
\bar{\rho}_i = \frac{1}{|\Omega_i|} \int_{\Omega_i} \sum_j^{n_x} N_j(x) \, \rho_j \, \mathrm{d}v \tag{5.7}
$$

$$
= \sum_{j}^{n_{x}} \underbrace{\left(\frac{1}{|\Omega_{i}|} \int_{\Omega_{i}} N_{j}(x) \, \mathrm{d}v\right)}_{\mu_{ij}} \rho_{j} \tag{5.8}
$$

$$
\bar{\rho}_i = \sum_j^{n_x} \mu_{ij} \,\rho_j \tag{5.9}
$$

Ce procédé fait apparaître la moyenne  $\mu_{ij}$  des fonctions de forme MLS intervenant dans le calcul de la matrice masse détaillé en section 3.6.

Après ce développement nous définissons l'erreur sur la moyenne de la densité à partir de laquelle sont calculées les normes  $L_1$ ,  $L_2$ , et  $L_{\infty}$ :

<sup>3.</sup> Cette moyenne sera la référence vis à vis de laquelle l'erreur sera définie.

<sup>4.</sup> Pour une cellule de type tri, nous considérons 16 points de Gauss assurant l'intégration surfacique exacte d'un polynôme de degré 8. Cette intégration assure un ordre 9 pour la moyenne de la densité manufacturée dont l'erreur.

$$
err\left(\bar{\rho}_{i}\right) = \left|\bar{\rho}_{i} - \bar{\rho}_{i}^{\text{exact}}\right| = \left|\sum_{j}^{n_{x}} \mu_{ij} \,\rho_{j} - \sum_{g}^{N_{g}} \omega_{ig} \,\rho_{ig}^{\text{exact}}\right| \tag{5.10}
$$

Pour un ordre de reconstruction polynomial *p* l'erreur sur la densité doit atteindre l'ordre spatial cible  $o = p + 1$ . Nous présentons dans les figures 5.3 à 5.5 le tracer des erreurs en fonction du nombre de cellules du maillage.

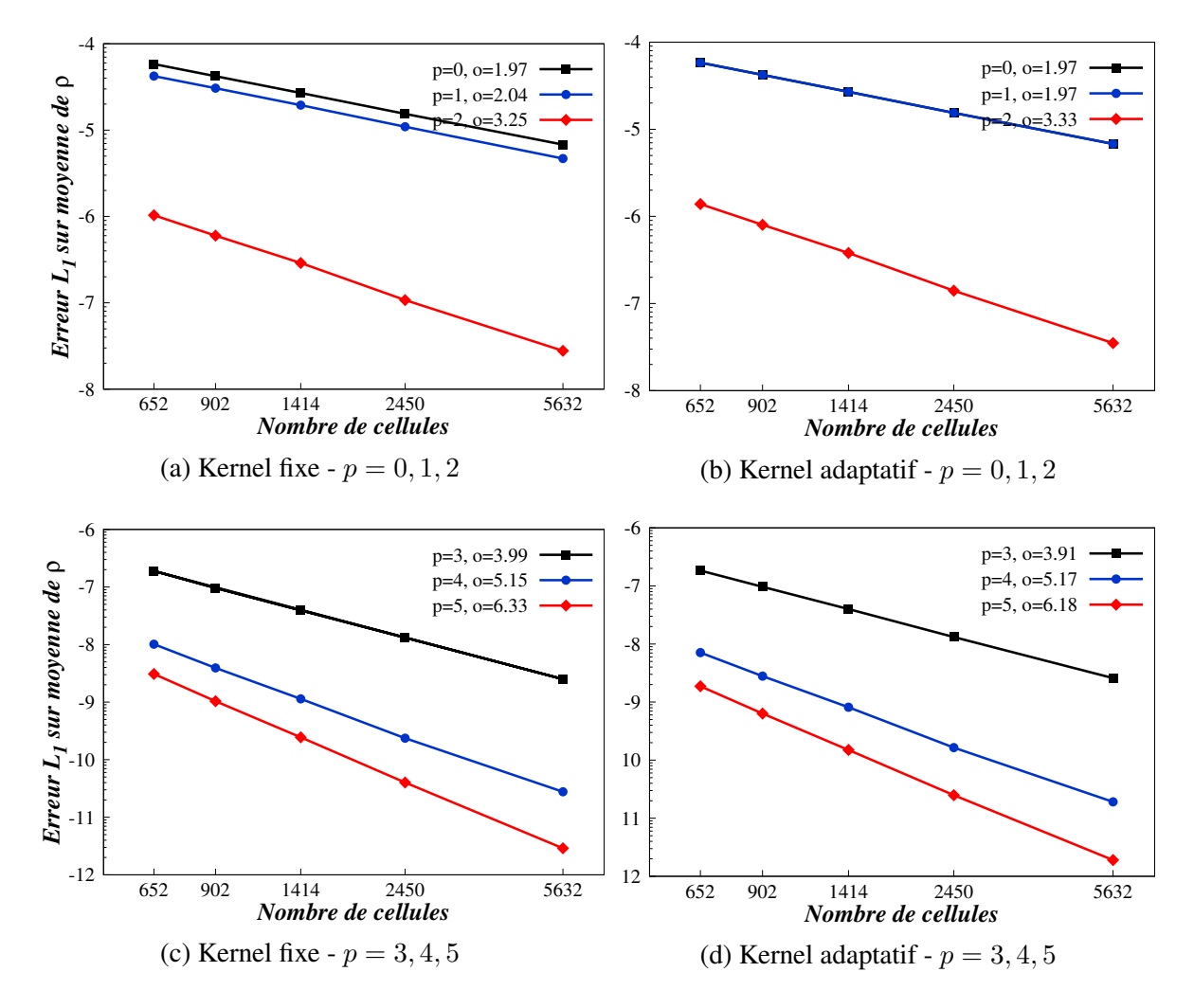

*p* : ordre de reconstruction polynomiale, *o* : ordre de résolution spatiale atteint et *o<sup>c</sup>* = *p* + 1 : ordre cible. FIGURE 5.3 – Norme *L*<sup>1</sup> de l'erreur sur la moyenne de la densité

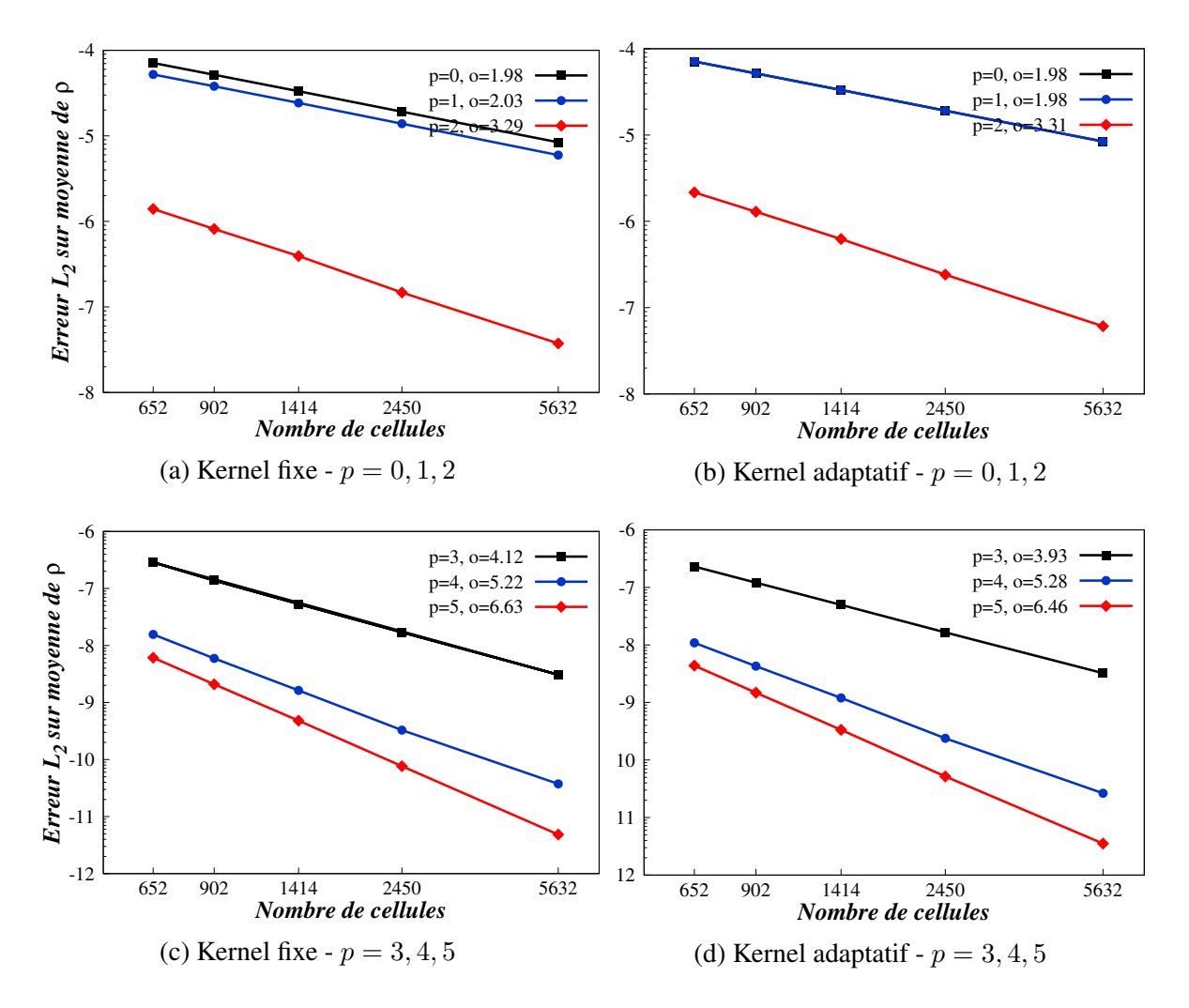

*p* : ordre de reconstruction polynomiale, *o* : ordre de résolution spatiale atteint et *o<sup>c</sup>* = *p* + 1 : ordre cible. FIGURE 5.4 – Norme *L*<sup>2</sup> de l'erreur sur la moyenne de la densité

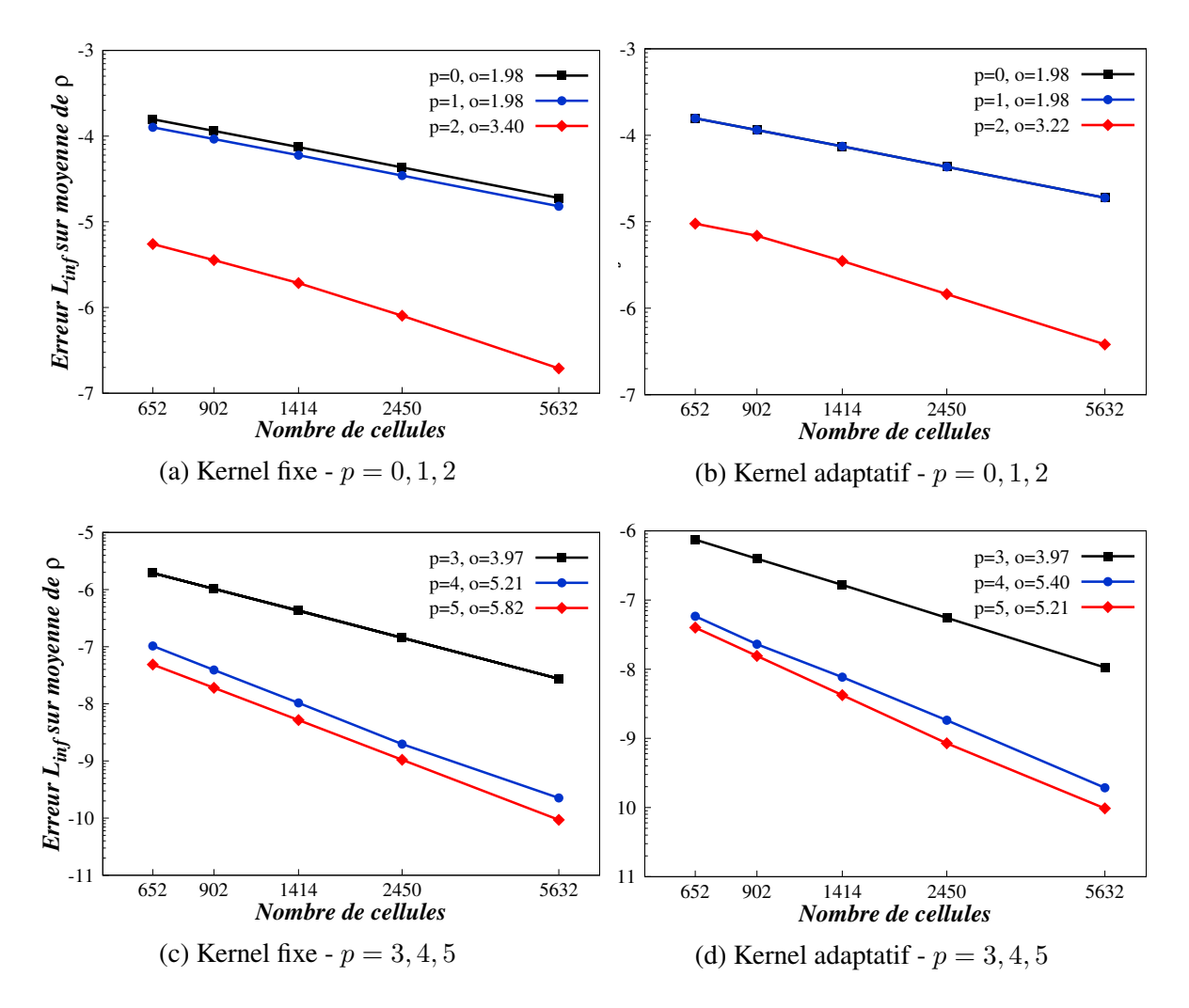

*p* : ordre de reconstruction polynomiale, *o* : ordre de résolution spatiale atteint et  $o_c = p + 1$  : ordre cible. FIGURE 5.5 – Norme *L*<sup>∞</sup> de l'erreur sur la moyenne de la densité

Erreur sur le gradient de *ρ* Le gradient de densité pour la solution manufacturée est obtenu analytique de façon immédiate :

$$
\left(\frac{\partial \rho}{\partial x}\right)_i^{\text{exact}} = \rho_0 \pi \cos(\pi x) \sin(\pi y) \tag{5.11}
$$

$$
\left(\frac{\partial \rho}{\partial y}\right)_i^{\text{exact}} = \rho_0 \,\pi \sin(\pi x) \cos(\pi y) \tag{5.12}
$$

Pour ce qui est du gradient reconstruit, il est aussi obtenu tout simplement en dérivant la densité reconstruite aux centroids des cellules :

$$
\left(\frac{\partial \rho}{\partial x}\right)_i = \sum_j^{n_x} \frac{\partial N_j}{\partial x}(\boldsymbol{x}) \rho_j \tag{5.13}
$$

$$
\left(\frac{\partial \rho}{\partial y}\right)_i = \sum_j^{n_x} \frac{\partial N_j}{\partial y}(\boldsymbol{x}) \rho_j \tag{5.14}
$$

L'erreur sur le gradient suivant x est ainsi définie par :

$$
err\left(\frac{\partial \rho}{\partial x}\right)_i = \left| \left(\frac{\partial \rho}{\partial x}\right)_i^{\text{MLS}} - \left(\frac{\partial \rho}{\partial x}\right)_i^{\text{exact}} \right| = \left| \sum_j^{n_x} \frac{\partial N_j}{\partial x}(\boldsymbol{x}) \rho_j - \frac{\partial \rho^{\text{exact}}}{\partial x} \right| \tag{5.15}
$$

Pour un ordre de reconstruction polynomial *p* l'erreur sur le gradient de densité doit atteindre l'ordre spatial cible *o* = *p* . Nous présentons dans les figures 5.6 à 5.8 le tracer des erreurs en fonction du nombre de cellules du maillage.

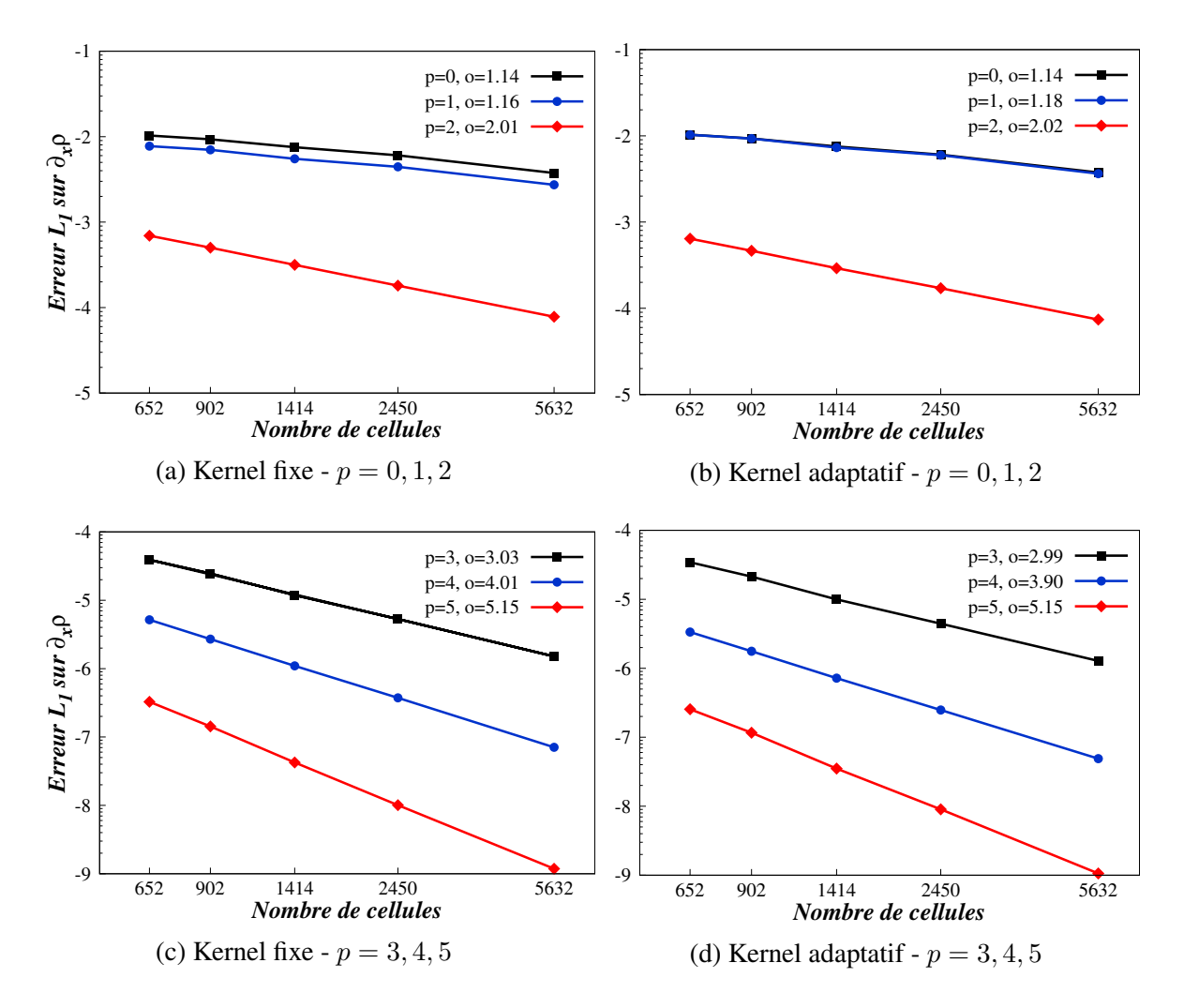

*p* : ordre de reconstruction polynomiale, *o* : ordre de résolution spatiale atteint et *o<sup>c</sup>* = *p* : ordre cible.

FIGURE 5.6 – Norme *L*<sup>1</sup> de l'erreur sur le gradient de la densité

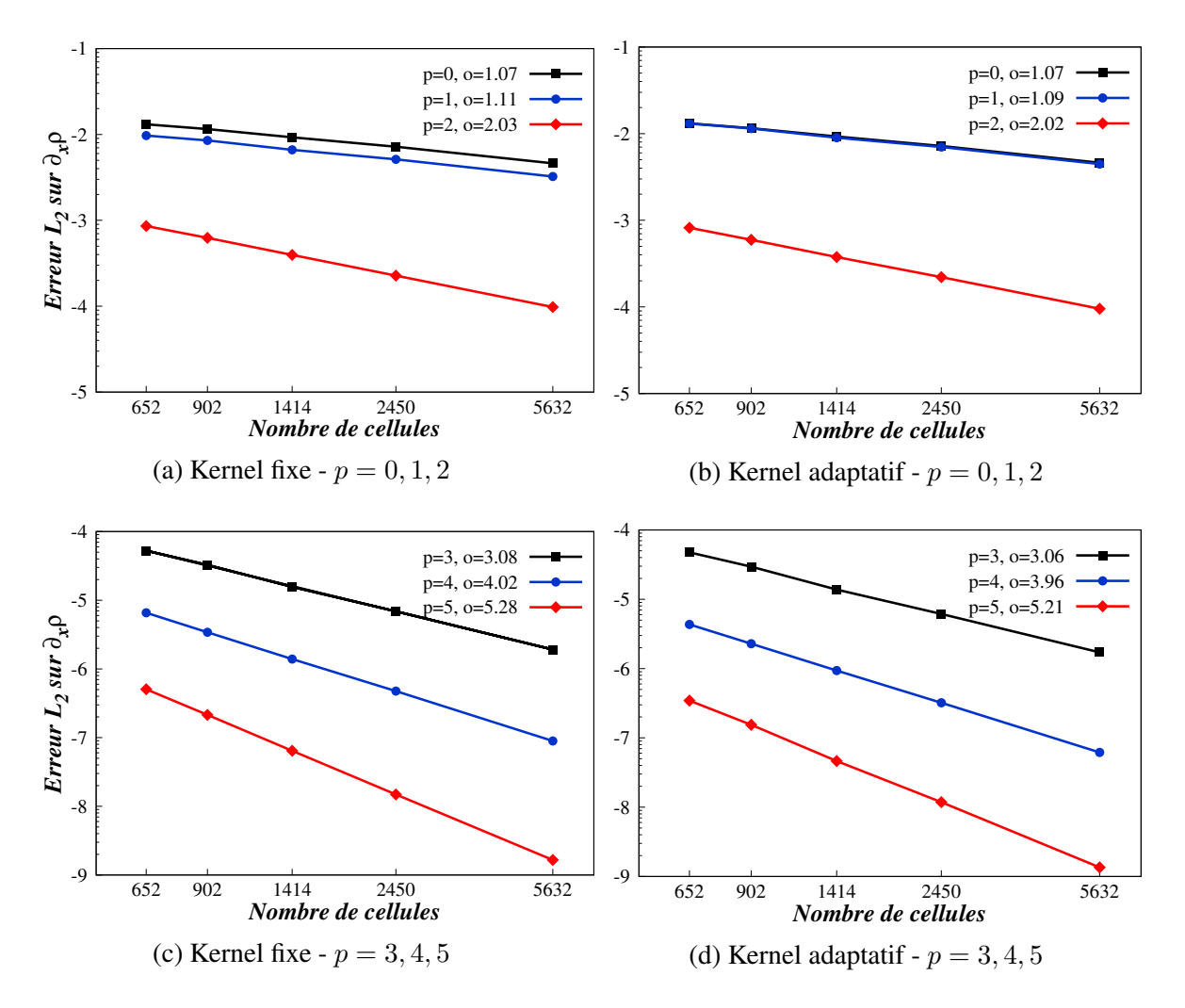

*p* : ordre de reconstruction polynomiale, *o* : ordre de résolution spatiale atteint et *o<sup>c</sup>* = *p* : ordre cible. FIGURE 5.7 – Norme *L*<sup>2</sup> de l'erreur sur le gradient de la densité

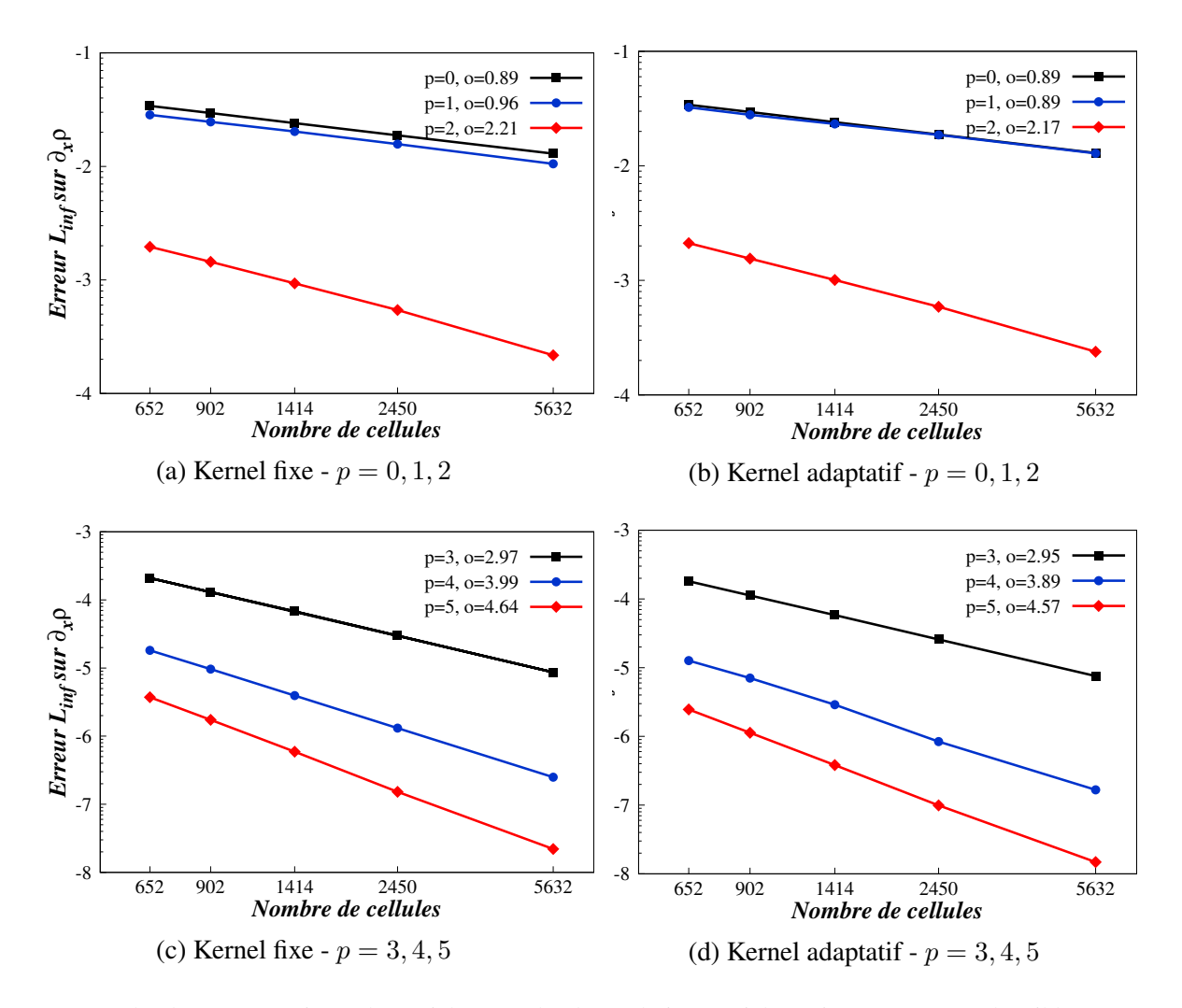

*p* : ordre de reconstruction polynomiale, *o* : ordre de résolution spatiale atteint et *o<sup>c</sup>* = *p* : ordre cible.

FIGURE 5.8 – Norme *L*<sup>∞</sup> de l'erreur sur le gradient de la densité

Erreur sur la moyenne du flux de *ρ* La moyenne du flux de densité est initialement donné par :

$$
\int_{\left|\Omega_i\right|} \nabla \cdot F \, dv = \int_{\left|\Omega_i\right|} \left(\frac{\partial(\rho u)}{\partial x} + \frac{\partial(\rho v)}{\partial y}\right) d\tau \tag{5.16}
$$

Le calcul des gradients est évité en une utilisant le théorème de Green-Ostrogradski.

$$
\int_{|\Omega_i|} \nabla \cdot F dv = \int_{|\Gamma_i|} F \cdot \vec{n} d\Gamma \tag{5.17}
$$

La circulation du flux sur les frontières des cellules est calculée par quadrature de Gauss de très haut degrés<sup>5</sup> sur chaque face assurant une erreur d'intégration négligeable vis à vis de l'erreur sur le flux reconstruit.

$$
\left(\int_{\left|\Omega_{i}\right|} \nabla \cdot F \, \mathrm{d}v\right)^{\text{exact}} = \sum_{l=1}^{n_{f}} \sum_{q=1}^{N_{g}^{VHO}} |I_{l}| w_{q} \mathbf{F}^{\text{exact}}\left(\mathbf{\hat{n}}\right)
$$
\n(5.18)

Quant au flux numérique, il est calculé de manière similaire à la différence que le flux exact est remplacé par le flux de Roe faisant intervenir les grandeurs conservatives aux centroids des cellules à gauche et à droite de l'interface :

$$
\left(\int_{\left|\Omega_i\right|} \nabla \cdot F \, dv\right) = \sum_{i=1}^{n_f} \sum_{q=1}^{N_g} |I_i| \, w_q \, \mathbf{F}^{\text{Roe}} \left(\mathbf{U_L}, \mathbf{U_R}, \mathbf{\hat{n}}\right) \tag{5.19}
$$

Ainsi l'erreur sur le flux est définie par :

$$
err(F) = \left| \sum_{i=1}^{n_f} |I_i| \left( \sum_{p=1}^{N_g} w_p \mathbf{F}^{\text{Roe}} \left( \mathbf{U_L}, \mathbf{U_R}, \mathbf{\hat{n}} \right) - \sum_{q=1}^{N_g^{\text{VHO}}} w_q \mathbf{F}^{\text{exact}} \left( \mathbf{\hat{n}} \right) \right) \right| \tag{5.20}
$$

Pour un ordre de reconstruction polynomial *p* l'erreur sur le flux de densité doit atteindre l'ordre spatial cible  $o = p + 2$ . Nous présentons dans les figures 5.9 à 5.11 le tracer des erreurs en fonction du nombre de cellules du maillage.

<sup>5.</sup> La quadrature est effectuée avec 5 points de Gauss sur les frontières de cellules permettant de reconstruire exactement un polynôme d'ordre 9.

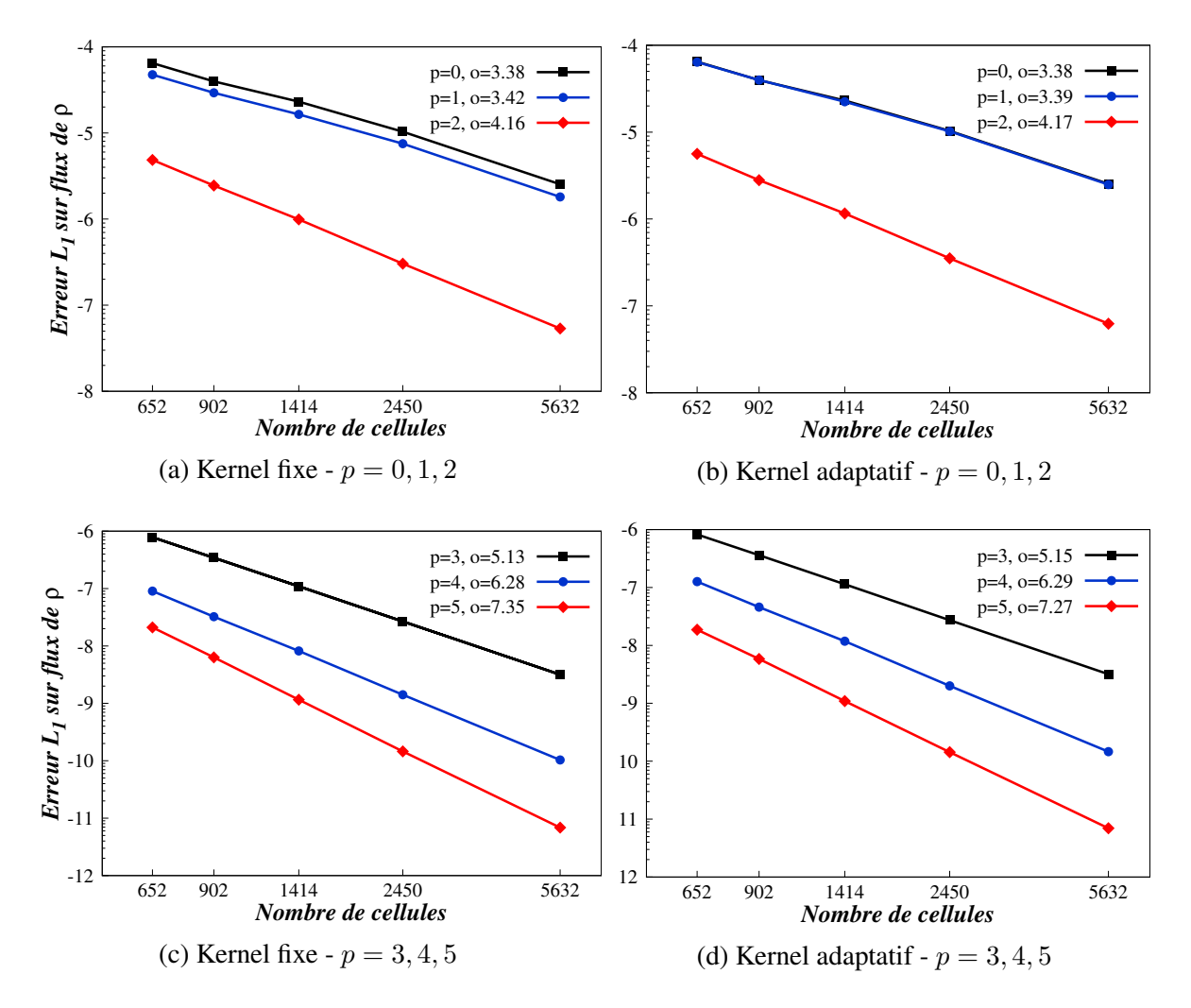

*p* : ordre de reconstruction polynomiale, *o* : ordre de résolution spatiale atteint et  $o_c = p + 2$  : ordre cible. FIGURE 5.9 – Norme *L*<sup>1</sup> de l'erreur sur le flux de densité

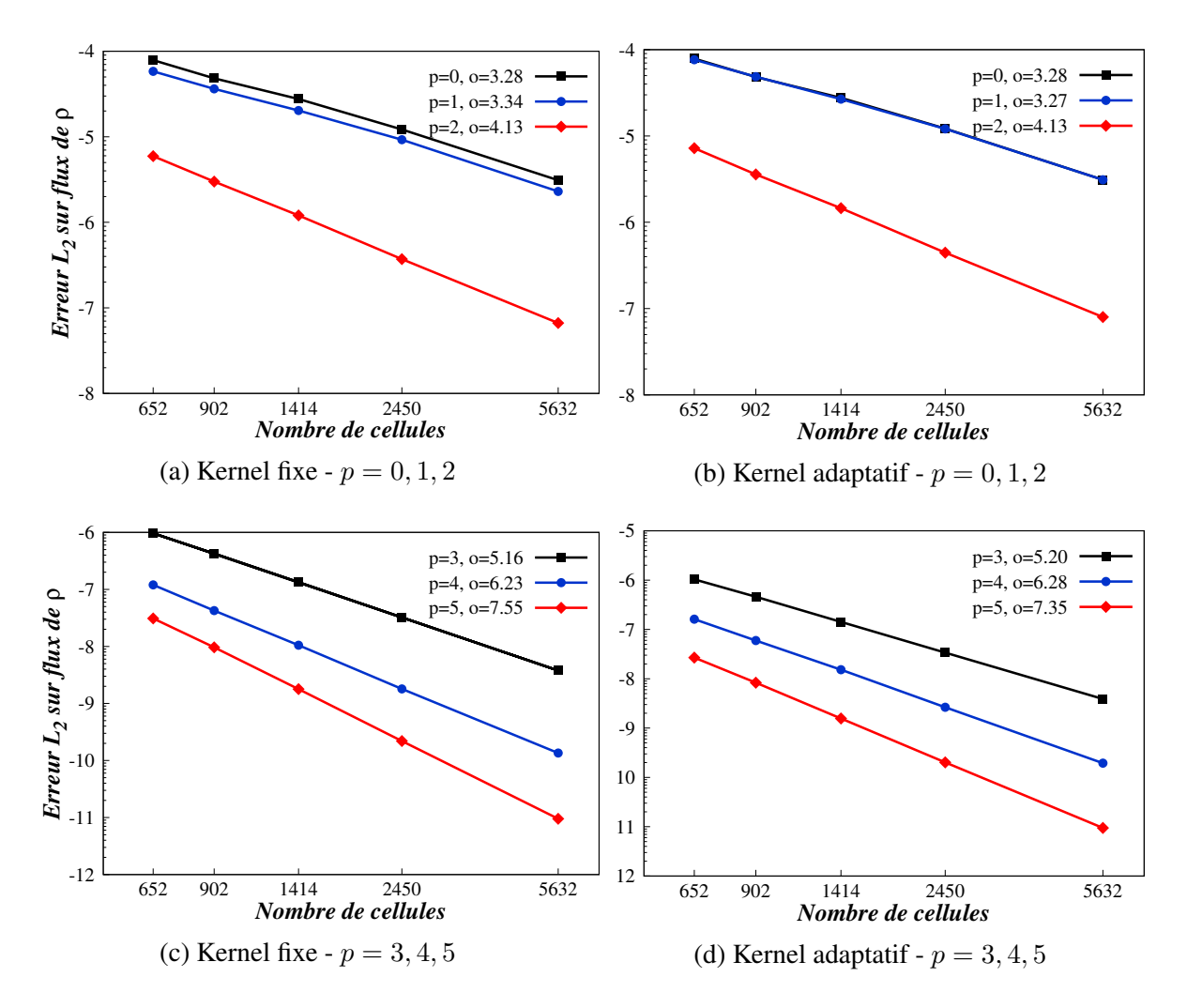

*p* : ordre de reconstruction polynomiale, *o* : ordre de résolution spatiale atteint et *o<sup>c</sup>* = *p* + 2 : ordre cible. FIGURE 5.10 – Norme *L*<sup>2</sup> de l'erreur sur le flux de densité

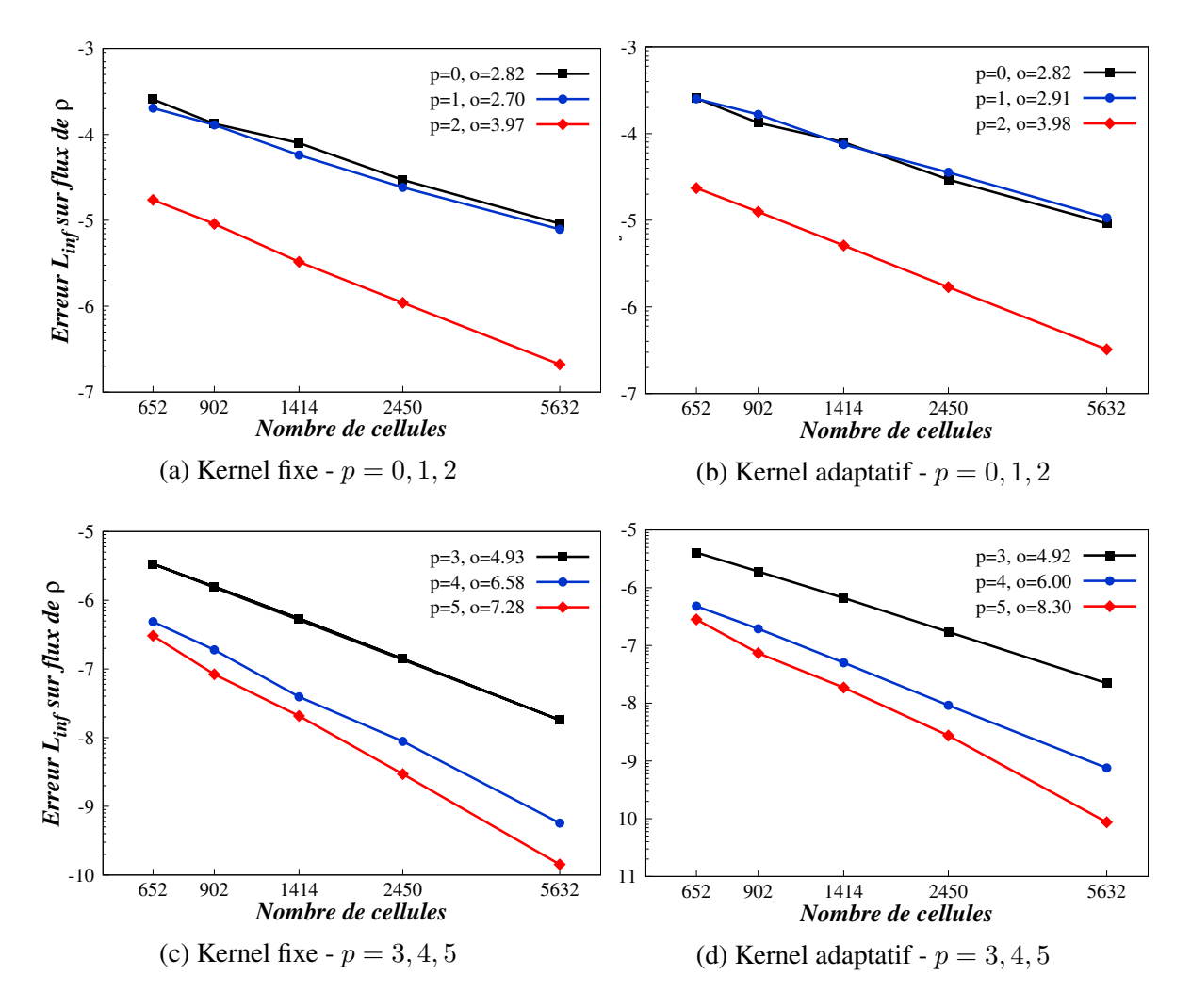

*p* : ordre de reconstruction polynomiale, *o* : ordre de résolution spatiale atteint et  $o_c = p + 2$  : ordre cible. FIGURE 5.11 – Norme *L*<sup>∞</sup> de l'erreur sur le flux de densité

#### Tableaux des ordres de reconstruction spatiales

Après avoir exposé les courbes d'erreur sur la densité, son gradient et son flux, nous les synthétisons dans les tableaux 5.2 à 5.4 en précisant l'ordre de reconstruction atteint, l'ordre cible ainsi que les paramètres *κ* et *w* utilisés respectivement en approche kernel global et kernel adaptatif.

| Ordre cible    |          |       |             | Ordre atteint      |      |       |                  |              |
|----------------|----------|-------|-------------|--------------------|------|-------|------------------|--------------|
| $p+1$          |          |       | Kernel fixe |                    |      |       | Kernel adaptatif |              |
|                | $\kappa$ | $L_1$ |             | $L_2$ $L_{\infty}$ | w    | $L_1$ | $\mathcal{L}_2$  | $L_{\infty}$ |
| 2              | 4.00     | 2.04  | 2.03        | 1.98               | 0.10 | 1.97  | 1.98             | 1.98         |
| 3              | 4.50     | 3.25  | 3.29        | 3.40               | 0.10 | 3.33  | 3.31             | 3.22         |
| $\overline{4}$ | 4.50     | 3.99  | 4.12        | 3.97               | 0.10 | 3.91  | 3.93             | 3.97         |
| 5              | 5.00     | 5.15  |             | 5.22 5.21          | 0.10 | 5.17  | 5.28             | 5.40         |
| 6              | 5.00     | 633   | 6.63        | 5.82               | 0.13 | 6.18  | 6.46             | 5.21         |

TABLEAU 5.2 – Ordre de l'erreur sur la moyenne de *ρ*

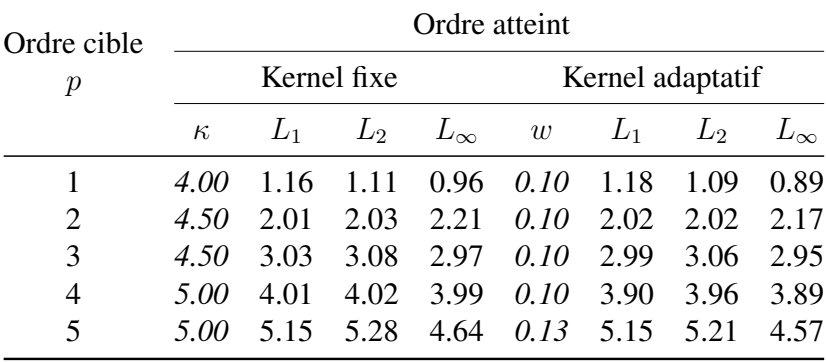

TABLEAU 5.3 – Ordre de l'erreur sur le gradient de *ρ*

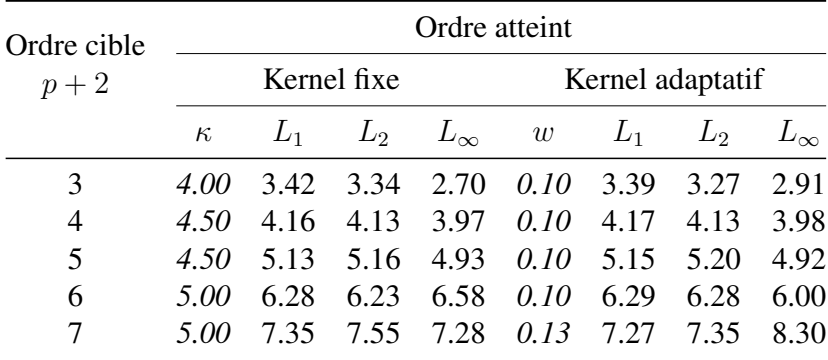

TABLEAU 5.4 – Ordre de l'erreur sur le flux de *ρ*

#### Tableaux des niveaux d'erreurs sur le maillage le plus raffiné

Dans les tableaux 5.2 à 5.4 nous représentons les niveaux d'erreur atteint pour le maillage le plus raffiné, ainsi que les paramètres *κ* et *w* utilisés respectivement en approche kernel global et kernel adaptatif.

| Ordre          |          |                 |             | Erreur       |      |            |                  |              |
|----------------|----------|-----------------|-------------|--------------|------|------------|------------------|--------------|
| $p+1$          |          |                 | Kernel fixe |              |      |            | Kernel adaptatif |              |
|                | $\kappa$ | $\mathcal{L}_1$ | L۵          | $L_{\infty}$ | w    | $L_1$      | L۵               | $L_{\infty}$ |
| 2              | 4.00     | 4.69E-06        | 5.95E-06    | 1.52E-05     | 0.10 | 6.80E-06   | 8.42E-06         | 1.89E-05     |
| 3              | 4.50     | 2.78E-08        | 3.74E-08    | 1.95E-07     | 0.10 | 3.51E-08   | $6.09E-08$       | 3.81E-07     |
| $\overline{4}$ | 4.50     | 2.51E-09        | 3.07E-09    | 2.75E-08     | 0.10 | 2.59E-09   | 3.23E-09         | 1.06E-08     |
| 5              | 5.00     | 2.77E-11        | 3.75E-11    | $2.25E-10$   | 0.10 | 1.91E-11   | $2.64E-11$       | $1.93E-10$   |
| 6              | 5.00     | 2.89E-12        | 4.84E-12    | 9.32E-11     | 0.13 | $1.91E-12$ | 3.52E-12         | 9.71E-11     |

TABLEAU 5.5 – Normes  $L_1$ ,  $L_2$  et  $L_\infty$  de l'erreur sur la moyenne de la densité

| Ordre          |          |          |             | Erreur       |      |          |                  |              |
|----------------|----------|----------|-------------|--------------|------|----------|------------------|--------------|
| $p+1$          |          |          | Kernel fixe |              |      |          | Kernel adaptatif |              |
|                | $\kappa$ | $L_1$    | L۵          | $L_{\infty}$ | w    | $L_1$    | L۵               | $L_{\infty}$ |
| $\overline{2}$ | 4.00     | 2.73E-03 | 3.24E-03    | $1.05E-02$   | 0.10 | 3.65E-03 | 4.46E-03         | 1.29E-02     |
| 3              | 4.50     | 7.82E-05 | 9.78E-05    | 2.17E-04     | 0.10 | 7.40E-05 | 9.52E-05         | 2.39E-04     |
| $\overline{4}$ | 4.50     | 1.51E-06 | 1.91E-06    | 8.66E-06     | 0.10 | 1.28E-06 | 1.71E-06         | 7.54E-06     |
| 5              | 5.00     | 7.06E-08 | 8.92E-08    | 2.50E-07     | 0.10 | 4.89E-08 | 6.17E-08         | 1.67E-07     |
| 6              | 5.00     | 1.18E-09 | 1.66E-09    | 2.20E-08     | 0.13 | 1.07E-09 | 1.40E-09         | 1.68E-08     |

TABLEAU 5.6 – Normes  $L_1$ ,  $L_2$  et  $L_\infty$  de l'erreur sur le gradient de la densité

| Ordre          |          |                 |                 | Erreur                    |      |            |                  |              |
|----------------|----------|-----------------|-----------------|---------------------------|------|------------|------------------|--------------|
| $p+1$          |          |                 | Kernel fixe     |                           |      |            | Kernel adaptatif |              |
|                | $\kappa$ | $\mathcal{L}_1$ | $\mathcal{L}_2$ | $L_{\infty}$              | w    | $L_1$      | $\mathcal{L}_2$  | $L_{\infty}$ |
| $\overline{2}$ | 4.00     | 1.81E-06        | $2.30E-06$      | 7.86E-06                  | 0.10 | 2.49E-06   | 3.10E-06         | 1.07E-05     |
| 3              | 4.50     | 5.36E-08        | $6.65E-08$      | 2.10E-07                  | 0.10 | $6.23E-08$ | 7.98E-08         | 3.23E-07     |
| $\overline{4}$ | 4.50     | 3.17E-09        | 3.78E-09        | 1.80E-08                  | 0.10 | 3.19E-09   | 3.89E-09         | 2.22E-08     |
| 5              | 5.00     | $1.03E-10$      | $1.35E-10$      | 5.71E-10                  | 0.10 | $1.46E-10$ | $1.94E-10$       | 7.57E-10     |
| 6              | 5.00     | 6.84E-12        |                 | $9.49E-12 \quad 1.43E-10$ | 0.13 | 6.96E-12   | 9.45E-12         | 8.70E-11     |

TABLEAU 5.7 – Normes  $L_1$ ,  $L_2$  et  $L_\infty$  de l'erreur sur le flux de la densité

#### Récapitulatif et analyse des ordres et niveaux d'erreur

Le tracer de l'erreur sur la moyenne de *ρ* en figures 5.3 à 5.5 montre que l'ordre nominale cible est bien atteint voire dépassé en particulier pour les ordres cibles paires, aussi bien pour le kernel fixe que pour la nouvelle approche à kernel adaptatif. En effet, pour un ordre de reconstruction polynomial *p* le schéma numérique est censé atteindre l'ordre spatial *o* = *p*+1 en raison du gain d'un ordre par l'intégration volume sur le volume de contrôle. Cela est observé pour les erreur *L*<sup>1</sup> et *L*2. L'erreur *L*<sup>∞</sup> est particulièrement sensible aux phénomènes locaux. En raison des phénomènes de bords, elle légèrement en deçà de l'ordre cible pour l'ordre 6. Des résultats similaires sont observés pour le gradient de densité en figures 5.6 à 5.8 et pour le flux de densité en figures 5.9 à 5.11.

L'objectif ici n'était pas de comparer les performances des stratégies kernel fixe/ kernel

adaptatif sur des stencils fixes <sup>6</sup>. En effet le kernel adaptatif a été développé et montre son intérêt pour les stencils adaptatifs. Le but de ce tracer est plutôt de s'assurer que l'algorithme de correction de kernel maintient bien l'ordre de résolution spatiale ainsi que le niveau d'erreur obtenu avec le kernel fixe, ce qui est le cas. Néanmoins, l'algorithme de correction de kernel (algorithme 10) introduit un léger « bruit » sur le coefficient *κ* du kernel car il procède par une correction tantôt par valeur supérieure, tantôt par valeur inférieure et va ainsi converger sur des coefficients *κ* légèrement différents pour deux stencils voisins quasi-identiques. Ce bruit pourrait expliquer les ordres légèrement plus faibles observés dans la configuration kernel adaptatif.

## 5.2.2 Propagation d'une impulsion acoustique gaussienne

Dans la section précédente nous avons validé la nouvelle approche de contrôle du Kernel en contexte stationnaire. Dans celle-ci nous proposons d'en étudier le comportement en instationnaire.

#### Description du cas test

Le cas test envisagé concerne la propagation d'une impulsion acoustique dans un milieu au repos ( $u' = v' = 0$ ). Dans ce qui suit, les variables ont été adimensionnées par :  $\bar{c}$ pour l'échelle de vitesse, *ρ*̄ pour l'échelle de densité, *ρ*<sup>−2</sup> pour l'échelle de pression, *∆* pour l'échelle de longueur et  $\Delta/\bar{c}$  pour l'échelle de temps. Une fois adimensionnées, les LEE écrites sur les variables conservatives sont équivalentes aux LEE écrites sur les variables primitives ( $\bar{\rho} = 1, \bar{c} = 1\bar{p} = 1/\gamma$ ,) et le système d'équations devient :

$$
\frac{\partial \mathbf{U}}{\partial t} + \frac{\partial \mathbf{F}_x(\mathbf{U})}{\partial x} + \frac{\partial \mathbf{F}_y(\mathbf{U})}{\partial x} = 0
$$
\n(5.21)

avec,

$$
\mathbf{U} = (\rho', u', v', p')^T, \quad \mathbf{F}_x(\mathbf{U}) = (u', p', 0, u')^T, \quad \mathbf{F}_y(\mathbf{U}) = (v', 0, p', v')^T \quad (5.22)
$$

L'impulsion acoustique est introduite dans les LEE en initialisant le vecteur des variables comme suit :

$$
\mathbf{U}(x, y, 0) = f(x - x_0, y - y_0) \times (1, 0, 0, 1)^T
$$
\n(5.23)

où(*x*0*, y*0) est la position initiale de l'impulsion acoustique dans le repère cartésien et *f*(*x, y*) est le profil de l'impulsion qui est choisi de manière à se rapprocher de la fonction Dirac. L'ensemble des travaux de validation a été mené avec un profil gaussien défini comme suit :

$$
f(x,y) = \epsilon e^{-\alpha(x^2 + y^2)} \qquad \text{avec} \qquad \alpha = \ln 2/b^2 \tag{5.24}
$$

*b* et  $\epsilon$  sont respectivement la demi-largeur et l'amplitude du profil Gaussien. La figure 5.12 illustre le comportement des variables acoustiques pour la propagation d'une impulsion gaussienne à un instant donné.

Dans le cas d'un milieu au repos, les LEE sont équivalentes à l'équation d'onde classique. Une solution analytique du champ de pression et de vitesse produit par l'impulsion acoustique gaussienne peut être dérivée simplement. En acoustique, la variable d'intérêt étant la pression, la campagne de validation sera menée en comparant le champ de pression obtenu numérique avec le champ de pression analytique défini par l'expression suivante :

<sup>6.</sup> Stencils fixes c'est à dire non-adaptatif, à nombre point constant sur tout le domaine

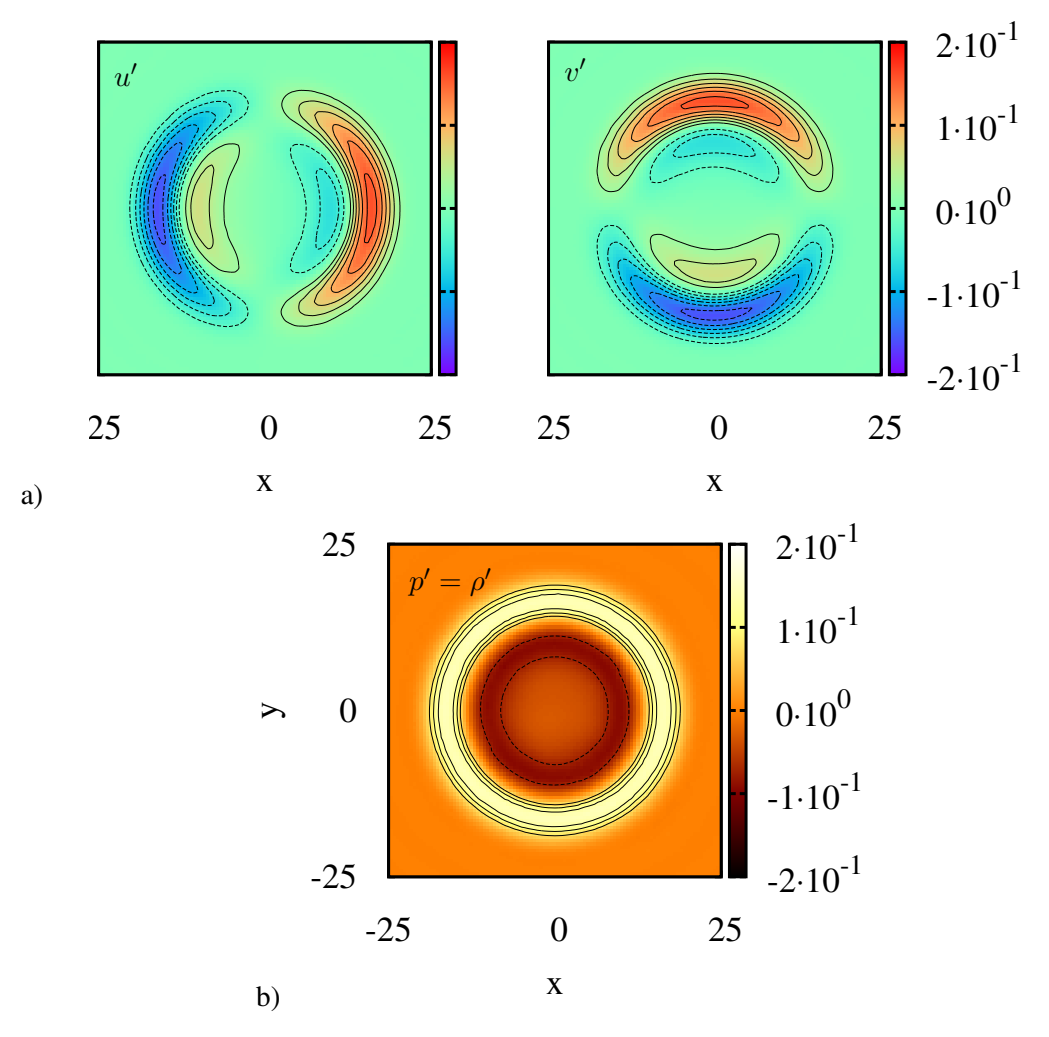

FIGURE 5.12 – Propagation d'une impulsion gaussienne : a)Vitesses suivant *x* et *y* b) Pression (ou densité) (Résultat obtenu numériquement avec FV-MLS :  $x_0 = y_0 = 0, \epsilon = 0.01, b = 3, t = 15$ ).

$$
p'_{ig}(\Delta x, \Delta y, t) = \frac{\epsilon}{2\alpha} \int_0^\infty \exp(-\frac{\zeta^2}{4\alpha}) \cos(t\zeta) \mathbf{J}_0\left(\zeta \sqrt{\Delta x^2 + \Delta y^2}\right) \zeta \,d\zeta \tag{5.25}
$$

où  $α = ln2/b<sup>2</sup>$ ,  $Δx = x - x<sub>0</sub>$ ,  $Δy = y - y<sub>0</sub>$ ,  $(x, y)$  les coordonnées du point à évaluer, (*x*0*, y*0) la coordonnées du centre de l'impulsion gaussienne, *t* l'instant d'évaluation et  $J_0$  la fonction de Bessel de première espèce et d'ordre zéro. Le développement analytique conduisant à cette expression est détaillé en annexe A.4.

#### Sensibilité du schéma au poids intégral *w* et au paramètre de forme *κ*

Après avoir introduit la solution exacte de la propagation d'une impulsion gaussienne, nous exploitons ce cas test pour s'assurer du comportement de l'algorithme de kernel adaptatif en calcul instationnaire. Pour ce faire, nous simulons la propagation de l'impulsion gaussienne en comparant les niveaux d'erreur  $L_1$ ,  $L_2$  et  $L_{\infty}$  sur la pression acoustique pour la stratégie à kernel fixe avec celle à kernel adaptatif. Les stencils sont identiques dans les deux configurations.

Les paramètres MLS de cette étude sont mentionnés dans le tableau 5.8.

La figure 5.13 présente sur l'axe des abscisses les erreurs  $L_1$ ,  $L_2$  ou  $L_{\infty}$  sur la pression acoustique. La courbe en bleu représente l'évolution de l'erreur sur la pression en configu-

| Ordre spatial        |              |
|----------------------|--------------|
| Ordre polynomial     | 3            |
| Nb de points stencil | 14           |
| Solveur temporel     | <b>LSERK</b> |

TABLEAU 5.8 – Paramètres du schéma numérique

ration kernel fixe avec en ordonnée de gauche le coefficient de kernel *κ*. Les points en rouge représentent l'évolution de l'erreur pour le kernel adaptatif avec le poids du kernel *w* sur l'axe des ordonnées de droite.

Cette figure montre que le kernel adaptatif présente les mêmes niveaux d'erreur que le kernel fixe. Pour les deux types de kernel, on observe un minimum d'erreur *L*<sup>1</sup> et *L*<sup>2</sup> autour de *κ* = 5*.*75 pour le kernel fixe et *w* = 0*.*14 pour le kernel adaptatif. L'erreur *L*<sup>∞</sup> affiche un comportement différent qui attire notre attention. Concernant le kernel fixe, l'erreur *L*<sup>∞</sup> évolue de manière antagoniste par rapport à *L*<sup>1</sup> et *L*2. Ceci traduit le fait que lorsque l'on veut minimiser *L*<sup>1</sup> et *L*2, on fait apparaître localement des pics d'erreurs. Le kernel adaptatif montre ici tout son intérêt. En effet l'algorithme de correction de kernel assure toujours d'avoir un kernel adapté et limite ainsi les pics d'erreurs liés à un kernel de mauvaise qualité 7 . Plus encore, la courbe de *L*<sup>∞</sup> présente un minimum autour de *w* = 0*.*225, ce qui assure un maximum de stabilité. Ainsi, pour avoir un bon compromis entre précision et stabilité<sup>8</sup> nous choisissons la plage de  $0.150 < w < 0.225$ .

<sup>7.</sup> Un kernel de mauvaise qualité est un kernel à forme trop aplatie - *κ* trop élevé - ou trop pointue - *κ* trop élevé - conduisant ainsi à des pics d'erreurs.

<sup>8.</sup> Stabilité c'est à dire absence de pics d'erreur

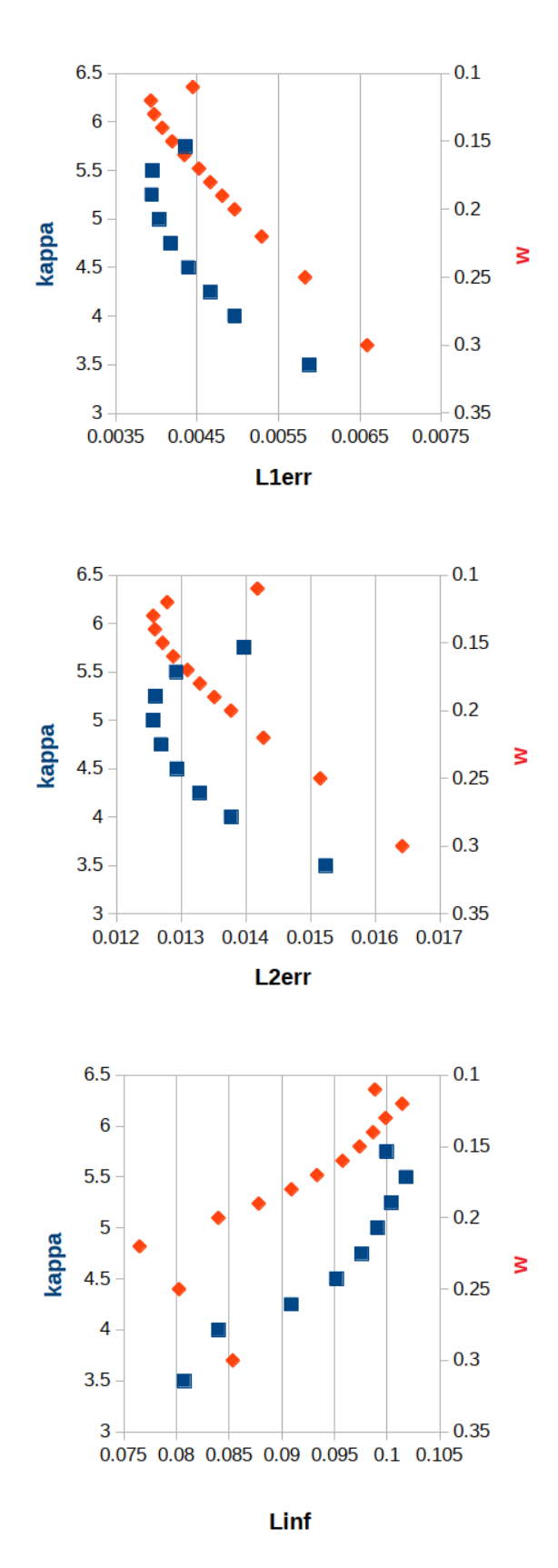

FIGURE 5.13 – Comparaison kernel fixe et kernel local

# 5.3 Validation de l'approche stencil adaptatif

Dans la section précédente nous avons présenté une validation de l'algorithme de correction de kernel sur cas stationnaire puis en écoulement instationnaire, tout en conservant le même nombre de point dans le stencil pour le domaine de calcul. Nous rappelons que cette algorithme de correction de kernel a été développé pour répondre à la contrainte stencil adaptatif. En effet lorsque le stencil est évolutif sur le domaine de calcul, il est nécessaire de choisir pour chaque stencil un kernel adapté. Ainsi dans cette section présentons une validation de l'ensemble stencil et kernel adaptatif dans le cadre d'un écoulement non-visqueux autour d'un cylindre. Les gains en précisions, robustesse et coût de calcul/mémoire seront commentés pour chaque cas test.

## 5.3.1 Description du cas test

Afin d'éprouver les algorithmes de stencils adaptatifs et kernels adaptatifs, nous simulons dans ce paragraphe un écoulement non visqueux à nombre de Mach *M* = 0*.*30 autour d'un cylindre.

Le domaine de calcul représenté en figure 5.14 est un disque de rayon 20*D* où *D* est le diamètre du cylindre placé en son centre. Des conditions aux limites de paroi glissante sont imposées sur le cylindre et une condition de champs lointain est associé aux bords du domaine. Afin d'améliorer la prise en compte de la courbure de la paroi lors de la reconstruction des flux convectifs, une condition aux limites physique développée par Krivodonova et Berger pour Galerkine Discontinue [4] est appliquée. Cette méthode a été employée avec succès en volume finis par Chassaing et al. [2].

Une condition initiale de champs uniforme est imposée. Cette condition initiale produit une onde de choc qu'il est nécessaire d'évacuer en dehors du domaine, avant de converger vers une solution stationnaire. Nous considérons la simulation convergée lorsque que la norme *L*<sup>2</sup> des résidus atteint une valeur en deçà de 10<sup>−</sup><sup>8</sup> .

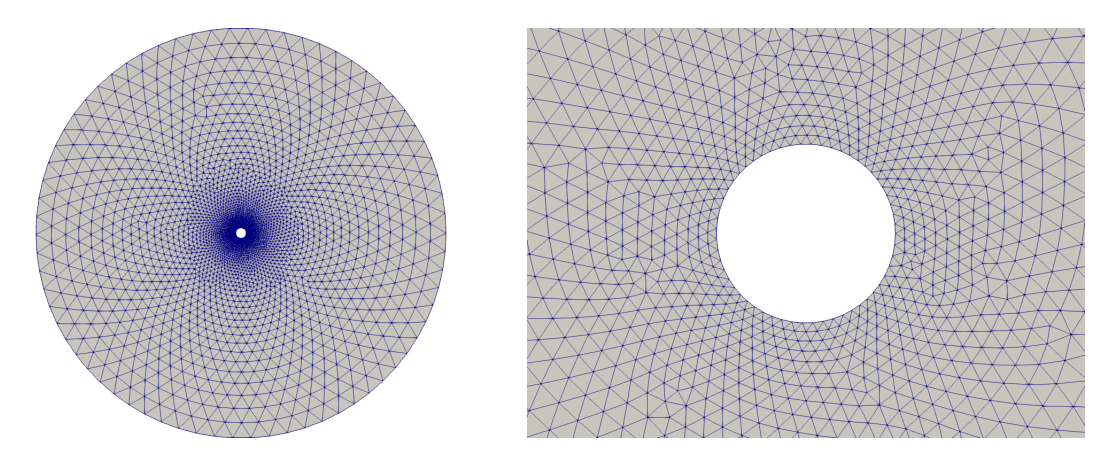

FIGURE 5.14 – Maillage du domaine de calcul - maillage autour du cylindre

| Nb. de Mach en champ libre | 0.3              |
|----------------------------|------------------|
| Pression en champ libre    | 101325 Pa        |
| Nombre de cellules         | 6240             |
| Rayon du domaine           | 20 <sub>D</sub>  |
| Rayon du cylindre          | 0.5 <sub>D</sub> |

TABLEAU 5.9 – Domaine de calcul et conditions aux limites

Concernant les paramètres MLS, nous utilisons un ordre de reconstruction polynomial *p* = 3 permettant d'atteindre un ordre de résolution spatial de 4. Les flux convectifs sont traités par le solveur de Riemann approché de Roe. L'avance temporelle est réalisée par un schéma d'Euler explicite.

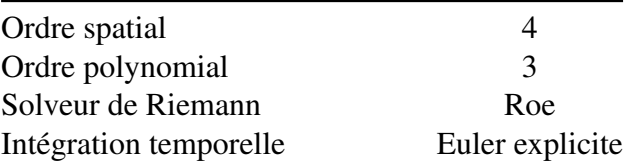

TABLEAU 5.10 – Paramètres du schéma numérique

### 5.3.2 Cartographie des paramètres du schéma

Nous comparons dans cette section les cartographies des paramètres MLS *κ* et stencil avec et sans algorithmes adaptatifs.

Pour l'implémentation sans adaptabilité, les stencils sont constants sur tout le domaine et comportent *n<sup>x</sup>* = 22 points comme précisé en figure 5.15b. Nous représentons quelques stencils du bord et du centre du domaine en figures 5.15c et 5.15a. Le coefficient de décroissance des fonctions kernel est quant à lui fixé à 4 sur tout le domaine (figure 5.15d).

Lorsque nous activons l'adaptabilité en stencil en imposant un seuil de singularité  $\epsilon =$ 0*.*16, l'algorithme de correction de stencil construit des stencils à nombres de points non plus constants sur tout le domaine, mais variant plutôt entre 14 et 22 points comme nous le précisons en figure 5.16b. Cette stratégie permet de réduire la taille des stencils au coeur du domaine, là où les grands stencils ne sont pas nécessaires. L'algorithme ne va construire de grands stencils que sur les bords du domaine où les frontières imposent un fort alignement des cellules (figure 5.16a et figure 5.16c). Il faut donc ajouter des points supplémentaires aux stencils afin d'éviter de dégénérer les polynômes de reconstruction et d'obtenir des stencils singuliers. En résumé, l'algorithme ne rajoute de point au stencil que là où cela est nécessaire.

Les stencils sont ainsi évolutifs sur le domaine de calcul. Il est donc nécessaire de choisir pour chaque stencil un kernel adapté. Pour cela nous activons l'algorithme de kernel adaptatif avec le paramètre de pondération  $w = 0.28$ . Cette algorithme aboutit à des fonctions kernel variables sur le domaine, dont les paramètres *κ* varient entre 2*.*7 et 4 comme cela est présenté en figure 5.16d.

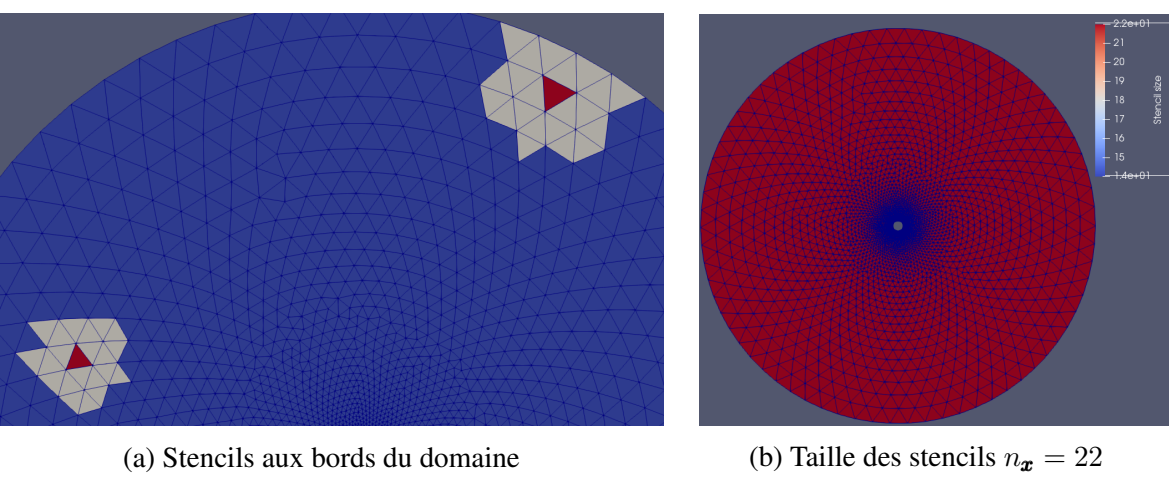

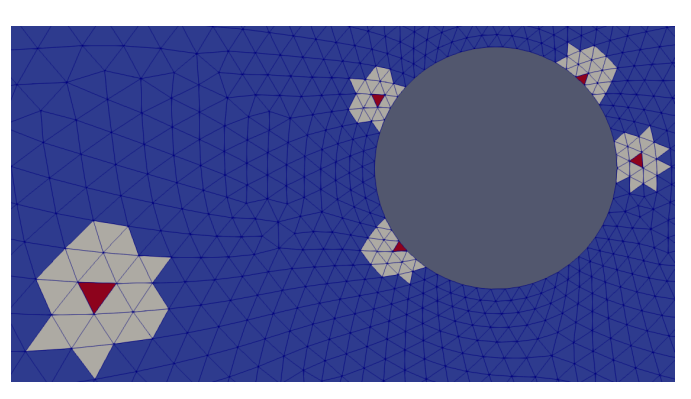

(c) Stencils autour du cylindre

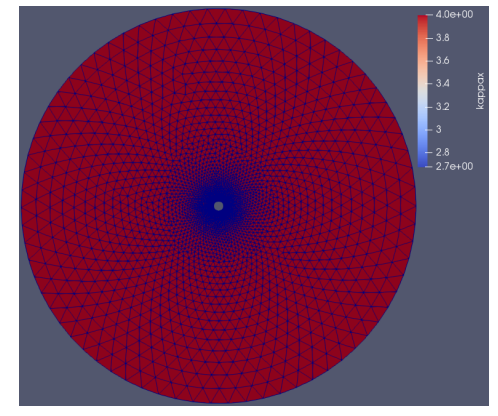

(d) Paramètre kernel *κ* = 4

FIGURE 5.15 – Paramètres MLS sans adaptabilité

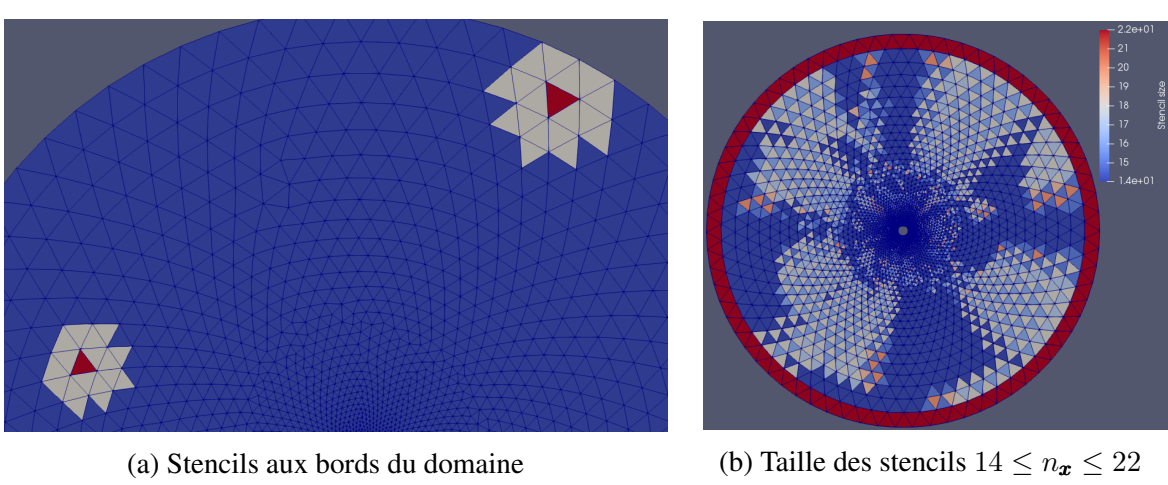

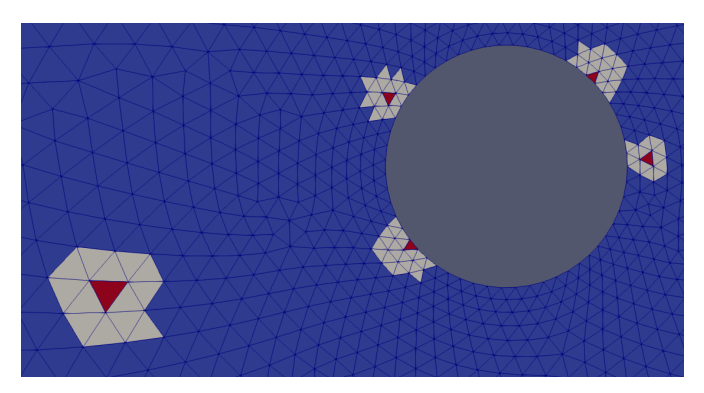

(c) Stencils autour du cylindre

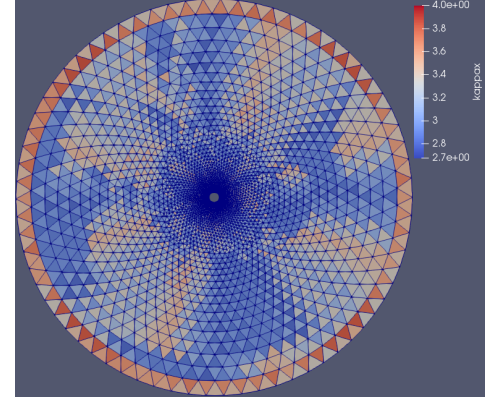

(d) Paramètre kernel  $2.7 \leq \kappa \leq 4$ 

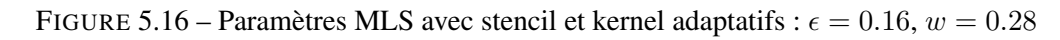

#### 5.3.3 Résultats des simulations

En ce qui concerne les résultats de nos simulations, la figure 5.17 représente la cartographie du nombre de Mach sur le domaine. La solution d'un tel écoulement doit être symétrique par rapport à l'axe de *x* mais aussi par rapport à l'axe des *y*. Cependant, en simulation il apparaît une production d'entropie numérique autour du cylindre et qui s'accumule autour du bord de fuite ce que l'on constate dans notre résultat en figure 5.18. La valeur totale de l'entropie est un bon indicateur de la précision du schéma. Plus le schéma numérique est précis moins il y a de production d'entropie. L'entropie produite peut être calculée par différence avec l'écoulement en champ libre :

$$
s - s_{\infty} = c_v \ln\left(\frac{P}{\rho^{\gamma}}\right) - c_v \ln\left(\frac{P_{\infty}}{\rho^{\gamma}_{\infty}}\right)
$$
 (5.26)

$$
= c_v \ln \left[ \frac{P}{P_{\infty}} \left( \frac{\rho_{\infty}}{\rho} \right)^{\gamma} \right]
$$
 (5.27)

Le terme à l'intérieur du logarithme est ainsi représentatif de l'entropie produite. Il est néanmoins supérieur ou égal à un. Nous définissons ainsi la production entropique par :

!*γ*

$$
\epsilon_{\text{ent}} = \frac{P}{P_{\infty}} \left(\frac{\rho_{\infty}}{\rho}\right)^{\gamma} - 1 \tag{5.28}
$$

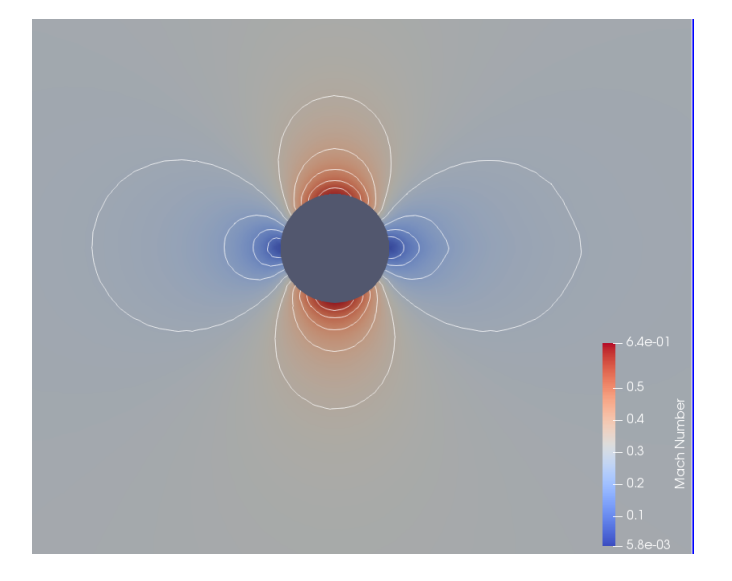

FIGURE 5.17 – Répartition du nombre de Mach autour du cylindre

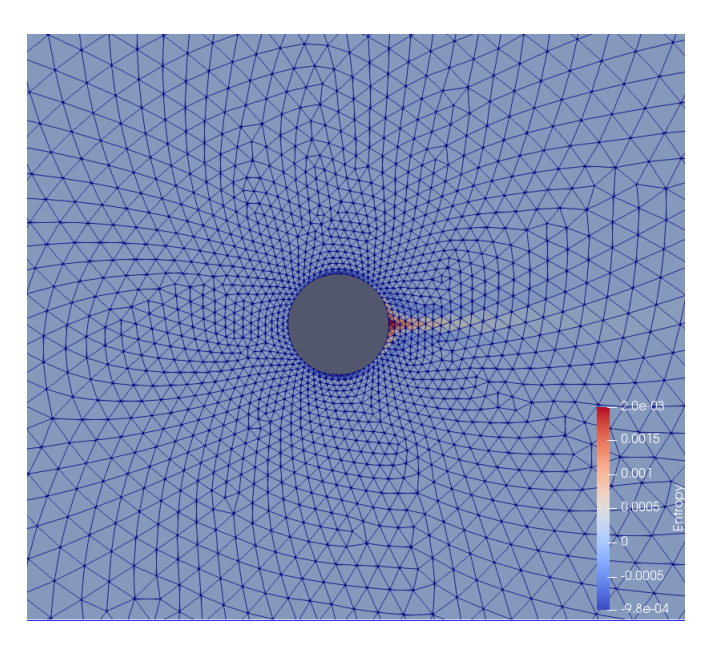

FIGURE 5.18 – Entropie numérique générée par le schéma

## 5.3.4 Sensibilité de MLS-I vis à vis du nombre de point additionnels

Nous proposons dans ce paragraphe d'investiguer l'influence du nombre de points additionnels dans le stencil sur le niveau d'entropie pour un schéma MLS sans stencil adaptatif c'est à dire à même nombre de points dans le stencil sur tout le domaine de calcul. Pour ce faire nous considérons le schéma FVMLS à stencil fixe et kernel fixe. Nous faisons évoluer les valeurs du paramètre de forme *κ* du kernel. Les résultats de cette étude sont représentés en figure 5.19. Les niveaux d'entropie sur trois différents stencils sont comparés : 8 points (carrés vides), 12 points (pois bleus) et 14 points additionnels (triangles rouges). Les niveaux d'entropie atteints sont trés proches avec un léger avantage pour les stencils à 12 points additionnels.

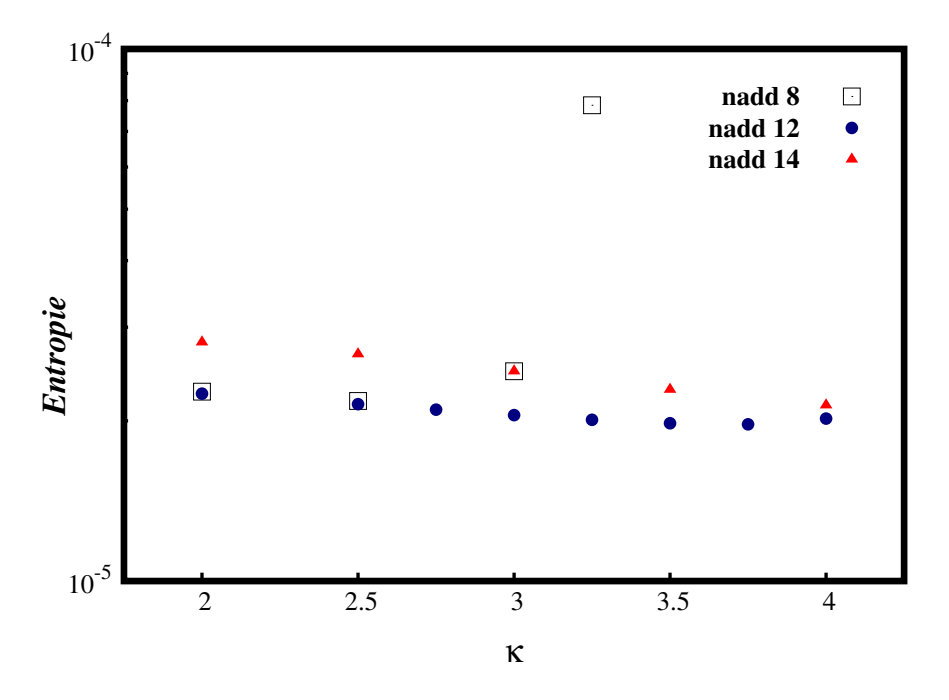

FIGURE 5.19 – Sensibilité de MLS-I vis à vis du nombre de point additionnels

#### 5.3.5 Sensibilité de MLS-II vis à vis du seuil de singularité

Afin d'étudier l'influence du seuil de singularité  $\epsilon$  sur les stencils ainsi que la précision du schéma, réitérons le cas test précédant en activant les algorithmes de stencil adaptatif et kernel. Ainsi nous ne définissons plus un nombre de points fixe pour le stencil. Nous fixons plutôt un seuil de singularité des matrice moment MLS. Ensuite pour chaque cellule du domaine, l'algorithme de stencil adaptatif défini un stencil de taille minimale vérifiant ce critère. A un second niveau l'algorithme de kernel adaptatif défini à son tour un kernel adapté à ce nouveau stencil.

La figure 5.20 représente l'évolution de l'entropie numérique vis à vis du seuil de singularité de l'algorithme de stencil adaptatif. En indice des points bleus est précisé le nombre de degrés de liberté sur tout le domaine de calcul. Ainsi un seuil de singularité faible, autorise des configurations de stencil très compactes et proches de la singularité. Le nombre de degrés de liberté est alors réduit mais la production d'entropie est plus importante. A contrario un seuil de singularité élevé augmente la sévérité de l'algorithme qui ainsi construire des stencils plus large moins enclin à être singuliers. La précision augmente mais le nombre de degrés de liberté augmente aussi. L'information la plus intéressante obtenue par ce résultat est l'aspect asymptotique de la décroissance de l'erreur vis à vis du seuil de singularité. En effet, le graphique montre qu'un bon choix du paramètre  $\epsilon$  est dans ce cas autour de  $\epsilon = 0.16$ au delà duquel l'ajout de degrés de liberté supplémentaires n'améliore quasiment plus la précision.

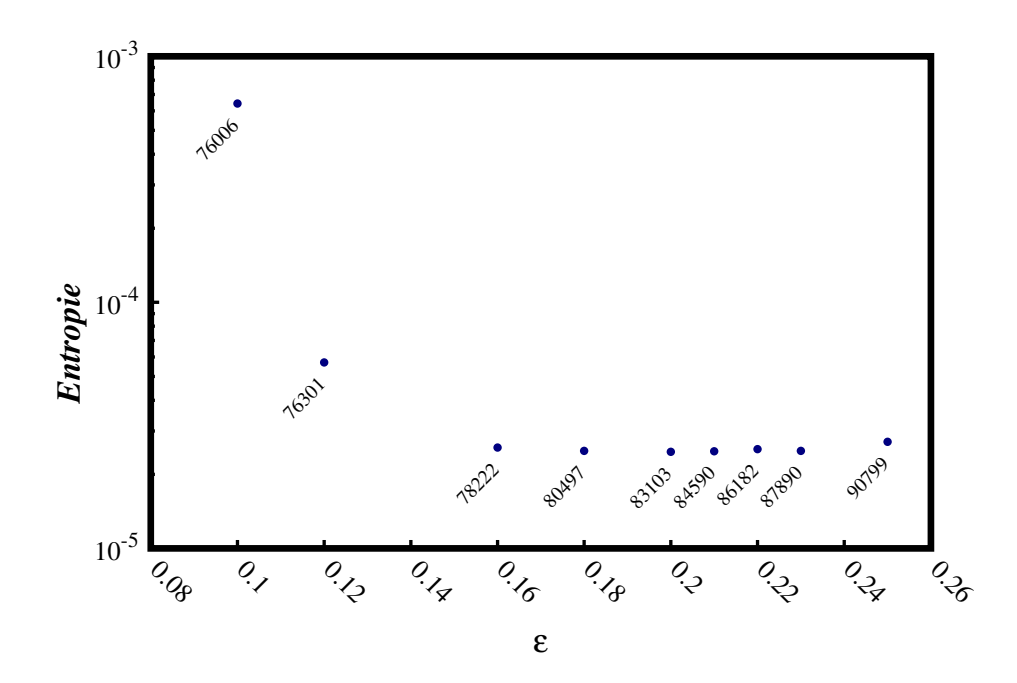

FIGURE 5.20 – Sensibilité de MLS-II vis à vis du seuil de singularité  $\epsilon$  - nombre de degrés de liberté en indice

## 5.3.6 Gain en temps de calcul et coût mémoire

Dans cette section nous investiguons l'impact de cette nouvelle implémentation sur le coût de calcul associé au solveur. Nous proposons à travers la figure 5.21 de comparer les niveaux d'entropie atteint par le solveur avec et sans algorithme adaptatif. Les points noirs sont associés au solveur sans algorithme adaptatif avec l'axe des abscisses supérieur présentant les valeurs du coefficient de kernel *κ*. Les losanges rouges représentent les résultats pour le solveur avec adaptabilité avec l'axes des abscisses inférieur correspondant aux valeur de la pondération global *w* permettant de défini les fonctions kernels locales. Les deux axes des abscisses sont inversés pour plus de cohérence. En effet les *κ* faibles correspondent à des fonctions kernel épaisses, donc de pondération élevé alors que les *κ* élevés font tendre la fonction kernel vers un dirac de pondération nulle.

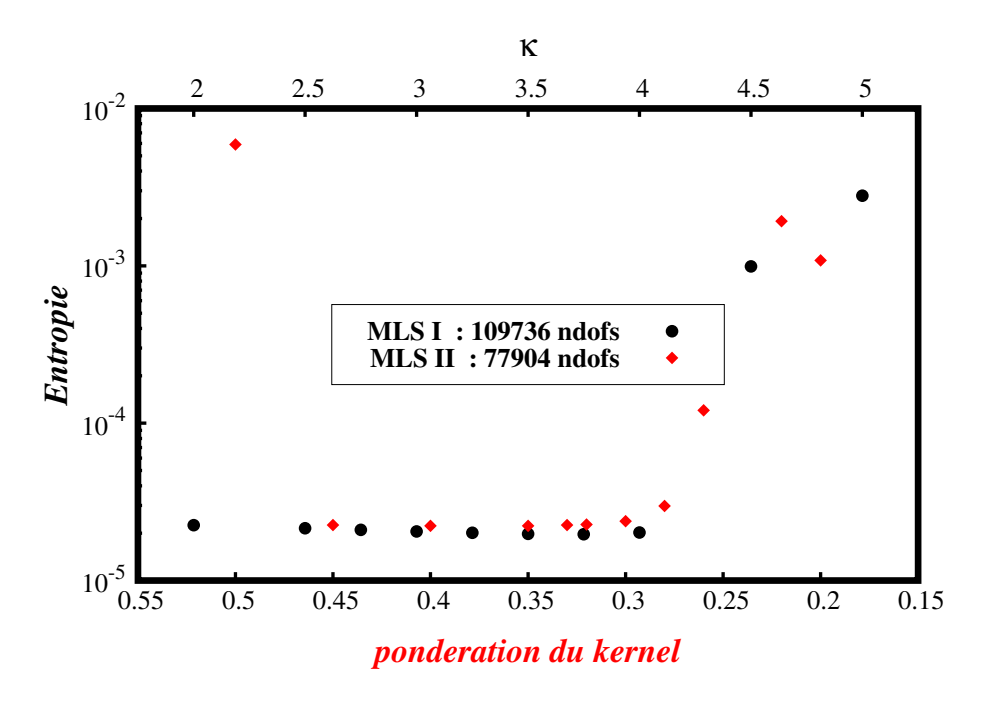

FIGURE 5.21 – Comparaison MLS I vs II avec nddl

Le résultat le plus important de cette étude est obtenu en comparant le nombre de degrés de liberté pour ces deux solveurs. Le solveur adaptatif permet d'atteindre le même niveau d'entropie que le solveur sans adaptabilité avec seulement 77904 degrés de liberté contre 109736 pour le solveur initial. La nouvelle implémentation permet ainsi d'obtenir le même niveau d'erreur que la précédente avec 30% en moins de degrés de liberté (tableau 5.11) et ceci pour un maillage relativement régulier. Ce gain est du au fait que le schéma numérique requiert un surplus de point de stencil aux frontières du domaine où les stencil subissent l'alignement des bords. Le gain peut être multiplié par plusieurs facteur pour des maillages présentant des raffinements locaux comme dans les couches limites.

|        | Degrés de liberté Temps CPU Coût mémoire |      |      |
|--------|------------------------------------------|------|------|
| MLS I  |                                          |      |      |
| MLS II | 0.71                                     | 0.73 | 0.71 |

TABLEAU 5.11 – Comparaison temps de calcul et coût mémoire MLS I / MLS II

# 5.4 Propagation acoustique dans une turbomachine

La méthode d'ordre élevé et les développements associés présentés aux cours de ces travaux, ont pour objectifs de simuler des écoulements comportant une physique fine et particulièrement sensible aux paramètres du schéma et au maillage, le tout dans un environnement géométrique complexe. La propagation acoustique au sein d'une turbomachine englobe ces différentes difficultés. Nous proposons donc d'étudier la propagation acoustique dans un ventilateur centrifuge afin d'éprouver plus précisément la prise en compte des maillages glissants, ainsi que le solveur temporelle à pseudo-inversion de matrice masse.

Le confort acoustique des passagers dans l'habitacle est aujourd'hui un critère essentiel dans l'industrie automobile. Ainsi, le niveau de nuisance acoustique, d'un composant donné, est aujourd'hui intégré dans le cahier des charges soumis aux équipementiers.

Historiquement, le bruit de combustion issu du groupe motopropulseur est la source prépondérante de bruit. Suite à de nombreux efforts R&D cette source de bruit a été réduite jusqu'à l'apparition des moteurs électriques et hybrides. Ainsi les constructeurs sont de plus en plus regardant concernant le bruit des autres composants. En particulier, la contribution du module de chauffage, ventilation et climatisation (HVAC). Ces nuisances sont essentiellement générées par le pulseur – ou blower, qui assure la circulation de l'air dans l'habitacle, ainsi que par l'interaction entre l'écoulement d'air et d'autres organes du HVAC (échangeurs thermiques, volets, grilles d'aération, changement de section...). Dans ces travaux, nous proposons d'investiguer le bruit provenant du pulseur sans prendre en compte les effets d'installation. Ces travaux ont fait l'objet d'une communication au cours de cette thèse[5].

|                 | Roue                |                       |
|-----------------|---------------------|-----------------------|
| Nonbre d'aube   |                     | 32                    |
| Rayon interieur |                     | $60 \text{ mm}$       |
| Rayon extérieur |                     | $80 \text{ mm}$       |
| Hauteur         |                     | 70 mm                 |
|                 | Régime              |                       |
|                 | Vitesse de rotation | 2500 rpm              |
| Débit           |                     | $1 \text{ kg s}^{-1}$ |
|                 |                     |                       |

FIGURE 5.22 – Caractérisation du pulseur : a) caractéristiques géométriques et régime de fonctionnement du pulseur, b) apperçu de la géométrie 3D

Le pulseur (figure 5.22) est composé d'une roue constituée de pales à profils incurvés vers l'avant tournant autour d'un axe creux. L'ensemble est entouré par une volute à entrée axiale et à sortie tangentielle, toutes les deux s'extrudant de manière droite suivant la direction de l'axe de rotation.

## 5.4.1 Modèle physique

Les ventilateurs centrifuges ont la spécificité de générer des débits massiques élevés tout en conservant des géométries compactes. Cependant, ces configurations confinées impliquent d'importantes interactions entre la roue et la paroi de la volute, ce qui provoque un bruit acoustique. Dans ce domaine confiné, les méthodes intégrales en acoustique atteignent leurs limites du fait qu'elles ne prennent pas en compte les phénomènes de réflexion et la diffraction. Nous proposons ici de traiter cette propagation de champ proche en utilisant un opérateur de propagation d'onde tel que les LPCE (Linearised Equations Compressibles Perturbées). Les sources acoustiques sont extraites de calculs CFD et sont injectées dans l'opérateur de propagation. La résolution de l'opérateur de propagation acoustique est assurée par le code FV-MLS.

Cette étude numérique est limitée à une coupe 2D à mi-hauteur du pulseur. C'est une étape vers un calcul 3D complet de la géométrie. Cependant, ce modèle 2D est qualitativement un cas test intéressant pour éprouver nos méthodes numériques.

Ainsi, les équations linéaires compressibles perturbées LPCE sont dérivées des équations compressibles perturbées (PCE). L'origine PCE est une méthode de séparation hydrodynamique/acoustique comme celle introduite par Hardin et al [6]. Dans le cas particulier où le nombre de Mach est faible, Seo et al [7] ont divisé les variables de l'écoulement instantanées en un écoulement principal incompressible et en petites perturbations compressibles. Les variables d'écoulement incompressibles décrivent un écoulement visqueux instationnaire, tandis que les fluctuations acoustiques et les effets de compressibilité sont représentés par des variables compressibles perturbées.

Un terme particulier des variables perturbées liées à la consistance de la solution acoustique est la vorticité perturbée ( $\omega = \nabla \times \nu$ ). Ce terme devient facilement instable vis à vis des perturbations générées par les aléas du maillage. En négligeant les termes non linéaires du second ordre, puis les effets visqueux et thermiques, PCE conduit au LPCE qui assure des solutions acoustiques indépendantes du maillage en supprimant le terme de génération de vorticité perturbée qui n'est pas significative dans la production du bruit à faible nombre de Mach. En effet, ces termes ont une dépendance vis-à-vis du nombre de Mach  $\sim \mathcal{O}(M^4)$ , alors que les termes d'ordre principal (y compris le terme source acoustique) sont  $\sim \mathcal{O}(M)$ [8].

Considérons une faible perturbation  $U = [\rho, \rho_0 u, \rho_0 v, p]$  vis à vis d'un écoulement principal incompressible  $U_0 = [\rho_0, \rho_0 u_0, \rho_0 v_0, p_0]$ , la forme conservative des LPCE s'écrit :

$$
\frac{\partial U}{\partial t} + \frac{\partial E}{\partial x} + \frac{\partial F}{\partial y} + H = S \tag{5.29}
$$

$$
\text{avec } \mathbf{E} = \begin{bmatrix} \rho u_0 + \rho_0 u \\ p + \rho(\mathbf{v} \cdot \mathbf{v_0}) \\ 0 \\ u_0 p + \gamma p_0 u \end{bmatrix}^T, \ \mathbf{F} = \begin{bmatrix} \rho v_0 + \rho_0 v \\ 0 \\ p + \rho(\mathbf{v} \cdot \mathbf{v_0}) \\ v_0 p + \gamma p_0 v \end{bmatrix}^T
$$

$$
\mathbf{H} = \begin{bmatrix} -\rho (\nabla \cdot \mathbf{v_0}) \\ 0 \\ 0 \\ -p(\nabla \cdot \mathbf{v_0}) - (\gamma - 1)(\mathbf{v} \cdot \nabla p_0) \end{bmatrix}^T, \ \mathbf{S} = \begin{bmatrix} 0 \\ 0 \\ 0 \\ -Dp_0/Dt \end{bmatrix}^T, \ \mathbf{v_0} = \begin{bmatrix} u_0 \\ v_0 \end{bmatrix}^T, \ \mathbf{v} = \begin{bmatrix} u \\ v \end{bmatrix}^T
$$

*E* et *F* sont les vecteurs de flux. *S* représente le terme source produit par l'écoulement principale incompressible et instationnaire. Le vecteur *H* contient les termes de réfractions. Afin de prendre en compte la rotation du maillage lié au rotor les équations sont écrite en formulation ALE. En d'autres termes, la vitesse de la grille  $\nu_{rel} = [u_{rel}, v_{rel}]$  est soustraite à vitesse de l'écoulement principal  $ν_0$ .

# 5.4.2 Calcul CFD Navier-stokes incompressible

Paramètres du calcul CFD Le système LPCE suppose un écoulement principal instationnaire incompressible à partir duquel les sources acoustiques sont calculées et propagées. De plus, d'autres études en contextes similaires [9] ont montré que seules des simulations instationnaires peuvent reproduire de manière satisfaisante les phénomènes d'interaction entre la roue et la volute. Pour cette raison, des calculs URANS ont été menés, avec le modèle de turbulence *k*-*ω* SST avec le code ANSYS Fluent, afin de reproduire l'écoulement dans le pulseur.

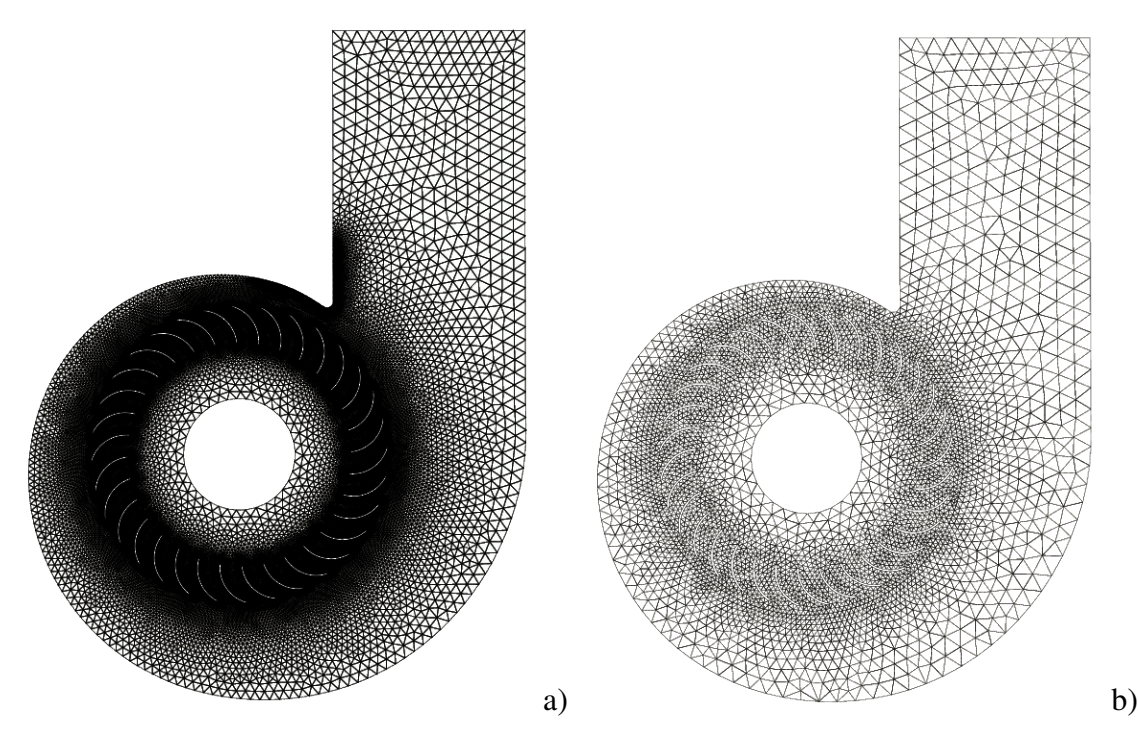

FIGURE 5.23 – Maillages (a) CFD (b) CAA de l'ensemble roue et volute

En ce qui concerne, les conditions aux limites, une vitesse d'entrée radiale est imposée, ce qui équivaut à une condition de débit massique en contexte 2D incompressible. La volute et la roue sont considérées comme parois sans glissement. En aval, une condition de sortie en pression est imposée.

Analyse de l'écoulement dans le pulseur Les résultats de CFD de la figure 5.25 montrent clairement le sillage des pales impactant le bec de volute. Ces excitations successives impliquent d'importantes fluctuations de pression autour de ce point singulier. Cette surpression est ensuite convectée dans le sens de rotation comme indiqué par la figure 5.25. Afin capturer ces fluctuations, plusieurs sondes de pression sont réparties le long du bec de volute (figure 5.26).

Extraction des sources acoustiques L'amplitude des fluctuations de pression, représentée sur la figure 5.26, montre un pic central comme prévu au centre du bec de volute. C'est le point présentant le rayon de courbure le plus important. Ensuite, l'amplitude décroît rapidement à partir de ce point singulier. C'est la raison pour laquelle, en première approximation, nous considérons les sources acoustiques concentrées autour de ce point tout comme l'a conclu Moon [10] dans une expérience similaire. Ainsi, les fluctuations de pression dans

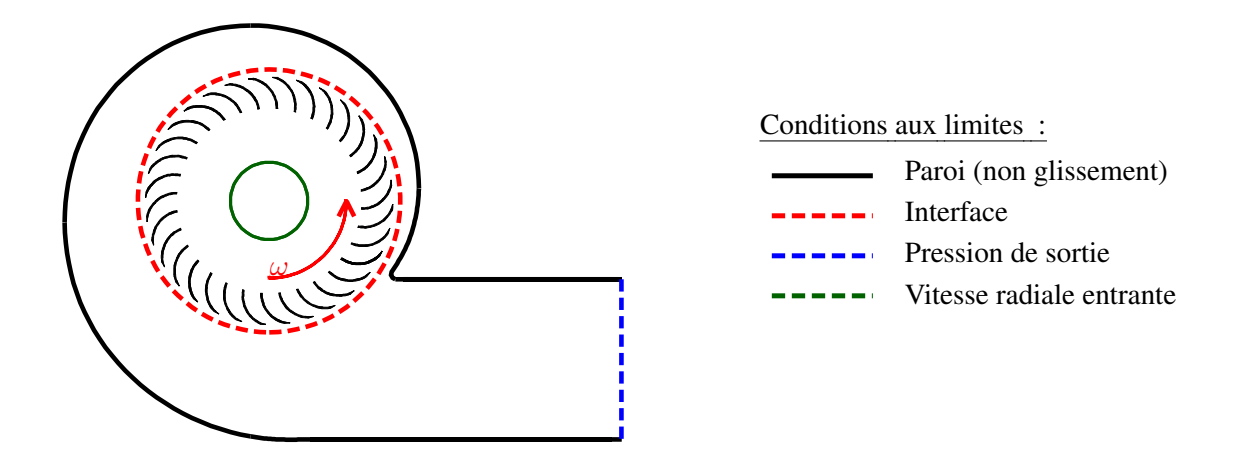

FIGURE 5.24 – Domaine de calcul CFD et conditions aux limites.

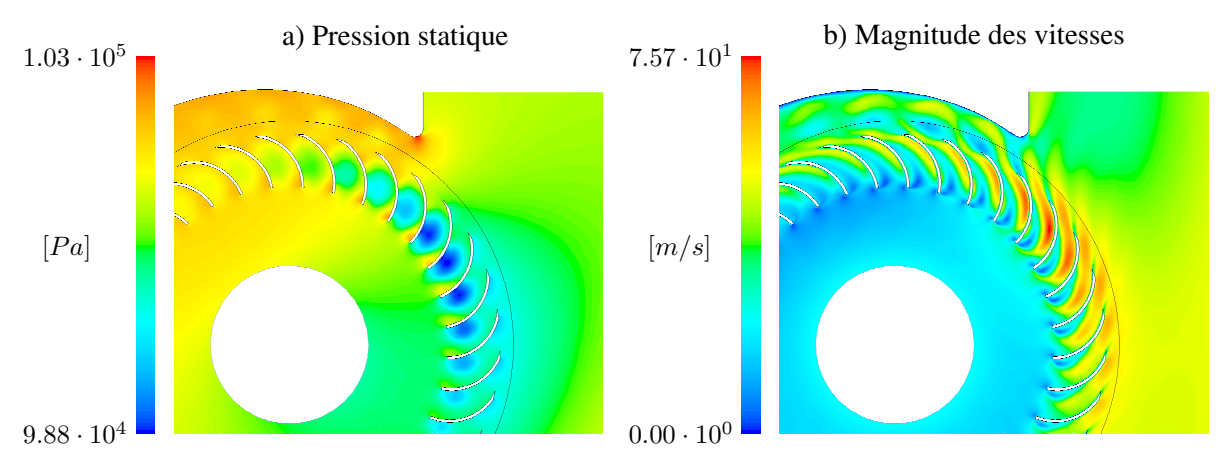

FIGURE 5.25 – Champs de vitesse et de pression statique issus de la simulation URANS.

cette zone sont extraites et injectées en tant que sources dans l'opérateur de propagation acoustique.

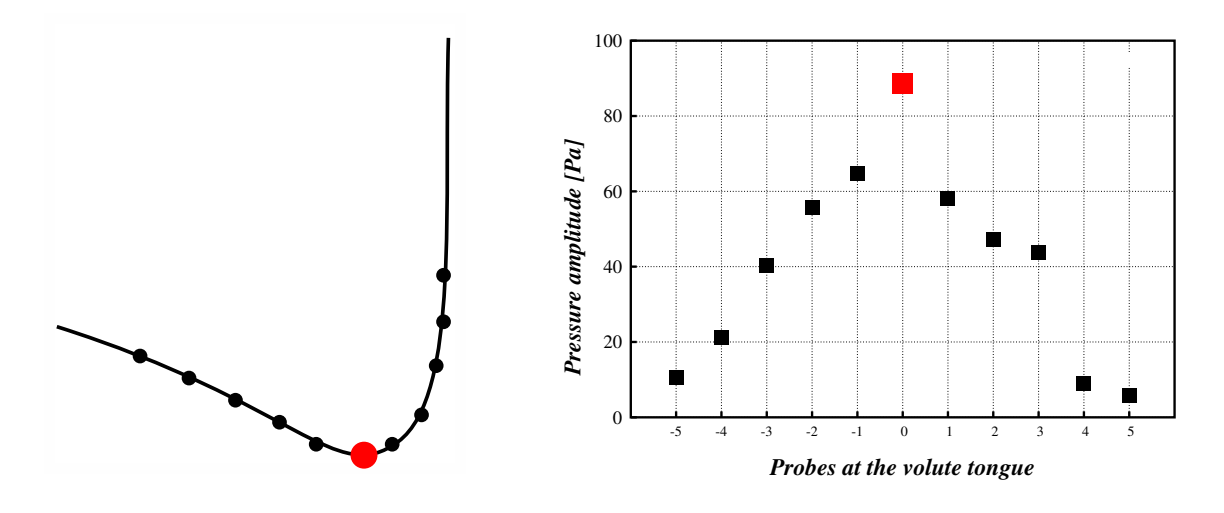

FIGURE 5.26 – Amplitudes des fluctuations de pression CFD au bec de volute

En ce qui concerne l'analyse fréquentielle, la figure 5.27 montre que le contenu fréquentiel des fluctuations de pression est dominé par la fréquence de passage des pales BPF et de ses harmoniques. Le lecteur attentif peut remarquer un contenu fréquentiel entre les premières harmoniques BPF, qui peut être attribué aux effets visqueux ou à certains résidus de convergence.

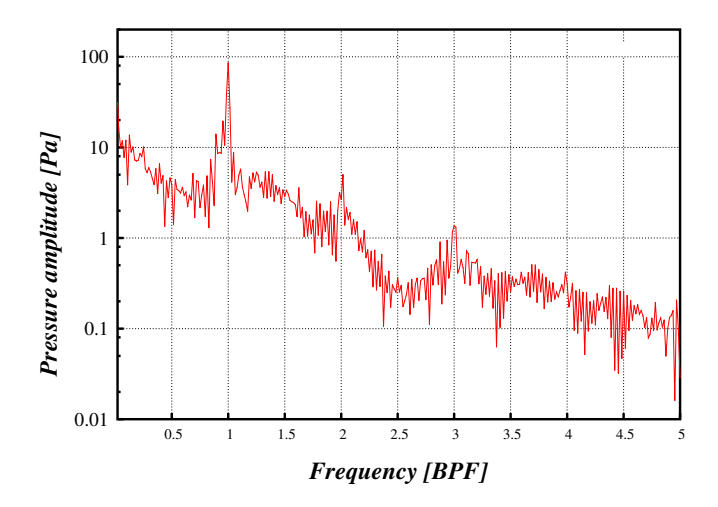

FIGURE 5.27 – Contenu fréquentiel des fluctuations de pression CFD au bec de volute

# 5.4.3 Calculs CAA-LPCE

Domaine de calcul pour la CAA Afin de réaliser les simulations aéro-acoustiques, la volute et la roue sont considérées totalement réfléchissantes. L'échange d'information entre le maillage tournant lié à la roue et le maillage du stator est traité via une approche maillage glissant implémentée au cours d'une thèse précédente [11]. Concernant la sortie, une zone éponge est imposée, sur laquelle l'ordre spatial est dégradé afin d'accentuer la dissipation du schéma (figure 5.28). En aval, une condition limite absorbante basée sur une approche upwinding utilisée par Bernacki [12] minimise le retour d'ondes parasites. Pour plus de détails se référer à [13, 14].

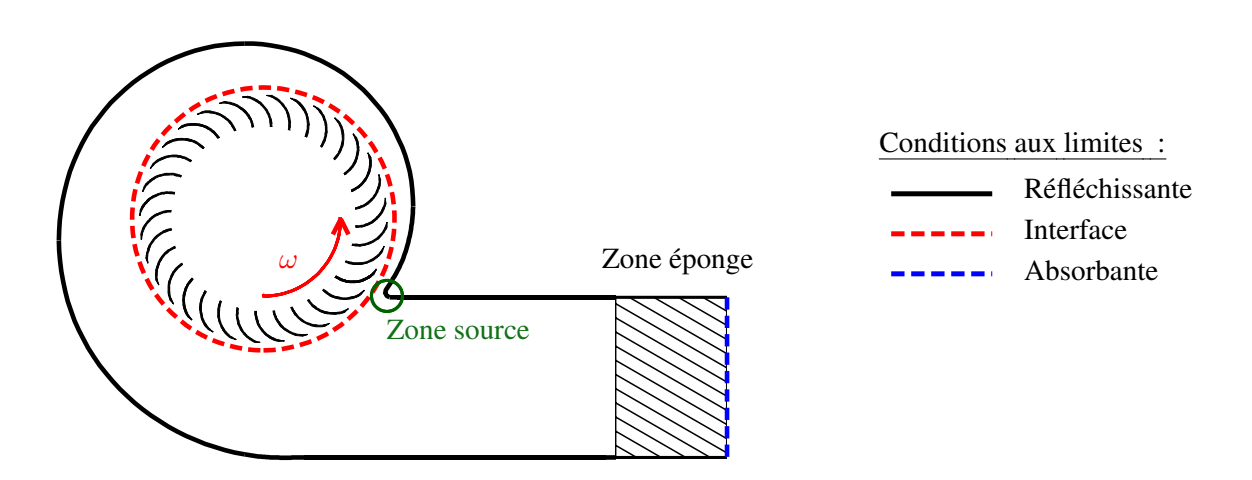

FIGURE 5.28 – Domaine de calcul CAA et conditions aux limites.

Résultats de la propagation dans le pulseur avec et sans roue On constate de grandes différences entre les champs acoustiques rayonnés. Cette observation se confirme sur les courbes de niveau acoustique obtenues le long de la section de sortie. En effet, on remarque sur la figure 5.31 que le niveau acoustique est globalement plus élevé dans la configuration *Roue-Volute* que dans la configuration *Volute-seule*.

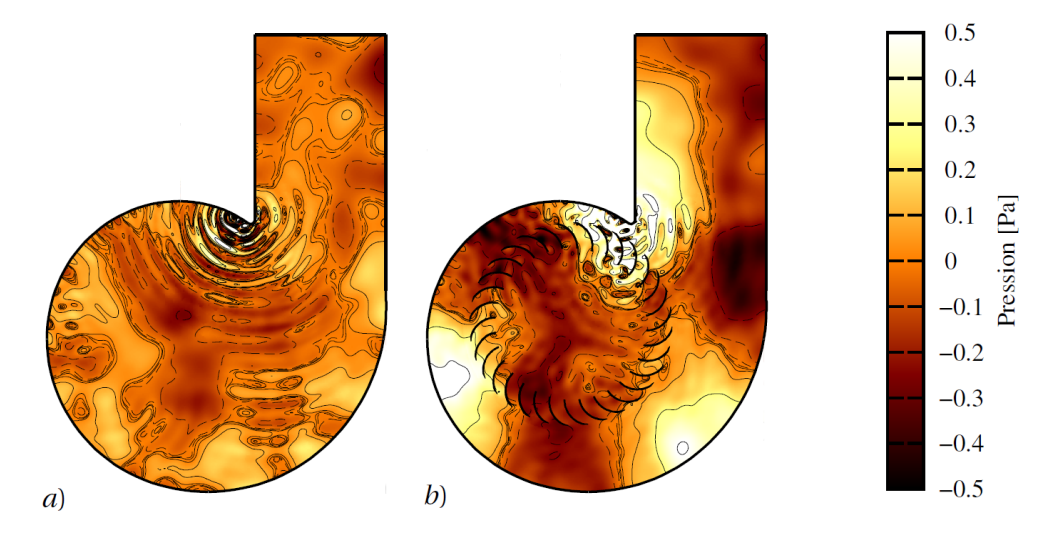

FIGURE 5.29 – Champs de pression acoustique issus des calcul hybride iURANS/LPCE pour les configurations : a) *Volute-seule* , b) *Roue-Volute*.

Il est important de noter que la zone éponge en sortie du domaine de calcul est dimensionnée telle que la sortie des ondes acoustiques soit parfaitement anéchoïque. La différence de niveau de sortie est donc exclusivement imputable à l'effet d'écran. Ce résultat est assez contre intuitif car la présence de la roue est généralement associée à une baisse du niveau acoustique. En première analyse, la roue semble se comporter comme un guide d'onde qui a pour effet d'améliorer l'efficacité du rayonnement. Aussi, l'augmentation du niveau s'avère être liée à la présence de la roue et non à son déplacement. En d'autres termes, nous conjecturons que dans ce cas d'étude l'effet d'écran du rotor est un phénomène « statique ». Des études 3D en présence de l'entrée d'air notamment devront être menées par la suite pour évaluer l'impact réel de la roue sur la signature acoustique du pulseur. Ces résultats préliminaires permettent néanmoins de souligner l'importance du mécanisme d'écran sur ce type de machines.

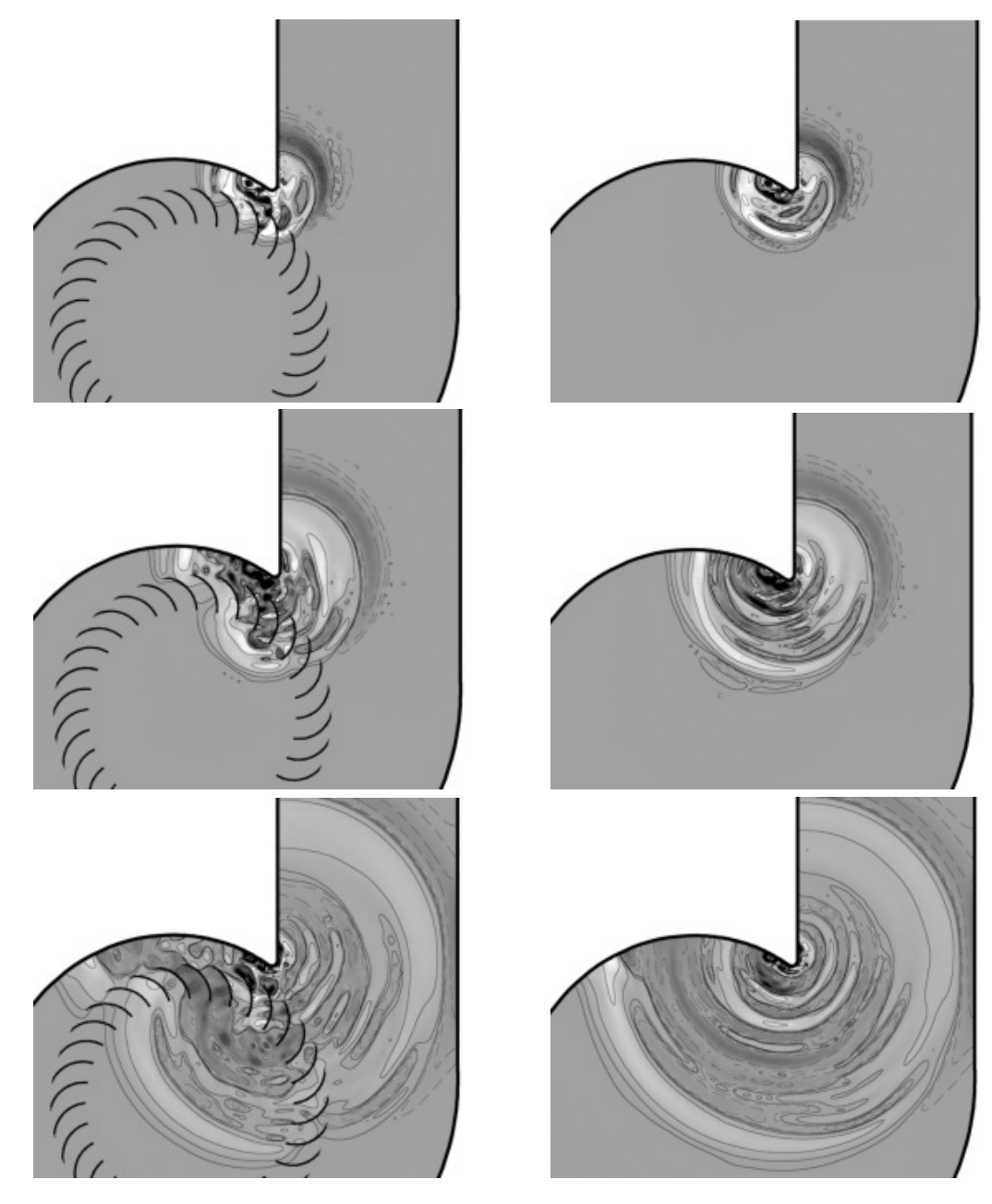

FIGURE 5.30 – Propagation transitoire et effets de la présence de la roue

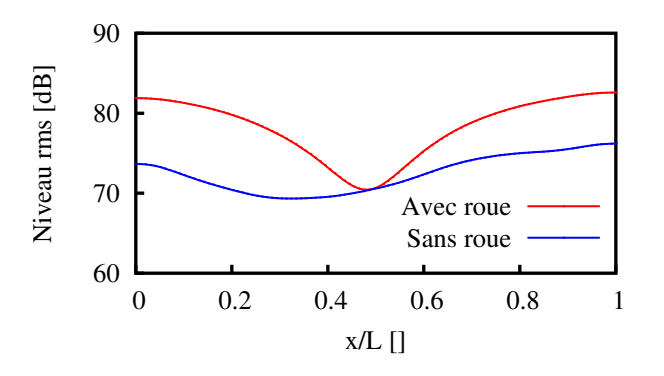

FIGURE 5.31 – Niveau acoustique RMS le long de la section de sortie.

# 5.5 Références

- [1] C. Ollivier-Gooch, A. Nejat, and K. Michalak. On obtaining high-order finite-volume solutions to the Euler equations on unstructured meshes. *AIAA 2007-4464, 18th AIAA Computational Fluid Dynamics Conference 25 - 28 June 2007, Miami, FL*, 2007. 105
- [2] Jean-Camille Chassaing, Sofiane Khelladi, and Xesús Nogueira. Accuracy assessment of a high-order moving least squares finite volume method for compressible flows. *Computers & Fluids*, 71 :41–53, 2013. 105, 127
- [3] DA Dunavant. High degree efficient symmetrical gaussian quadrature rules for the triangle. *International journal for numerical methods in engineering*, 21(6) :1129– 1148, 1985. 109
- [4] Lilia Krivodonova and Marsha Berger. High-order accurate implementation of solid wall boundary conditions in curved geometries. *Journal of computational physics*, 211 (2) :492–512, 2006. 127
- [5] B Sy, C Foulquié, S Khelladi, M Deligant, M Henner, and F Bakir. Toward a near-field caa-cfd coupling approach : Application to a centrigugal blower. 135
- [6] JC Hardin and DS Pope. An acoustic/viscous splitting technique for computational aeroacoustics. *Theoretical and Computational Fluid Dynamics*, 6(5-6) :323–340, 1994. 136
- [7] Jung-Hee Seo and Young J Moon. Perturbed compressible equations for aeroacoustic noise prediction at low mach numbers. *AIAA journal*, 43(8) :1716–1724, 2005. 136
- [8] Jung H Seo and Young J Moon. Linearized perturbed compressible equations for low mach number aeroacoustics. *Journal of Computational Physics*, 218(2) :702–719, 2006. 136
- [9] Marlene Sanjose and Stéphane Moreau. Numerical simulations of a low-speed radial fan. *International Journal of Engineering Systems Modelling and Simulation 46*, 4 (1-2) :47–58, 2012. 137
- [10] Young J Moon, Yong Cho, and Hyun-Sik Nam. Computation of unsteady viscous flow and aeroacoustic noise of cross flow fans. *Computers & Fluids*, 32(7) :995–1015, 2003. 137
- [11] C Foulquié. *Effet d'écran acoustique dans les turbomachines*. PhD thesis, École Nationale Supérieure d'Arts et Métiers, 2017. 139
- [12] M. Bernacki, S. Lanteri, and S. Piperno. Time-domain parallel simulation of heterogeneous wave propagation on unstructured grids using explicit, non-diffusive, discontinuous galerkin methods. *J. Computational Acoustics*, 14(1) :57–82, 2006. 139
- [13] X. Nogueira, L. Cueto-Felgueroso, I. Colominas, S. Khelladi, F. Navarrina, and M. Casteleiro. Resolution of computational aeroacoustics problem on unstructured grids with high-order finite volume scheme. *Journal of Computational and Applied Mathematics, doi :10.1016/j.cam.2009.08.067*, 2009. 139
- [14] S. Khelladi, X. Nogueira, F. Bakir, and I. Colominas. Toward a higher-order unsteady finite volume solver based on reproducing kernel particle method. *Computer Methods in Applied Mechanics and Engineering*, 200 :2348–2362, 2011. 139

# Conclusion et perspectives

Ce travail de recherche a porté sur l'adaptabilité en espace d'un schéma volumes finis d'ordre élevé (FV-MLS). Pour augmenter l'ordre de précision, le schéma FV-MLS fait intervenir une reconstruction polynomiale d'ordre élevé par Moindres Carrés Mobiles. MLS trouve son origine dans les méthodes sans maillage. Naturellement, elle affiche un fort potentiel en terme de flexibilité pour traiter des géométries complexes. Elle possède par ailleurs un nombre important de paramètres<sup>9</sup> pouvant être intégrés dans un procédé d'optimisation. Ces différents axes n'avaient été initialement que très peu explorés. Le choix du paramétrage MLS était laissé à l'utilisateur qui n'avait pour seul indicateur dans son choix que le verdict de la convergence de la simulation. Plus encore, le solveur présentait une sensibilité anormale aux maillages présentant un niveau moyen à fort d'anisotropie, par rapport à l'usage en matière de maillages CFD.

Nous avons tout d'abord apporté des réponses concernant la sensibilité de la méthode numérique vis-à-vis des différents paramètres MLS. À un second niveau, une série d'algorithmes de choix pertinent de ces paramètres a été mise au point, tout en tenant compte de critères de stabilité, précision et coût de calcul. La charge de l'utilisateur a ainsi été réduite de manière conséquente, lui permettant de se recentrer sur son coeur de métier. Cette méthodologie a été validée jusqu'à l'ordre de résolution spatiale 6. Pour donner de la robustesse au schéma numérique vis-à-vis de l'anisotropie du maillage, les bases d'un nouveau cadre de reconstruction locale d'ordre élevé ont été posées. Cette reconstruction locale permet de réduire voire d'annihiler les effets de l'anisotropie du maillage sur le schéma.

Dans le but de mener l'analyse de sensibilité de FV-MLS vis-à-vis des paramètres *κ* de la fonction kernel et de l'ordre, il a été nécessaire de définir des senseurs pertinents permettant de quantifier cette sensibilité. Nous avons privilégié dans un premier temps une approche globale, tenant compte de l'ensemble du domaine de calcul, avant de basculer sur une approche locale à l'échelle du stencil. Concernant l'approche globale, notre attention s'est portée sur la matrice masse dont le rôle est d'enrichir le terme temporel du système différentiel en introduisant une dépendance entre les cellules et leurs stencils respectifs, ce qui est indispensable pour la montée en ordre. A partir de la matrice masse nous avons défini deux indicateurs de stabilité : son conditionnement et le rayon spectral de son écart à l'identité. Ces deux grandeurs matricielles se sont avérées être des critères pertinents de stabilité spatiale du schéma. En effet, une étude paramétrique exhaustive a été effectuée sur ces deux termes en fonction du paramètre de kernel *κ*, pour des ordres de reconstruction polynomiaux allant de 1 à 6 et cela pour cinq tailles différentes de stencil et six ordres distincts. Un calcul naïf de l'ensemble des valeurs propres reviendrait à rechercher le spectre de 7 200 matrices de taille *Ndim cell* . Deux éléments nous ont permis de contourner cette difficulté. Premièrement, le calcul du rayon spectral et du conditionnement ne requiert que la plus grande et la plus petite valeur propre en terme de module. Deuxièmement, ces matrices sont creuses et nous

<sup>9.</sup> Comme l'ordre polynomial de la reconstruction, la taille et la forme du stencil, les paramètres de formes des fonctions kernel
avons donc exploité leurs structures par une librairie d'algèbre linéaire creuse en calculant uniquement les valeurs propres de plus grandes et de plus faibles amplitudes. Cette étude a révélé la présence d'une zone de *κ*-stabilité qui se déplace vers les *κ* grand lorsque le nombre de points dans le stencil augmente. Cette cuvette de stabilité est plus prononcée pour les ordres polynomiaux impairs ce qui est confirmé un comportement plus stable du schéma numérique.

L'interpolation MLS est effectuée en un point donné, en considérant l'information disponible en un nombre  $n_x$  de voisins. Cet ensemble de point forme ainsi le stencil. Le nombre minimal de point dans le stencil est déterminé par l'ordre d'interpolation MLS souhaité. Dans la pratique un nombre additionnel de points est nécessaire pour effectuer l'interpolation MLS. En effet, avant même la discrétisation du système d'équations physiques, certaines configurations géométriques du stencil posent des problèmes d'inversibilité de la matrice moment et donc de détermination du polynôme d'interpolation. On parlera alors de stencil singulier. Au cours de ces travaux, une étude théorique autour de stencil singulier a été développée. Cette étude a abouti à l'implémentation d'un algorithme de détection et de correction des stencils singuliers. Différentes variantes de topologie de stencil basées sur un critère de distance, d'équidistance, de symétrie, ou encore d'anti-singularité ont été explorées. D'un point de vue pratique cet algorithme permet à l'utilisateur de ne plus spécifier un nombre fixe de point dans le stencil, mais plutôt un seuil de singularité. Il laisse alors le choix à l'algorithme de définir la topologie et le nombre de point du stencil. Ainsi, l'algorithme ne rajoute des points que dans les régions les plus difficiles du maillage et réduit de cette manière le coût de calcul. Cette implémentation a permis une réduction de 30% du nombre de degrés de liberté, de la mémoire et du temps de calcul.

Dans cette nouvelle implémentation, les stencils sont évolutifs sur le domaine de calcul. Les fonctions kernel doivent donc nécessairement s'adapter à ces stencils afin de ne pas dégrader la qualité de la reconstruction, voire de la compromettre. Afin d'adapter le kernel à la structure du stencil, les fonctions kernel ne sont plus définies à paramètre de forme *κ* constant. Nous choisissons plutôt un poids global de kernel pour l'ensemble des stencils et nous calculons le paramètre *κ* permettant d'atteindre ce poids via un algorithme à direction de descente. Cette méthodologie a été validée jusqu'à l'ordre de convergence spatial 6.

Ces travaux de recherches ont principalement concerné la partie spatiale du schéma FV-MLS. Néanmoins, le solveur temporel explicite initialement disponible dans FVMLS, a été amélioré en implémentant une pseudo-inversion efficace de la matrice masse. En effet, la matrice masse étant de grande taille  $N_{cell}^2$  mais creuse il était important de trouver une méthodologie d'inversion du système adéquate. Ceci est d'autant plus vrai, lorsque le maillage est mobile ou glissant ou dans le cas de stencils adaptatifs en cours de calcul. Dans ce cas la matrice masse doit être inversée aux cours des itérations. La version creuse de la pseudo inversion a divisé d'un facteur 10 le coût en mémoire et temps de calcul.

Dans les configurations industrielles, on rencontre souvent des cellules à fort rapport d'aspect qui permettent de capter un phénomène fortement directionnel au cours duquel les grandeurs physiques évoluent très vite dans une direction alors qu'elles sont très lisses dans la direction normale. Nous avons proposé une méthodologie innovante permettant de déployer efficacement le schéma numérique sur un maillage fortement anisotropique. Dans cette approche, une analyse des directions d'étirement est effectuée par une Analyse de Composante Principale. Ensuite, la recherche de stencil est effectuée sur cet espace déformé dans lequel la reconstruction d'ordre élevé réalisée. Une preuve de concept a été effectuée sur un code Octave et son implémentation dans FV-MLS est en cours.

Dans le but de valider la technique de maillage glissant développé en amont de ces travaux, nous avons investigué le bruit provenant d'un ventilateur centrifuge sans prendre en compte les effets d'installation. Ce ventilateur est typique de ceux rencontrés en automobile. Dans ce domaine confiné, les méthodes intégrales en acoustique atteignent leurs limites du fait qu'elles ne prennent pas en compte les phénomènes de réflexion et de diffraction. Nous avons proposé de traiter cette propagation de champ proche en utilisant l'opérateur de propagation d'ondes LPCE. Ces développements ont montré qualitativement que les effets de confinement ne doivent pas être négligés dans ce type de configuration.

Enfin, ces travaux ont été essentiellement traités dans le cadre bidimensionnel et seront étendus au tridimensionnel. Néanmoins, l'ensemble des algorithmes développés et présentés concernent des nuages de points sans restriction. Ainsi l'extension au tridimensionnel est relativement immédiate et ne requiert qu'un effort d'implémentation. La nouvel implémentation du code FV-MLS, plus robuste et moins sensible au maillage, ouvre la voie à un procédé d'optimisation dans lequel des fonctions analytiques peuvent être déployées sur le maillage. Ainsi, les paramètres MLS peuvent être optimisés avec comme fonction objective l'erreur de reconstruction des fonctions harmoniques. Cette étape de prétraitement automatisé permettrait d'adapter d'avantage le schéma de sorte à tirer le maximum de ses capacités lors du calcul. L'algorithme de stencil adaptatif a montré une réduction significative de la mémoire et du temps de calcul. Un gain supplémentaire, encore plus conséquent, devrait être observé en contexte de calcul massivement parallèle étant donné le bénéfice lié à la réduction des communications entre sous-domaines lorsque les stencils sont plus petits et plus compacts. Un couplage de l'algorithme de correction de stencil avec la méthode de correction à postériori MOOD 10 [1, 2] est envisagé. Ainsi, lors de l'apparition de singularité dans la solution, le stencil sera d'abord modifié avant de dégrader l'ordre.

### 5.6 Références

- [1] Stéphane Clain, Steven Diot, and Raphaël Loubère. A high-order finite volume method for systems of conservation laws—multi-dimensional optimal order detection (mood). *Journal of computational Physics*, 230(10) :4028–4050, 2011. 145
- [2] Xesús Nogueira, Luis Ramirez, Javier Fernández-Fidalgo, Michael Deligant, Sofiane Khelladi, Jean-Camille Chassaing, and Fermín Navarrina. An a posteriori-implicit turbulent model with automatic dissipation adjustment for large eddy simulation of compressible flows. *Computers & Fluids*, 197 :104371, 11 2019. 145

<sup>10.</sup> Multidimensional Optimal Order Detection

## Annexe A

## Compléments analytiques

### A.1 Linéarisation des équations d'Euler

En premier lieu, il convient d'écrire les équations d'Euler (sur les variables conservatives) qui traduisent fidèlement les phénomènes fluides non-visqueux :

| Conservation de la masse :  | \n $\frac{\partial \rho}{\partial t} + \nabla \cdot (\rho \mathbf{v}) = 0$ \n                                     | (a) |
|-----------------------------|----------------------------------------------------------------------------------------------------|-----|
| Conservation du moment :    | \n $\frac{\partial (\rho \mathbf{v})}{\partial t} + \nabla \cdot (\rho \mathbf{v} \otimes \mathbf{v} + p) = 0$ \n | (b) |
| Conservation de l'énergie : | \n $\frac{\partial (\rho E)}{\partial t} + \nabla \cdot ((\rho E + p) \mathbf{v}) = 0$ \n                         | (c) |

où *ρ*, **v**, *p* et *E* sont les variables caractérisants le fluide et correspondent respectivement à la masse volumique [*kg/m*<sup>2</sup> ], la vitesse (vectorielle) [*m/s*], la pression [*P a*] et l'énergie massique totale [*J/kg*]. Pour « fermer » le système A.1, il est nécessaire de relier l'énergie massique totale à la pression à travers la prise en compte d'une équation d'état. Les applications visées dans ces travaux étant les turbomachines aérauliques, l'équation d'état envisagée ici est l'équation des gaz parfaits :

$$
p = (\gamma - 1)\rho e \tag{A.2}
$$

où *γ* est le rapport de la chaleur spécifique à pression constante (*Cp*) et de la chaleur spécifique à volume constant (*Cv*). L'air étant un gaz diatomique, la valeur attribuée au ratio *γ* est de 7/5 = 1,4. *e* correspond à l'énergie interne massique de l'air. Aussi, en remarquant que l'énergie totale massique est égale à la somme de l'énergie interne massique et de l'énergie cinétique massique  $|{\bf v}|^2/2$   $[m^2/s^2]$ , on obtient :

$$
E = \frac{p}{(\gamma - 1)\rho} + \frac{|\mathbf{v}|^2}{2} \tag{A.3}
$$

Finalement, l'équation de conservation de l'énergie A.1-(c) peut se réécrire en fonction de la pression *p* comme suit :

$$
\frac{\partial}{\partial t} \left( \frac{p}{(\gamma - 1)} + \frac{\rho |\mathbf{v}|^2}{2} \right) + \nabla \cdot \left( \left[ \frac{\gamma p}{(\gamma - 1)} + \frac{\rho |\mathbf{v}|^2}{2} \right] \mathbf{v} \right) = 0 \tag{A.4}
$$

Nous souhaitons à présent écrire les équations d'Euler sur les perturbations. Il s'agit alors de décomposer l'écoulement en une partie moyenne et une partie fluctuante, tel que :

$$
\begin{cases}\n\rho(\boldsymbol{x},t) = \bar{\rho}(\boldsymbol{x}) + \rho'(\boldsymbol{x},t) \\
\mathbf{v}(\boldsymbol{x},t) = \bar{\mathbf{v}}(\boldsymbol{x}) + \mathbf{v}'(\boldsymbol{x},t) \\
p(\boldsymbol{x},t) = \bar{p}(\boldsymbol{x}) + p'(\boldsymbol{x},t)\n\end{cases}
$$
\n(A.5)

Les variables moyennées  $\bar{U} = [\bar{\rho}, \bar{\rho}\bar{v}, \bar{p}]^T$  décrivent le champ aérodynamique moyen tandis que les variables fluctuantes  $U = [\rho', \bar{\rho}v', p']^T$  décrivent des perturbations acoustiques, tourbillonnaires et entropiques. Afin de linéariser les équations d'Euler à partir de cette décomposition, il est nécessaire de formuler l'hypothèse des petites perturbations tel que :  $|\rho'| \ll \bar{\rho}$ ,  $|p'| \ll \bar{p}$ . Aussi, dans cette étape de linéarisation, une dernière hypothèse est à l'œuvre ; le vecteur des variables moyennées est solution des équations d'Euler ce qui conduit à écrire :

$$
\begin{cases}\n\nabla \cdot (\bar{\rho} \bar{\mathbf{v}}) = 0 \\
\nabla \cdot (\bar{\rho} \bar{\mathbf{v}} \otimes \bar{\mathbf{v}} + \bar{p}) = 0 \\
\nabla \cdot \left( \frac{\gamma \bar{p}}{(\gamma - 1)} + \frac{\rho |\bar{\mathbf{v}}|^2}{2} \right] \bar{\mathbf{v}} \right) = 0\n\end{cases}
$$
\n(A.6)

Ainsi, en injectant la décomposition des variables (équation A.5) dans le système d'équations d'Euler (système A.1) tout en considérant les trois identités précédentes (système d'équations A.6) et en négligeant les termes non-linéaires (hypothèse des petites perturbations), nous obtenons le système d'équations linéarisées sous la forme conservative homogène :

$$
\begin{cases}\n\frac{\partial \rho'}{\partial t} + \nabla \cdot (\bar{\rho} \mathbf{v}' + \rho' \bar{\mathbf{v}}) = 0 \quad (a) \\
\frac{\partial (\bar{\rho} \mathbf{v}' + \rho' \bar{\mathbf{v}})}{\partial t} + \nabla \cdot (\rho' \bar{\mathbf{v}} \otimes \bar{\mathbf{v}} + \bar{\rho} \mathbf{v}' \otimes \bar{\mathbf{v}} + \bar{\rho} \bar{\mathbf{v}} \otimes \mathbf{v}' + p') = 0 \quad (b)\n\end{cases}
$$

$$
\frac{\partial (\bar{\rho} \mathbf{v}' + \rho' \bar{\mathbf{v}})}{\partial t} + \mathbf{\nabla} \cdot (\rho' \bar{\mathbf{v}} \otimes \bar{\mathbf{v}} + \bar{\rho} \mathbf{v}' \otimes \bar{\mathbf{v}} + \bar{\rho} \bar{\mathbf{v}} \otimes \mathbf{v}' + p') = 0 \quad (b)
$$

$$
\left( \frac{\partial}{\partial t} \left( \frac{p'}{(\gamma - 1)} + \frac{\rho' |\bar{\mathbf{v}}|^2}{2} + \bar{\rho} \bar{\mathbf{v}} \cdot \mathbf{v'} \right) + \nabla \cdot \left( \frac{\gamma (\bar{p} \mathbf{v'} + p' \bar{\mathbf{v}})}{(\gamma - 1)} + (\mathbf{v'} \bar{\rho} + \bar{\mathbf{v}} \rho') \frac{|\bar{\mathbf{v}}|^2}{2} + \bar{\rho} \bar{\mathbf{v}} (\bar{\mathbf{v}} \cdot \mathbf{v'}) \right) = 0 \quad (c)
$$
\n(A.7)

En insérant l'équation de conservation de la masse (A.7-a)) dans l'équation de conservation du moment (A.7-b)) et dans l'équation de conservation de l'énergie (A.7-c)), on obtient la forme conservative homogène des LEE sur le vecteur des variables conservatives  $\mathbf{U} = [\rho', \bar{\rho} \mathbf{v}', p']^T$ :

$$
\begin{cases}\n\frac{\partial \rho'}{\partial t} + \nabla \cdot (\bar{\rho} \mathbf{v}' + \rho' \bar{\mathbf{v}}) = 0 \quad (a) \\
\frac{\partial (\bar{\rho} \mathbf{v}')}{\partial t} + \nabla (\bar{\rho} \bar{\mathbf{v}} \otimes \mathbf{v}' + p') + (\nabla \otimes \bar{\mathbf{v}})^T \cdot (\rho' \bar{\mathbf{v}} + \bar{\rho} \mathbf{v}') = 0 \quad (b) \\
\frac{\partial (p')}{\partial t} + \nabla (p' \bar{\mathbf{v}} + \gamma \bar{p} \mathbf{v}') + (\gamma - 1) (p' \nabla \cdot \bar{\mathbf{v}} - \mathbf{v}' \cdot \nabla (\bar{p})) = 0 \quad (b)\n\end{cases}
$$
\n(A.8)

Le système d'équations d'Euler linéarisées (A.16) peut encore être réécrit sous la forme normalisée (*système hyperbolique linéaire*) étudiée dans le premier chapitre :

$$
\frac{\partial \mathbf{U}}{\partial t} + \nabla \cdot \mathcal{F}(\mathbf{U}) + \mathbf{H}(\mathbf{U}) = 0 \tag{A.9}
$$

avec,

$$
\mathbf{U} = \begin{pmatrix} \rho' \\ \bar{\rho} \mathbf{v}' \\ p' \end{pmatrix}, \quad \mathcal{F}(\mathbf{U}) = \begin{pmatrix} \bar{\rho} \mathbf{v}' + \rho' \bar{\mathbf{v}} \\ \bar{\rho} \bar{\mathbf{v}} \otimes \mathbf{v}' + p' \\ p' \bar{\mathbf{v}} + \gamma \bar{p} \mathbf{v}' \end{pmatrix}, \quad H(\mathbf{U}) = \begin{pmatrix} 0 \\ (\nabla \otimes \bar{\mathbf{v}})^T \cdot (\rho' \bar{\mathbf{v}} + \bar{\rho} \mathbf{v}') \\ (\gamma - 1) (p' \nabla \cdot \bar{\mathbf{v}} - \mathbf{v}' \cdot \nabla (\bar{p})) \end{pmatrix}
$$

### A.2 Linéarisation des équations d'Euler dans un référentiel relatif tournant

On considère un référentiel non-inertiel (dit relatif) décrivant un mouvement quelconque par rapport à un référentiel inertiel (dit absolu). Le mouvement est alors décomposable en une translation et une rotation de vitesses respectives  $v_0$  et  $r \otimes \omega$ . La loi de composition des vitesses permet d'écrire :

$$
\mathbf{v} = \mathbf{v}_r + \mathbf{v}_0 + \mathbf{r} \times \boldsymbol{\omega} \tag{A.10}
$$

où **v** et **v***<sup>r</sup>* sont respectivement les vitesses associées à une particule (fluide) dans le référentiel absolu et dans le référentiel relatif. Les équations d'Euler (Equations A.1, paragraphe A.2) ne sont plus valables quand le référentiel est non-galiléen. En effet, les équations faisant intervenir la vitesse des particules (conservation du moment (A.1-b) et conservation de l'énergie (A.1-c) nécessitent d'être corrigées de manière à prendre en compte les forces inertielles. Conformément au paragraphe précédent, le système d'Euler non-inertiel pour un gaz parfait s'écrit :

Conservation de la masse :  
\nConservation du moment :  
\nConservation de l'énergie :  
\n
$$
\frac{\partial}{\partial t} + \nabla \cdot (\rho \mathbf{v}_r) = 0
$$
\n
$$
\frac{\partial (\rho \mathbf{v}_r)}{\partial t} + \nabla \cdot (\rho \mathbf{v}_r \otimes \mathbf{v}_r + p) = \mathbf{F}_I
$$
\nConservation de l'énergie :  
\n
$$
\frac{\partial}{\partial t} \left( \frac{p}{(\gamma - 1)} + \frac{\rho |\mathbf{v}_r|^2}{2} \right) + \nabla \cdot \left( \left[ \frac{\gamma p}{(\gamma - 1)} + \frac{\rho |\mathbf{v}_r|^2}{2} \right] \mathbf{v}_r \right) = \mathbf{v}_r \cdot \mathbf{F}_I
$$
\n(A.11)

où **F***<sup>I</sup>* est le vecteur des forces inertielles qui comprend la force centrifuge, la force de Coriolis ainsi que les inerties dues aux mouvements de rotation et de translation :

$$
\mathbf{F}_I = -\rho \boldsymbol{\omega} \times (\boldsymbol{\omega} \times \mathbf{r}) \longrightarrow \text{Force centrifuge} \n- 2\rho \boldsymbol{\omega} \times \mathbf{v}_r \longrightarrow \text{Force de Coriolis} \n- \rho \dot{\boldsymbol{\omega}} \times \mathbf{r} \longrightarrow \text{Inertie de rotation} \n- \rho \mathbf{v}_r \times \dot{\mathbf{v}}_0 \longrightarrow \text{Inertie de translation}
$$
\n(A.12)

Nous envisageons ici le cas d'une vitesse de translation constante ( $\dot{v}_0 = 0$ ) et d'une vitesse de rotation constante ( $\dot{\omega} = 0$ ). Les inerties de translation et de rotation sont donc nulles. Aussi, on néglige la force centrifuge qui est faible devant la force de Coriolis et finalement :

$$
\mathbf{F}_I = -2\rho\boldsymbol{\omega} \times \mathbf{v}_r - \rho\boldsymbol{\omega} \times (\boldsymbol{\omega} \times \mathbf{r}) \quad \text{et} \quad \mathbf{v}_r \cdot \mathbf{F}_I = -\mathbf{v}_r \cdot (\rho\boldsymbol{\omega} \otimes (\boldsymbol{\omega} \times \mathbf{r}))^{1} \tag{A.13}
$$

La linéarisation du système est obtenue en suivant la même procédure que dans le paragraphe A.1. L'écoulement est décomposé en deux parties :

- une partie moyenne constante ( $\bar{U} = [\bar{\rho}, \bar{\rho}\bar{v}_r, \bar{p}]^T$  avec  $\bar{v}_r = \bar{v} - (v_0 + r \times \omega)$ ) qui est solution des équations d'Euler non-inertielles :

$$
\nabla \cdot (\bar{\rho} \bar{\mathbf{v}}_r) = 0
$$
\n
$$
\nabla \cdot (\bar{\rho} \bar{\mathbf{v}}_r \otimes \bar{\mathbf{v}}_r + \bar{p}) = -2\bar{\rho} \omega \times \bar{\mathbf{v}}_r - \bar{\rho} \omega \times (\omega \times \mathbf{r})
$$
\n
$$
\nabla \cdot \left( \frac{\gamma \bar{p}}{(\gamma - 1)} + \frac{\rho |\bar{\mathbf{v}}_r|^2}{2} \right) \bar{\mathbf{v}}_r \right) = -\bar{\mathbf{v}}_r \cdot (\bar{\rho} \omega \times (\omega \times \mathbf{r}))
$$
\n(A.14)

\ntrigelge  $\mathbf{a}$  ( $\mathbf{b} \times \mathbf{a}$ ) = 0

1. Par identité vectorielle  $\mathbf{a}.(\mathbf{b} \times \mathbf{a})$ 

- une partie fluctuante  $U = [\rho', \bar{\rho}v', p']^T$  qui respecte l'hypothèse des petites perturbations  $(|\rho'|\ll \bar{\rho}, |p'|\ll \bar{p}).$ 

Ainsi, en injectant la décomposition des variables dans le système d'équations noninertielles (système A.2) tout en considérant les trois identités associées (système d'équations A.14) et en négligeant les termes non-linéaires, nous obtenons le système d'équations linéarisées sous la forme conservative homogène :

$$
\begin{cases}\n\frac{\partial \rho'}{\partial t} + \nabla \cdot (\bar{\rho} \mathbf{v}' + \rho' \bar{\mathbf{v}}_r) = 0 \\
\frac{\partial (\bar{\rho} \mathbf{v}' + \rho' \bar{\mathbf{v}}_r)}{\partial t} + \nabla \cdot (\rho' \bar{\mathbf{v}}_r \otimes \bar{\mathbf{v}}_r + \bar{\rho} \mathbf{v}' \otimes \bar{\mathbf{v}}_r + \bar{\rho} \bar{\mathbf{v}}_r \otimes \mathbf{v}' + p') = \\
-\frac{2(\rho' \omega \times \bar{\mathbf{v}}_r + \bar{\rho} \omega \times \mathbf{v}') - \rho' \omega \times (\omega \times \mathbf{r})}{2} \\
\frac{\partial}{\partial t} \left( \frac{p'}{(\gamma - 1)} + \frac{\rho' |\bar{\mathbf{v}}_r|^2}{2} + \bar{\rho} \bar{\mathbf{v}}_r \cdot \mathbf{v}' \right) + \nabla \cdot \left( \frac{\gamma(\bar{p} \mathbf{v}' + p' \bar{\mathbf{v}}_r)}{(\gamma - 1)} + (\mathbf{v}' \bar{\rho} + \bar{\mathbf{v}}_r \rho') \frac{|\bar{\mathbf{v}}_r|^2}{2} + \bar{\rho} \bar{\mathbf{v}}_r (\bar{\mathbf{v}}_r \cdot \mathbf{v}') \right) = \\
-(\bar{\mathbf{v}}_r \rho' + \mathbf{v}' \bar{\rho}) \cdot (\omega \times (\omega \times \mathbf{r}))\n\end{cases}
$$
\n(A.15)

En insérant l'équation de conservation de la masse (A.2-a) dans l'équation de conservation du moment (A.2-b) et dans l'équation de conservation de l'énergie (A.2-c) on obtient la forme conservative homogène et non-inertielle des LEE sur le vecteur des variables conservatives relatives  $\mathbf{U} = [\rho', \bar{\rho} \mathbf{v}'_r, p']^T$ :

$$
\begin{cases}\n\frac{\partial \rho'}{\partial t} + \nabla \cdot (\bar{\rho} \mathbf{v}' + \rho' \bar{\mathbf{v}}_r) = 0 \\
\frac{\partial (\bar{\rho} \mathbf{v}')}{\partial t} + \nabla (\bar{\rho} \bar{\mathbf{v}}_r \otimes \mathbf{v}' + p') + (\nabla \otimes \bar{\mathbf{v}}_r)^T \cdot (\rho' \bar{\mathbf{v}}_r + \bar{\rho} \mathbf{v}') = -2(\rho' \omega \times \bar{\mathbf{v}}_r + \bar{\rho} \omega \times \mathbf{v}') - \rho' \omega \times (\omega \times \mathbf{r}) \\
\frac{\partial (p')}{\partial t} + \nabla (p' \bar{\mathbf{v}}_r + \gamma \bar{p} \mathbf{v}') + (\gamma - 1) (p' \nabla \cdot \bar{\mathbf{v}}_r - \mathbf{v}' \cdot \nabla (\bar{p})) = -(\bar{\mathbf{v}}_r \rho' + \mathbf{v}' \bar{\rho}) \cdot (\omega \times (\omega \times \mathbf{r}))\n\end{cases}
$$
\n(A.16)

Finalement, le système d'équations d'Euler linéarisées dans un référentiel non-inertiel peut être écrit sous forme conservative normalisée (*système hyperbolique linéaire*) comme suit :

$$
\frac{\partial \mathbf{U}}{\partial t} + \mathbf{\nabla} \cdot \mathcal{F}(\mathbf{U}) + \mathbf{H}(\mathbf{U}) - S_I(\mathbf{U}) = 0 \tag{A.17}
$$

avec,

$$
\mathbf{U} = \begin{pmatrix} \rho' \\ \bar{\rho} \mathbf{v}' \\ p' \end{pmatrix}, \quad \mathcal{F}(\mathbf{U}) = \begin{pmatrix} \bar{\rho} \mathbf{v}' + \rho' \bar{\mathbf{v}}_r \\ \bar{\rho} \bar{\mathbf{v}}_r \otimes \mathbf{v}' + p' \\ p' \bar{\mathbf{v}}_r + \gamma \bar{p} \mathbf{v}' \end{pmatrix}, \quad H(\mathbf{U}) = \begin{pmatrix} 0 \\ (\nabla \otimes \bar{\mathbf{v}}_r)^T \cdot (\rho' \bar{\mathbf{v}}_r + \bar{\rho} \mathbf{v}') \\ (\gamma - 1) (p' \nabla \cdot \bar{\mathbf{v}}_r - \mathbf{v}' \cdot \nabla (\bar{p})) \end{pmatrix}
$$

et *S<sup>I</sup>* (**U**), le terme qui contient les effets inertiels :

$$
S_I(\mathbf{U}) = \underbrace{\begin{pmatrix} 0 \\ -2(\rho' \boldsymbol{\omega} \times \bar{\mathbf{v}}_r + \bar{\rho} \boldsymbol{\omega} \times \mathbf{v}') \\ 0 \end{pmatrix}}_{\text{Terme Coriolis}} + \underbrace{\begin{pmatrix} 0 \\ -\rho' \boldsymbol{\omega} \times (\boldsymbol{\omega} \times \mathbf{r}) \\ -(\bar{\mathbf{v}}_r \rho' + \mathbf{v}' \bar{\rho}) \cdot (\boldsymbol{\omega} \times (\boldsymbol{\omega} \times \mathbf{r})) \end{pmatrix}}_{\text{Terme Centrifuge}}
$$

### A.3 Flux de Godunov pour les LEE bidimensionnelles

#### A.3.1 Grille de calcul statique

Le flux de Godunov correspond à une résolution exacte du problème de Riemann 1D. Celui-ci est réalisé suivant la normale **n** entre deux éléments. Quand le problème est multidimensionnel dans un repère cartésien, ce qui est le cas ici (*d* = 2), le flux doit être à priori calculé pour chaque direction. Cependant, en exploitant la propriété d'invariance rotationnelle des LEE, il est possible de calculer le flux dans le repère associé à la normale (*x***n***, y***n**) en multipliant le vecteur des variables par la matrice de rotation. En notant  $\mathbf{n} = (cos(\theta), sin(\theta))$ la projection de la normale sur le repère cartésien  $(x, y)$ , on obtient  $U^{\theta} = \mathcal{T}(\theta) \mathbf{U}^2$  et le système des LEE homogène s'écrit alors comme le système 1D augmenté d'une dimension :

$$
\frac{\partial \mathbf{U}_{\theta}}{\partial t} + \frac{\partial \mathbf{F}_x(\mathbf{U}_{\theta})}{\partial x} = 0
$$
 (A.19)

où  $U_{\theta} = [\rho', \bar{\rho}u'_{\theta}, \bar{\rho}v'_{\theta}, p']$ . Le système A.3.1 peut encore être réécrit en faisant apparaître la matrice jacobienne  $A_x = \partial F_x (U^{\theta}) / \partial U^{\theta} = \partial F_x (U) / \partial U$  :

$$
\frac{\partial \mathbf{U}_{\theta}}{\partial t} + A_x \frac{\partial \mathbf{U}_{\theta}}{\partial x} = 0
$$
 (A.20)

En notant  $\bar{c}$  =  $\sqrt{\gamma\bar{p}}$  $\bar{\rho}$ la matrice jacobienne s'écrit :

$$
A_x = \begin{pmatrix} \bar{u} & 1 & 0 & 0 \\ 0 & \bar{u} & 0 & 1 \\ 0 & 0 & \bar{u} & 0 \\ 0 & \bar{c}^2 & 0 & \bar{u} \end{pmatrix}
$$
 (A.21)

Quel que soit le positionnement de l'interface considérée (à l'intérieur ou à la limite du domaine de calcul), le flux de Godunov s'exprime à partir de la valeur à « gauche », notée  $U_{\text{L}}^{\theta}$ , et de la valeur à droite, notée  $U_{*}^{\theta}$  :

$$
\hat{F}_x(U_L^{\theta}, U_*^{\theta}) = \frac{1}{2} \left( F_x(U_L^{\theta}) + F_x(U_*^{\theta}) \right) - \frac{1}{2} \sum_{k=1}^{N_{var}} \alpha_{x,k}^{\theta} |\lambda_{x,k}| E_{x,k}
$$
\n(A.22)

où  $N_{var}$  est égal à la dimension du vecteur des variables  $U^{\theta}$ . Les  $E_{x,k}$  et  $\lambda_{x,k}$  sont les vecteurs propres et les valeurs propres de la jacobienne *Ax*. Ils représentent respectivement la direction de propagation des ondes et la vitesse des ondes. Ces quantités s'expriment de la manière suivante :

$$
\mathcal{T}(\theta) = \begin{pmatrix} 1 & 0 & 0 & 0 \\ 0 & cos(\theta) & sin(\theta) & 0 \\ 0 & -sin(\theta) & cos(\theta) & 0 \\ 0 & 0 & 0 & 1 \end{pmatrix}
$$
 (A.18)

<sup>2.</sup> La matrice de rotation est ici défini comme suit :

$$
\begin{cases}\n\lambda_{x,1} = \bar{u} - \bar{c}, & E_{x,1} = (1, -\bar{c}, 0, \bar{c}^2) \\
\lambda_{x,2} = \bar{u} + \bar{c}, & E_{x,2} = (1, \bar{c}, 0, \bar{c}^2) \\
\lambda_{x,3} = \bar{u}, & E_{x,3} = (1, 0, 0, 0) \\
\lambda_{x,4} = \bar{u}, & E_{x,4} = (0, 0, 1, 0)\n\end{cases}
$$
\n(A.23)

Les  $\alpha_{x,k}^{\theta}$  correspondent à l'intensité des ondes. En notant  $\mathcal{E} = (E_1, E_2, E_3, E_4)$ , la matrice des vecteurs propres, le vecteur d'intensité des ondes  $\alpha^\theta = (\alpha_1^\theta, \alpha_2^\theta, \alpha_3^\theta, \alpha_4^\theta)$  se calcule à partir de la relation suivante :

$$
\alpha^{\theta} = \mathcal{E}^{-1} \delta U_{\theta} \tag{A.24}
$$

oùE −1 est l'inverse de la matrice des vecteurs propres 3 et *δ***U***<sup>θ</sup>* = **U***θ,*<sup>∗</sup> − **U***θ,L* est un vecteur représentant le saut des variables conservatives au point de calcul. Finalement, on obtient l'expression de l'intensité des ondes selon chaque composante du vecteur des variables :

$$
\begin{cases}\n\alpha_1^{\theta} = \frac{\delta p' - \bar{\rho}\bar{c}\delta u_{\theta}'}{2\bar{c}^2} \\
\alpha_2^{\theta} = \frac{\delta p' + \bar{\rho}\bar{c}\delta u_{\theta}'}{2\bar{c}^2} \\
\alpha_3^{\theta} = \delta \rho' + \frac{\delta p'}{\bar{c}^2} \\
\alpha_4^{\theta} = \bar{\rho}\delta v_{\theta}'\n\end{cases}
$$
\n(A.26)

**où**  $\delta \rho' = \rho'_{*} - \rho'_{L}$ ,  $\delta u' = u'_{*} - u'_{L}$ ,  $\delta v' = v'_{*} - v'_{L}$  et  $\delta p' = p'_{*} - p'_{L}$ .

#### A.3.2 Extension aux grilles de calcul mobiles

Quelle que soit la technique envisagée pour prendre en compte le mouvement de la grille de calcul (calcul dans le référentiel absolu en formulation ALE ou calcul dans le référentiel relatif lié à la grille de calcul), les flux du système d'équations sont modifiés de la même manière. En notant *u<sup>g</sup>* la vitesse de la grille, la jacobienne du système selon *x* s'écrit :

$$
A_x = \begin{pmatrix} \bar{u} - u_g & 1 & 0 & 0 \\ 0 & \bar{u} - u_g & 0 & 1 \\ 0 & 0 & \bar{u} - u_g & 0 \\ 0 & \bar{c}^2 & 0 & \bar{u} - u_g \end{pmatrix}
$$
 (A.27)

Les vecteurs propres et les intensités d'ondes du flux de Godunov sont inchangés par cette modification. En revanche, les valeurs propres sont affectées par le mouvement de la grille :

$$
\mathcal{E}^{-1} = \begin{pmatrix} 0 & -\frac{1}{2\bar{c}} & 0 & \frac{1}{2\bar{c}^2} \\ 0 & \frac{1}{2\bar{c}} & 0 & \frac{1}{2\bar{c}^2} \\ 1 & 0 & 0 & \frac{1}{\bar{c}^2} \\ 0 & 0 & 1 & 0 \end{pmatrix}
$$
(A.25)

<sup>3.</sup> L'inverse de la matrice des vecteurs propres étant égal à :

$$
\begin{cases}\n\lambda_{x,1} = (\bar{u} - u_g) - \bar{c}, \\
\lambda_{x,2} = (\bar{u} - u_g) + \bar{c}, \\
\lambda_{x,3} = (\bar{u} - u_g), \\
\lambda_{x,4} = (\bar{u} - u_g),\n\end{cases}
$$
\n(A.28)

### A.4 Solution analytique de l'impulsion acoustique

L'objectif de cette annexe est de décrire la démarche suivie pour obtenir la solution analytique du champ de pression dans le cadre du cas test défini plus haut . En premier lieu, le milieu étant au repos, nous remarquerons que les LEE sont strictement équivalentes à l'équation d'onde classique. Aussi, nous proposons d'introduire le potentiel acoustique *φ*(*r, t*) défini par :

$$
\mathbf{v}'(x,y,t) = \nabla \phi(x,y,t), \quad \text{et} \quad \rho'(x,y,t) = p'(x,y,t) = -\frac{\partial \phi(x,y,t)}{\partial t}
$$
(A.29)

L'équation d'onde sur les potentiels est projetée dans le repère polaire (*r, θ*). La propagation de l'impulsion étant invariante suivant *θ*, il est possible de décrire le problème dans les termes suivants :

$$
\begin{cases}\n\frac{\partial^2 \phi(r,t)}{\partial t^2} + \left(\frac{\partial^2 \phi(r,t)}{\partial r} + \frac{1}{r} \frac{\partial \phi(r,t)}{\partial r}\right) = 0 \\
\text{avec:} \qquad \phi(r,0) = 0 \quad \text{et} \quad \frac{\partial \phi(r,0)}{\partial t} = -f(r)\n\end{cases} \tag{A.30}
$$

où *f*(*r*) est le profil de l'impulsion acoustique. Ce problème aux valeurs initiales est difficile à résoudre dans le domaine polaire. Il convient donc de le transposer dans un espace où il se retrouve simplifié. A cet effet, nous utilisons la transformée de Hankel<sup>4</sup> d'ordre zéro, défini comme suit :

$$
\tilde{\phi}(\zeta, t) = \int_0^\infty r \, \phi(r, t) \, \mathbf{J}_0(\zeta r) \, dr \tag{A.31}
$$

 $où\phi(\zeta, t)$  est l'image du potentiel acoustique dans le domaine de Hankel et J<sub>0</sub> est la fonction de Bessel de première espèce et d'ordre zéro. Le problème aux valeurs initiales devient :

$$
\begin{cases}\n\frac{\partial^2 \tilde{\phi}(\zeta, t)}{\partial t} + \zeta^2 \tilde{\phi}(\zeta, t) = 0 \\
\text{avec:} \qquad \tilde{\phi}(\zeta, 0) = 0 \quad \text{et} \quad \frac{\partial \tilde{\phi}(\zeta, 0)}{\partial t} = -\tilde{f}(\zeta)\n\end{cases} (A.32)
$$

La solution de l'équation A.32 peut s'écrire sous la forme suivante :  $\tilde{\phi}(\zeta, t) = A(\zeta) \cos(\zeta t) +$ *B*(*ζ*)*sin*(*ζt*) et les conditions initiales permettent de trouver  $A(\zeta) = 0$  et  $B(\zeta) = -\tilde{f}(\zeta)/\zeta$ . Finalement, la solution de ce problème aux valeurs initiales s'écrit :

$$
\tilde{\phi}(\zeta, t) = -\frac{\tilde{f}(\zeta)}{\zeta} \sin(\zeta t) \tag{A.33}
$$

<sup>4.</sup> Cette transformation, aussi appelée transformation de Fourier-Bessel, peut être considérée comme une extension de la transformation de Fourier aux fonctions définies sur un espace 2D dans un repère polaire.

et la transformée inverse de Hankel est utilisée pour retrouver la solution dans le domaine spatial polaire :

$$
\phi(r,t) = -\int_0^\infty \tilde{f}(\zeta)\sin(\zeta t) \mathbf{J}_0(\zeta r) \,d\zeta
$$
\n(A.34)

Les travaux de validation ont été menés avec un profil gaussien. La forme de ce profil dans les deux espaces est donnée ci-dessous :

$$
\begin{cases}\nf(r) = \epsilon e^{-\alpha r^2} & \text{avec} \\
\tilde{f}(\zeta) = \frac{\epsilon}{2\alpha} \exp(-\frac{\zeta^2}{4\alpha})\n\end{cases} \quad \alpha = \ln 2/b^2
$$
\n(A.35)

où *b* et  $\epsilon$  sont respectivement la demi-largeur et l'amplitude du profil Gaussien (voir [1] pour plus de détail sur la transformation de Hankel du profil gaussien). Finalement, la solution analytique de la pression dans le cas d'une impulsion acoustique gaussienne s'écrit :

$$
p'(r,t) = -\frac{\partial \phi(r,t)}{\partial t} = \frac{\epsilon}{2\alpha} \int_0^\infty \exp(-\frac{\zeta^2}{4\alpha}) \cos(t\zeta) \mathbf{J}_0(\zeta r) \zeta d\zeta
$$
 (A.36)

Pour plus de détail, le lecteur pourra consulter [2] pour le cas polaire (2D) et [3] pour le cas sphérique (3D).

# Annexe B

# Codes de routines clefs

### B.1 Algorithme de kernel adaptatif

```
double intW, volumeTot;
Vec H = mls_maxDist(cloud, cell-> Stencil->centroid);ComputeKernelWeight(cell->Stencil, H, K, intW);
int NbCorr, NbCorrMax;
double intW0 = KernelWeight[iqrp];double dk,epsi;
NbCorr=0;
NbCorrMax=200;
epsi = 0.001;dk=0.025;
    if(ActiveKernelCorrect[igrp])
    {
       while(fabs(intW-intW0)>epsi && NbCorr<NbCorrMax)
       {
           K[0]=K[0]+dk*(intW-intW0)/fabs(intW-intW0);K[1]=K[1]+dk*(intW-intW0)/fabs(intW-intW0);ComputeKernelWeight(cell->Stencil, H, K, intW);
           NbCorr++;
       }
    }
```

```
void MLS::ComputeKernelWeight(STENCIL *Stencil,Vec H,
                              Vec &K, double &intW)
{
    intW=0;
    double volumeTot=0;
    for(int ics=0; ics<Stencil->Cells.size(); ++ics)
    {
        CELL *cellcs = Stencil->Cells[ics];
```

```
intW += cellcs->volume*mls_expKernel_2d(
                                     cellcs->centroid,
                                     Stencil->centroid,K,H
                                        );
    volumeTot+=cellcs->volume;
}
intW = intW/volumeTot;
```
### B.2 Algorithme de stencil adaptatif

}

#### B.2.1 Subroutine de détection de stencil singulier

```
void MLS::getSingularity(STENCIL* Stencil, size_t order,Vec H
   ,int &singularity, Eigen::VectorXd &V1, double &sigmaMin,
  double threshold_singularity)
{
   // Birame SY
    size_t size_mat = mls_cloudMinSize_2d(order);
    size_t size_stencil = Stencil->Cells.size();
   Eigen::VectorXd poly(size_mat);
   Eigen::MatrixXd Pox(size_mat,size_stencil);
   Vec XI=Stencil->centroid ;
    for (size t j=0; j<size stencil; j++)
    {
        Vec X = Stencil->Cells[j]->centroid;
        /* compute Pox */mls polynomialBasis 2d(poly, X, XI, H, order);
        for (size_t k=0; k<size_mat; k++)
            Pox(k, j) = poly(k);}
    Eigen::JacobiSVD<Eigen::MatrixXd> svd(Pox,Eigen::
       ComputeFullU | Eigen::ComputeFullV);
    Eigen::VectorXd singular_values = svd.singularValues().
       cwiseAbs();;
    Eigen::MatrixXd svd_vectors = svd.matrixU();
    Eigen::MatrixXd svd_vectorsV = svd.matrixV();
    Eigen::VectorXd::Index minPos;
    sigmaMin = singular_values.minCoeff(&minPos); // Get
      position of min(sigma)
```

```
V1 = svd vectors.col(minPos); // Get svd vector V1 which
      corresponds to min(sigma)
   singularity=0;
   for (size_t i=0; i<singular_values.size(); ++i)
    {
        if (singular values(i) < threshold singularity)
            ++singularity;
    }
}
```
#### B.2.2 Subroutine de correction de stencil singulier

```
void MLS::fixSingularity(STENCIL* Stencil,std::vector<CELL*>
  &candidates,std::vector<int> &connectivity,size_t order,
  Vec H,Eigen::VectorXd V1,ALGOSTENCIL AlgoStencil)
{
    // Birame SY
    std::vector<CELL_CONNECT> candidates_connected;
    std::vector<Vec> imageCellsPos;
    double toleranceEquidist=1.0E-4*sqrt(Stencil->Cells[0]->
      volume);
    /* connectivity criterion */
    struct connectivity_range
    {
        public:
            connectivity_range() {};
            bool operator ()(CELL_CONNECT cc1, CELL_CONNECT
               cc2)
            {
                int connec1 = cc1.second;
                int connec2 = cc2.second;
                return connec1>connec2;
            };
    };
    /* distance criterion */
    struct square_range
    {
        public:
            square_range(Vec X) : _X(X) {};
            bool operator () (CELL* c1, CELL* c2)
            {
                Vec X1 = (c1->X() - X);
```

```
Vec X2 = (c2->X() - X);double d1 = X1.squaredNorm();
            double d2 = X2.squaredNorm();
            return d1<d2;
        };
    private:
        Vec X;
};
/* antiSingularity criterion */
struct antiSingular_range
{
    public:
        antiSingular_range(Vec XI, Eigen::VectorXd V1,
           Vec H, size_t order) : _XI(XI), _V1(V1), _H(H), _order(order) {};
        bool operator ()(CELL* c1, CELL* c2)
        {
            size t size mat = mls cloudMinSize 2d( order)
               ;
            Eigen::VectorXd poly_c1(size_mat),poly_c2(
               size_mat);
            mls_polynomialBasis_2d(poly_c1,c1->centroid,
               _XI, _H, _{\text{order}};
            mls_polynomialBasis_2d(poly_c2,c2->centroid,
               _XI, _H, _{\text{order}};
            double d1 = std::abs(poly c1.transpose() *V1);
            double d2 = std: :abs(poly_c2.transpose() *-V1);
            return d1<d2;
        };
    private:
        Vec _XI;
        Eigen::VectorXd _V1;
        Vec _H;
        size_t _order;
};
/* find adjacent cells to stencil and their connectivity
   */
FindCandidatesToStencil(Stencil,candidates,connectivity);
candidates_connected.resize(candidates.size());
```

```
for(int i=0; i<candidates.size(); ++i)
{
    candidates_connected[i].first = candidates[i];
    candidates connected[i].second = connectivity[i];
}
switch (AlgoStencil)
{
    case CLOSEST:
    /* select best candidate with distance criterion*/
    {
        std::sort(candidates.begin(),candidates.end(),
           square_range(Stencil->centroid));
        CELL* cellToAdd = candidates.front();
        Stencil->Cells.push_back(cellToAdd);
        candidates.erase(candidates.begin());
    }break;
    case EQUIDISTANCE:
    /* select equidistant cells from stencil centroid */
    {
        std::sort(candidates.begin(),candidates.end(),
           square range(Stencil->centroid));
        CELL* cellToAdd = candidates.front();
        double squareDist = (cellToAdd->centroid -
           Stencil->centroid).squaredNorm();
        bool isEquidist=true;
        int indiceCell=0;
        while(isEquidist && indiceCell<candidates.size())
        {
            CELL* cellEquidist=candidates[indiceCell];
            double squareDistcand= (cellEquidist->
               centroid - Stencil->centroid).squaredNorm
               ();
            if ( std::abs(squareDistcand-squareDist) <
               toleranceEquidist)
                Stencil->Cells.push_back(cellEquidist);
            else
                isEquidist=false;
            ++indiceCell;
        }
    }break;
    case COMPACT:
    /* select cells of face connectivity Nfaces-1 */
```

```
{
    bool cellAdded=false;
    for(size_t i=0; i<candidates.size(); ++i)
    {
        int Nfaces=candidates[i]->pFace.size();
        if(connectivity[i] >= Nfaces-2)
        {
            Stencil->Cells.push_back(candidates[i]);
            candidates.erase(candidates.begin()+i);
            connectivity.erase(connectivity.begin()+i
               );
            cellAdded=true;
        }
    }
    candidates.resize(candidates_connected.size());
    connectivity.resize(candidates_connected.size());
    for(int i=0;i<candidates_connected.size();++i)
    {
        candidates[i] = candidates connected[i].first
           ;
        connectivity[i] = candidates\_connected[i].second;
    }
}break;
case SYMMETRIC:
/*Add symmetric from stencil centroid */
{ std::sort(candidates.begin(),candidates.end(),
  square_range(Stencil->centroid));
    CELL* cellToAdd = candidates.front();
    FindCellImagesPosBySymmetry(Stencil->centroid,
      cellToAdd, imageCellsPos);
    for(int im=0; im<imageCellsPos.size(); ++im)
    {
      CELL* imageCell = *std::min_element(candidates.
        begin(),candidates.end(),square_range(
        imageCellsPos[im]));
      if( std::find(Stencil->Cells.rbegin(), Stencil->
        Cells.rend(),imageCell) == Stencil->Cells.
        rend())
      {
        Stencil->Cells.push_back(imageCell);
      }
    }
}break;
case ROTATION:
/* Add rotation images of the best candidate */
```

```
{
        std::sort(candidates.begin(),candidates.end(),
           square_range(Stencil->centroid));
        CELL* cellToAdd = candidates.front();
        FindCellImagesPosByRotation(Stencil->centroid,
           cellToAdd, imageCellsPos);
        for(int im=0; im<imageCellsPos.size(); ++im)
        {
          CELL* imageCell = *std::min_element(candidates.
             begin(),candidates.end(),square_range(
             imageCellsPos[im]));
          if( std::find(Stencil->Cells.rbegin(), Stencil->
             Cells.rend(),imageCell) == Stencil->Cells.
             rend())
          {
            Stencil->Cells.push_back(imageCell);
          }
        }
    }break;
    case ANTISINGULAR:
    /* select best candidate with antiSingularity
       criterion*/
    {
        std::sort(candidates.begin(),candidates.end(),
           antiSingular range(Stencil->centroid, V1, H,
           order));
        CELL* cellToAdd = *std::min_element(candidates.
           begin(),candidates.end(),antiSingular_range(
           Stencil->centroid, V1, H, order));
        Stencil->Cells.push_back(cellToAdd);
    }break;
}
/* include candidates of face connectivity of Nface and (
  Nface-1) to stencil */candidates.erase(candidates.begin(),candidates.end());
```
### B.2.3 Routine de construction de stencil

}

```
void MLS::antiSingularityAlgo(STENCIL* Stencil,size_t order,
  int Nb_corection_max,double threshold_singularity,int &
  singularity, double &sigmaMin, ALGOSTENCIL AlgoStencil)
{
```

```
std::vector<Vec> cloud;
Eigen::VectorXd V1;
cloud.resize(Stencil->Cells.size());
for (int i=0; i<Stencil->Cells.size(); i++)
    cloud[i]=Stencil->Cells[i]->centroid;
Vec H=mls maxDist(cloud, Stencil->centroid);
/* detection */getSingularity(Stencil,order,H,singularity,V1,sigmaMin,
  threshold singularity);
/* correction */
std::vector<CELL*> candidates;
std::vector<int> connectivity;
FindCandidatesToStencil(Stencil,candidates,connectivity);
int NbStencilMax = Stencil->Cells.size() +
  Nb_corection_max;
int Nsecu=0;
int NbRot=Stencil->Cells[0]->pNode.size()-1;// Nb of
  images by rotation to enforce stencil symetry
while(singularity>0 && Stencil->Cells.size()<NbStencilMax
  -NbRot+1 && Nsecu<NbStencilMax)
{
    fixSingularity(Stencil,candidates,connectivity,order,
      H,V1,AlgoStencil);
    cloud.resize(Stencil->Cells.size());
    for (int i=0; i<Stencil->Cells.size(); i++)
        cloud[i]=Stencil->Cells[i]->centroid;
   H=mls_maxDist(cloud,Stencil->centroid);
    getSingularity(Stencil,order,H,singularity,V1,
       sigmaMin, threshold singularity);
   Nsecu++;
}
```
}

# Annexe C

# Courbes, tables et résultats complémentaires

### C.1 Rayon spectral et conditionnement de la matrice masse

Cas 1D - numérotation linéaire : rayon spectral *ρ*(E)

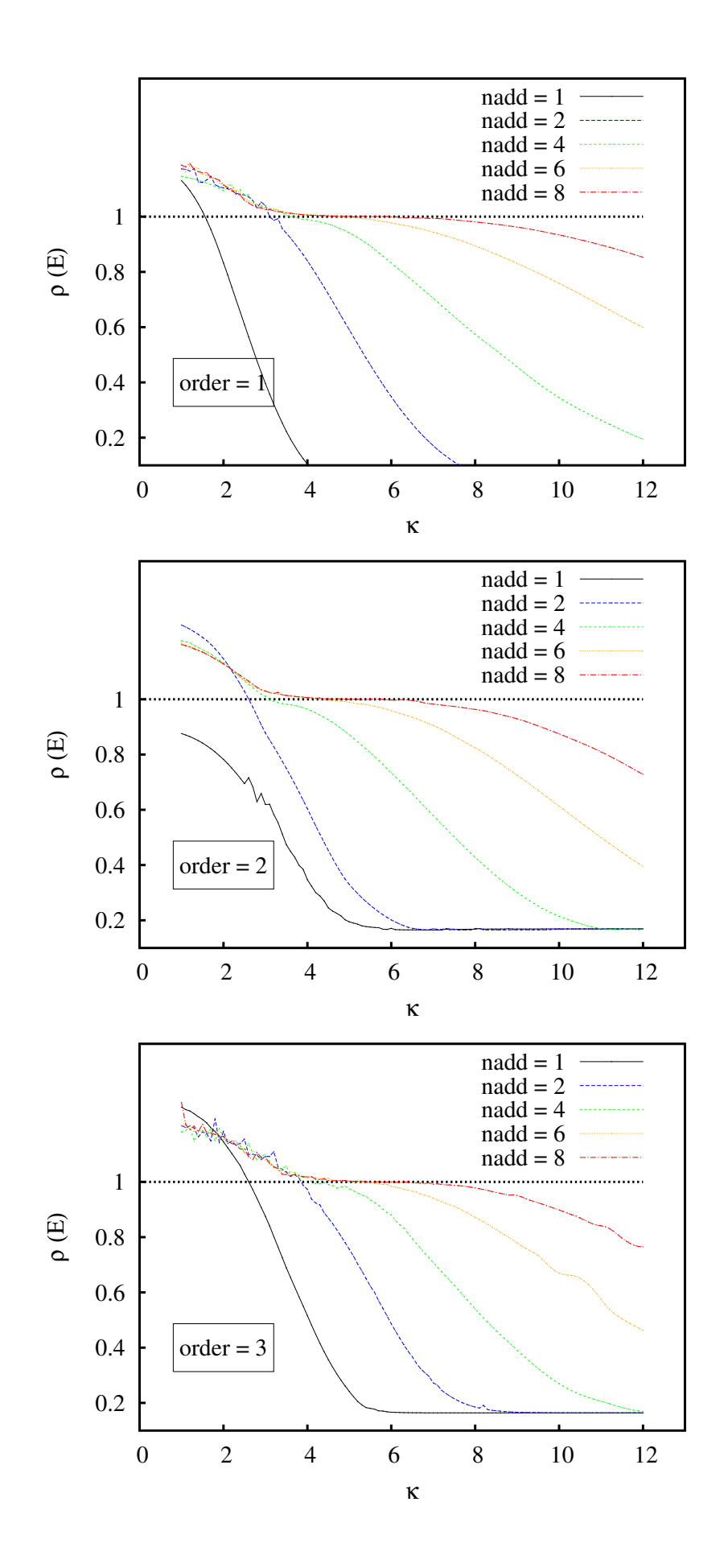

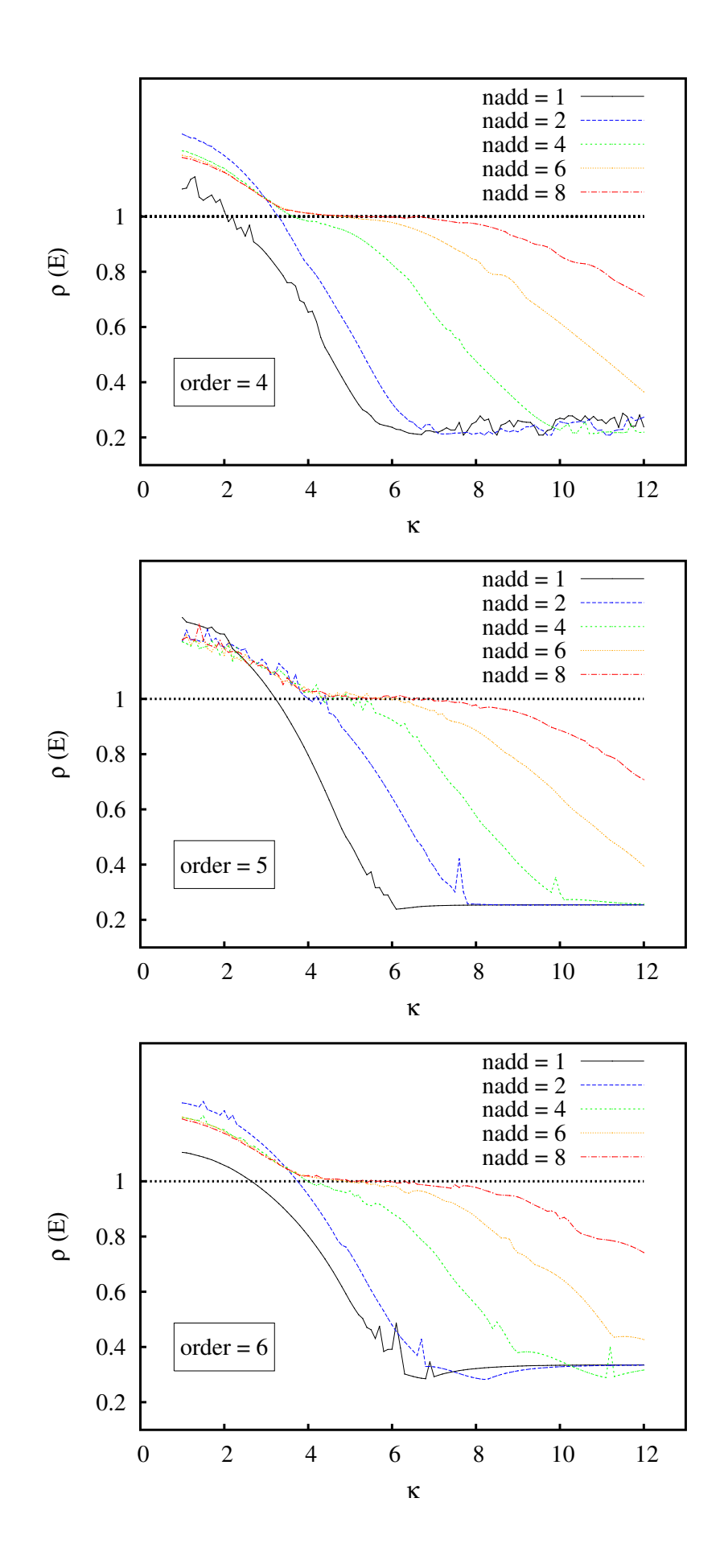

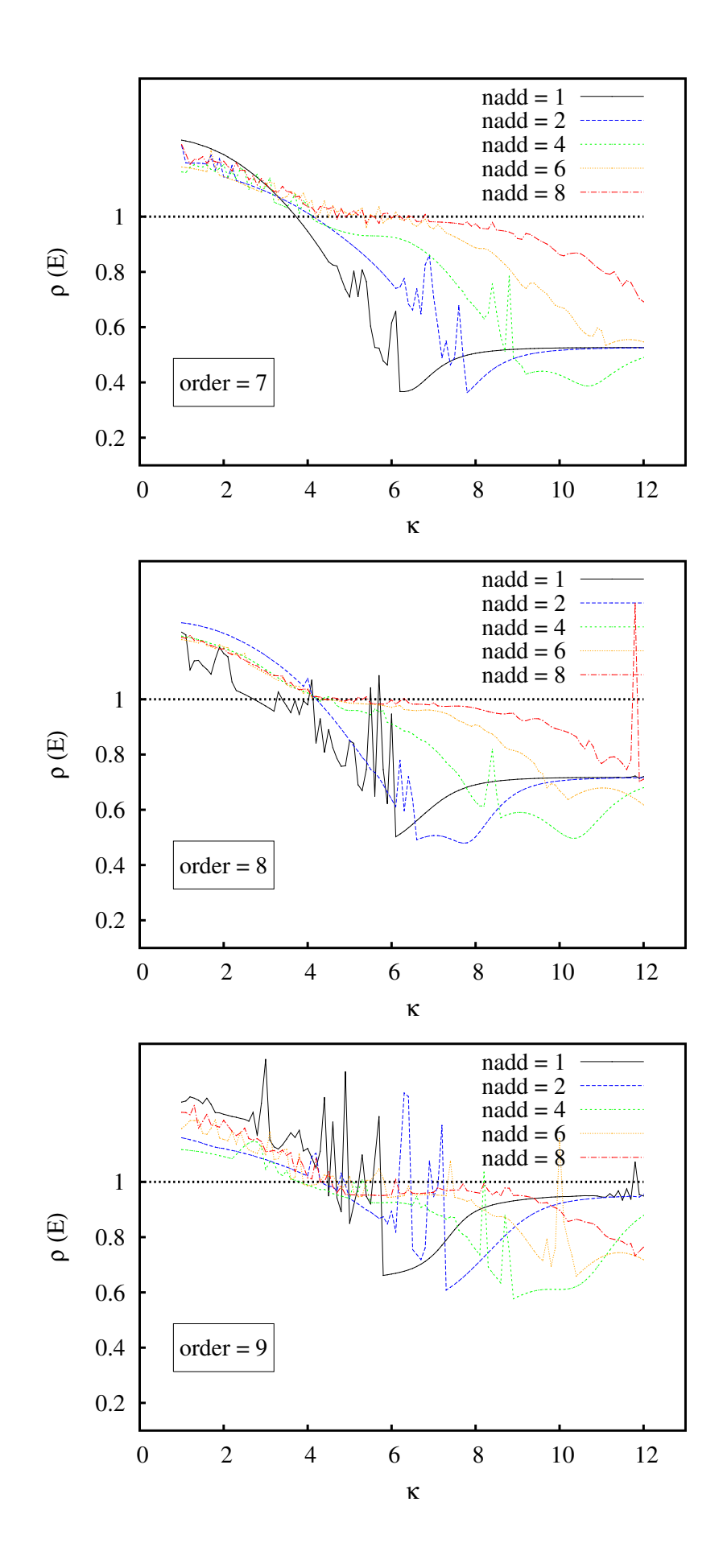

Cas 1D - numérotation linéaire : conditionnement de la matrice masse M

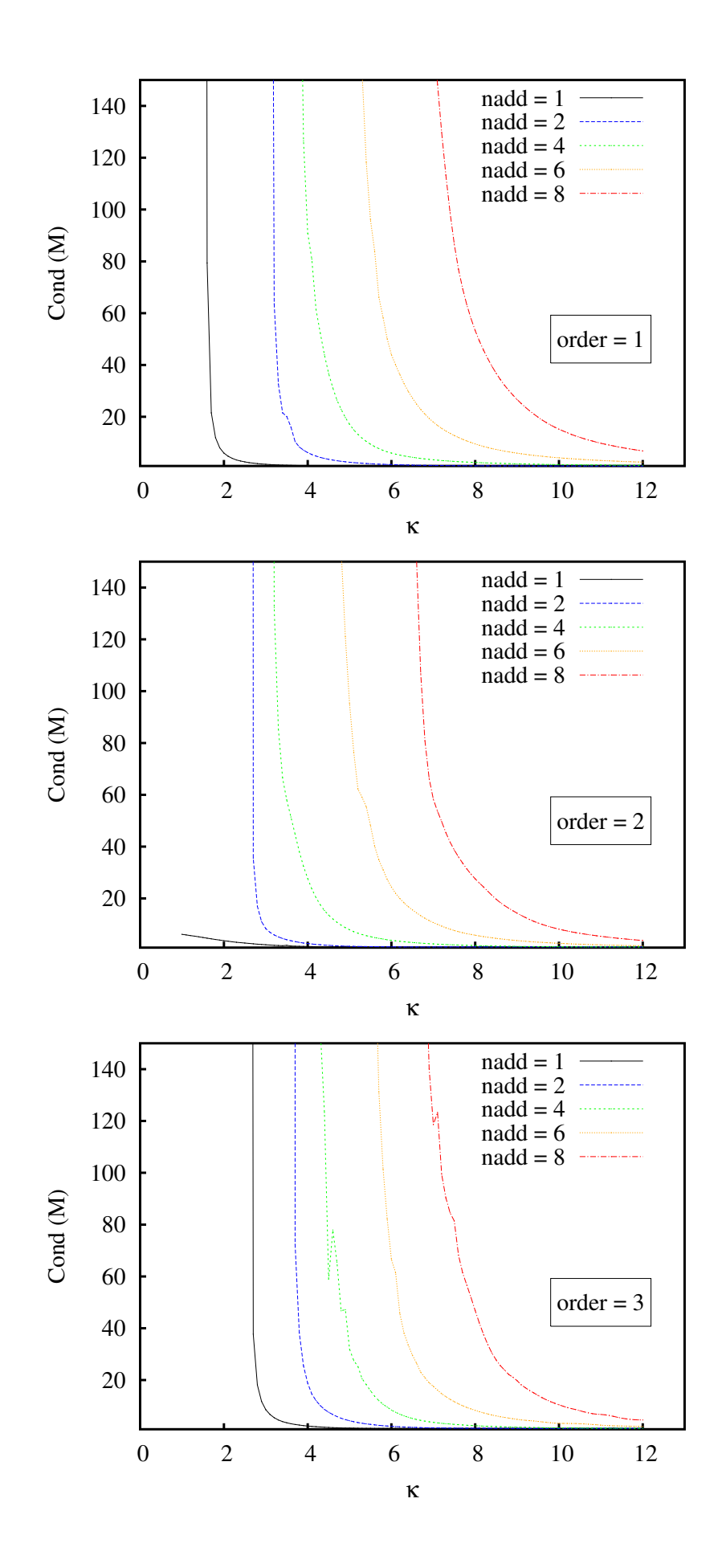

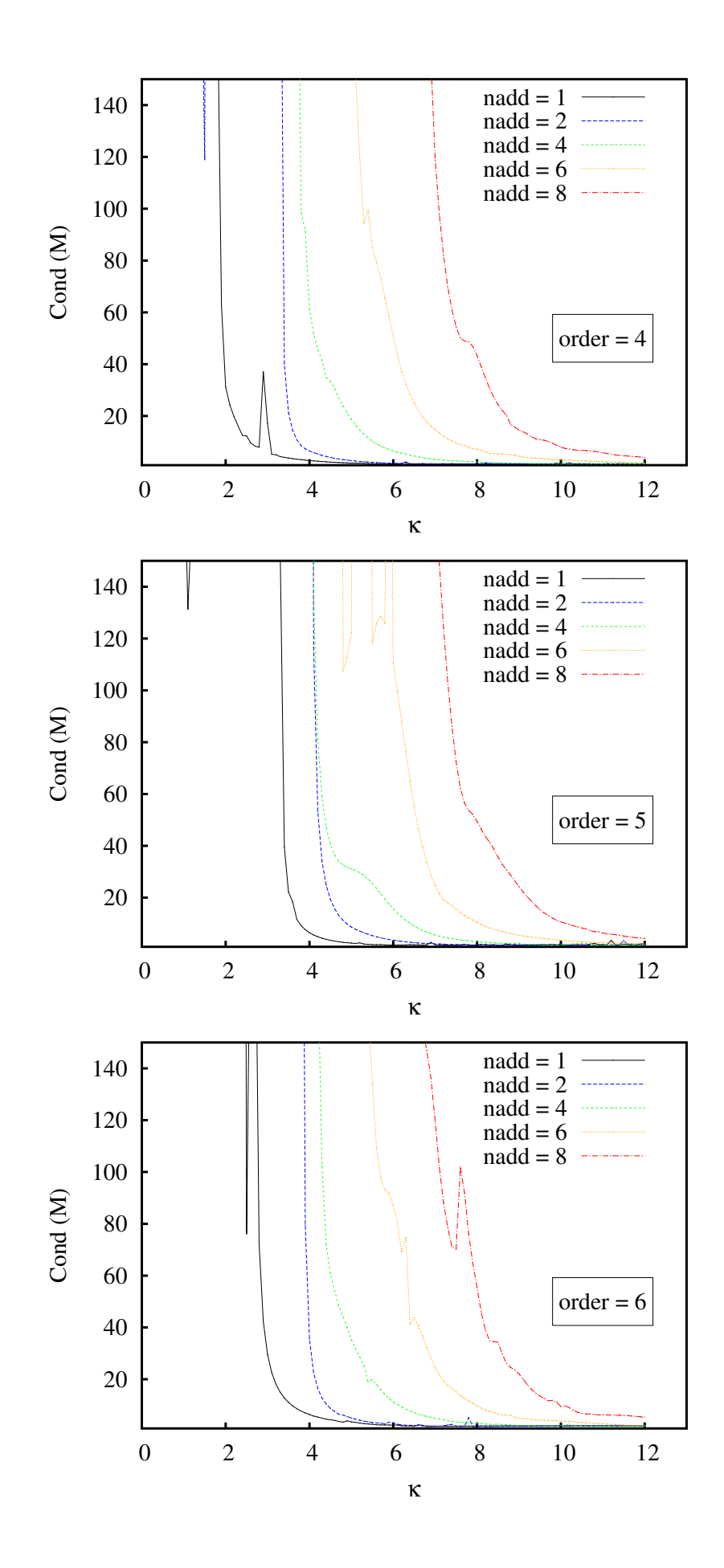

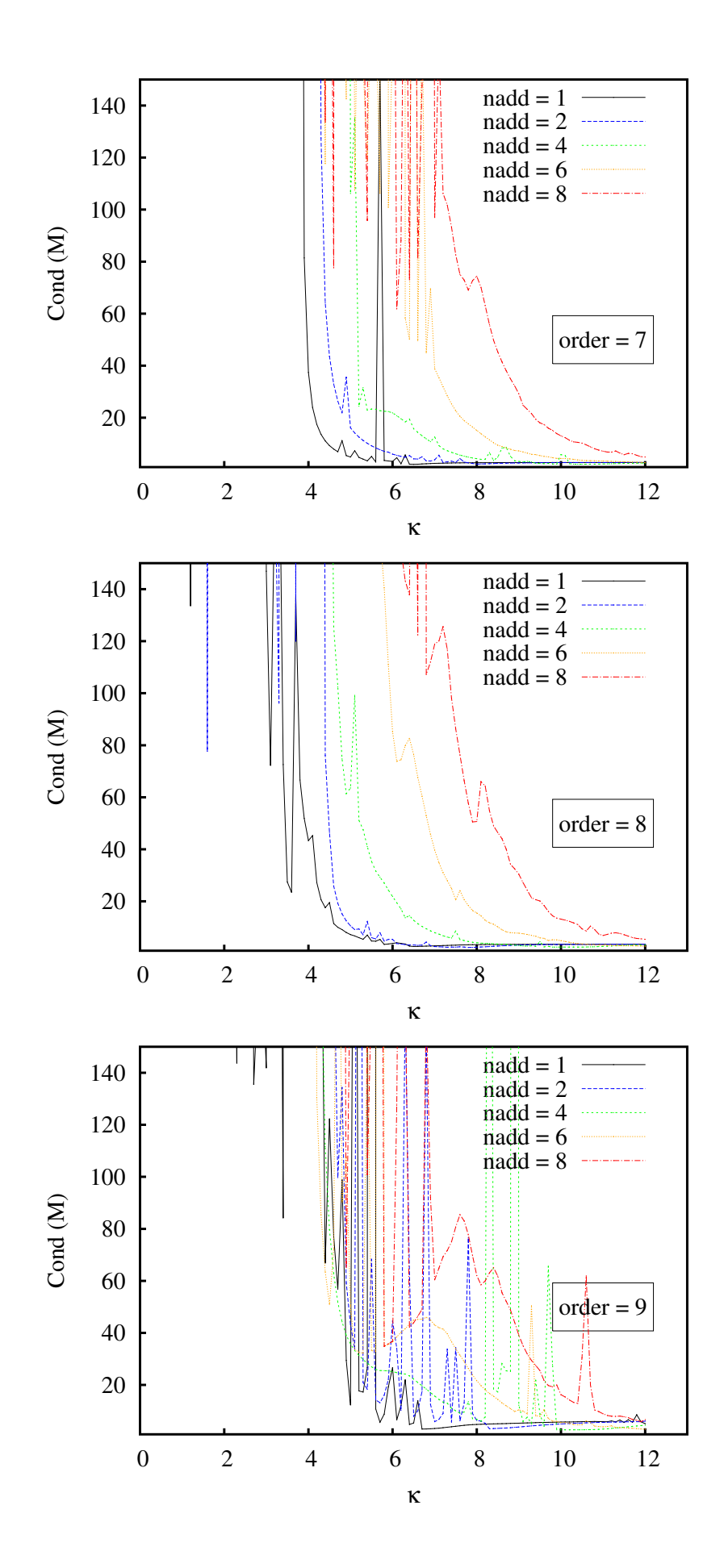

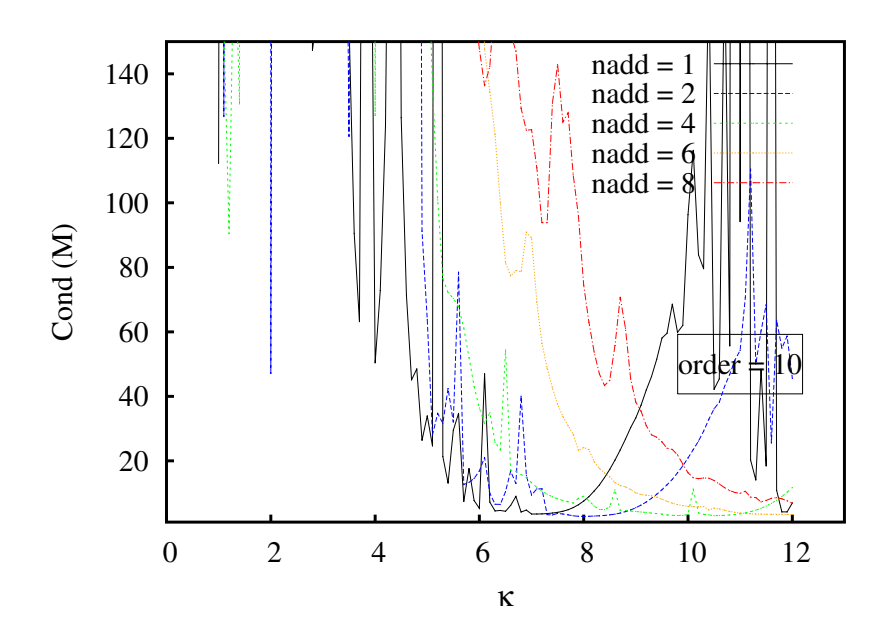

Cas 1D - numérotation aléatoire : rayon spectral *ρ*(E)

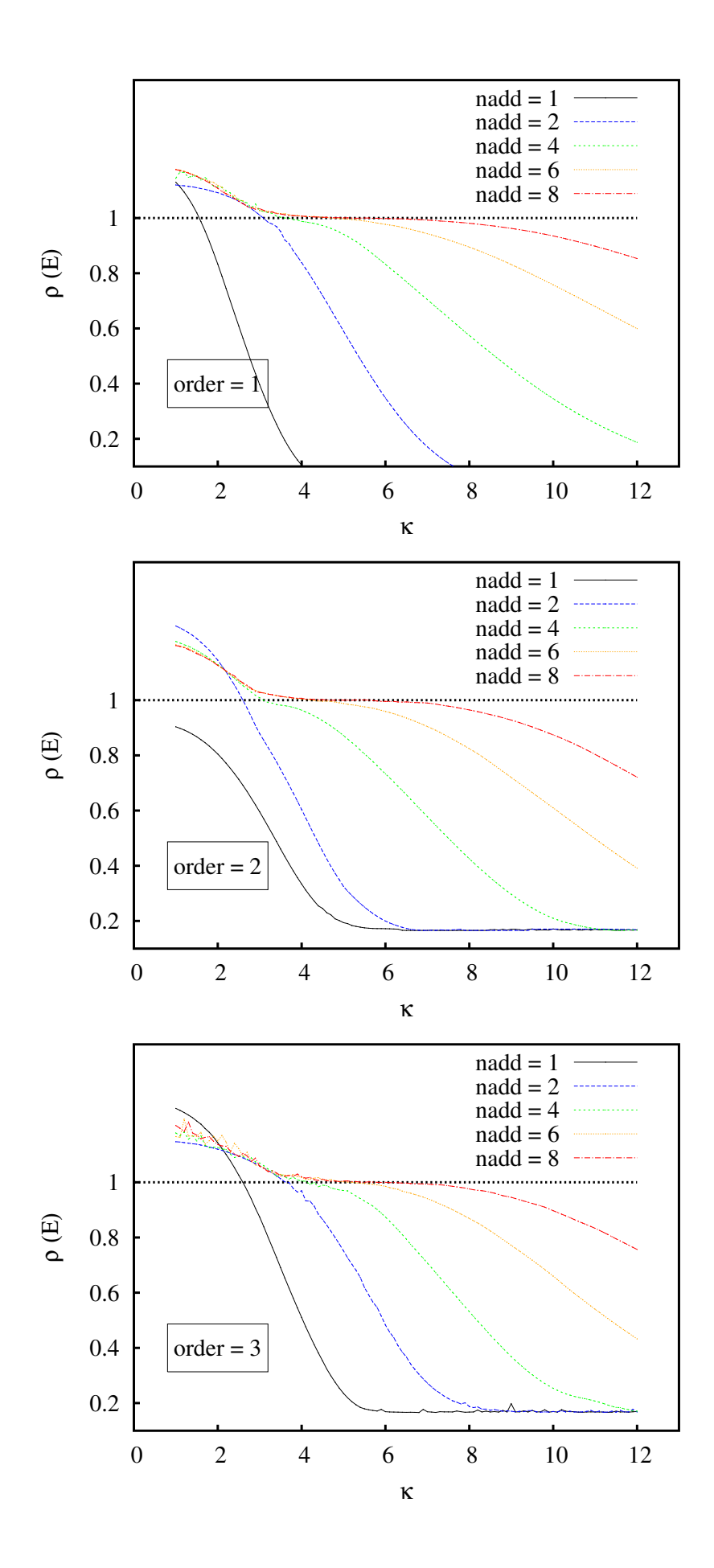

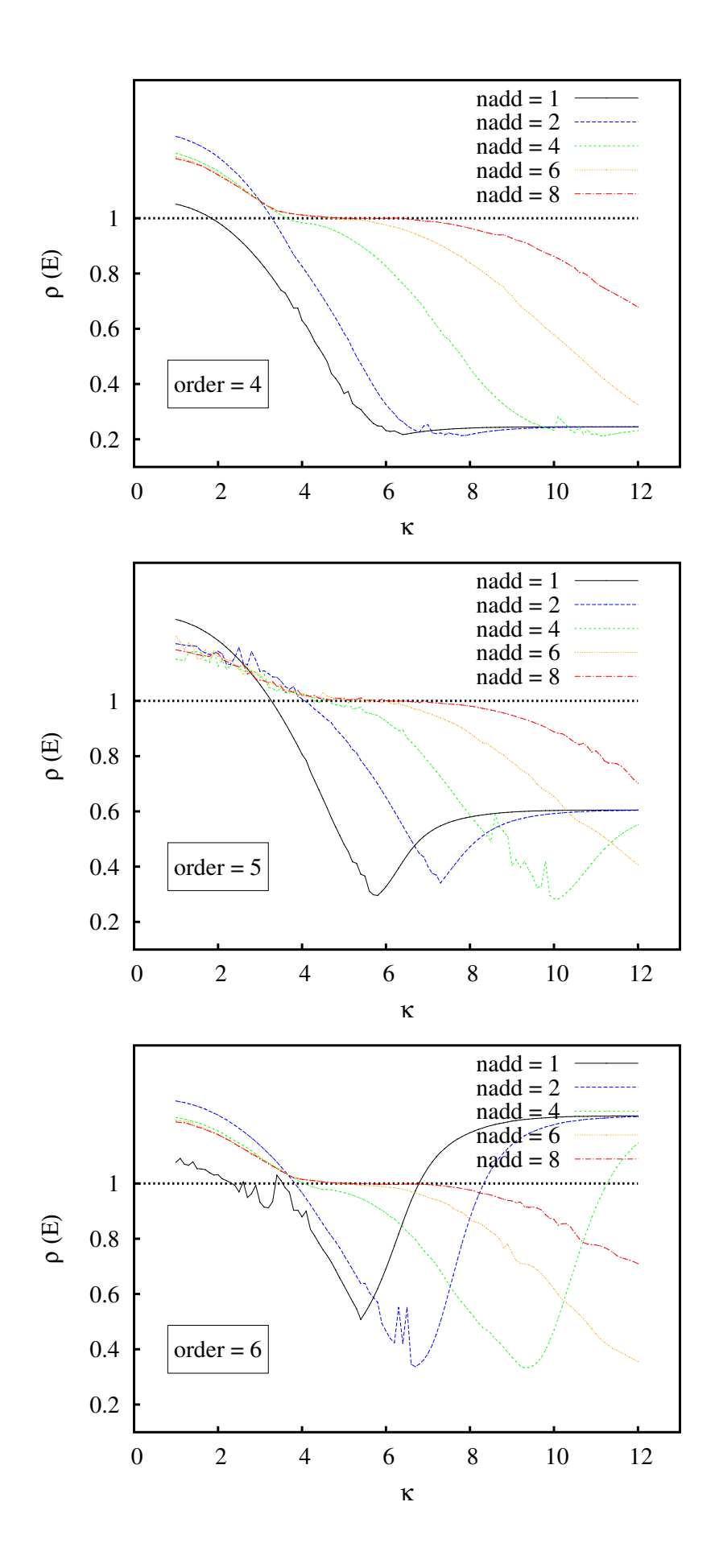

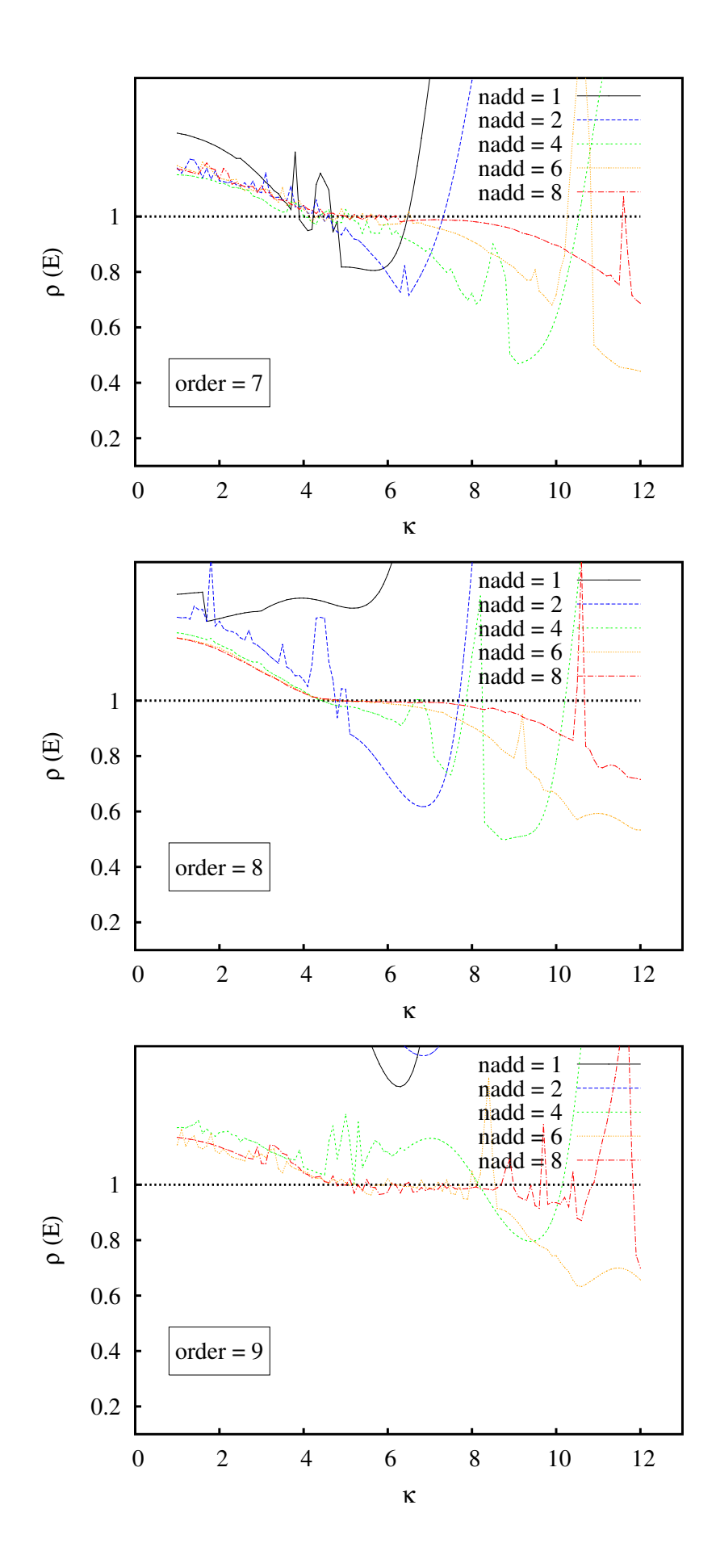

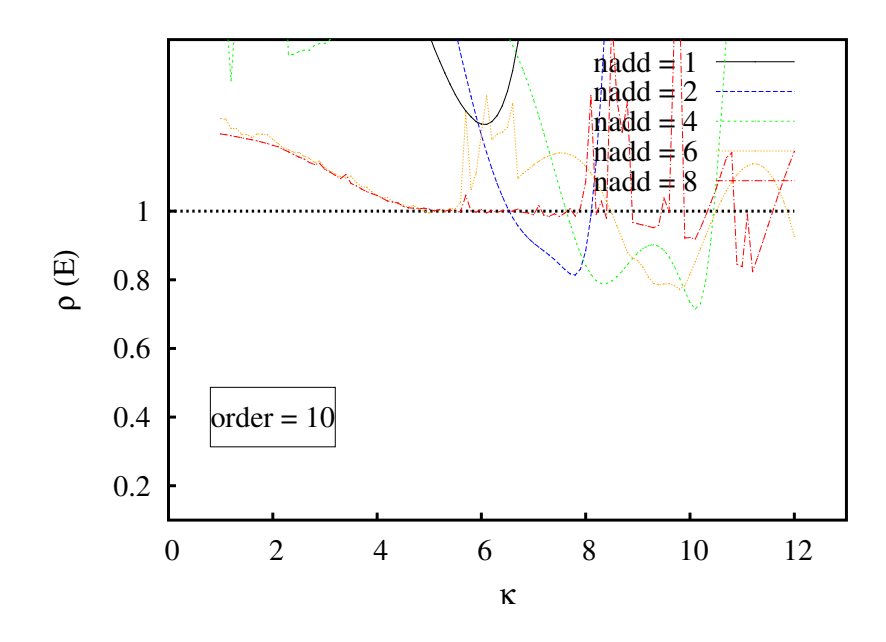

Cas 1D - numérotation aléatoire : conditionnement de la matrice masse M

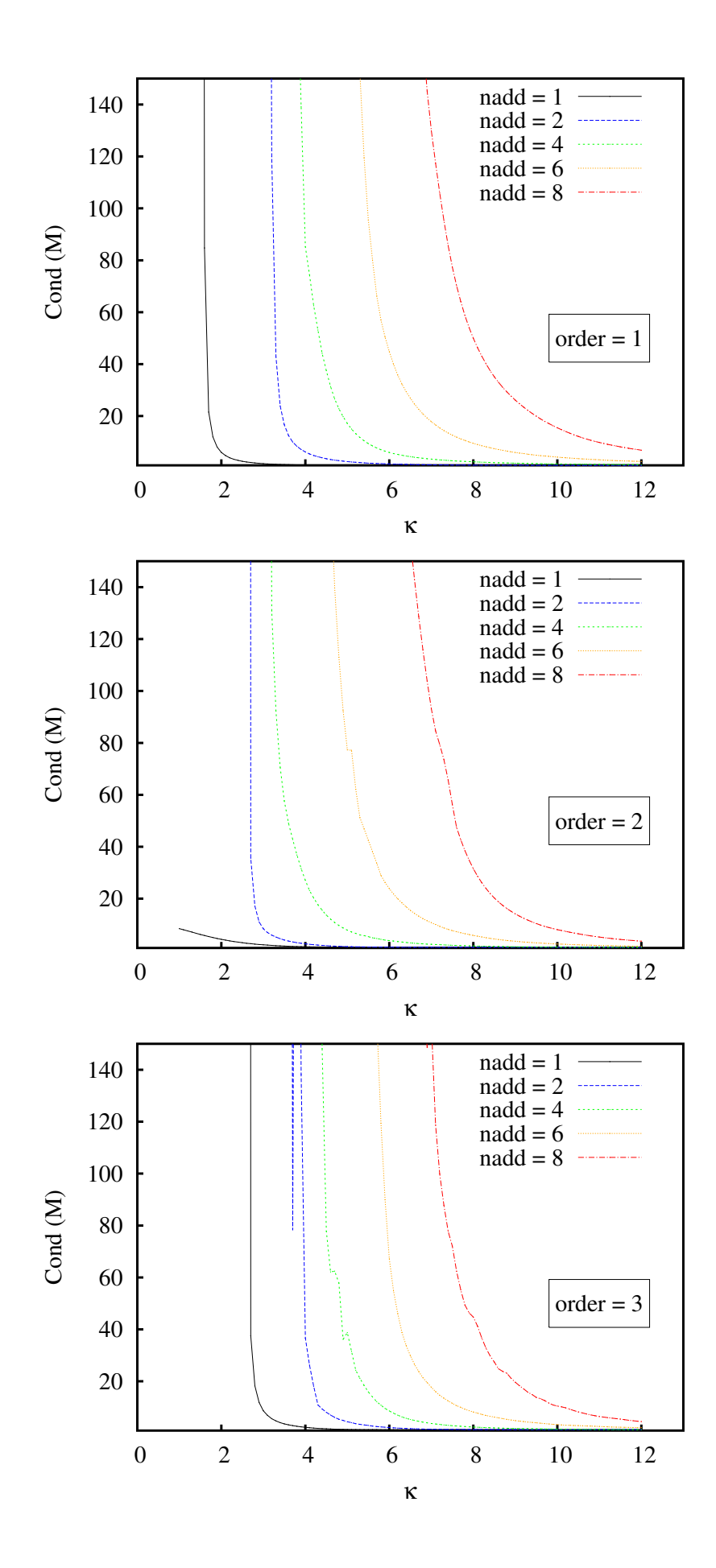

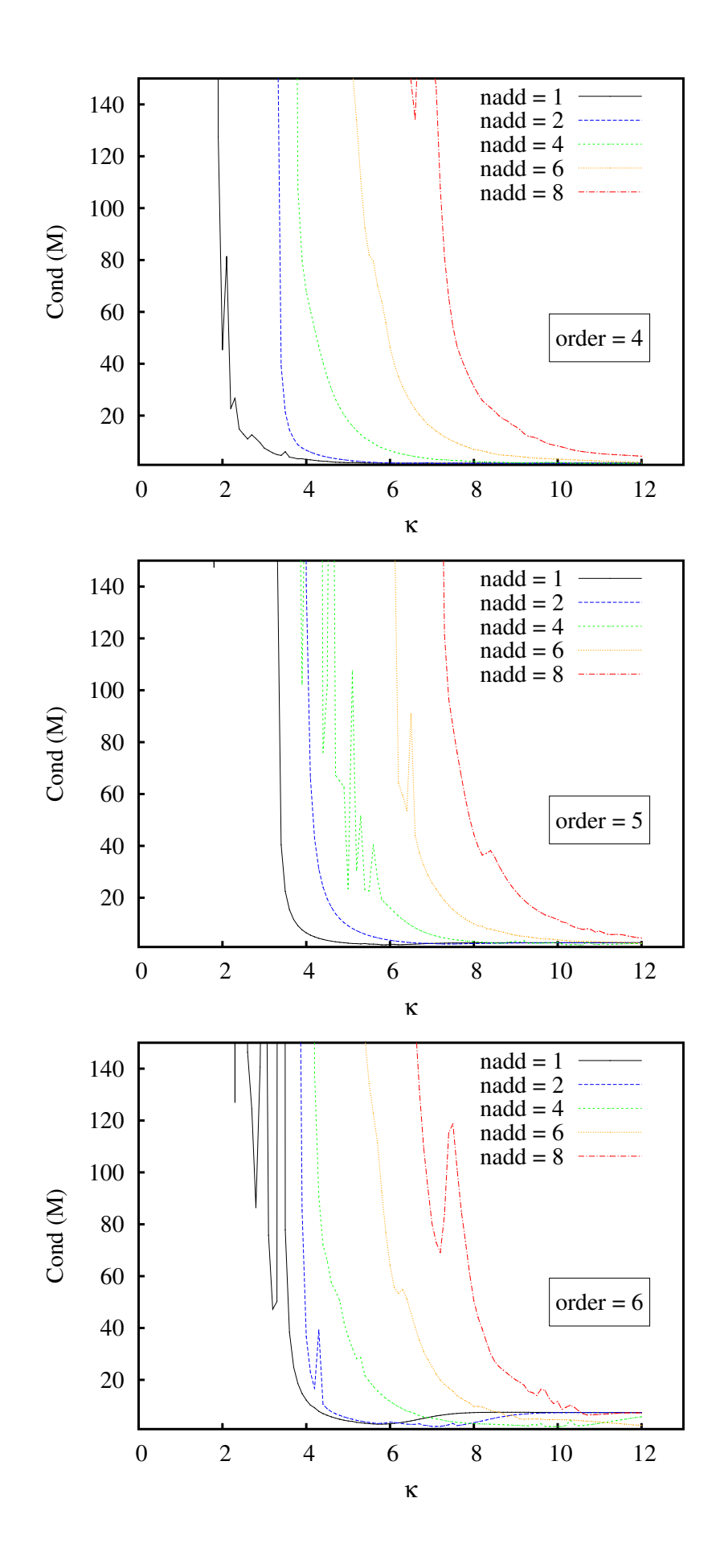
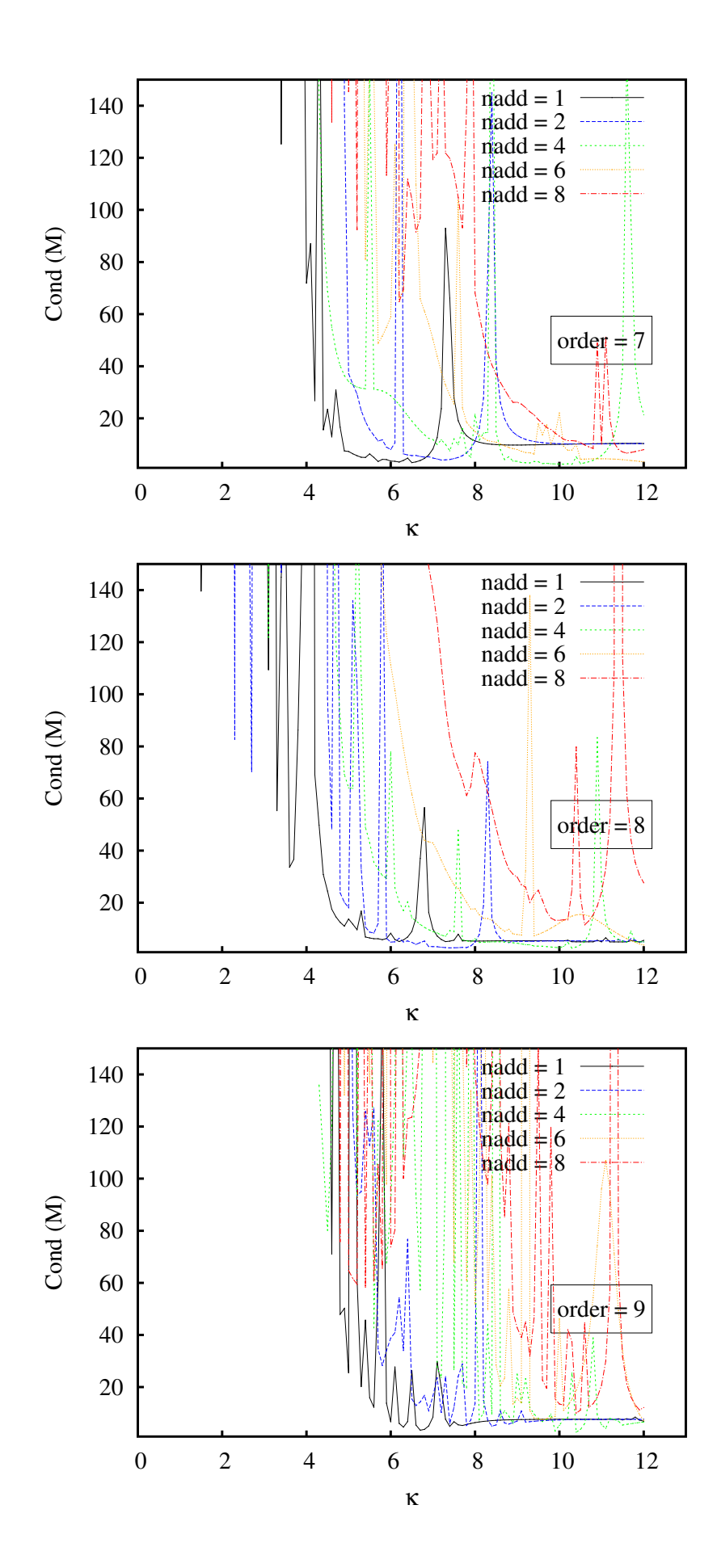

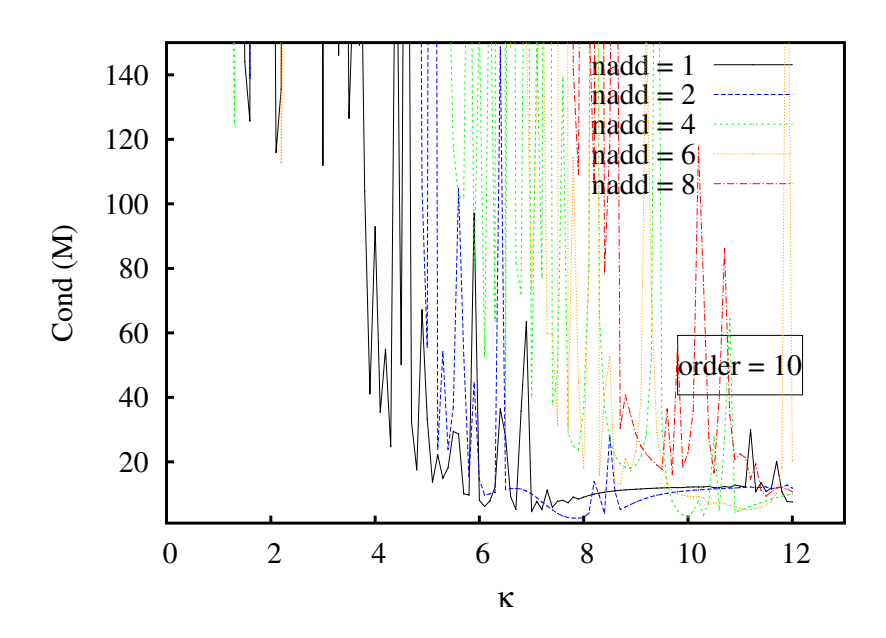

Cas 2D : rayon spectral *ρ*(E)

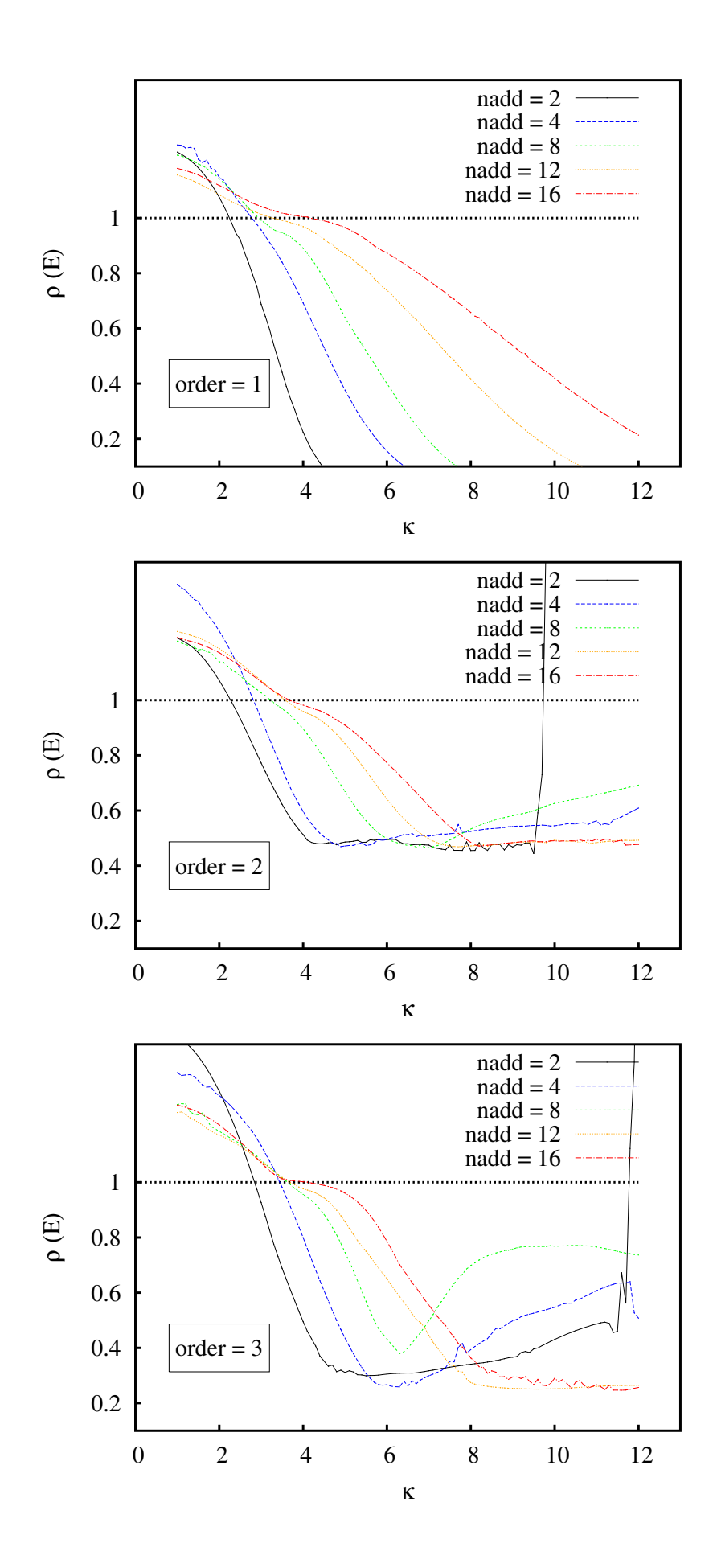

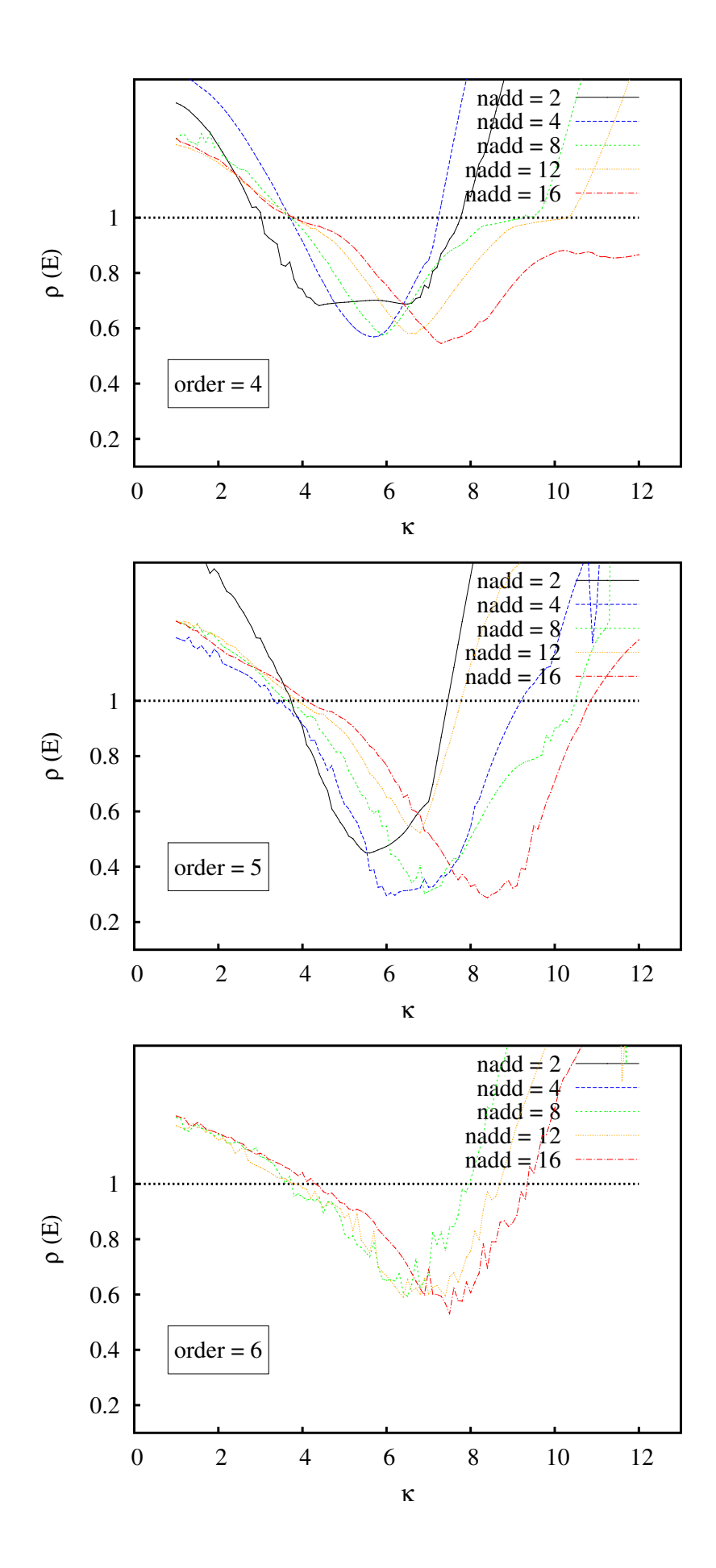

Cas 2D : conditionnement de la matrice masse **M**

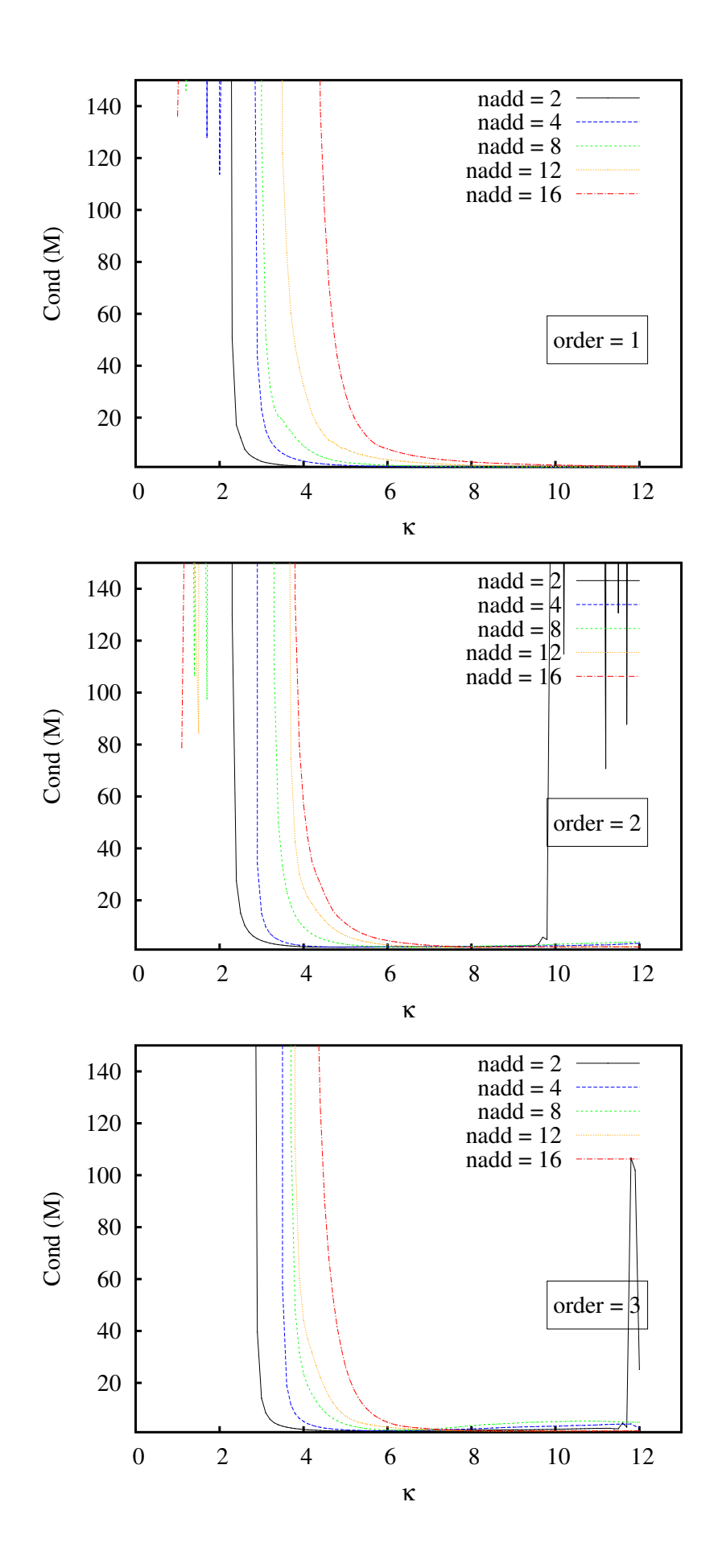

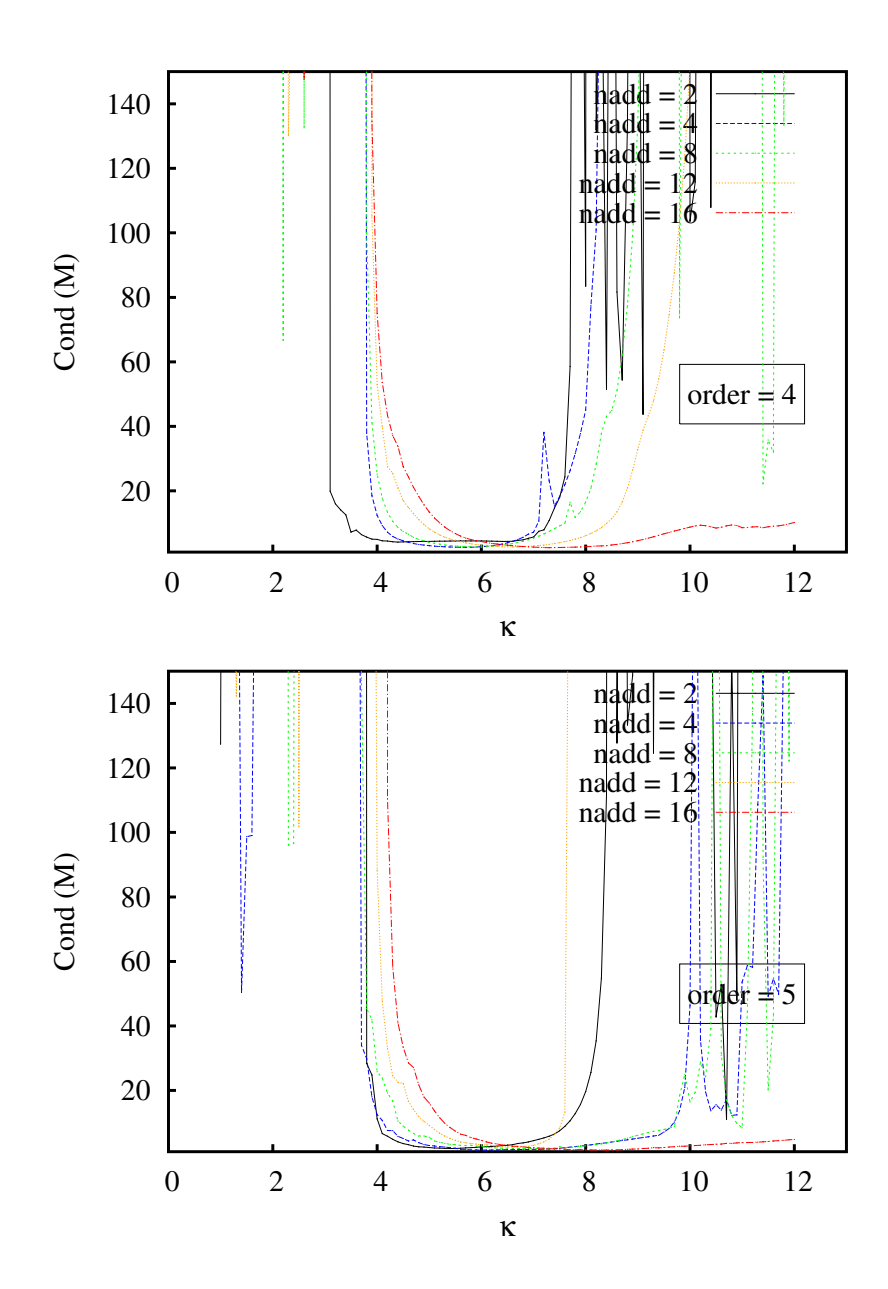

# C.2 Impulsion gaussienne

#### C.2.1 Impact de l'ordre de reconstruction

Cas test de l'impulsion gaussienne dans un milieu au repos :

- Domaine de calcul : Carré, Ω = [−50*,* 50] × [−50*,* 50].
- Maillage : maillage non-structuré régulier composé d'éléments triangulaires.
- Source : impulsion gaussienne  $b = 3$ ,  $\epsilon = 1$  au centre du domaine.
- Instant de la comparaison :  $t = 12.5$
- Pas de temps :  $\Delta t = 0.1$
- Paramètres MLS-LSERK :

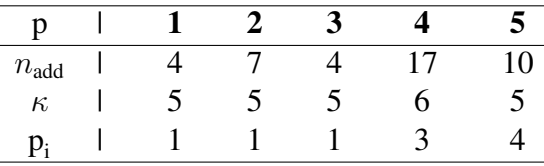

- Résultats en fonction de l'ordre de reconstruction :

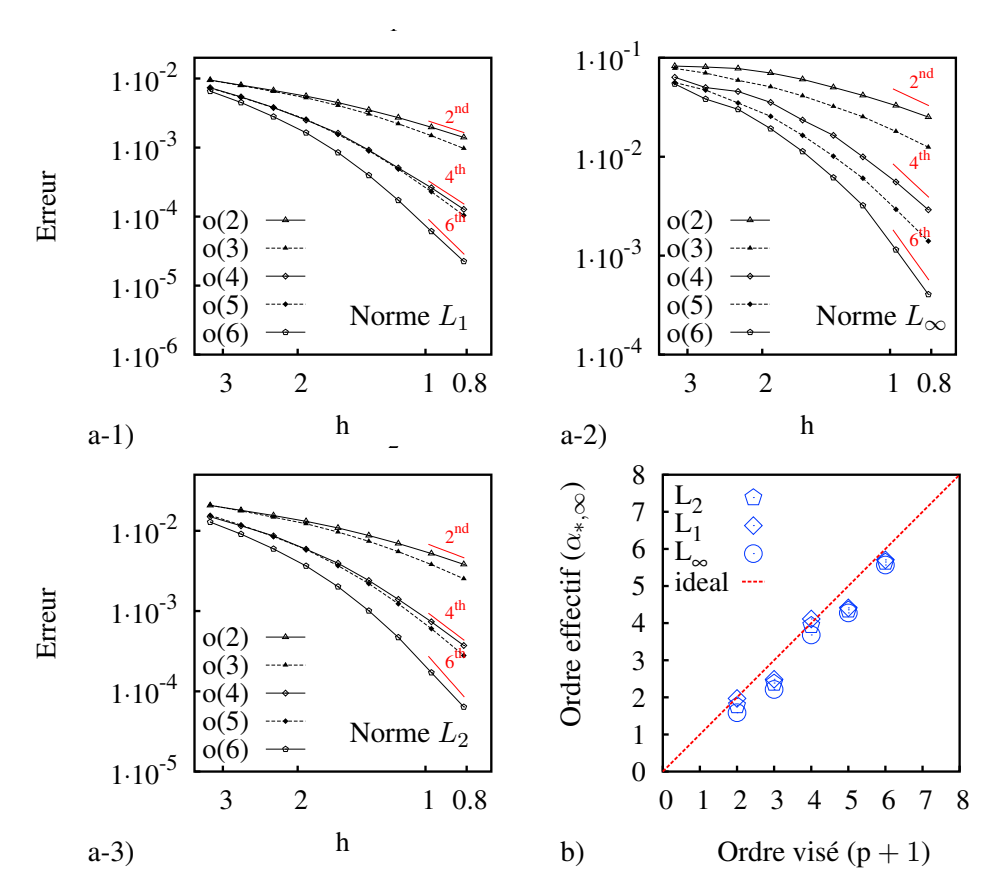

FIGURE C.1 – Influence de l'ordre de reconstruction (p) sur l'ordre de convergence spatiale pour le cas test de l'impulsion acoustique à  $t = 12, 5 :$  a) Évolution logarithmique de l'erreur en fonction du raffinement (*h*) calculé suivant la norme : 1) linéaire (L<sub>1</sub>), 2) quadratique (L<sub>2</sub>), 3) infinie (L<sub>∞</sub>). b) Synthèse des résultats : Synthèse des résultats : ordre de convergence de l'erreur établi *α*∗*,*<sup>∞</sup> en fonction de l'ordre visé (p + 1) pour les trois normes  $(L_1, L_2, L_\infty)$ .

|      |                                                                                               |      | $L_2 - e$ $L_2 - o$ $L_1 - e$ $L_1 - o$ $L_{inf} - e$ $L_{inf} - o$ |                |                                |                  |
|------|-----------------------------------------------------------------------------------------------|------|---------------------------------------------------------------------|----------------|--------------------------------|------------------|
| 968  | 3.21 $1.7 \cdot 10^{-2}$ 0 $5.91 \cdot 10^{-3}$                                               |      |                                                                     | $\overline{0}$ | 0.11                           | $\left( \right)$ |
| 1922 | $2.28$ $1.31 \cdot 10^{-2}$                                                                   | 0.75 | $4.4 \cdot 10^{-3}$ $0.86$ $9.19 \cdot 10^{-2}$                     |                |                                | 0.5              |
| 3698 | $1.64 \quad 8.87 \cdot 10^{-3}$                                                               | 1.2  | $2.82 \cdot 10^{-3}$                                                | 1.36           | $6.99 \cdot 10^{-2}$           | 0.84             |
|      | $7\,442$ $1.16$ $5.31 \cdot 10^{-3}$                                                          |      | $1.47 \qquad 1.56 \cdot 10^{-3}$                                    |                | $1.7 \quad 4.49 \cdot 10^{-2}$ | 1.27             |
|      | $15\,138$ $0.81$ $2.82 \cdot 10^{-3}$ $1.78$ $7.75 \cdot 10^{-4}$ $1.97$ $2.55 \cdot 10^{-2}$ |      |                                                                     |                |                                | 1.59             |

TABLEAU C.1 – Tableau des résultats pour  $p = 1$ -o(2).

|      |                                     |      | $L_2-e$ $L_2-o$ $L_1-e$ $L_1-o$ $L_{inf}-e$ $L_{inf}-o$ |                             |          |
|------|-------------------------------------|------|---------------------------------------------------------|-----------------------------|----------|
| 968  | 3.21 $1.76 \cdot 10^{-2}$           |      | 0 $6.01 \cdot 10^{-3}$                                  | 0 $9.61 \cdot 10^{-2}$      | $\Omega$ |
| 1922 | $2.28 \quad 1.25 \cdot 10^{-2}$     |      | 1 $4.1 \cdot 10^{-3}$ 1.11 $7.35 \cdot 10^{-2}$         |                             | 0.78     |
|      | $3698$ $1.64$ $7.78 \cdot 10^{-3}$  |      | $1.45 \t 2.44 \cdot 10^{-3}$                            | $1.58 \t 4.58 \t 10^{-2}$   | 1.44     |
|      | $7\,442$ 1.16 $3.99\cdot10^{-3}$    | 1.91 | $1.23 \cdot 10^{-3}$                                    | $1.97 \t 2.3 \cdot 10^{-2}$ | 1.97     |
|      | $15\,138$ $0.81$ $1.71\cdot10^{-3}$ |      | 2.39 $5.08 \cdot 10^{-4}$ 2.49 $1.05 \cdot 10^{-2}$     |                             | 2.21     |

TABLEAU C.2 – Tableau des résultats pour  $p = 2-0(3)$ .

|      |                                     |      | h $L_2 - e$ $L_2 - o$ $L_1 - e$ $L_1 - o$ $L_{inf} - e$ $L_{inf} - o$ |      |                                  |      |
|------|-------------------------------------|------|-----------------------------------------------------------------------|------|----------------------------------|------|
| 968  | $3.21 \quad 1.2 \cdot 10^{-2}$      |      | 0 $4.18 \cdot 10^{-3}$                                                |      | 0 $8.36 \cdot 10^{-2}$           |      |
| 1922 | $2.28$ $7.19 \cdot 10^{-3}$         | 1.49 | $2.46\cdot 10^{-3}$                                                   |      | $1.55 \t 4.71 \cdot 10^{-2}$     | 1.67 |
| 3698 | $1.64 \quad 3.18 \cdot 10^{-3}$     |      | $2.49$ $9.76 \cdot 10^{-4}$                                           | 2.82 | $2.83 \cdot 10^{-2}$             | 1.56 |
|      | $7\,442$ 1.16 $9.97 \cdot 10^{-4}$  | 3.32 | $2.83 \cdot 10^{-4}$                                                  |      | $3.54$ $9.17 \cdot 10^{-3}$      | 3.22 |
|      | $15\,138$ $0.81$ $2.46\cdot10^{-4}$ |      | 3.94 $6.58 \cdot 10^{-5}$                                             |      | $4.11 \qquad 2.48 \cdot 10^{-3}$ | 3.68 |

TABLEAU C.3 – Tableau des résultats pour  $p = 3-0(4)$ .

|      |                                     |      | h $L_2 - e$ $L_2 - o$ $L_1 - e$ $L_1 - o$ $L_{inf} - e$ $L_{inf} - o$ |                                 |      |
|------|-------------------------------------|------|-----------------------------------------------------------------------|---------------------------------|------|
| 968  | 3.21 $1.2 \cdot 10^{-2}$            |      | 0 $4.2 \cdot 10^{-3}$ 0 $6.87 \cdot 10^{-2}$                          |                                 |      |
| 1922 | $2.28$ $7.09 \cdot 10^{-3}$         | 1.54 | $2.33 \cdot 10^{-3}$                                                  | $1.72 \quad 3.76 \cdot 10^{-2}$ | 1.75 |
|      | $3698$ $1.64$ $2.92 \cdot 10^{-3}$  | 2.71 | $9.35 \cdot 10^{-4}$                                                  | 2.79 $1.82 \cdot 10^{-2}$       | 2.22 |
|      | $7\,442$ 1.16 $8.4\cdot10^{-4}$     | 3.56 | $2.5 \cdot 10^{-4}$                                                   | $3.77$ $5.35 \cdot 10^{-3}$     | 3.5  |
|      | $15\,138$ $0.81$ $1.79\cdot10^{-4}$ |      | 4.36 $5.22 \cdot 10^{-5}$ 4.41 $1.17 \cdot 10^{-3}$                   |                                 | 4.28 |

TABLEAU C.4 – Tableau des résultats pour  $p = 4-<sub>0</sub>(5)$ .

|      | N h $L_2-e$ $L_2-o$ $L_1-e$ $L_1-o$ $L_{inf}-e$ $L_{inf}-o$ |      |                                                    |      |                                 |          |
|------|-------------------------------------------------------------|------|----------------------------------------------------|------|---------------------------------|----------|
|      | 968 $3.21 \quad 1.04 \cdot 10^{-2}$                         |      | 0 $3.92 \cdot 10^{-3}$                             |      | 0 6.36 $\cdot$ 10 <sup>-2</sup> | $\Omega$ |
| 1922 | $2.28\quad 5.16\cdot 10^{-3}$                               | 2.05 | $1.87 \cdot 10^{-3}$                               |      | 2.15 $3.05 \cdot 10^{-2}$       | 2.14     |
|      | $3698$ $1.64$ $1.69 \cdot 10^{-3}$                          |      | $3.42 \qquad 5.5 \cdot 10^{-4}$                    |      | $3.75 \t1.29 \t10^{-2}$         | 2.63     |
|      | $7\,442$ 1.16 $3.11\cdot10^{-4}$                            | 4.83 | $8.95 \cdot 10^{-5}$                               | 5.19 | $2.63 \cdot 10^{-3}$            | 4.56     |
|      | $15\,138$ $0.81$ $4.19\cdot10^{-5}$                         |      | 5.65 $1.18 \cdot 10^{-5}$ 5.7 $3.64 \cdot 10^{-4}$ |      |                                 | 5.57     |

TABLEAU C.5 – Tableau des résultats pour  $p = 5-0(6)$ .

# C.2.2 Sensibilité au maillage

Cas test de l'impulsion gaussienne dans un milieu au repos :

- Domaine :  $\Omega = [-50, 50] \times [-50, 50]$ .
- Source : impulsion gaussienne  $b = 3$ ,  $\epsilon =$ 1 au  $x_0 = y_0 = 0$ .
- Instant de la comparaison :  $t = 12.5$
- Paramètres du solveur MLS-LSERK :  $p = 3, \Delta t = 0.5, n_{add} = 4, p_{GL} = 3,$  $\kappa = 5, p_i = 1.$

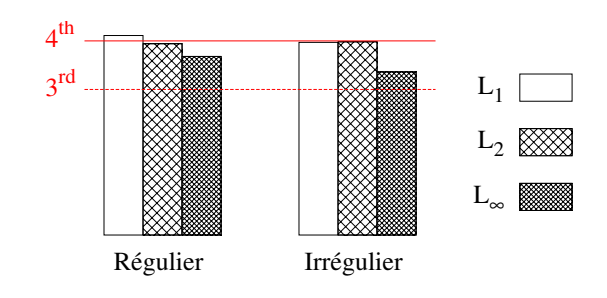

FIGURE C.2 – Comparaison des ordres de convergence pour chaque norme (*L*1, *L*<sup>2</sup> et *L*∞) et chaque type de maillage. Paramètres numériques : p = 3,  $n_{\text{add}} = 4$ ,  $\kappa = 4, p_i = 1.$ 

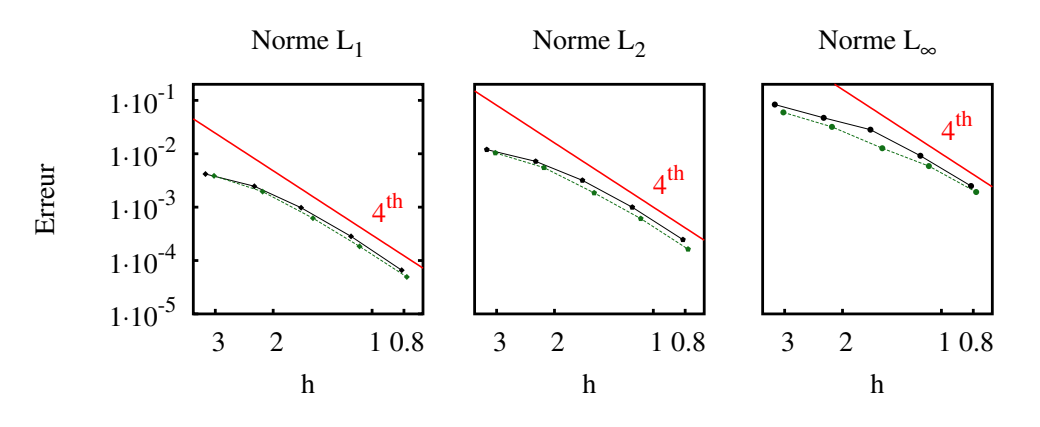

FIGURE C.3 – Influence de la régularité du maillage sur l'ordre de convergence spatiale selon chaque norme (L1,L2,L∞) pour le cas test de l'impulsion acoustique à *t* = 12*,* 5 : maillage régulier, maillage irrégulier.

|      | N h $L_2-e$ $L_2-o$ $L_1-e$ $L_1-o$ $L_{inf}-e$ $L_{inf}-o$ |      |                                                  |                              |          |
|------|-------------------------------------------------------------|------|--------------------------------------------------|------------------------------|----------|
| 968  | 3.21 $1.2 \cdot 10^{-2}$                                    |      | 0 $4.18 \cdot 10^{-3}$                           | 0 $8.36 \cdot 10^{-2}$       | $\Omega$ |
| 1922 | $2.28$ $7.19 \cdot 10^{-3}$                                 | 1.49 | $2.46 \cdot 10^{-3}$                             | $1.55 \t 4.71 \cdot 10^{-2}$ | 1.67     |
|      | $3698$ $1.64$ $3.18 \cdot 10^{-3}$                          |      | 2.49 $9.76 \cdot 10^{-4}$                        | $2.82 \t 2.83 \cdot 10^{-2}$ | 1.56     |
|      | $7\,442$ 1.16 $9.97 \cdot 10^{-4}$                          | 3.32 | $2.83 \cdot 10^{-4}$                             | 3.54 $9.17 \cdot 10^{-3}$    | 3.22     |
|      | $15\,138$ $0.81$ $2.46\cdot10^{-4}$                         | 3.94 | $6.58 \cdot 10^{-5}$ $4.11$ $2.48 \cdot 10^{-3}$ |                              | 3.68     |

TABLEAU C.6 – Maillage non-structuré régulier (cf figure C.2-a).

|  |                                            |      | N h $L_2-e$ $L_2-o$ $L_1-e$ $L_1-o$ $L_{inf}-e$ $L_{inf}-o$ |                |                           |          |
|--|--------------------------------------------|------|-------------------------------------------------------------|----------------|---------------------------|----------|
|  | $1092 \quad 3.03 \quad 1.04 \cdot 10^{-2}$ |      | 0 $3.86 \cdot 10^{-3}$ 0 $5.95 \cdot 10^{-2}$               |                |                           | $\Omega$ |
|  | $2156$ $2.15$ $5.5 \cdot 10^{-3}$          | 1.86 | $1.95 \cdot 10^{-3}$                                        | $\overline{2}$ | $3.18 \cdot 10^{-2}$      | 1.84     |
|  | $4\,364$ $1.51$ $1.85 \cdot 10^{-3}$       |      | 3.09 $6.21 \cdot 10^{-4}$                                   |                | 3.25 $1.27 \cdot 10^{-2}$ | 2.61     |
|  | $8\,384$ $1.09$ $6.1 \cdot 10^{-4}$        | 3.4  | $1.84 \cdot 10^{-4}$                                        | 3.72           | $5.86 \cdot 10^{-3}$      | 2.36     |
|  | $16\,276$ $0.78$ $1.63 \cdot 10^{-4}$      |      | 3.98 $4.94 \cdot 10^{-5}$ 3.97 $1.92 \cdot 10^{-3}$         |                |                           | 3.36     |

TABLEAU C.7 – Maillage non-structuré irrégulier (cf figure C.2-b).

# C.2.3 Condition aux limites réfléchissante

Cas test de l'impulsion gaussienne dans un milieu au repos :

- Domaine de calcul : Carré, Ω = [−50*,* 50]×[−50*,* 50] avec une condition réfléchissante sur les bords du domaine.
- Source : impulsion gaussienne  $b = 3$ ,  $\epsilon = 0.01$  centrée en  $(x_0 = 0, y_0 = 25)$ .
- Instant de la comparaison :  $t = 37.5$
- Paramètres du solveur MLS-LSERK : *pMLS* = 3, ∆*t* = 0*.*5, *n*add = 4, *k* = 3, *κ* = 5,  $p_i = 1$ .
- Résultats :

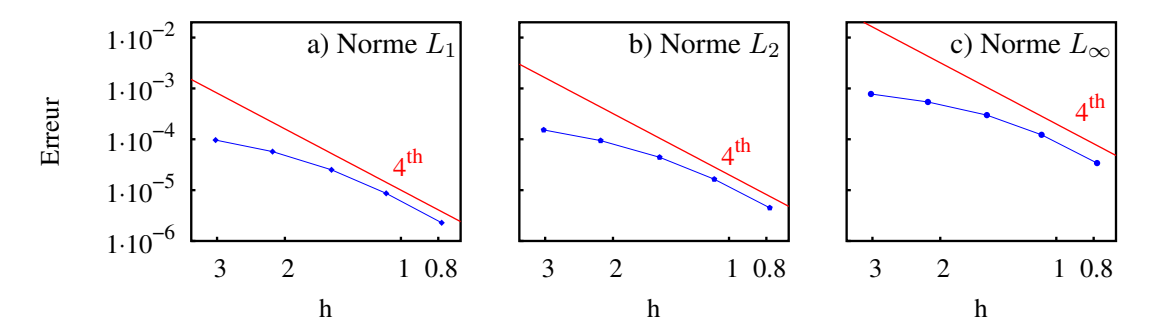

FIGURE C.4 – Convergence en maillage pour le cas test de l'impulsion gaussienne réfléchie ; Erreur en fonction du paramètre de raffinement (échelle logarithmique) : a) Norme *L*2, b) Norme *L*1, c) Norme  $L_{\infty}$ . Paramètres simulation :  $p = 3$ ,  $\kappa = 5$ ,  $n_{add} = 4$ ,  $p_i = 1$ .

| N    | h $L_2 - e$ $L_2 - o$ $L_1 - e$ $L_1 - o$ $L_{inf} - e$ $L_{inf} - o$   |      |                                  |      |                                 |          |
|------|-------------------------------------------------------------------------|------|----------------------------------|------|---------------------------------|----------|
| 1092 | 3.03 $1.53 \cdot 10^{-4}$ 0 $9.65 \cdot 10^{-5}$ 0 7.79 $\cdot 10^{-4}$ |      |                                  |      |                                 | $\theta$ |
| 2156 | 2.15 $9.43 \cdot 10^{-5}$                                               |      | $1.41 \qquad 5.72 \cdot 10^{-5}$ |      | $1.54$ $5.41 \cdot 10^{-4}$     | 1.07     |
|      | $4\,364$ $1.51$ $4.43 \cdot 10^{-5}$                                    | 2.14 | $2.51 \cdot 10^{-5}$             | 2.34 | $2.99 \cdot 10^{-4}$            | 1.68     |
|      | $8384$ $1.09$ $1.64 \cdot 10^{-5}$                                      | 3.05 | $8.64 \cdot 10^{-6}$             |      | $3.26 \quad 1.23 \cdot 10^{-4}$ | 2.73     |
|      | $16\,276$ 0.78 $4.48\cdot10^{-6}$                                       |      | 3.91 $2.28 \cdot 10^{-6}$        |      | $4.01 \qquad 3.4 \cdot 10^{-5}$ | 3.86     |

TABLEAU C.8 – Résultat pour la condition aux limites réfléchissante.

# C.2.4 Condition aux limites non-réfléchissante

Cas test de l'impulsion gaussienne dans un écoulement uniforme suivant  $x$  ( $M = 0.5$ ) :

- Domaine de calcul : Carré, Ω = [−50*,* 50]×[−50*,* 50] avec une condition non-réfléchissante sur les bords du domaine.
- Source : impulsion gaussienne  $b = 3$ ,  $\epsilon = 0.01$  au centre du domaine.
- Instant de la comparaison :  $t = 37.5$
- Paramètres du solveur MLS-LSERK :  $p = 3, \Delta t = 0.25, n_{add} = 4, k = 3, \kappa = 5, p_i = 1.$
- Résultats :

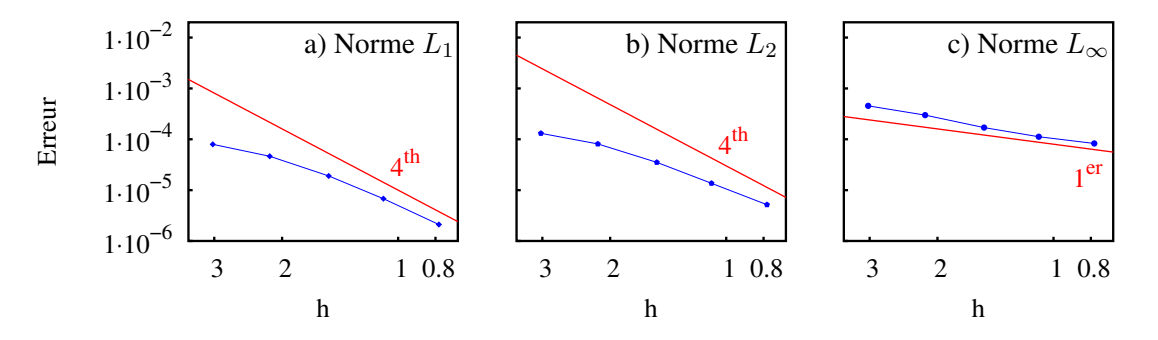

FIGURE C.5 – Convergence en maillage pour le cas test de l'impulsion gaussienne réfléchie ; Erreur en fonction du paramètre de raffinement (échelle logarithmique) : a) Norme *L*<sub>2</sub>, b) Norme *L*<sub>1</sub>, c) Norme *L*∞.

|         | $N$ h |                                                           |      | $L_2-e$ $L_2-o$ $L_1-e$ $L_1-o$ |                | $L_{inf} - e \qquad L_{inf} - o$ |          |
|---------|-------|-----------------------------------------------------------|------|---------------------------------|----------------|----------------------------------|----------|
|         |       | $1092$ $3.03$ $1.31 \cdot 10^{-4}$ 0 $7.96 \cdot 10^{-5}$ |      |                                 | $\overline{0}$ | $4.55 \cdot 10^{-4}$             | $\Omega$ |
| 2 1 5 6 |       | 2.15 $8.1 \cdot 10^{-5}$                                  | 1.41 | $4.63 \cdot 10^{-5}$            | 1.59           | $2.99\cdot10^{-4}$               | 1.24     |
|         |       | $4\,364$ $1.51$ $3.52 \cdot 10^{-5}$                      | 2.36 | $1.9 \cdot 10^{-5}$             | 2.53           | $1.7 \cdot 10^{-4}$              | 1.61     |
|         |       | $8\,384$ $1.09$ $1.36\cdot10^{-5}$                        | 2.9  | $6.79 \cdot 10^{-6}$            |                | 3.15 $1.12 \cdot 10^{-4}$        | 1.26     |
|         |       | $16\,276$ 0.78 $5.17\cdot10^{-6}$                         | 2.92 | $2.11 \cdot 10^{-6}$            | 3.53           | $8.26 \cdot 10^{-5}$             | 0.93     |

TABLEAU C.9 – Résultat pour la condition aux limites non-réfléchissante.

# C.2.5 Gestion de l'interface circulaire avec glissement

Cas test de l'impulsion gaussienne dans un milieu au repos :

- Domaine de calcul : configuration grille fictive ( avec  $D = 100, d = 20, SR = 20$ )
- Maillage : non-structuré irrégulier.
- Source : impulsion gaussienne  $b = 3$ ,  $\epsilon = 1$  au centre du domaine.
- Instant de la comparaison :  $t = 40$
- Vitesse de rotation :  $\omega = 0.02$
- Paramètres du solveur MLS-LSERK :
	- $p = 3, \Delta t = 4.0 \cdot 10^{-1}, n_{add} = 4, k = 3, \kappa = 5, p_i = 1.$
- Résultats en fonction de la méthode utilisée à l'interface (L'intersection basée sur un stencil décentré – ou *half stencil intersection* (HSI),La cellule fantôme basée sur un stencil décentré – ou *half stencil halo cell* (HSH),L'intersection basée sur un stencil centré – ou *full stencil intersection* (FSI),La cellule fantôme basée sur un stencil centré<br>– ou *full stencil halo cell* (FSH)) : centre – ou *full stencil intersection* (FS<br>– ou *full stencil halo cell* (FSH)) :

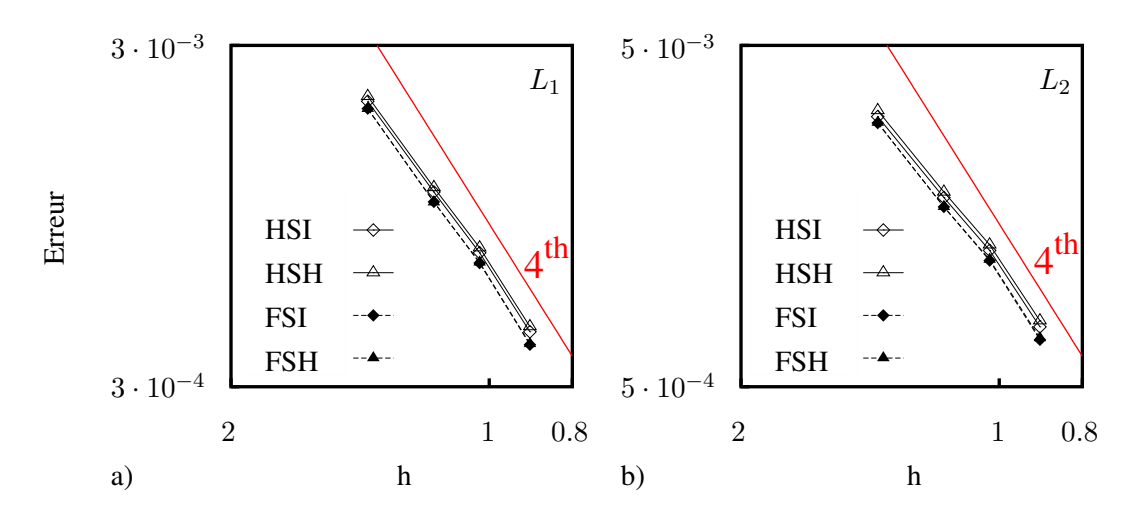

FIGURE C.6 – Courbes de convergence spatiale pour une reconstruction MLS cubique ( $p = 3$ ) pour chacune des méthodes de transfert des flux à l'interface. Comparaison effectuée à l'instant *t<sup>c</sup>* = 40 : a) norme  $L_1$ , b) norme  $L_2$ , c) norme  $L_{\infty}$ .

|  |                                                                                    |      |                                  |      | $L_2 - e$ $L_2 - o$ $L_1 - e$ $L_1 - o$ $L_{inf} - e$ $L_{inf} - o$ |      |
|--|------------------------------------------------------------------------------------|------|----------------------------------|------|---------------------------------------------------------------------|------|
|  | $4\,090$ $1.96$ $3.09 \cdot 10^{-3}$ 0 $2.06 \cdot 10^{-3}$ 0 $1.13 \cdot 10^{-2}$ |      |                                  |      |                                                                     |      |
|  | $5832 \quad 1.64 \quad 1.79 \cdot 10^{-3}$                                         | 3.08 | $1.12 \cdot 10^{-3}$             | 3.44 | $7.69 \cdot 10^{-3}$                                                | 2.18 |
|  | $7\,457$ 1.45 $1.25\cdot10^{-3}$                                                   | 2.9  | $7.41 \cdot 10^{-4}$             | 3.34 | $5.98 \cdot 10^{-3}$                                                | 2.05 |
|  | $9\,769$ $1.27$ $7.49 \cdot 10^{-4}$                                               |      | $3.82 \qquad 4.35 \cdot 10^{-4}$ |      | $3.94 \qquad 4.09 \cdot 10^{-3}$                                    | 2.81 |

TABLEAU C.10 – Méthode HSI.

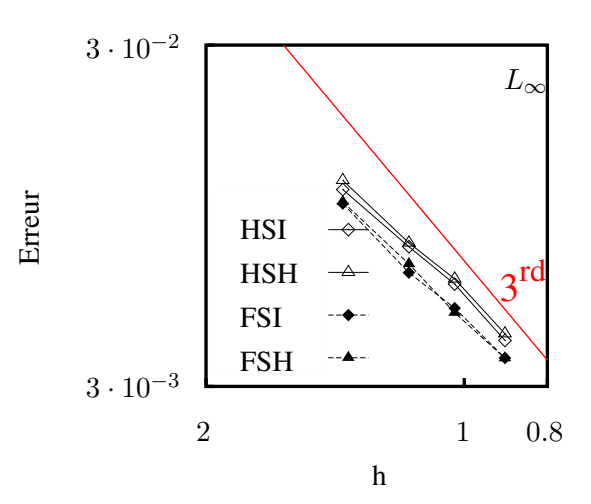

FIGURE C.7 – Courbes de convergence spatiale pour une reconstruction MLS cubique (*p* = 3) pour chacune des méthodes de transfert des flux à l'interface. Comparaison effectuée à l'instant *t<sup>c</sup>* = 40 : norme  $L_{\infty}$ .

|  |                                                                              |     |                                                   |      | $L_2 - e$ $L_2 - o$ $L_1 - e$ $L_1 - o$ $L_{inf} - e$ $L_{inf} - o$ |      |
|--|------------------------------------------------------------------------------|-----|---------------------------------------------------|------|---------------------------------------------------------------------|------|
|  | 4 090 1.96 $3.22 \cdot 10^{-3}$ 0 $2.13 \cdot 10^{-3}$ 0 $1.2 \cdot 10^{-2}$ |     |                                                   |      |                                                                     |      |
|  | $5832 \quad 1.64 \quad 1.86 \cdot 10^{-3}$                                   |     | 3.1 $1.15 \cdot 10^{-3}$ 3.47 $7.9 \cdot 10^{-3}$ |      |                                                                     | 2.38 |
|  | $7\,457$ $1.45$ $1.3\cdot10^{-3}$                                            | 2.9 | $7.66 \cdot 10^{-4}$                              | 3.31 | $6.2 \cdot 10^{-3}$                                                 | 1.97 |
|  | $9769$ $1.27$ $7.8 \cdot 10^{-4}$                                            |     | 3.79 $4.5 \cdot 10^{-4}$                          |      | $3.94$ $4.28 \cdot 10^{-3}$                                         | 2.74 |

TABLEAU C.11 – Méthode HSH.

| N h |                                                                                |                                                       | $L_2 - e$ $L_2 - o$ $L_1 - e$ $L_1 - o$ $L_{inf} - e$ $L_{inf} - o$ |      |
|-----|--------------------------------------------------------------------------------|-------------------------------------------------------|---------------------------------------------------------------------|------|
|     | 4 0 90 1.96 $2.96 \cdot 10^{-3}$ 0 $1.96 \cdot 10^{-3}$ 0 $1.03 \cdot 10^{-2}$ |                                                       |                                                                     |      |
|     | $5832 \quad 1.64 \quad 1.68 \cdot 10^{-3} \quad 3.19 \quad 1.04 \cdot 10^{-3}$ |                                                       | 3.54 6.47 $\cdot$ 10 <sup>-3</sup>                                  | 2.62 |
|     | $7\,457$ $1.45$ $1.17\cdot10^{-3}$                                             | 2.94 6.91 $\cdot$ 10 <sup>-4</sup>                    | 3.35 $5.09 \cdot 10^{-3}$                                           | 1.95 |
|     | $9\,769$ $1.27$ $6.86 \cdot 10^{-4}$                                           | 3.96 $3.98 \cdot 10^{-4}$ $4.08$ $3.63 \cdot 10^{-3}$ |                                                                     | 2.49 |

TABLEAU C.12 – Méthode FSI.

|  |                                                                               |      |                        |     | $L_2 - e$ $L_2 - o$ $L_1 - e$ $L_1 - o$ $L_{inf} - e$ $L_{inf} - o$ |      |
|--|-------------------------------------------------------------------------------|------|------------------------|-----|---------------------------------------------------------------------|------|
|  | $4090 \quad 1.96 \quad 2.97 \cdot 10^{-3} \qquad 0 \qquad 1.96 \cdot 10^{-3}$ |      |                        |     | 0 $1.04 \cdot 10^{-2}$                                              |      |
|  | $5832 \quad 1.64 \quad 1.68 \cdot 10^{-3}$                                    | 3.2  | $1.04 \cdot 10^{-3}$   |     | $3.55$ $6.85 \cdot 10^{-3}$                                         | 2.37 |
|  | $7\,457$ 1.45 $1.18\cdot10^{-3}$                                              | 2.89 | $6.94 \cdot 10^{-4}$   | 3.3 | $4.93 \cdot 10^{-3}$                                                | 2.67 |
|  | $9769$ $1.27$ $6.94 \cdot 10^{-4}$                                            |      | 3.92 $4 \cdot 10^{-4}$ |     | $4.07 \quad 3.63 \cdot 10^{-3}$                                     | 2.27 |

TABLEAU C.13 – Méthode FSH.

# Annexe D

# Communications scientifiques

Paper ID: ETC2017-148

Proceedings of 12th European Conference on Turbomachinery Fluid dynamics & Thermodynamics ETC12, April 3-7, 2017; Stockholm, Sweden

# TOWARD A NEAR-FIELD CAA-CFD COUPLING APPROACH: APPLICATION TO A CENTRIFUGAL BLOWER

*B. Sy* <sup>1</sup> *, C. Foulquie´* 2 *, S. Khelladi,* <sup>1</sup> *M. Deligant* <sup>1</sup> *, M. Henner* <sup>3</sup> *, F. Bakir* <sup>1</sup>

 $1$  DynFluid Lab, Arts et Métiers ParisTech, 75013 Paris, France <sup>2</sup> Safran Aircraft Engines, 77550 Villaroche, France <sup>3</sup> Valeo Engine Cooling, 78320 La Verrière, France Contact: birame.sy@ensam.eu

#### ABSTRACT

Centrifugal blowers are widely used in heating, ventilation and air-conditioning to generate high mass flow in compact geometries. Confined configurations imply important interactions between the impeller and the volute casing, which causes acoustic tonal noise. This study is focused on the simulation of the noise propagation into a subsonic centrifugal blower. In this confined domain, integral methods in acoustic reach their limits since they do not take into account reflection and diffraction. Instead, this near-field propagation issue is tackled here by the use of a wave propagation operator such as Linearised Perturbed Compressible Equations (LPCE). First, a simple acoustic source model is proposed. Then, sources are extracted from CFD computations. This two sorts of sources are experimented as inputs into the propagation operator. Spatial resolution is enforced by a high order finite volume CAA solver (FV-MLS). The moving parts are taken into account through an innovative sliding-mesh approach.

#### NOMENCLATURE

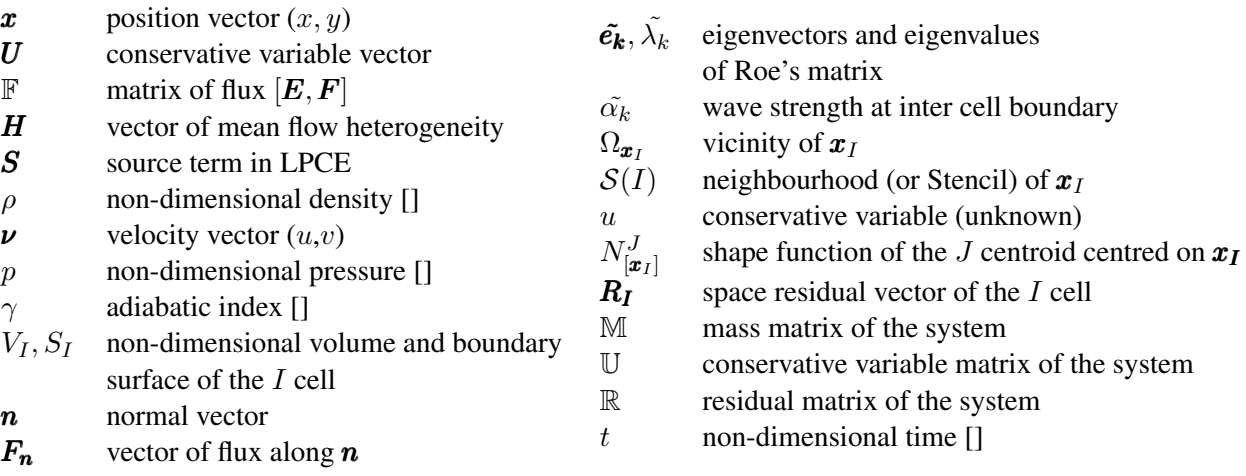

#### INTRODUCTION

Centrifugal blowers are widely used in HVAC systems. They have the specificity to produce high mass flow in a relative compactness context. These confined configurations imply important interactions between the impeller and the volute casing. This is a key concern for noise generation in centrifugal fans, which is often dominated by tones at the blade passing frequency and its higher harmonics [Ballesteros-Tajadura et al., 2006] [Younsi et al., 2008]. Due to the increasingly strict environmental restrictions and human comfort requirements, this aerodynamic noise generated by blowers is receiving more research attention, both experimentally and numerically.

This study is focused on the simulation of the noise propagation into a 2D middle slice of a subsonic centrifugal blower. The authors propose to use a hybrid approach which allows to separate the computation of sound propagation from sound generation. In this case, no retro-action is considered, only the acoustic effects do not influence the flow behaviour. These techniques, generally and mostly used in aeroacoustic analogy, are very popular for low Mach number configurations. Indeed, the huge frequency disparities between sound and flow at low Mach number make direct calculation hard to apply. Also, this disparity is large enough to justify hybrid approaches assumptions. Furthermore, considering the hybrid approach, far-field noise is usually obtained by means of integral methods [Cho and Moon, 2003], [Khelladi et al., 2008]. However, in confined configuration, diffraction, reflection and refraction cannot be neglected. In this situation, integral methods do not benefit any more from analytical formalism on which free and far-field Green's functions assumptions could be applied [Redonnet, 2014]. This is why this near-field propagation issue is treated here by a wave propagation operator such as Linearised Perturbed Compressible Equations (LPCE) [Seo and Moon, 2006]. Acoustic sources are first modelled analytically in one case, before being extracted directly from CFD computations in other cases, to be entered as inputs in the propagation operator. The main contribution of this study is the proposition of a methodology to simulate near-field sound propagation using a high order  $(4^{th})$  finite volume (FV-MLS) CAA solver which takes into account moving bodies into the propagation domain via a sliding mesh approach.

### 1 NUMERICAL METHOD 1.1 General framework

Governing equations The Linearised Perturbed Compressible Equations (LPCE) are derived from the Perturbed Compressible Equations (PCE). The idea behind PCE is a hydrodynamic/acoustic splitting method as introduced by Hardin and Pope [1994]. In particular case of low Mach number, Seo and Moon [2005] have split instantaneous total flow variables into an incompressible main flow and compressible small perturbations. The incompressible flow variables describe unsteady viscous flow, while acoustic fluctuations and other compressibility effects are represented by perturbed compressible variables. One particular component of the perturbed variables related to the consistency of the acoustic solution is perturbed vorticity ( $\omega = \nabla \times \nu$ ). This term easily becomes unstable, and causes inconsistent acoustic solutions, based on grid dependence. Neglecting second order non-linear terms, then viscous and thermal effects, PCE leads to the LPCE which ensures grid-independent acoustic solutions by removing generation of perturbed vorticity which is not significant in noise generation at low Mach numbers. These terms are found to have a Mach number dependency  $\sim \mathcal{O}(M^4)$ , whereas the leading-order terms (including the acoustic source term) are  $\sim \mathcal{O}(M)$  [Seo and Moon, 2006].

Considering a small compressible perturbation  $U = [\rho, \rho_0 u, \rho_0 v, p]$  on top of an unsteady incompressible flow  $U_0 = [\rho_0, \rho_0 u_0, \rho_0 v_0, p_0]$ , the conservative LPCE system form is:

$$
\frac{\partial \boldsymbol{U}}{\partial t} + \frac{\partial \boldsymbol{E}}{\partial x} + \frac{\partial \boldsymbol{F}}{\partial y} + \boldsymbol{H} = \boldsymbol{S}
$$
 (1)

$$
\text{where } \mathbf{E} = \begin{bmatrix} \rho u_0 + \rho_0 u \\ p + \rho (\mathbf{v} \cdot \mathbf{v_0}) \\ 0 \\ u_0 p + \gamma p_0 u \end{bmatrix}^T, \ \mathbf{F} = \begin{bmatrix} \rho v_0 + \rho_0 v \\ 0 \\ p + \rho (\mathbf{v} \cdot \mathbf{v_0}) \\ v_0 p + \gamma p_0 v \end{bmatrix}^T
$$

$$
\boldsymbol{H} = \begin{bmatrix} -\rho(\boldsymbol{\nabla} \cdot \boldsymbol{\nu_0}) \\ 0 \\ 0 \\ -p(\boldsymbol{\nabla} \cdot \boldsymbol{\nu_0}) - (\gamma - 1)(\boldsymbol{\nu} \cdot \boldsymbol{\nabla} p_0) \end{bmatrix}^T, \ \boldsymbol{S} = \begin{bmatrix} 0 \\ 0 \\ 0 \\ -Dp_0/Dt \end{bmatrix}^T, \ \boldsymbol{\nu_0} = \begin{bmatrix} u_0 \\ v_0 \end{bmatrix}^T, \ \boldsymbol{\nu} = \begin{bmatrix} u \\ v \end{bmatrix}^T
$$

 $E$  and  $F$  are the flux vectors.  $S$  represents the source term produced by the base unsteady incompressible flow. The vector  $H$  contains the refraction terms. To take into account the grid motion, the governing equation is written in an Arbitrary Lagrangian Eulerian (ALE) setting. In other words, the grid velocity  $v_{rel} = [u_{rel}, v_{rel}]$  is subtracted from base flow velocity  $v_0$ .

Spatial discretization A cell-centred finite volume (FV) method is used, on a triangular unstructured grid, to discretize this problem. Let's consider  $\mathbf{F} = [E, F]^T$ . The integration of (1) into a control volume  $V_I$  gives:

$$
\frac{1}{V_I} \int_{V_I} \frac{\partial \boldsymbol{U}}{\partial t} d\tau = -\frac{1}{V_I} \int_{V_I} \boldsymbol{\nabla} \cdot \mathbf{F} d\tau + \frac{1}{V_I} \int_{V_I} (\boldsymbol{S} - \boldsymbol{H}) d\tau \tag{2}
$$

Convective flux approximation The integration of convective flux (2) is transformed by the use of divergence theorem to contour integration :

$$
\int_{V_I} \mathbf{\nabla} \cdot \mathbf{F} \, d\tau = \oint_{S_I} \mathbf{F} \cdot \mathbf{n} \, ds \tag{3}
$$

Therefore, the finite volume method lead to a Riemann problem for convective flux estimation at each integration point of inter-cell boundary  $S_I$ . This problem is solved into two steps :

First, for two adjacent cells (*left* and *right*), we extrapolate variables from the *left* centroid (L) and the *right* centroid (R) to a P-point at their interface, by a high order reconstruction described in the next section.

Secondly, the extrapolated left  $U_P^{(L)}$  $P_P^{(L)}$  and right  $\mathcal{U}_P^{(R)}$  $P_P^{(R)}$  states at the edge integration point are used as input data for an approximate Riemann solver :  $\mathbf{F}(U_P)\cdot\pmb{n}=F_{\pmb{n}}(U_P)\approx\tilde{F}_{\pmb{n}}(U_P^{(L)})$  $\boldsymbol{U}_P^{(L)} , \boldsymbol{U}_P^{(R)} )$ 

A Riemann solver in ALE setting To solve this Riemann problem, Roe's approximate Riemann solver has been selected among other, to carry out the numerical simulations using moving grids :

$$
\tilde{F}_{n}(U_{P}^{(L)}, U_{P}^{(R)}) = \frac{1}{2} \left[ F_{n}(U_{P}^{(L)}) + F_{n}(U_{P}^{(R)}) \right] - \frac{1}{2} \sum_{k=1}^{4} \tilde{\alpha_{k}} |\tilde{\lambda_{k}}| \tilde{e_{k}}
$$
(4)

where  $\tilde{e_k}$  and  $\tilde{\lambda_k}$  are respectively the eigenvectors and the eigenvalues of the Roe's matrix.  $\tilde{\alpha_k}$  represent the wave strengths along the eigenvector axes. One can notice that Roe's matrix eigenvalues take into account the grid motion, and thus they depend on grid velocity. For more detail information about the Roe's in ALE setting please check on Roe. [1981] and Trepanier et al. [1991] publications.

Temporal integration Using MLS approximation (Eqn. (7)), a development of time derivative integration at the left side of Eqn. (2)) show us:

$$
\int_{V_I} \frac{\partial U}{\partial t} \bigg|_I d\tau = V_I \sum_{J \in \mathcal{S}(I)} \mu_{IJ} \frac{\partial U_J}{\partial t} = \mathbf{R}_I \quad \text{where} \quad \mu_{IJ} = \frac{1}{V_I} \int_{V_I} N_{[\mathbf{x}_I]}^J(\mathbf{x}) d\tau \tag{5}
$$

 $R_I$  is the residual vector of cell I composed by the numerical integration of flux and source terms Eqn.(2). Finally, the general system to solve is:

$$
\mathbb{M} \cdot \frac{\partial \mathbb{U}}{\partial t} = \mathbb{R} \tag{6}
$$

where  $\mathbb{M} = \{\mu_{IJ}\}_{1 \leq (I,J) \leq N_c}, \mathbb{U} = [U_1, ..., U_{N_c}]^T$  and  $\mathbb{R} = [R_1, ..., R_{N_c}]^T$ . M is called pseudo mass matrix which expresses the relationship between the I cells and their nearest neighbours and  $\mathbb R$  is the residual term vector. The system (6) can be solved using implicit time scheme [Khelladi et al., 2011]. However, in order benefit from an optimized explicit Runge-Kutta algorithm, the inverse of the sparse matrix M is computed by a fast pseudo inversion operation described by Foulquié et al. [2016]. The time integration is done using a Low Storage five-stage  $4^{th}$  order explicit Runge-Kutta (LSERK) method [Kennedy et al., 2000].

#### 1.2 High order reconstruction using MLS approximation

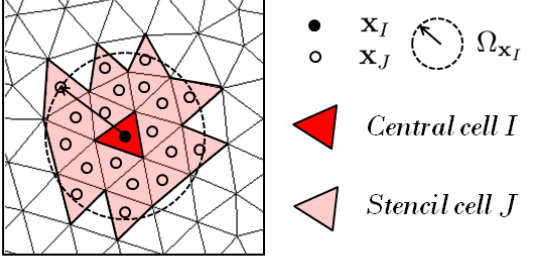

The main difficulty in extrapolating variables  $f{x_I}$   $f{x_I}$  from the centroid to the Gauss node is to estimate the high order derivatives of Taylor's expansion. Moving Least Squares (MLS) approximation is a powerful tool to achieve this estimation. For each Stencil cell  $J$  cell  $(I)$ , a high-order representation of a variable  $u(x)$  in the vicinity of  $x<sub>I</sub>$ , is given by:

Figure 1: MLS  $5^{th}$  order scheme stencil

$$
\hat{u}(\boldsymbol{x})|_{I} = \sum_{J \in \mathcal{S}(I)} N_{[\boldsymbol{x}_{I}]}^{J}(\boldsymbol{x}) \cdot u_{J} \tag{7}
$$

where  $S(I) = \{J \in \mathbb{N}, x_J \in \Omega_{x_I}\}\$  is the stencil of the I cell (see Fig. 2).  $N_{[x_I]}^J(x)$  is the shape function associated to J cell obtained by a weighted least-squares fitting procedure centred on  $x_I$ . And  $u_J$  is the variable at the centroid of J cell. Thus, this representation of the solution is used to compute higher order derivatives. We refer the interested reader to Liu et al. [1997] and Cueto-Felgueroso et al. [2006, 2007].

#### 1.3 MLS-based sliding mesh interface

The sliding takes place on a line called *interface*. Note that in practice, the interface is composed of two coincident edges. One of them belongs to the fixed grid and the other one to the moving

mesh. As the moving grid slides over the fixed grid, the mesh is no longer conformal at the interface.

Transfers through the interface The information from one grid to another is transferred by an intersection approach. To illustrate it, let us consider a I cell on the interface: the flux at the interface edge of the  $I$  cell is split between the cell having an interface edge coincident. To compute the MLS approximation inside interface cells, only cells from the grid in which the cell is placed

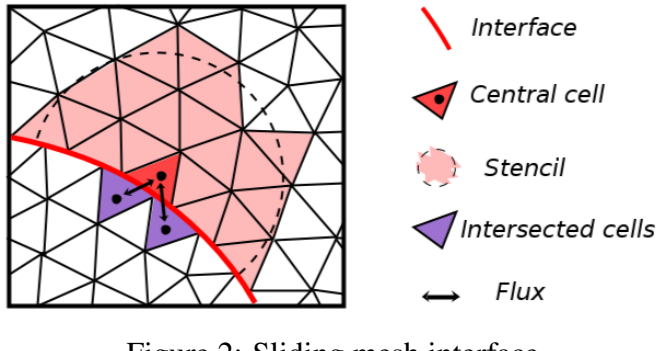

Figure 2: Sliding mesh interface

are taken in account. Since the grid rotates, this biased stencil formulation avoid both the search of neighbours and the computation of the MLS shape functions at each time step. This strategy which preserves the order of accuracy of the numerical scheme is detailed by Ramírez et al.  $[2015]$  and Foulquié et al.  $[2015]$ .

# 2 PROPAGATION IN A CENTRIFUGAL BLOWER

The centrifugal blower has an impeller composed by forward-curved blades, mounted around a hub. The wheel is covered by a single volute, with an axial inlet and a tangential outlet which are straight.

| <b>Impeller</b>             |                                   |  |  |  |  |  |  |
|-----------------------------|-----------------------------------|--|--|--|--|--|--|
| Number of blades            | 32                                |  |  |  |  |  |  |
| Internal radius             | $60 \text{ mm}$                   |  |  |  |  |  |  |
| External radius             | $80 \text{ mm}$                   |  |  |  |  |  |  |
| Height                      | $70 \text{ mm}$                   |  |  |  |  |  |  |
| <b>Operating conditions</b> |                                   |  |  |  |  |  |  |
| Rotational speed            | $2500$ rpm                        |  |  |  |  |  |  |
| Flow rate                   | 1 kg s <sup><math>-1</math></sup> |  |  |  |  |  |  |

Table.1: Blower characteristics

### 2.1 CAA numerical set-up

This numerical study is limited to a 2D-slice at the impeller middle span. It is a prelude toward full 3D simulations. However, this 2D model is qualitatively a relevant benchmark to experience our methodology.

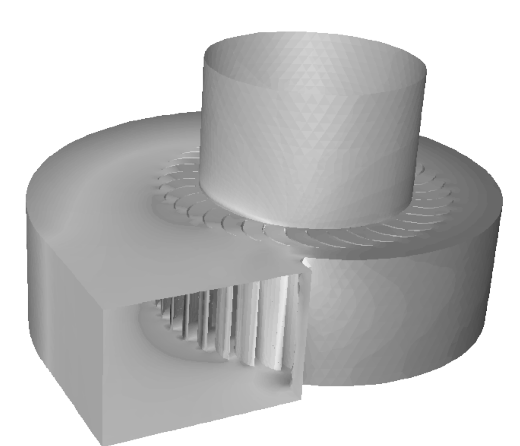

CAA domain To make the CAA computations, the volute and impeller blades are considered fully reflexive. These moving parts are taken into account by a sliding mesh approach. As regards the outlet, a sponge zone, in which the spatial order is degraded to enforce dissipation, is added before imposing an absorbing boundary condition (Fig 3). This absorbing BC is based on an up-winding technique used by Bernacki et al. [2006] to select only outgoing waves. This detail is not the purpose of this paper. So, the interested reader can refer to Nogueira et al. [2009] and Khelladi et al. [2011].

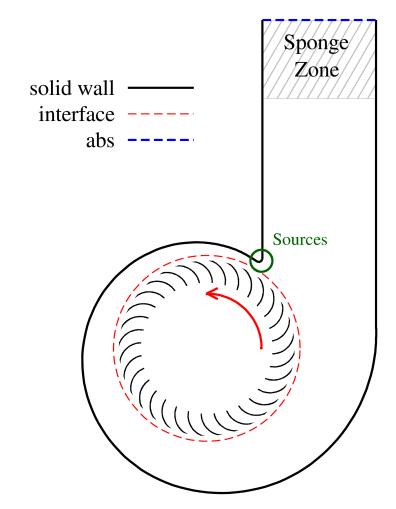

Figure 3: 2D CAA domain

**Source modelling** In order to illustrate the potential of this methodology, the authors made the choice to start from a zero mean flow to prepare future computations on unsteady incompressible flows, as it is assumed by the LPCE formalism. So here the particular case of a zero mean flow is considered. In the centrifugal blower, it is assumed that the main noise contribution is due to the interaction between the volute tongue and the nearest blades as it is shown by Moon et al. [2003] in a similar numerical experiment. So here, a local acoustic source is considered at the volute tongue, first modelled analytically, secondly extracted from CFD.

#### 2.2 CFD computations

CFD numerical setup The LPCE framework assumes an unsteady incompressible flow from which acoustical sources are computed then propagated. Moreover, Sanjose and Moreau [2012] have shown that only unsteady simulations can provide a realistic fan interaction with the volute tongue. This is why the authors achieved incompressible URANS computations, with the  $k-\omega$ SST turbulence model with ANSYS Fluent, to describe the flow inside the blower. Regarding the boundary conditions, radial incoming velocity has been injected at the inlet, which is equivalent to a mass-flow condition in a 2D incompressible framework. The volute and the impeller have been considered no-slip walls. Downstream, a pressure outlet condition is imposed.

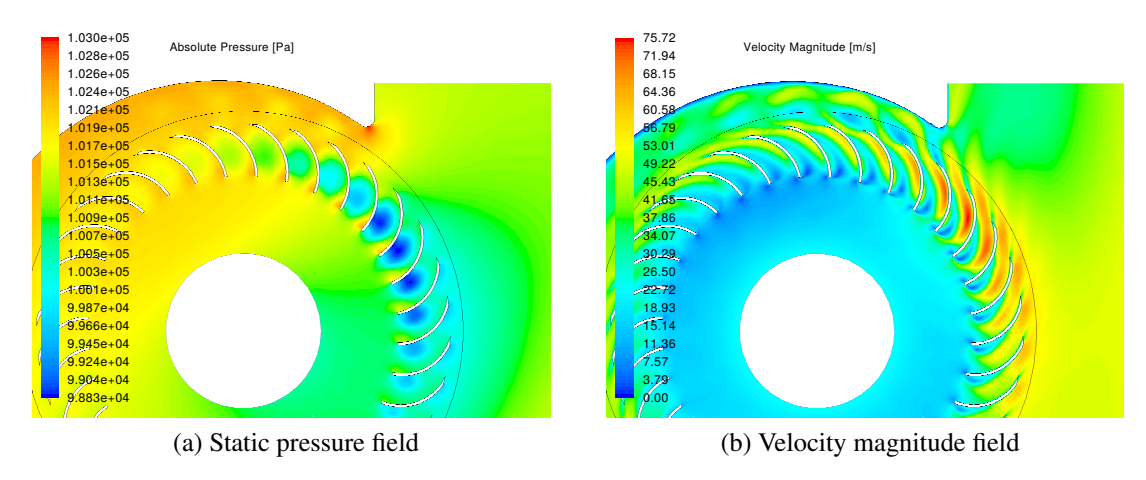

Figure 4: Incompressible URANS computation results

6

Flow results analysis The CFD results in Fig 4 shows clearly the blade wakes impacting the volute tongue. These alternating excitations imply important pressure fluctuations around this singular point. This over pressure is then convected in the rotating direction as it is shown by Fig 4a. To measure these fluctuations, several pressure probes are distributed along the volute tongue (Fig 5a).

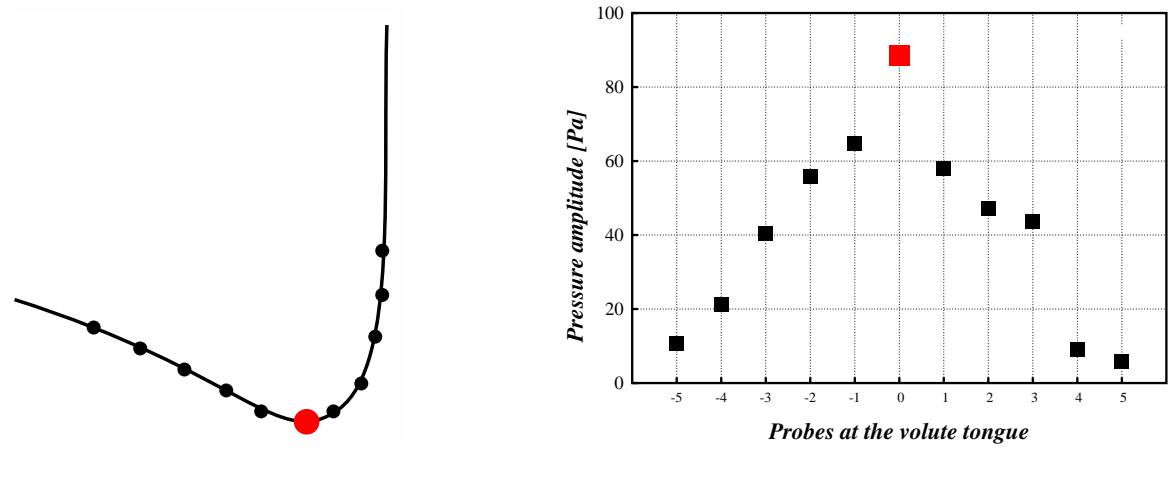

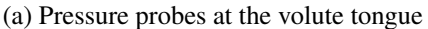

(b) Amplitude of the pressure fluctuations

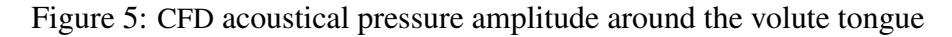

The amplitude of the pressure fluctuation, which is represented in Fig 5b, shows a central peak as expected at center of the volute tongue. This is the point presenting the most important radius of curvature. Then, the amplitude decrease rapidly away from this singular point. This is the reason why, as a first approximation, the authors considered acoustic sources concentrated around this point.

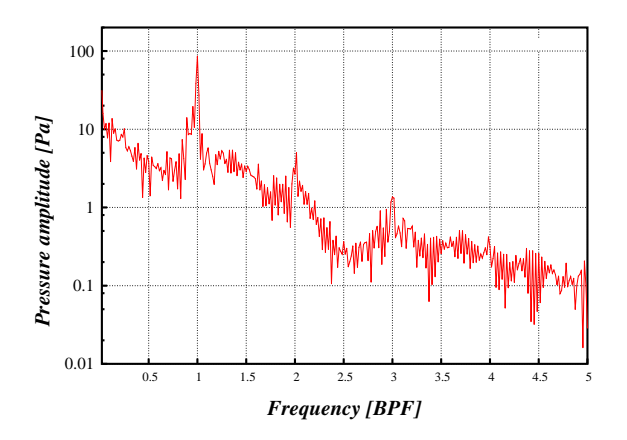

Figure 6: CFD pressure FFT at the volute tongue

With regard to the frequency analysis, Fig 6 shows that the spectral behaviour of the pressure fluctuation is dominated by the Blade Passing Frequency (BPF) and its firsts harmonics, and the same spectral shape is noticed all around the volute tongue. The careful reader may remark frequency contents between the firsts BPF harmonics which can be attributed to viscous effects or to some convergence residuals.

#### 2.3 Numerical results of the acoustical propagation

*2.3.1 Preliminary study with an analytic source*

First, the interaction between a blade i and the volute tongue is taken into account as an analytic overpressure that acts at a point M of the domain as:

$$
p_s^{(i)}(M,t) = \frac{A}{\parallel \mathbf{V}\mathbf{B_i}(t) \parallel^\alpha} e^{-\beta \parallel \mathbf{V}\mathbf{M} \parallel^2}
$$
(8)

where V and  $B_i$  are respectively the volute tongue center and a blade leading edge position. A,  $\alpha$  and  $\beta$  are coefficients which impact the amplitude and the characteristic range of the perturbation. The resulting contribution of N blades is obtained by a simple summation:  $p_s(t) = \sum_i^N p_s^{(i)}(t)$ . The acoustical field obtained by this approach is represented in Fig 7a.

#### *2.3.2 Local CFD-CAA coupling*

CFD monosource approach The second proposition is to extract pressure fluctuations from CFD, first at one single point of the volute tongue to inject it as input into the LPCE operator, so that we can compare this model to the analytic source one, as it is represented in Fig 7.

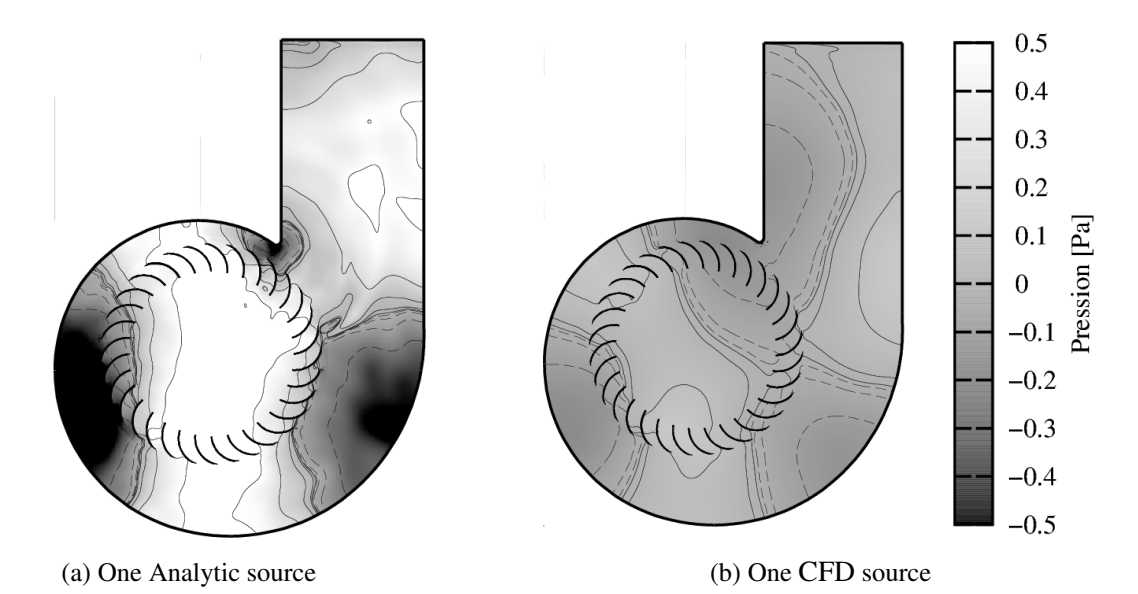

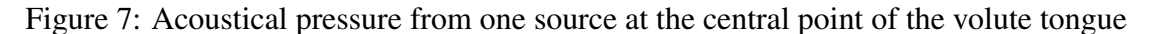

The analytic source propagation leads qualitatively to equivalent results compared to the case of acoustical source from CFD. In fact, the two acoustical pressure fields obtained by these strategies are very similar. Figure 5 shows a clear similitude in terms of wave behaviour. Inside the blower the map of the wave length is represented in the same way in the two cases. The differences in amplitude could have been easily resolved by a best choice of the analytic source amplitude factor A, introduced in Eqn 8 but the authors did not seek the quantitative result, rather they put their efforts in other developments.

However, the authors bear in mind that this choice imposes a monopolar behaviour while this source is known to be dipolar (see Curle [1955]). This is why a multi-source strategy has been implemented and presented in the next paragraph.

CFD multi-source approach Toward a more realistic coupling, seven CFD sources distributed around the volute tongue are propagated in the CAA domain (Fig 8a). The near-field dipole feature is this time clearly achieved since the sources present phase shifts linked to their different azimuthal positions. Obviously, the right source is excited by a blade in approach before the source at the left, depending on the rotation direction of the impeller.

In addition, short waves appear in the domain, mainly around the volute tongue. These waves are probably due to the unsteadiness of the blade wakes impacting the volute tongue.

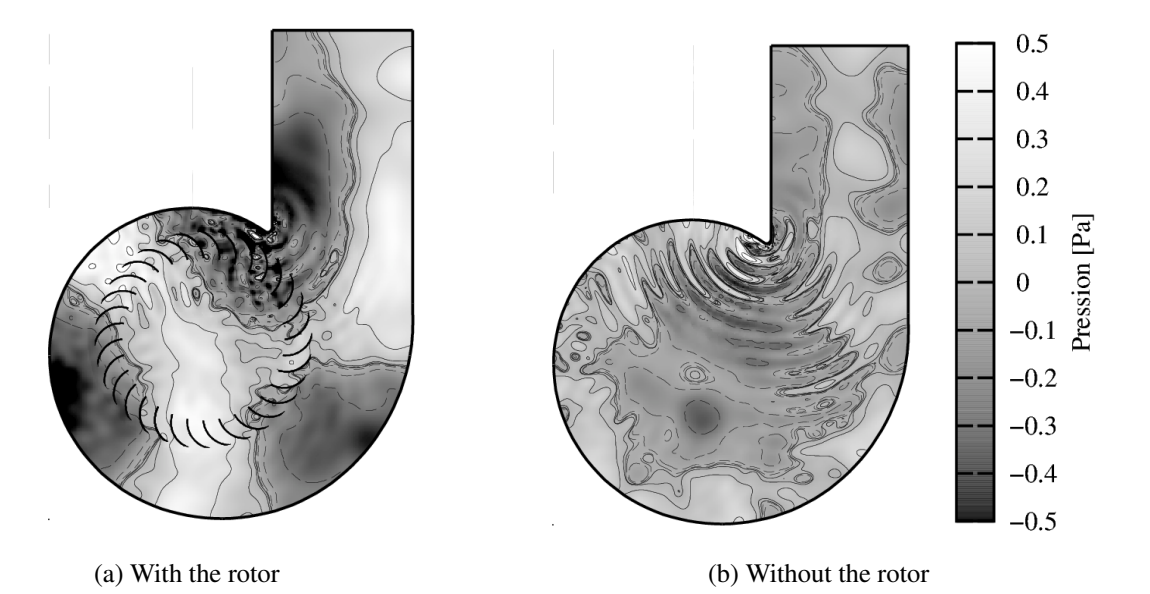

Figure 8: Acoustical pressure from seven sources distributed around the volute tongue

Screen effect induced by the rotor To evaluate the screen effect of the impeller, the previous multi-source model has been applied to the same geometry on which the impeller is removed. In other words, the same sources, produced by the interaction impellervolute, are propagated in the domain without impeller. This acoustical propagation is illustrated in Fig 8b.

The outlet pressure RMS has been computed for both configurations and then compared in 9. The pressure RMS distribution along the outlet is marked by an important off-peak around the middle width, predictable by the acoustical pressure field. In fact, Fig 8, shows high pressure amplitudes near the outlet two walls, for both configurations, but more pronounced with the impeller.

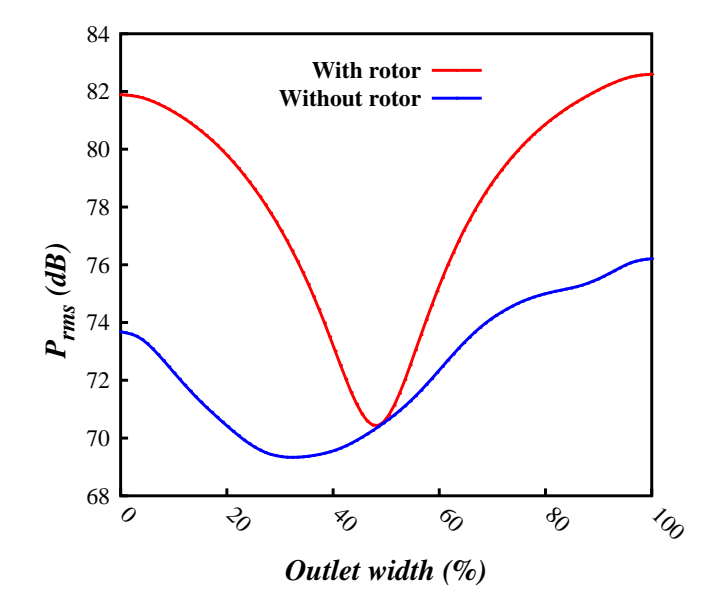

Figure 9: Outlet acoustical pressure RMS

Besides, the pressure RMS is globally lower without impeller. In this configuration, the volute acts as a reflecting box almost closed, leading to more reflections and destructive interferences. On the other hand, the impeller acts as a wave guide, limiting the reflections.

This brief discussion convinces the authors to carry out their efforts to take into account confinement and moving body effects in the acoustic computational domain (see Fig 10), particularly for this type of engine.

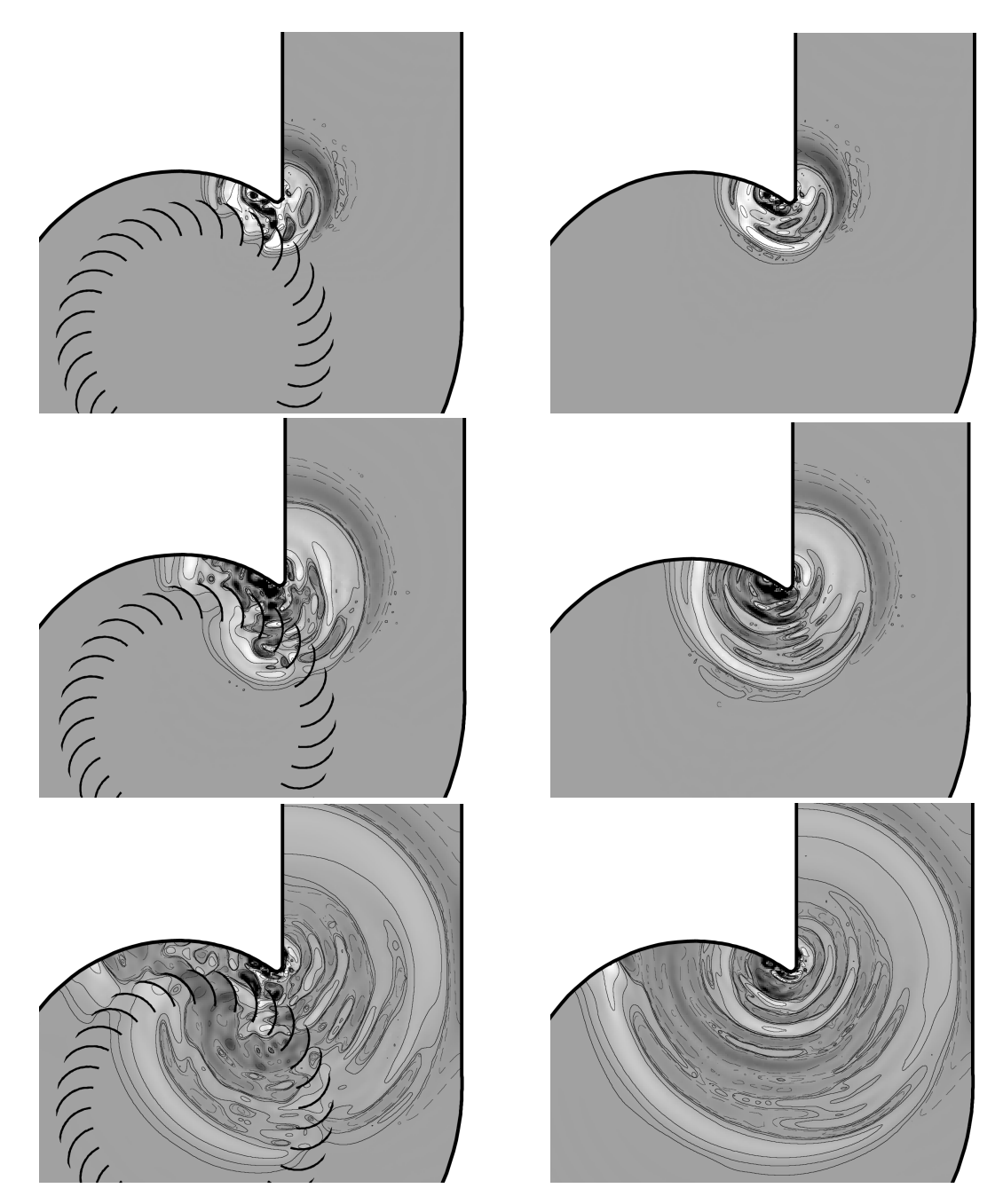

Figure 10: Transient propagation and impeller effects

# 2.3 Toward a full CFD-CAA coupling

This local source coupling is an important and necessary step. However, such a design reflects the physical problem quite poorly. In reality, the acoustical sources are distributed into the turbomachine, as well for the static and the moving parts. Nevertheless, a full coupling approach would show the domination of these sources in a volume in 3D, or a surface in 2D, covering the volute tongue. This is why a full CFD-CAA coupling, in which CFD sources and mean flow are considered for the whole computational domain, will be a focused priority.

# **CONCLUSION**

Simulations of noise propagation inside a centrifugal blower have been proposed. The main numerical features of this methodology have been presented. An analytic source model has been explored before extracting sources directly from CFD computations to propagate them by the LPCE wave operator. These developments have qualitatively shown that confinement effects should not be neglected in this kind of configuration. Finally, it is trusted that this methodology is able to simulate the acoustic pressure field inside the blower. This study will initiate some outlooks regarding full CFD-CAA coupling of this near-field methodology. An extension to the outer boundaries of the computational domain with integral methods (FW& H, Kirchhoff,...) could be examined to estimate far-field sound pressure outside the engine.

# References

- Rafael Ballesteros-Tajadura, Sandra Velarde-Suarez, Juan Pablo Hurtado-Cruz, and Carlos ´ Santolaria-Morros. Numerical calculation of pressure fluctuations in the volute of a centrifugal fan. Journal of Fluids Engineering, 128(2):359–369, 2006.
- M. Bernacki, S. Lanteri, and S. Piperno. Time-domain parallel simulation of heterogeneous wave propagation on unstructured grids using explicit, non-diffusive, discontinuous Galerkin methods. J. Computational Acoustics, 14(1):57–82, 2006.
- Yong Cho and Young J Moon. Discrete noise prediction of variable pitch cross-flow fans by unsteady navier-stokes computations. Journal of Fluids Engineering, 125(3):543–550, 2003.
- L. Cueto-Felgueroso, I. Colominas, J. Fe, F. Navarrina, and M. Casteleiro. High-order finite volume schemes on unstructured grids using moving least squares reconstruction. application to shallow water dynamics. Int. J. Numer. Meth. Engng, 2006.
- L. Cueto-Felgueroso, I. Colominas, X. Nogueira, F. Navarrina, and M. Casteleiro. Finite volume solvers and moving least-squares approximations for the compressible Navier-Stokes equations on unstructured grids. Computer Methods in Applied Mechanics and Engineering, 196:4712–4736, 2007.
- N Curle. The influence of solid boundaries upon aerodynamic sound. In Proceedings of the Royal Society of London A: Mathematical, Physical and Engineering Sciences, volume 231, pages 505–514. The Royal Society, 1955.
- C Foulquié, S Khelladi, L Ramirez, X Nogueira, M Deligant, J Mardjono, and M Henner. Toward a high-order preserving sliding-mesh approach for computational aeroacoustics in

subsonic turbomachinery. In European turbomachinery conference, ETC2015-258, Madrid, 2015.

- Charles Foulquié, Sofiane Khelladi, Michael Deligant, Jacky Mardjono, and Manuel Henner. High-order aeroacoustics propagation solver with sliding-mesh capabilities for subsonic turbomachinery. In 22nd AIAA/CEAS Aeroacoustics Conference, page 2723, 2016.
- JC Hardin and DS Pope. An acoustic/viscous splitting technique for computational aeroacoustics. Theoretical and Computational Fluid Dynamics, 6(5-6):323–340, 1994.
- Christopher A Kennedy, Mark H Carpenter, and R Michael Lewis. Low-storage, explicit runge– kutta schemes for the compressible navier–stokes equations. Applied numerical mathematics, 35(3):177–219, 2000.
- S. Khelladi, S. Kouidri, F. Bakir, and R. Rey. Predicting tonal noise from a high rotational speed centrifugal fan. Journal of Sound and Vibration, Vol. 313, Issues 1-2, pp. 113-133, 2008.
- S. Khelladi, X. Nogueira, F. Bakir, and I. Colominas. Toward a higher-order unsteady finite volume solver based on reproducing kernel particle method. Computer Methods in Applied Mechanics and Engineering, 200:2348–2362, 2011.
- W. K Liu, W. Hao, Y. Chen, S. Jun, and J. Gosz. Multi-resolution reproducing kernel particle methods. Computational Mechanics, 20:295–309, 1997.
- Young J Moon, Yong Cho, and Hyun-Sik Nam. Computation of unsteady viscous flow and aeroacoustic noise of cross flow fans. Computers & Fluids, 32(7):995–1015, 2003.
- X. Nogueira, L. Cueto-Felgueroso, I. Colominas, S. Khelladi, F. Navarrina, and M. Casteleiro. Resolution of computational aeroacoustics problem on unstructured grids with highorder finite volume scheme. Journal of Computational and Applied Mathematics, doi:10.1016/j.cam.2009.08.067, 2009.
- Luis Ramírez, Charles Foulquié, Xesús Nogueira, Sofiane Khelladi, Jean-Camille Chassaing, and Ignasi Colominas. New high-resolution-preserving sliding mesh techniques for higherorder finite volume schemes. Computers & Fluids, 118:114–130, 2015.
- S Redonnet. Aircraft noise prediction via aeroacoustic hybrid methods-development and application of onera tools over the last decade: some examples. AerospaceLab, (7):p–1, 2014.
- P.L. Roe. Approximate Riemann solvers, parameter vectors, and difference schemes. J. Comput. Phys., 43:357-372, 1981.
- Marlene Sanjose and Stéphane Moreau. Numerical simulations of a low-speed radial fan. International Journal of Engineering Systems Modelling and Simulation 46, 4(1-2):47–58, 2012.
- Jung H Seo and Young J Moon. Linearized perturbed compressible equations for low mach number aeroacoustics. Journal of Computational Physics, 218(2):702–719, 2006.
- Jung-Hee Seo and Young J Moon. Perturbed compressible equations for aeroacoustic noise prediction at low mach numbers. AIAA journal, 43(8):1716–1724, 2005.
- J.Y. Trepanier, M. Reggio, H. Zhang, and R. Camarero. A finite-volume method for the euler equations on arbitrary lagrangian-eulerian grids. Computers Fluids Vol. 20, No. 4, pp. 399-409, 1991, 1991.
- M Younsi, F Bakir, S Kouidri, and R Rey. Influence of impeller geometry on the unsteady flow in a centrifugal fan: numerical and experimental analyses. International Journal of Rotating Machinery, 2007, 2008.

# D.1 Références

- [1] IS Gradshteyn and IM Ryshik. Table of integrals and products, edited by a. jeffrey, 1980. 154
- [2] C.K.W. Tam and J.C. Webb. Dispersion-relation-preserving finite difference schemes for computational aeroacoustics. *J. Comput. Phys.*, 107 :262–281, 1993. 154
- [3] C. Bogey and C. Bailly. Three dimensional non reflective boundary conditions for acoustic simulations : far field formulation and validation test cases. *ACTA ACUSTICA UNI-TED WITH ACUSTICA Vol. 88, 463-471 2002*, 2002. 154

#### Summary : Adaptivity of a high order finite volume scheme for turbomachines

In the digital age, almost all of a product's development cycle is done on a computer. There is no longer a need to physically produce drafts. Their characteristics can be tested with precision that depends on the maturity of the simulation methods. Researchers in digital simulation therefore have the challenge of transferring their recent advances to industry. In fluid mechanics, the computer codes must gain in adaptability in order to take into account the morphology of the problem and the mesh. The configuration of advanced methods should be delegated by the non-expert user to the machine. This research work focused on the adaptability in space of a high order finite volume scheme (FV-MLS). The high order is an essential element in order to capture highly unsteady phenomena. To increase the order of precision, the FV-MLS scheme involves a high order polynomial reconstruction by Least Mobile Squares. MLS has great potential in terms of flexibility for handling complex geometries. It also has a large number of parameters that can be integrated into an optimization process. This work first provided answers concerning the sensitivity of the method regarding the MLS parameters. At a second level, a series of algorithms for the relevant choice of these parameters has been developed, while clearly improving the robustness, the precision and the calculation efficiency. The user's load has therefore been reduced significantly, allowing him to focus on his core business. This methodology has been validated up to order 6. To improve the robustness of the numerical scheme vis-à-vis the anisotropy of the mesh, a new high-order local reconstruction framework has been defined. This local reconstruction makes it possible to reduce or even annihilate the effects of anisotropy. Several validation cases and examples of applications have been carried out in order to demonstrate the value of the proposed methods.

Keywords : CFD, CAA, high order, finite volume, turbomachinery, aerodynamics, aeroacoustic, MLS, Moving least Square, stencil, adaptive, sliding-mesh.

#### Résumé : Adaptabilité d'un schéma volumes finis d'ordre élevé pour les turbomachines

A l'ère du numérique, le cycle de développement d'un produit se fait dans sa quasi totalité sur ordinateur. Il n'est plus nécessaire de produire physiquement des versions préliminaires. Leurs caractéristiques peuvent être testées avec une précision dépendante de la maturité des méthodes de simulation. Les acteurs de la recherche en simulation numérique ont donc pour défi de transposer leurs récentes avancées vers l'industrie. En mécanique des fluides, les codes de calcul doivent gagner en adaptabilité afin de prendre en compte la morphologie du problème et du maillage. Le paramétrage des méthodes avancées doit pouvoir être délégué par l'utilisateur non-expert à la machine. Ce travail de recherche porte sur l'adaptabilité en espace d'un schéma volumes finis d'ordre élevé (FV-MLS). L'ordre élevé est un élément indispensable afin de capter les phénomènes fortement instationnaires. Pour augmenter l'ordre de précision, le schéma FV-MLS fait intervenir une reconstruction polynomiale d'ordre élevé par Moindres Carrés Mobiles. MLS affiche un fort potentiel en terme de flexibilité pour traiter des géométries complexes. Elle possède par ailleurs un nombre important de paramètres pouvant être intégrés dans un procédé d'optimisation. Ces travaux ont tout d'abord apporté des réponses concernant la sensibilité de la méthode vis-à-vis des paramètres MLS. À un second niveau, une série d'algorithmes de choix pertinent de ces paramètres a été mise au point, tout en améliorant nettement la robustesse, la précision et l'efficacité de calcul. La charge de l'utilisateur a ainsi été réduite de manière conséquente, lui permettant de se recentrer sur son coeur de métier. Cette méthodologie a été validée jusqu'à l'ordre 6. Pour améliorer la robustesse au schéma numérique vis-à-vis de l'anisotropie du maillage, un nouveau cadre de reconstruction locale d'ordre élevée a été défini. Cette reconstruction locale permet de réduire drastiquement les effets de l'anisotropie. Plusieurs cas de validation et exemples d'applications ont été réalisé afin de démonter l'intérêt des méthodes proposées.

Mots-clefs : Ordres élevés, volumes finis, turbomachine, aérodynamique, aéroacoustique, maillage glissant, adaptabilité.